# Babel

Version 3.33 2019/07/19

*Original author* Johannes L. Braams

*Current maintainer* Javier Bezos

The standard distribution of LATEX contains a number of document classes that are meant to be used, but also serve as examples for other users to create their own document classes. These document classes have become very popular among  $ET<sub>F</sub>X$  users. But it should be kept in mind that they were designed for American tastes and typography. At one time they even contained a number of hard-wired texts.

This manual describes babel, a package that makes use of the capabilities of T<sub>F</sub>X, xetex and luatex to provide an environment in which documents can be typeset in a language other than US English, or in more than one language or script.

Current development is focused on Unicode engines (XeTEX and LuaTEX) and the so-called *complex scripts*. New features related to font selection, bidi writing, line breaking and so on are being added incrementally.

Babel provides support (total or partial) for about 200 languages, either as a "classical" package option or as an ini file. Furthermore, new languages can be created from scratch easily.

# **Contents**

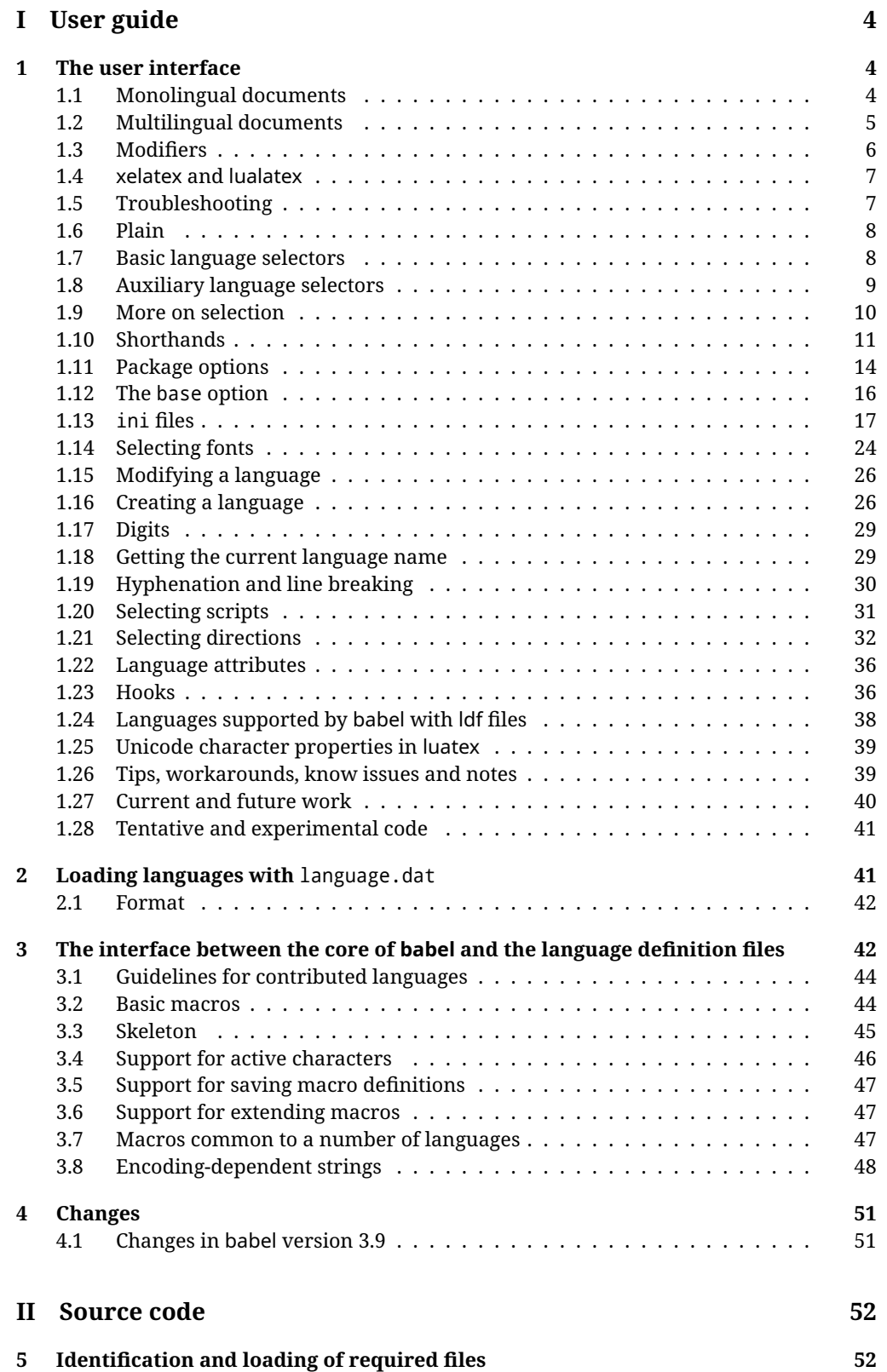

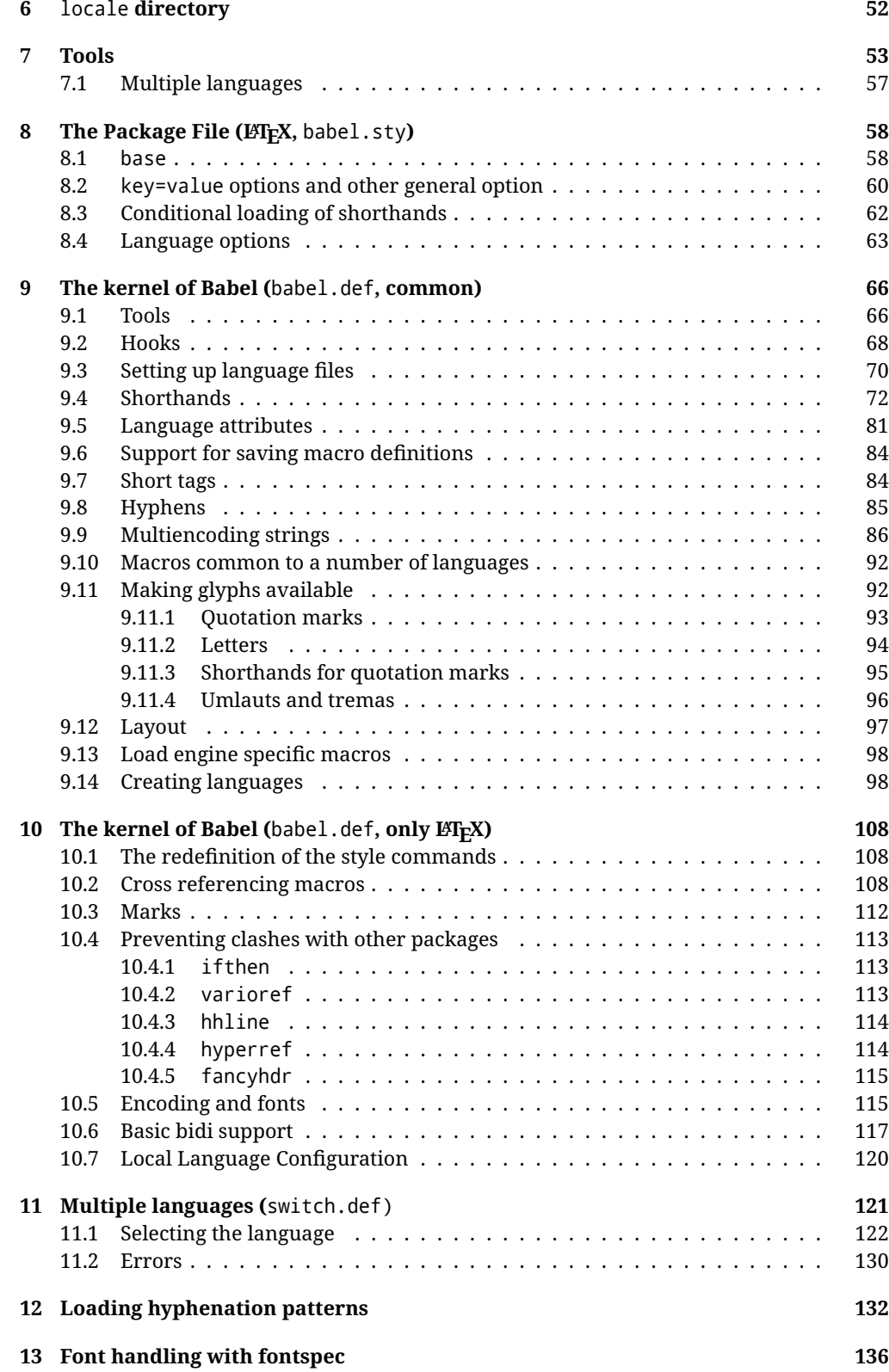

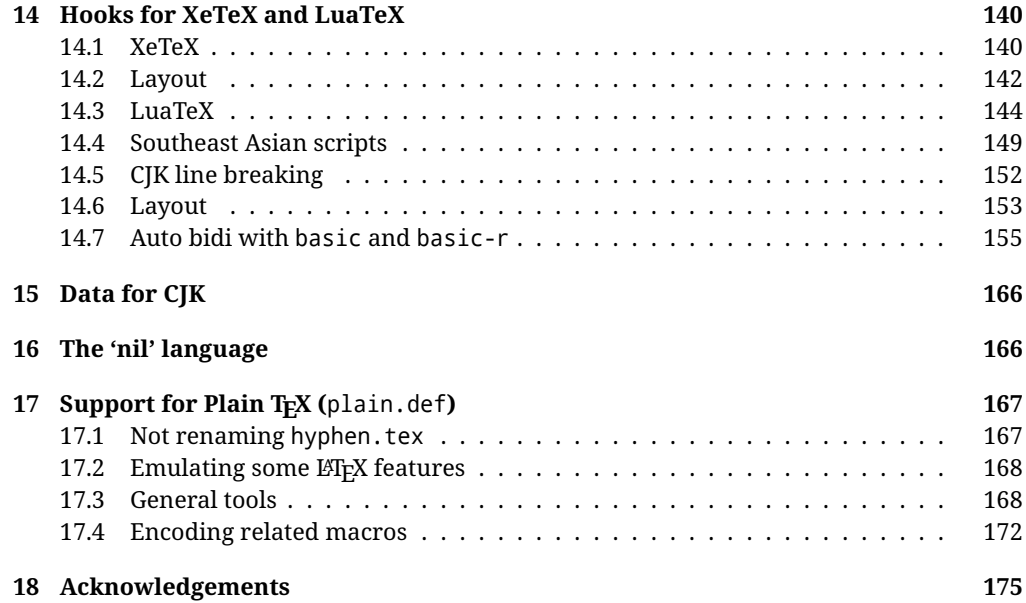

# **Troubleshoooting**

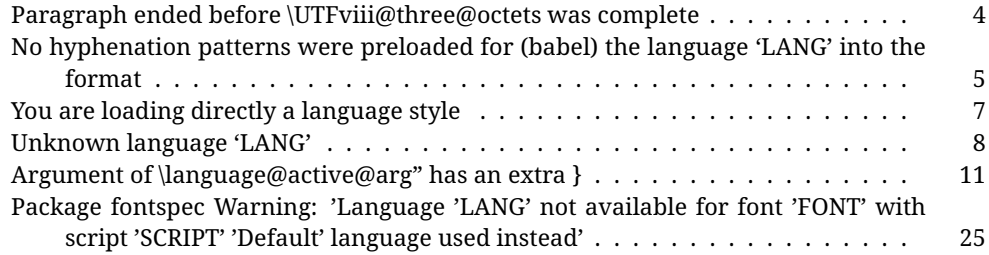

# <span id="page-4-0"></span>**Part I User guide**

- This user guide focuses on LATEX. There are also some notes on its use with Plain TEX.
- Changes and new features with relation to version 3.8 are highlighted with New X.XX. The most recent features could be still unstable. Please, report any issues you find in https://github.com/latex3/babel/issues, which is better than just complaining on an e-mail list or a web forum.
- If you are interested in the TFX multilingual support, please join the kadingira list on http://tug.org/mailman/listinfo/kadingira. You can follow the development of babel in https://github.com/latex3/babel (which provides some sample files, too).
- See section [3.1](#page-44-0) for contributing a language.
- The first sections describe the traditional way of loading a language (with ldf files). The alternative way based on ini files, which complements the previous one (it will *not* replace it), is described below.

# <span id="page-4-1"></span>**1 The user interface**

# <span id="page-4-2"></span>**1.1 Monolingual documents**

In most cases, a single language is required, and then all you need in LATEX is to load the package using its standand mechanism for this purpose, namely, passing that language as an optional argument. In addition, you may want to set the font and input encodings.

**EXAMPLE** Here is a simple full example for "traditional" T<sub>F</sub>X engines (see below for xetex and luatex). The packages fontenc and inputenc do not belong to babel, but they are included in the example because typically you will need them (however, the package inputenc may be omitted with  $\text{Lipx} > 2018-04-01$  if the encoding is UTF-8):

```
\documentclass{article}
\usepackage[T1]{fontenc}
\usepackage[utf8]{inputenc}
\usepackage[french]{babel}
\begin{document}
Plus ça change, plus c'est la même chose!
\end{document}
```
<span id="page-4-3"></span>**TROUBLESHOOTING** A common source of trouble is a wrong setting of the input encoding. Very often you will get the following somewhat cryptic error:

! Paragraph ended before \UTFviii@three@octets was complete.

Make sure you set the encoding actually used by your editor.

Another approach is making the language (french in the example) a global option in order to let other packages detect and use it:

```
\documentclass[french]{article}
\usepackage{babel}
\usepackage{varioref}
```
In this last example, the package varioref will also see the option and will be able to use it.

- **NOTE** Because of the way babel has evolved, "language" can refer to (1) a set of hyphenation patterns as preloaded into the format, (2) a package option, (3) an ldf file, and (4) a name used in the document to select a language or dialect. So, a package option refers to a language in a generic way – sometimes it is the actual language name used to select it, sometimes it is a file name loading a language with a different name, sometimes it is a file name loading several languages. Please, read the documentation for specific languages for further info.
- <span id="page-5-1"></span>**TROUBLESHOOTING** The following warning is about hyphenation patterns, which are not under the direct control of babel:

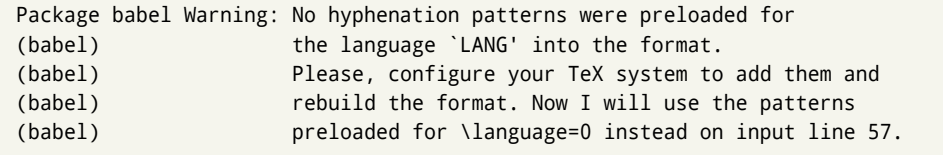

The document will be typeset, but very likely the text will not be correctly hyphenated. Some languages may be raising this warning wrongly (because they are not hyphenated); it is a bug to be fixed – just ignore it. See the manual of your distribution (MacT<sub>F</sub>X, MikT<sub>F</sub>X, T<sub>F</sub>XLive, etc.) for further info about how to configure it.

# <span id="page-5-0"></span>**1.2 Multilingual documents**

In multilingual documents, just use several options. The last one is considered the main language, activated by default. Sometimes, the main language changes the document layout (eg, spanish and french).

**EXAMPLE** In  $\mathbb{E}$ T<sub>F</sub>X, the preamble of the document:

```
\documentclass{article}
\usepackage[dutch,english]{babel}
```
would tell LTFX that the document would be written in two languages, Dutch and English, and that English would be the first language in use, and the main one.

You can also set the main language explicitly:

```
\documentclass{article}
\usepackage[main=english,dutch]{babel}
```
**NOTE** Some classes load babel with a hardcoded language option. Sometimes, the main language could be overridden with something like that before \documentclass:

\PassOptionsToPackage{main=english}{babel}

**WARNING** Languages may be set as global and as package option at the same time, but in such a case you should set explicitly the main language with the package option main:

```
\documentclass[italian]{book}
\usepackage[ngerman,main=italian]{babel}
```
**WARNING** In the preamble the main language has *not* been selected, except hyphenation patterns and the name assigned to \languagename (in particular, shorthands, captions and date are not activated). If you need to define boxes and the like in the preamble, you might want to use some of the language selectors described below.

To switch the language there are two basic macros, described below in detail: \selectlanguage is used for blocks of text, while \foreignlanguage is for chunks of text inside paragraphs.

**EXAMPLE** A full bilingual document follows. The main language is french, which is activated when the document begins. The package inputenc may be omitted with LATEX  $\geq$  2018-04-01 if the encoding is UTF-8.

```
\documentclass{article}
```

```
\usepackage[T1]{fontenc}
\usepackage[utf8]{inputenc}
```
\usepackage[english,french]{babel}

\begin{document}

Plus ça change, plus c'est la même chose!

\selectlanguage{english}

And an English paragraph, with a short text in \foreignlanguage{french}{français}.

\end{document}

# <span id="page-6-0"></span>**1.3 Modifiers**

New 3.9c The basic behavior of some languages can be modified when loading babel by means of *modifiers*. They are set after the language name, and are prefixed with a dot (only when the language is set as package option – neither global options nor the main key accept them). An example is (spaces are not significant and they can be added or removed): $1$ 

\usepackage[latin.medieval, spanish.notilde.lcroman, danish]{babel}

Attributes (described below) are considered modifiers, ie, you can set an attribute by including it in the list of modifiers. However, modifiers is a more general mechanism.

<span id="page-6-1"></span> $1$ No predefined "axis" for modifiers are provided because languages and their scripts have quite different needs.

# <span id="page-7-0"></span>**1.4 xelatex and lualatex**

Many languages are compatible with xetex and luatex. With them you can use babel to localize the documents.

The Latin script is covered by default in current LATEX (provided the document encoding is UTF-8), because the font loader is preloaded and the font is switched to lmroman. Other scripts require loading fontspec. You may want to set the font attributes with fontspec, too.

**EXAMPLE** The following bilingual, single script document in UTF-8 encoding just prints a couple of 'captions' and \today in Danish and Vietnamese. No additional packages are required.

```
\documentclass{article}
\usepackage[vietnamese,danish]{babel}
\begin{document}
\prefacename{} -- \alsoname{} -- \today
\selectlanguage{vietnamese}
\prefacename{} -- \alsoname{} -- \today
\end{document}
```
**EXAMPLE** Here is a simple monolingual document in Russian (text from the Wikipedia). Note neither fontenc nor inputenc are necessary, but the document should be encoded in UTF-8 and a so-called Unicode font must be loaded (in this example \babelfont is used, described below).

```
\documentclass{article}
\usepackage[russian]{babel}
\babelfont{rm}{DejaVu Serif}
\begin{document}
Россия, находящаяся на пересечении множества культур, а также
с учётом многонационального характера её населения, — отличается
высокой степенью этнокультурного многообразия и способностью к
межкультурному диалогу.
```

```
\end{document}
```
# <span id="page-7-1"></span>**1.5 Troubleshooting**

• Loading directly sty files in L<sup>ET</sup>EX (ie, \usepackage{*{language}}*) is deprecated and you will get the  $error<sup>2</sup>$  $error<sup>2</sup>$  $error<sup>2</sup>$ 

```
! Package babel Error: You are loading directly a language style.
(babel) This syntax is deprecated and you must use
(babel) \Upsilon \usepackage[language]{babel}.
```
<span id="page-7-2"></span> $^2$ In old versions the error read "You have used an old interface to call babel", not very helpful.

• Another typical error when using babel is the following: $3$ 

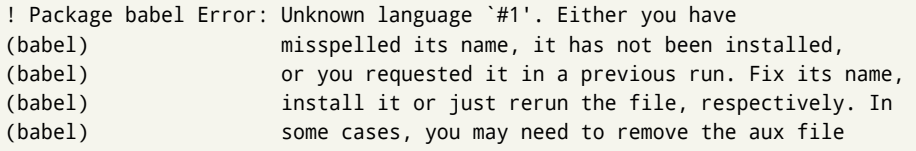

The most frequent reason is, by far, the latest (for example, you included spanish, but you realized this language is not used after all, and therefore you removed it from the option list). In most cases, the error vanishes when the document is typeset again, but in more severe ones you will need to remove the aux file.

# <span id="page-8-0"></span>**1.6 Plain**

In Plain, load languages styles with \input and then use \begindocument (the latter is defined by babel):

```
\input estonian.sty
\begindocument
```
**WARNING** Not all languages provide a sty file and some of them are not compatible with Plain.[4](#page-8-3)

# <span id="page-8-1"></span>**1.7 Basic language selectors**

This section describes the commands to be used in the document to switch the language in multilingual documents. In most cases, only the two basic macros \selectlanguage and \foreignlanguage are necessary. The environments otherlanguage, otherlanguage\* and hyphenrules are auxiliary, and described in the next section. The main language is selected automatically when the document environment begins.

#### \selectlanguage {\*language*}}

When a user wants to switch from one language to another he can do so using the macro \selectlanguage. This macro takes the language, defined previously by a language definition file, as its argument. It calls several macros that should be defined in the language definition files to activate the special definitions for the language chosen:

\selectlanguage{german}

This command can be used as environment, too.

**NOTE** For "historical reasons", a macro name is converted to a language name without the leading \; in other words, \selectlanguage{\german} is equivalent to \selectlanguage{german}. Using a macro instead of a "real" name is deprecated.

**WARNING** If used inside braces there might be some non-local changes, as this would be roughly equivalent to:

<span id="page-8-3"></span><span id="page-8-2"></span> $^3$ In old versions the error read "You haven't loaded the language LANG yet".

 $4$ Even in the babel kernel there were some macros not compatible with plain. Hopefully these issues have been fixed.

{\selectlanguage{<inner-language>} ...}\selectlanguage{<outer-language>}

If you want a change which is really local, you must enclose this code with an additional grouping level.

#### \foreignlanguage { $\langle \text{language}\rangle$ }{ $\langle \text{text}\rangle$ }

The command \foreignlanguage takes two arguments; the second argument is a phrase to be typeset according to the rules of the language named in its first one. This command (1) only switches the extra definitions and the hyphenation rules for the language, *not* the names and dates, (2) does not send information about the language to auxiliary files (i.e., the surrounding language is still in force), and (3) it works even if the language has not been set as package option (but in such a case it only sets the hyphenation patterns and a warning is shown). With the bidi option, it also enters in horizontal mode (this is not done always for backwards compatibility).

# <span id="page-9-0"></span>**1.8 Auxiliary language selectors**

\begin{otherlanguage} {*{language*}} … \end{otherlanguage}

The environment otherlanguage does basically the same as \selectlanguage, except the language change is (mostly) local to the environment.

Actually, there might be some non-local changes, as this environment is roughly equivalent to:

\begingroup \selectlanguage{<inner-language>} ... \endgroup \selectlanguage{<outer-language>}

If you want a change which is really local, you must enclose this environment with an additional grouping, like braces {}. Spaces after the environment are ignored.

#### \begin{otherlanguage\*} {\*language*}} … \end{otherlanguage\*}

Same as \foreignlanguage but as environment. Spaces after the environment are *not* ignored.

This environment was originally intended for intermixing left-to-right typesetting with right-to-left typesetting in engines not supporting a change in the writing direction inside a line. However, by default it never complied with the documented behavior and it is just a version as environment of \foreignlanguage, except when the option bidi is set – in this case, \foreignlanguage emits a \leavevmode, while otherlanguage\* does not.

#### \begin{hyphenrules} {*{language}*} ... \end{hyphenrules}

The environment hyphenrules can be used to select *only* the hyphenation rules to be used (it can be used as command, too). This can for instance be used to select 'nohyphenation', provided that in language.dat the 'language' nohyphenation is defined by loading zerohyph.tex. It deactivates language shorthands, too (but not user shorthands). Except for these simple uses, hyphenrules is discouraged and otherlanguage\* (the starred version) is preferred, as the former does not take into account possible changes in

encodings of characters like, say, ' done by some languages (eg, italian, french, ukraineb). To set hyphenation exceptions, use \babelhyphenation (see below).

# <span id="page-10-0"></span>**1.9 More on selection**

 $\b{babeltags \ {\langle tag1 \rangle = \langle language1 \rangle, \langle tag2 \rangle = \langle language2 \rangle, ...}$ 

New 3.9i In multilingual documents with many language switches the commands above can be cumbersome. With this tool shorter names can be defined. It adds nothing really new – it is just syntactical sugar.

It defines \text\*tag1*}{\*text*\} to be \foreignlanguage{\*language1*}}{\*text*\}, and \begin{*{tag1*}} to be \begin{otherlanguage\*}{*{language1}}*, and so on. Note \*{tag1}* is also allowed, but remember to set it locally inside a group.

# **EXAMPLE** With

\babeltags{de = german}

you can write

```
text \textde{German text} text
```
and

```
text
\begin{de}
 German text
\end{de}
text
```
**NOTE** Something like \babeltags{finnish = finnish} is legitimate – it defines \textfinnish and \finnish (and, of course, \begin{finnish}).

**NOTE** Actually, there may be another advantage in the 'short' syntax \text\/tag\, namely, it is not affected by \MakeUppercase (while \foreignlanguage is).

\babelensure [include=/*commands*},exclude=/*commands*},fontenc=/*encoding*}]{/*language*}}

New 3.9i Except in a few languages, like russian, captions and dates are just strings, and do not switch the language. That means you should set it explicitly if you want to use them, or hyphenation (and in some cases the text itself) will be wrong. For example:

\foreignlanguage{russian}{text \foreignlanguage{polish}{\seename} text}

Of course, T<sub>E</sub>X can do it for you. To avoid switching the language all the while, \babelensure redefines the captions for a given language to wrap them with a selector:

\babelensure{polish}

By default only the basic captions and \today are redefined, but you can add further macros with the key include in the optional argument (without commas). Macros not to be modified are listed in exclude. You can also enforce a font encoding with fontenc. [5](#page-12-0) A couple of examples:

\babelensure[include=\Today]{spanish} \babelensure[fontenc=T5]{vietnamese}

They are activated when the language is selected (at the afterextras event), and it makes some assumptions which could not be fulfilled in some languages. Note also you should include only macros defined by the language, not global macros (eg, \TeX of \dag). With ini files (see below), captions are ensured by default.

# <span id="page-11-0"></span>**1.10 Shorthands**

A *shorthand* is a sequence of one or two characters that expands to arbitrary T<sub>EX</sub> code. Shorthands can be used for different kinds of things, as for example: (1) in some languages shorthands such as "a are defined to be able to hyphenate the word if the encoding is OT1; (2) in some languages shorthands such as ! are used to insert the right amount of white space; (3) several kinds of discretionaries and breaks can be inserted easily with "-, "=, etc. The package inputenc as well as xetex an luatex have alleviated entering non-ASCII characters, but minority languages and some kinds of text can still require characters not directly available on the keyboards (and sometimes not even as separated or precomposed Unicode characters). As to the point 2, now pdfTeX provides \knbccode, and luatex can manipulate the glyph list. Tools for point 3 can be still very useful in general. There are three levels of shorthands: *user*, *language*, and *system* (by order of precedence). Version 3.9 introduces the *language user* level on top of the user level, as described below. In most cases, you will use only shorthands provided by languages.

**NOTE** Note the following:

- 1. Activated chars used for two-char shorthands cannot be followed by a closing brace } and the spaces following are gobbled. With one-char shorthands (eg, :), they are preserved.
- 2. If on a certain level (system, language, user) there is a one-char shorthand, two-char ones starting with that char and on the same level are ignored.
- <span id="page-11-1"></span>3. Since they are active, a shorthand cannot contain the same character in its definition (except if it is deactivated with, eg, string).

A typical error when using shorthands is the following:

! Argument of \language@active@arg" has an extra }.

It means there is a closing brace just after a shorthand, which is not allowed (eg, "}). Just add {} after (eg, "{}}).

\shorthandon {*\shorthands-list*}}

# \shorthandoff \*{\shorthands-list\}

It is sometimes necessary to switch a shorthand character off temporarily, because it must be used in an entirely different way. For this purpose, the user commands \shorthandoff and \shorthandon are provided. They each take a list of characters as their arguments. The command \shorthandoff sets the \catcode for each of the characters in its argument to other (12); the command \shorthandon sets the \catcode to active (13). Both commands only work on 'known' shorthand characters.

New 3.9a However, \shorthandoff does not behave as you would expect with characters like  $\sim$  or  $\land$ , because they usually are not "other". For them \shorthandoff\* is provided, so that with

\shorthandoff\*{~^}

 $\sim$  is still active, very likely with the meaning of a non-breaking space, and  $\wedge$  is the superscript character. The catcodes used are those when the shorthands are defined, usually when language files are loaded.

# \useshorthands  $*(char)$ }

The command \useshorthands initiates the definition of user-defined shorthand sequences. It has one argument, the character that starts these personal shorthands. New 3.9a User shorthands are not always alive, as they may be deactivated by languages (for example, if you use " for your user shorthands and switch from german to french, they stop working). Therefore, a starred version \useshorthands\*{h*char*i} is provided, which makes sure shorthands are always activated.

Currently, if the package option shorthands is used, you must include any character to be activated with \useshorthands. This restriction will be lifted in a future release.

\defineshorthand [ $\langle \text{language} \rangle$ ,  $\langle \text{language} \rangle$ , ...]{ $\langle \text{shorthand} \rangle$ }{ $\langle \text{code} \rangle$ }

The command \defineshorthand takes two arguments: the first is a one- or two-character shorthand sequence, and the second is the code the shorthand should expand to. New 3.9a An optional argument allows to (re)define language and system shorthands (some languages do not activate shorthands, so you may want to add \languageshorthands{ $\langle lang \rangle$ } to the corresponding \extras $\langle lang \rangle$ , as explained below). By default, user shorthands are (re)defined.

User shorthands override language ones, which in turn override system shorthands. Language-dependent user shorthands (new in 3.9) take precedence over "normal" user shorthands.

**EXAMPLE** Let's assume you want a unified set of shorthand for discretionaries (languages do not define shorthands consistently, and " $-$ ,  $\cdot$ -, "= have different meanings). You could start with, say:

```
\useshorthands*{"}
\defineshorthand{"*}{\babelhyphen{soft}}
\defineshorthand{"-}{\babelhyphen{hard}}
```
However, behavior of hyphens is language dependent. For example, in languages like Polish and Portuguese, a hard hyphen inside compound words are repeated at the beginning of the next line. You could then set:

<span id="page-12-0"></span><sup>5</sup>With it encoded string may not work as expected.

\defineshorthand[\*polish,\*portugese]{"-}{\babelhyphen{repeat}}

Here, options with \* set a language-dependent user shorthand, which means the generic one above only applies for the rest of languages; without \* they would (re)define the language shorthands instead, which are overriden by user ones.

Now, you have a single unified shorthand ("-), with a content-based meaning ('compound word hyphen') whose visual behavior is that expected in each context.

#### \aliasshorthand {*\original*}}{*\alias*}}

The command \aliasshorthand can be used to let another character perform the same functions as the default shorthand character. If one prefers for example to use the character / over " in typing Polish texts, this can be achieved by entering \aliasshorthand{"}{/}.

**NOTE** The substitute character must *not* have been declared before as shorthand (in such a case, \aliashorthands is ignored).

**EXAMPLE** The following example shows how to replace a shorthand by another

```
\aliasshorthand{~}{^}
\AtBeginDocument{\shorthandoff*{~}}
```
**WARNING** Shorthands remember somehow the original character, and the fallback value is that of the latter. So, in this example, if no shorthand if found,  $\wedge$  expands to a non-breaking space, because this is the value of  $\sim$  (internally,  $\wedge$  still calls \active@char $\sim$ or \normal@char~). Furthermore, if you change the system value of  $\wedge$  with \defineshorthand nothing happens.

#### \languageshorthands {*\language*}}

The command \languageshorthands can be used to switch the shorthands on the language level. It takes one argument, the name of a language or none (the latter does what its name suggests).<sup>[6](#page-14-1)</sup> Note that for this to work the language should have been specified as an option when loading the babel package. For example, you can use in english the shorthands defined by ngerman with

\addto\extrasenglish{\languageshorthands{ngerman}}

(You may also need to activate them as user shorthands in the preamble with, for example, \useshorthands or \useshorthands\*.)

Very often, this is a more convenient way to deactivate shorthands than \shorthandoff, as for example if you want to define a macro to easy typing phonetic characters with tipa:

\newcommand{\myipa}[1]{{\languageshorthands{none}\tipaencoding#1}}

## \babelshorthand {*{shorthand}*}

With this command you can use a shorthand even if (1) not activated in shorthands (in this case only shorthands for the current language are taken into account, ie, not user shorthands), (2) turned off with \shorthandoff or (3) deactivated with the internal \bbl@deactivate; for example, \babelshorthand{"u} or \babelshorthand{:}. (You can conveniently define your own macros, or even you own user shorthands provided they do not ovelap.)

For your records, here is a list of shorthands, but you must double check them, as they may change:[7](#page-14-2)

**Languages with no shorthands** Croatian, English (any variety), Indonesian, Hebrew, Interlingua, Irish, Lower Sorbian, Malaysian, North Sami, Romanian, Scottish, Welsh

**Languages with only** " **as defined shorthand character** Albanian, Bulgarian, Danish, Dutch, Finnish, German (old and new orthography, also Austrian), Icelandic, Italian, Norwegian, Polish, Portuguese (also Brazilian), Russian, Serbian (with Latin script), Slovene, Swedish, Ukrainian, Upper Sorbian

**Basque** " ' ~ **Breton** : ; ? ! **Catalan** " ' ` **Czech** " - **Esperanto** ^ **Estonian** " ~ **French** (all varieties) : ; ? ! **Galician** " . ' ~ < > **Greek** ~ **Hungarian** ` **Kurmanji** ^ **Latin**  $" \wedge =$ **Slovak** " ^ ' - **Spanish** " . < > ' **Turkish** : ! =

In addition, the babel core declares ~ as a one-char shorthand which is let, like the standard  $\sim$ , to a non breaking space.<sup>[8](#page-14-3)</sup>

\ifbabelshorthand {*{character}*}{*{true}*}{*{false}*}

New 3.23 Tests if a character has been made a shorthand.

# <span id="page-14-0"></span>**1.11 Package options**

New 3.9a These package options are processed before language options, so that they are taken into account irrespective of its order. The first three options have been available in previous versions.

KeepShorthandsActive Tells babel not to deactivate shorthands after loading a language file, so that they are also available in the preamble.

activeacute For some languages babel supports this options to set ' as a shorthand in case it is not done by default.

<span id="page-14-1"></span> $6$ Actually, any name not corresponding to a language group does the same as none. However, follow this convention because it might be enforced in future releases of babel to catch possible errors.

<span id="page-14-2"></span><sup>7</sup>Thanks to Enrico Gregorio

<span id="page-14-3"></span><sup>&</sup>lt;sup>8</sup>This declaration serves to nothing, but it is preserved for backward compatibility.

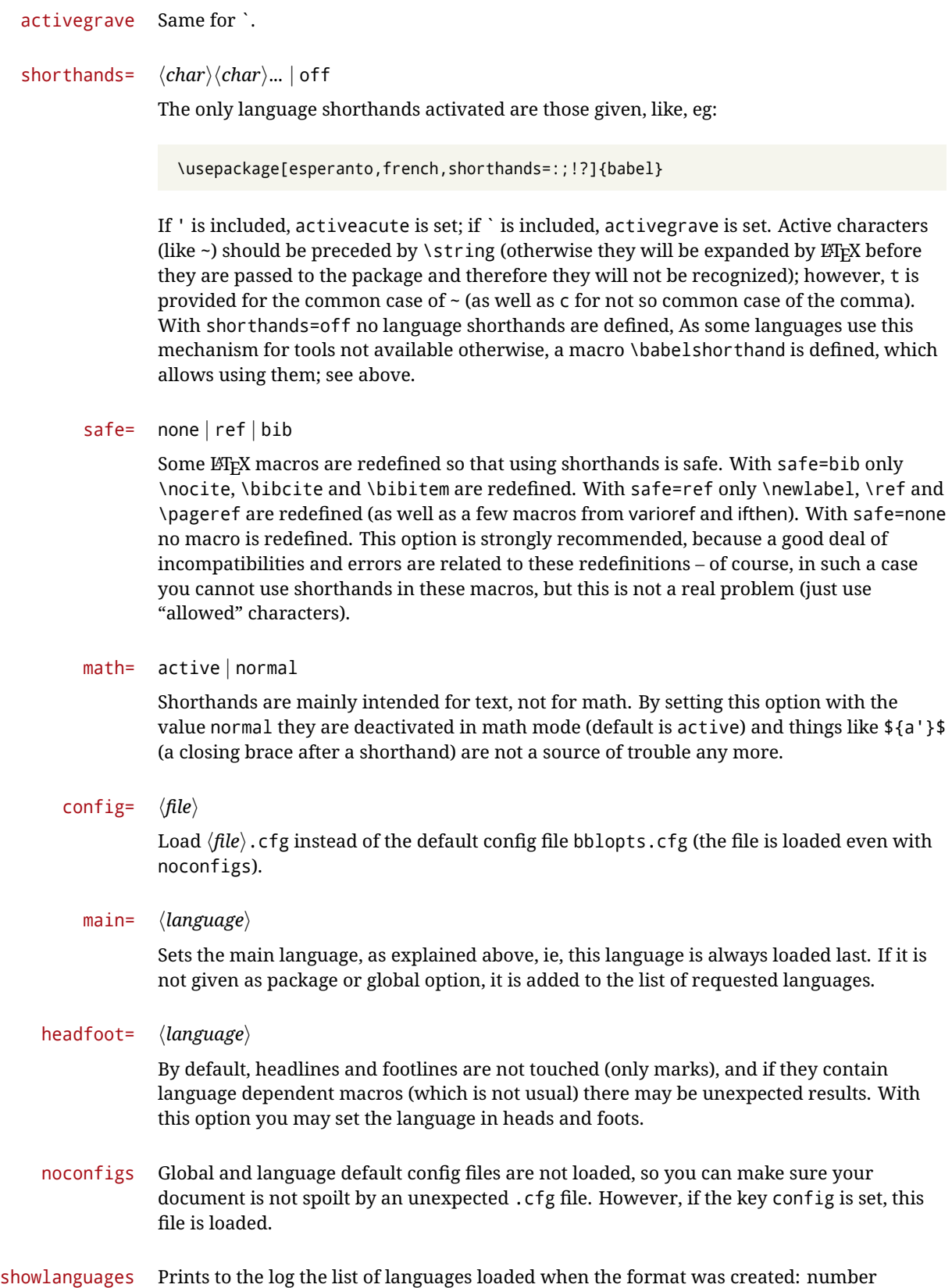

15

(remember dialects can share it), name, hyphenation file and exceptions file.

- nocase New 3.91 Language settings for uppercase and lowercase mapping (as set by \SetCase) are ignored. Use only if there are incompatibilities with other packages.
- silent New 3.[9](#page-16-1)1 No warnings and no *infos* are written to the log file.<sup>9</sup>
- strings= generic | unicode | encoded |  $\langle label \rangle$  |  $\langle font\ encoding \rangle$

Selects the encoding of strings in languages supporting this feature. Predefined labels are generic (for traditional T<sub>E</sub>X, LICR and ASCII strings), unicode (for engines like xetex and luatex) and encoded (for special cases requiring mixed encodings). Other allowed values are font encoding codes (T1, T2A, LGR, L7X...), but only in languages supporting them. Be aware with encoded captions are protected, but they work in \MakeUppercase and the like (this feature misuses some internal LATEX tools, so use it only as a last resort).

hyphenmap= off | main | select | other | other\*

New 3.9g Sets the behavior of case mapping for hyphenation, provided the language defines it. $^{10}$  $^{10}$  $^{10}$  It can take the following values:

off deactivates this feature and no case mapping is applied;

first sets it at the first switching commands in the current or parent scope (typically, when the aux file is first read and at \begin{document}, but also the first \selectlanguage in the preamble), and it's the default if a single language option has been stated; $^{11}$  $^{11}$  $^{11}$ 

select sets it only at \selectlanguage;

- other also sets it at otherlanguage;
- other\* also sets it at otherlanguage\* as well as in heads and foots (if the option headfoot is used) and in auxiliary files (ie, at \select@language), and it's the default if several language options have been stated. The option first can be regarded as an optimized version of other\* for monolingual documents.<sup>[12](#page-16-4)</sup>

bidi= default | basic | basic-r | bidi-l | bidi-r

New 3.14 Selects the bidi algorithm to be used in luatex and xetex. See sec. [1.21.](#page-32-0)

## layout=

New 3.16 Selects which layout elements are adapted in bidi documents. See sec. [1.21.](#page-32-0)

# <span id="page-16-0"></span>**1.12 The** base **option**

With this package option babel just loads some basic macros (those in switch.def), defines \AfterBabelLanguage and exits. It also selects the hyphenations patterns for the last language passed as option (by its name in language.dat). There are two main uses: classes and packages, and as a last resort in case there are, for some reason, incompatible languages. It can be used if you just want to select the hyphenations patterns of a single language, too.

\AfterBabelLanguage {*\option-name*}}{*\code*}}

<span id="page-16-1"></span> $9$ You can use alternatively the package silence.

<span id="page-16-2"></span> $\rm{^{10}Turned}$  off in plain.

<span id="page-16-4"></span><span id="page-16-3"></span> $^{11}$  Duplicated options count as several ones.

 $12$ Providing foreign is pointless, because the case mapping applied is that at the end of paragraph, but if either xetex or luatex change this behavior it might be added. On the other hand, other is provided even if I [JBL] think it isn't really useful, but who knows.

This command is currently the only provided by base. Executes  $\langle code \rangle$  when the file loaded by the corresponding package option is finished (at \ldf@finish). The setting is global. So

```
\AfterBabelLanguage{french}{...}
```
does ... at the end of french.ldf. It can be used in ldf files, too, but in such a case the code is executed only if  $\langle$ *option-name* $\rangle$  is the same as  $\setminus$ CurrentOption (which could not be the same as the option name as set in \usepackage!).

**EXAMPLE** Consider two languages foo and bar defining the same \macro with \newcommand. An error is raised if you attempt to load both. Here is a way to overcome this problem:

```
\usepackage[base]{babel}
\AfterBabelLanguage{foo}{%
  \let\macroFoo\macro
  \let\macro\relax}
\usepackage[foo,bar]{babel}
```
# <span id="page-17-0"></span>**1.13** ini **files**

An alternative approach to define a language is by means of an ini file. Currently babel provides about 200 of these files containing the basic data required for a language. Most of them set the date, and many also the captions (Unicode and LICR). They will be evolving with the time to add more features (something to keep in mind if backward compatibility is important). The following section shows how to make use of them currently (by means of \babelprovide), but a higher interface, based on package options, in under development (in other words, \babelprovide is mainly intended for auxiliary tasks).

**EXAMPLE** Although Georgian has its own ldf file, here is how to declare this language with an ini file in Unicode engines.

```
\documentclass{book}
\usepackage{babel}
\babelprovide[import, main]{georgian}
\babelfont{rm}{DejaVu Sans}
\begin{document}
\tableofcontents
\chapter{სამზარეულო და სუფრის ტრადიციები}
ქართული ტრადიციული სამზარეულო ერთ-ერთი უმდიდრესია მთელ მსოფლიოში.
\end{document}
```
**NOTE** The ini files just define and set some parameters, but the corresponding behavior is not always implemented. Also, there are some limitations in the engines. A few remarks follows:

- **Arabic** Monolingual documents mostly work in luatex, but it must be fine tuned, and a recent version of fontspec/loaotfload is required. In xetex babel resorts to the bidi package, which seems to work.
- **Hebrew** Niqqud marks seem to work in both engines, but cantillation marks are misplaced (xetex seems better, but still problematic).
- **Devanagari** In luatex many fonts work, but some others do not, the main issue being the 'ra'. It is advisable to set explicitly the script to either deva or dev2, eg:

\newfontscript{Devanagari}{deva}

Other Indic scripts are still under development in luatex. On the other hand, xetex is better.

**Southeast scripts** Thai works in both luatex and xetex, but line breaking differs (rules can be modified in luatex; they are hardcoded in xetex). Lao seems to work, too, but there are no patterns for the latter in luatex. Some quick patterns could help, with something similar to:

\babelprovide[import,hyphenrules=+]{lao} \babelpatterns[lao]{1ດ 1ມ 1 1ອ 1ງ 1ກ 1າ} % Random

Khemer clusters are rendered wrongly.

**East Asia scripts** Internal inconsistencies in script and language names must be sorted out, so you may need to set them explicitly in \babelfont, as well as CJKShape. luatex does basic line breaking, but currently xetex does not (you may load zhspacing). Although for a few words and shorts texts the ini files should be fine, CJK texts are are best set with a dedicated framework (CJK, luatexja, kotex, CTeX...), . Actually, this is what the ldf does in japanese with luatex, because the following piece of code loads luatexja:

\documentclass{ltjbook} \usepackage[japanese]{babel}

Here is the list (u means Unicode captions, and l means LICR captions):

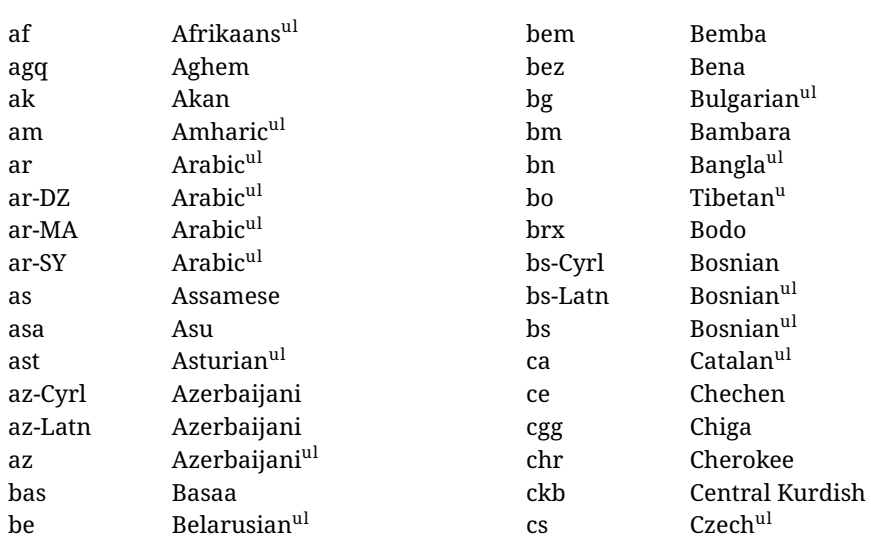

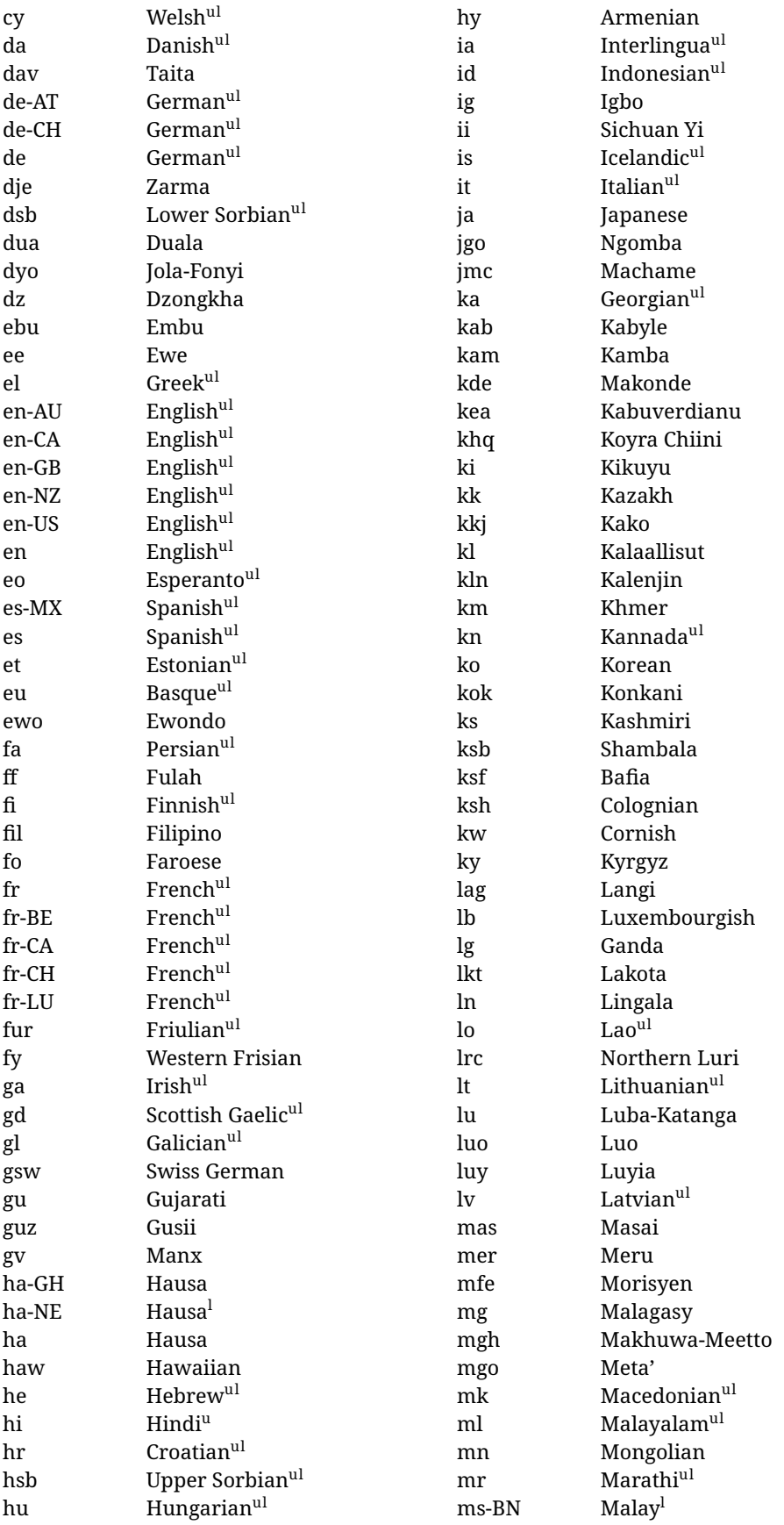

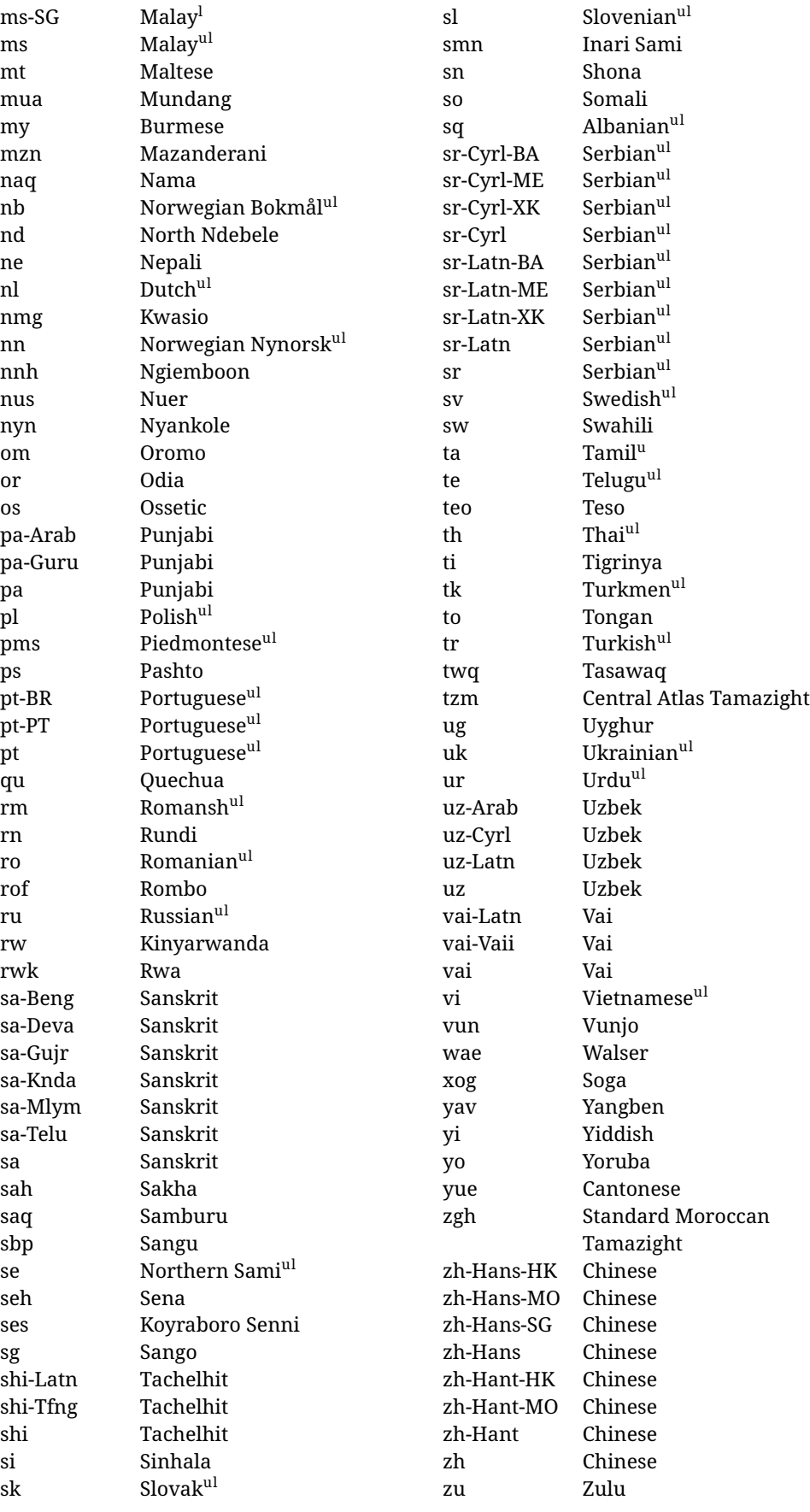

In some contexts (currently \babelfont) an ini file may be loaded by its name. Here is the list of the names currently supported. With these languages, \babelfont loads (if not done before) the language and script names (even if the language is defined as a package option with an ldf file). These are also the names recognized by \babelprovide with a valueless import.

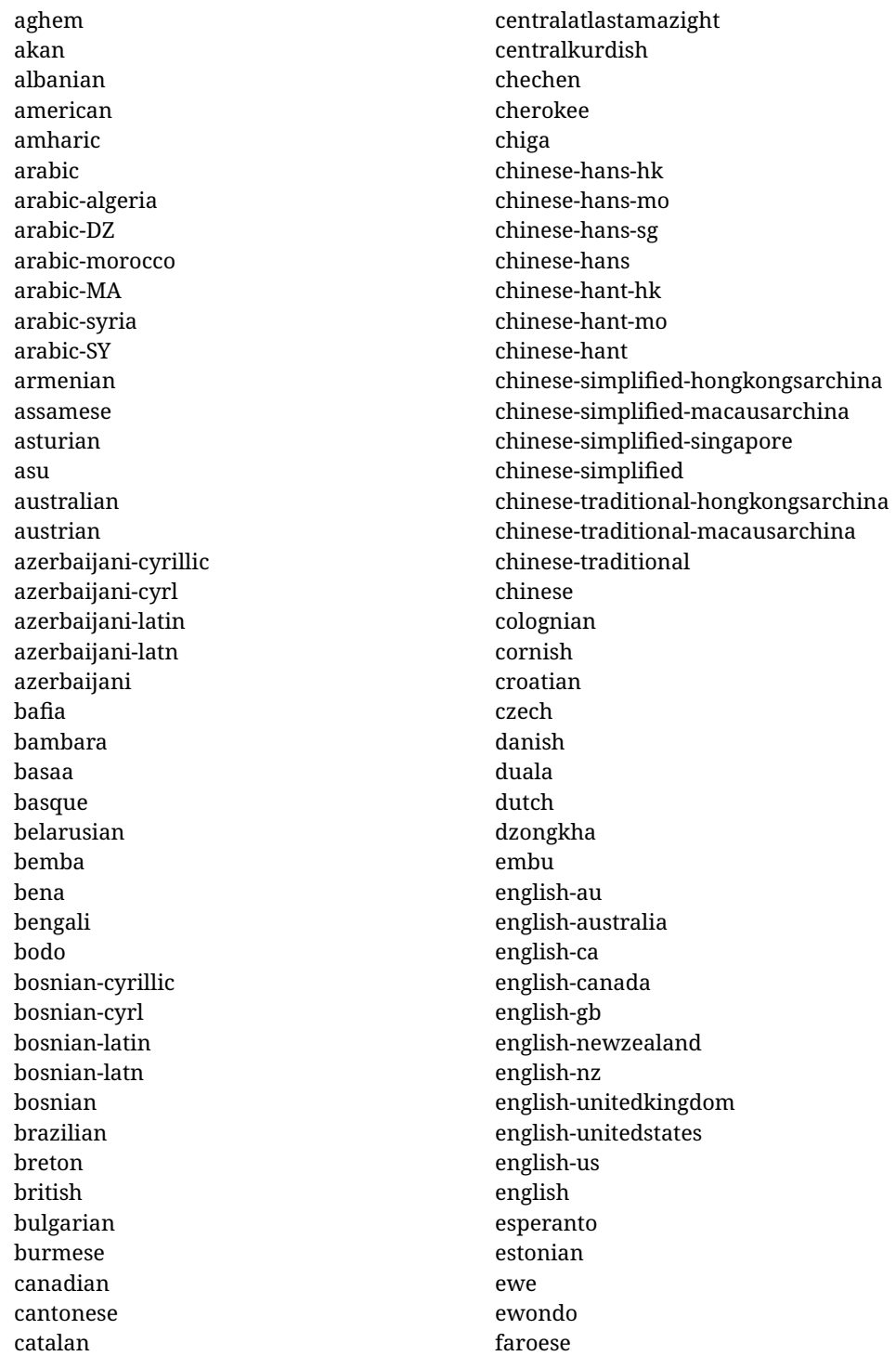

filipino finnish french-be french-belgium french-ca french-canada french-ch french-lu french-luxembourg french-switzerland french friulian fulah galician ganda georgian german-at german-austria german-ch german-switzerland german greek gujarati gusii hausa-gh hausa-ghana hausa-ne hausa-niger hausa hawaiian hebrew hindi hungarian icelandic igbo inarisami indonesian interlingua irish italian japanese jolafonyi kabuverdianu kabyle kako kalaallisut kalenjin kamba kannada kashmiri kazakh khmer kikuyu kinyarwanda

konkani korean koyraborosenni koyrachiini kwasio kyrgyz lakota langi lao latvian lingala lithuanian lowersorbian lsorbian lubakatanga luo luxembourgish luyia macedonian machame makhuwameetto makonde malagasy malay-bn malay-brunei malay-sg malay-singapore malay malayalam maltese manx marathi masai mazanderani meru meta mexican mongolian morisyen mundang nama nepali newzealand ngiemboon ngomba norsk northernluri northernsami northndebele norwegianbokmal norwegiannynorsk nswissgerman nuer nyankole

nynorsk occitan oriya oromo ossetic pashto persian piedmontese polish portuguese-br portuguese-brazil portuguese-portugal portuguese-pt portuguese punjabi-arab punjabi-arabic punjabi-gurmukhi punjabi-guru punjabi quechua romanian romansh rombo rundi russian rwa sakha samburu samin sango sangu sanskrit-beng sanskrit-bengali sanskrit-deva sanskrit-devanagari sanskrit-gujarati sanskrit-gujr sanskrit-kannada sanskrit-knda sanskrit-malayalam sanskrit-mlym sanskrit-telu sanskrit-telugu sanskrit scottishgaelic sena serbian-cyrillic-bosniaherzegovina serbian-cyrillic-kosovo serbian-cyrillic-montenegro serbian-cyrillic serbian-cyrl-ba serbian-cyrl-me serbian-cyrl-xk serbian-cyrl

serbian-latin-bosniaherzegovina serbian-latin-kosovo serbian-latin-montenegro serbian-latin serbian-latn-ba serbian-latn-me serbian-latn-xk serbian-latn serbian shambala shona sichuanyi sinhala slovak slovene slovenian soga somali spanish-mexico spanish-mx spanish standardmoroccantamazight swahili swedish swissgerman tachelhit-latin tachelhit-latn tachelhit-tfng tachelhit-tifinagh tachelhit taita tamil tasawaq telugu teso thai tibetan tigrinya tongan turkish turkmen ukenglish ukrainian uppersorbian urdu usenglish usorbian uyghur uzbek-arab uzbek-arabic uzbek-cyrillic uzbek-cyrl uzbek-latin uzbek-latn

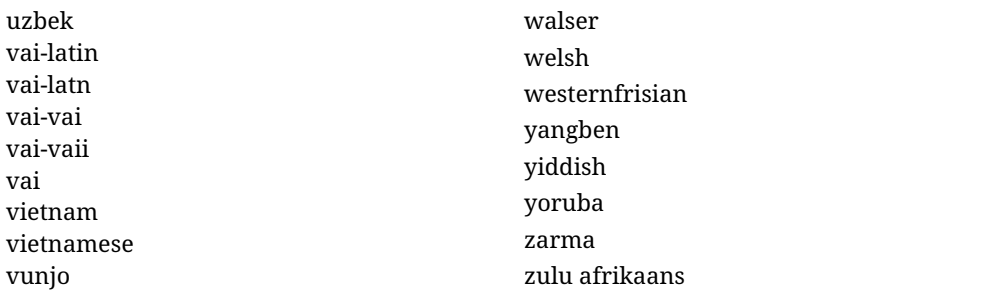

# <span id="page-24-0"></span>**1.14 Selecting fonts**

New 3.15 Babel provides a high level interface on top of fontspec to select fonts. There is no need to load fontspec explicitly – babel does it for you with the first \babelfont. $^{13}$  $^{13}$  $^{13}$ 

\babelfont [ $\langle \text{language-list}\rangle$ ]{ $\langle \text{font-family}\rangle$ }[ $\langle \text{font-options}\rangle$ ]{ $\langle \text{font-name}\rangle$ }

Here *font-family* is rm, sf or tt (or newly defined ones, as explained below), and *font-name* is the same as in fontspec and the like.

If no language is given, then it is considered the default font for the family, activated when a language is selected. On the other hand, if there is one or more languages in the optional argument, the font will be assigned to them, overriding the default. Alternatively, you may set a font for a script – just precede its name (lowercase) with a star (eg, \*devanagari). Babel takes care of the font language and the font script when languages are selected (as well as the writing direction); see the recognized languages above. In most cases, you will not need *font-options*, which is the same as in fontspec, but you may add further key/value pairs if necessary.

**EXAMPLE** Usage in most cases is very simple. Let us assume you are setting up a document in Swedish, with some words in Hebrew, with a font suited for both languages.

```
\documentclass{article}
```
\usepackage[swedish, bidi=default]{babel}

\babelprovide[import]{hebrew}

\babelfont{rm}{FreeSerif}

\begin{document}

.svenska } תיִרְבִע }{hebrew{foreignlanguage \Svenska

\end{document}

If on the other hand you have to resort to different fonts, you could replace the red line above with, say:

```
\babelfont{rm}{Iwona}
\babelfont[hebrew]{rm}{FreeSerif}
```
<span id="page-24-1"></span><sup>&</sup>lt;sup>13</sup>See also the package combofont for a complementary approach.

\babelfont can be used to implicitly define a new font family. Just write its name instead of rm, sf or tt. This is the preferred way to select fonts in addition to the three basic families.

**EXAMPLE** Here is how to do it:

\babelfont{kai}{FandolKai}

Now, \kaifamily and \kaidefault, as well as \textkai are at your disposal.

**NOTE** You may load fontspec explicitly. For example:

\usepackage{fontspec} \newfontscript{Devanagari}{deva} \babelfont[hindi]{rm}{Shobhika}

This makes sure the OpenType script for Devanagari is deva and not dev2 (luatex does not detect automatically the correct  $\text{script}^{14}$  $\text{script}^{14}$  $\text{script}^{14}$ ). You may also pass some options to fontspec: with silent, the warnings about unavailable scripts or languages are not shown (they are only really useful when the document format is being set up).

- **NOTE** Directionality is a property affecting margins, indentation, column order, etc., not just text. Therefore, it is under the direct control of the language, which applies both the script and the direction to the text. As a consequence, there is no need to set Script when declaring a font (nor Language). In fact, it is even discouraged.
- **NOTE** \fontspec is not touched at all, only the preset font families (rm, sf, tt, and the like). If a language is switched when an *ad hoc* font is active, or you select the font with this command, neither the script nor the language are passed. You must add them by hand. This is by design, for several reasons (for example, each font has its own set of features and a generic setting for several of them could be problematic, and also a "lower level" font selection is useful).
- **NOTE** The keys Language and Script just pass these values to the *font*, and do *not* set the script for the *language* (and therefore the writing direction). In other words, the ini file or \babelprovide provides default values for \babelfont if omitted, but the opposite is not true. See the note above for the reasons of this behavior.
- **WARNING** Do not use \setxxxxfont and \babelfont at the same time. \babelfont follows the standard  $E\nabla$  conventions to set the basic families – define  $\lambda$ xxdefault, and activate it with \xxfamily. On the other hand, \setxxxxfont in fontspec takes a different approach, because \*xx*family is redefined with the family name hardcoded (so that \*xx*default becomes no-op). Of course, both methods are incompatible, and if you use \set*xxxx*font, font switching with \babelfont just does *not* work (nor the standard \*xx*default, for that matter).
- <span id="page-25-0"></span>**TROUBLESHOOTING** *Package fontspec Warning: 'Language 'LANG' not available for font 'FONT' with script 'SCRIPT' 'Default' language used instead'*. This warning is shown by fontspec, not by babel. It could be irrelevant for English, but not for many other languages, including Urdu and Turkish. This is a useful and harmless warning, and if everything is fine with your document the best thing you can do is just to ignore it altogether.

<span id="page-25-1"></span> $14$ And even with the correct code some fonts could be rendered incorrectly by fontspec, so double check the results. xetex fares better, but some font are still problematic.

# <span id="page-26-0"></span>**1.15 Modifying a language**

Modifying the behavior of a language (say, the chapter "caption"), is sometimes necessary, but not always trivial.

• The old way, still valid for many languages, to redefine a caption is the following:

```
\addto\captionsenglish{%
  \renewcommand\contentsname{Foo}%
}
```
As of 3.15, there is no need to hide spaces with % (babel removes them), but it is advisable to do it.

• The new way, which is found in bulgarian, azerbaijani, spanish, french, turkish, icelandic, vietnamese and a few more, as well as in languages created with \babelprovide and its key import, is:

\renewcommand\spanishchaptername{Foo}

• Macros to be run when a language is selected can be add to \extras $\langle lang \rangle$ :

```
\addto\extrasrussian{\mymacro}
```
There is a counterpart for code to be run when a language is unselected: \noextras*\lang*}.

**NOTE** These macros (\captions\*lang*\, \extras\*lang*\) may be redefined, but *must not* be used as such – they just pass information to babel, which executes them in the proper context.

Another way to modify a language loaded as a package or class option is by means of \babelprovide, described below in depth. So, something like:

```
\usepackage[danish]{babel}
\babelprovide[captions=da,hyphenrules=nohyphenation]{danish}
```
first loads danish.ldf, and then redefines the captions for danish (as provided by the ini file) and prevents hyphenation. The rest of the language definitions are not touched.

# <span id="page-26-1"></span>**1.16 Creating a language**

New 3.10 And what if there is no style for your language or none fits your needs? You may then define quickly a language with the help of the following macro in the preamble (which may be used to modify an existing language, too, as explained in the previous subsection).

#### \babelprovide [ $\langle options\rangle$ ]{ $\langle language-name\rangle$ }

Defines the internal structure of the language with some defaults: the hyphen rules, if not available, are set to the current ones, left and right hyphen mins are set to 2 and 3, but captions and date are not defined. Conveniently, babel warns you about what to do. Very likely you will find alerts like that in the log file:

Package babel Warning: \mylangchaptername not set. Please, define (babel) it in the preamble with something like: (babel) \renewcommand\maylangchaptername{..} (babel) Reported on input line 18.

In most cases, you will only need to define a few macros.

**EXAMPLE** If you need a language named arhinish:

```
\usepackage[danish]{babel}
\babelprovide{arhinish}
\renewcommand\arhinishchaptername{Chapitula}
\renewcommand\arhinishrefname{Refirenke}
\renewcommand\arhinishhyphenmins{22}
```
The main language is not changed (danish in this example). So, you must add \selectlanguage{arhinish} or other selectors where necessary. If the language has been loaded as an argument in \documentclass or \usepackage, then \babelprovide redefines the requested data.

#### import= h*language-tag*i

New 3.13 Imports data from an ini file, including captions, date, and hyphenmins. For example:

\babelprovide[import=hu]{hungarian}

Unicode engines load the UTF-8 variants, while 8-bit engines load the LICR (ie, with macros like  $\iota$ ' or  $\iota$ ss) ones.

New 3.23 It may be used without a value. In such a case, the ini file set in the corresponding babel-<language>.tex (where <language> is the last argument in \babelprovide) is imported. See the list of recognized languages above. So, the previous example could be written:

\babelprovide[import]{hungarian}

There are about 200 ini files, with data taken from the ldf files and the CLDR provided by Unicode. Not all languages in the latter are complete, and therefore neither are the ini files. A few languages will show a warning about the current lack of suitability of the date format (hindi, french, breton, and occitan).

Besides \today, this option defines an additional command for dates:  $\langle$  < language>date, which takes three arguments, namely, year, month and day numbers. In fact, \today calls \<language>today, which in turn calls

\<language>date{\the\year}{\the\month}{\the\day}.

#### captions=  $\langle$ *language-tag* $\rangle$

Loads only the strings. For example:

\babelprovide[captions=hu]{hungarian}

#### hyphenrules= h*language-list*i

With this option, with a space-separated list of hyphenation rules, babel assigns to the language the first valid hyphenation rules in the list. For example:

\babelprovide[hyphenrules=chavacano spanish italian]{chavacano}

If none of the listed hyphenrules exist, the default behavior applies. Note in this example we set chavacano as first option – without it, it would select spanish even if chavacano exists.

A special value is +, which allocates a new language (in the TEX sense). It only makes sense as the last value (or the only one; the subsequent ones are silently ignored). It is mostly useful with luatex, because you can add some patterns with \babelpatterns, as for example:

\babelprovide[hyphenrules=+]{neo} \babelpatterns[neo]{a1 e1 i1 o1 u1}

In other engines it just suppresses hyphenation (because the pattern list is empty).

main This valueless option makes the language the main one. Only in newly defined languages.

#### script=  $\langle script-name \rangle$

New 3.15 Sets the script name to be used by fontspec (eg, Devanagari). Overrides the value in the ini file. If fontspec does not define it, then babel sets its tag to that provided by the ini file. This value is particularly important because it sets the writing direction, so you must use it if for some reason the default value is wrong.

#### language=  $\langle$ *language-name* $\rangle$

New 3.15 Sets the language name to be used by fontspec (eg, Hindi). Overrides the value in the ini file. If fontspec does not define it, then babel sets its tag to that provided by the ini file. Not so important, but sometimes still relevant.

A few options (only luatex) set some properties of the writing system used by the language. These properties are *always* applied to the script, no matter which language is active. Although somewhat inconsistent, this makes setting a language up easier in most typical cases.

# mapfont= direction

Assigns the font for the writing direction of this language (only with bidi=basic).[15](#page-28-0) More precisely, what mapfont=direction means is, 'when a character has the same direction as the script for the "provided" language, then change its font to that set for this language'. There are 3 directions, following the bidi Unicode algorithm, namely, Arabic-like, Hebrew-like and left to right.<sup>[16](#page-28-1)</sup> So, there should be at most 3 directives of this kind.

<span id="page-28-0"></span><sup>&</sup>lt;sup>15</sup>There will be another value, language, not yet implemented.

<span id="page-28-1"></span><sup>&</sup>lt;sup>16</sup>In future releases an new value (script) will be added.

intraspace=  $\langle base \rangle \langle shrink \rangle \langle stretch \rangle$ 

Sets the interword space for the writing system of the language, in em units (so, 0 .1 0 is 0em plus .1em). Like \spaceskip, the em unit applied is that of the current text (more precisely, the previous glyph). Currently used only in Southeast Asian scrips, like Thai. Requires import.

# intrapenalty=  $\langle penalty \rangle$

Sets the interword penalty for the writing system of this language. Currently used only in Southeast Asian scrips, like Thai. Ignored if 0 (which is the default value). Requires import.

**NOTE** (1) If you need shorthands, you can define them with \useshorthands and \defineshorthand as described above. (2) Captions and \today are "ensured" with \babelensure (this is the default in ini-based languages).

# <span id="page-29-0"></span>**1.17 Digits**

New 3.20 About thirty ini files define a field named digits.native. When it is present, two macros are created: \<language>digits and \<language>counter (only xetex and luatex). With the first, a string of 'Latin' digits are converted to the native digits of that language; the second takes a counter name as argument. With the option maparabic in \babelprovide, \arabic is redefined to produce the native digits (this is done *globally*, to avoid inconsistencies in, for example, page numbering, and note as well dates do not rely on \arabic.)

```
For example:
```

```
\babelprovide[import]{telugu} % Telugu better with XeTeX
 % Or also, if you want:
 % \babelprovide[import, maparabic]{telugu}
\babelfont{rm}{Gautami}
\begin{document}
\telugudigits{1234}
\telugucounter{section}
\end{document}
```
Languages providing native digits in all or some variants are *ar, as, bn, bo, brx, ckb, dz, fa, gu, hi, km, kn, kok, ks, lo, lrc, ml, mr, my, mzn, ne, or, pa, ps, ta, te, th, ug, ur, uz, vai, yue, zh.* New 3.30 With luatex there is an alternative approach for mapping digits, namely, mapdigits. Conversion is based on the language and it is applied to the typeset text (not math, PDF bookmarks, etc.) before bidi and fonts are processed (ie, to the node list as generated by the TEX code). This means the local digits have the correct bidirectional behavior (unlike Numbers=Arabic in fontspec, which is not recommended).

# <span id="page-29-1"></span>**1.18 Getting the current language name**

\languagename The control sequence \languagename contains the name of the current language.

**WARNING** Due to some internal inconsistencies in catcodes, it should *not* be used to test its value. Use iflang, by Heiko Oberdiek.

#### \iflanguage {*\language*}}{*\true*}}{*\false*}}

If more than one language is used, it might be necessary to know which language is active at a specific time. This can be checked by a call to \iflanguage, but note here "language" is used in the TEX sense, as a set of hyphenation patterns, and *not* as its babel name. This macro takes three arguments. The first argument is the name of a language; the second and third arguments are the actions to take if the result of the test is true or false respectively.

**WARNING** The advice about \languagename also applies here – use iflang instead of \iflanguage if possible.

# <span id="page-30-0"></span>**1.19 Hyphenation and line breaking**

# \babelhyphen \* {\*type*}}  $\b{$ babelhyphen \* { $\langle text \rangle$ }

New 3.9a It is customary to classify hyphens in two types: (1) *explicit* or *hard hyphens*, which in T<sub>F</sub>X are entered as -, and (2) *optional* or *soft hyphens*, which are entered as \-. Strictly, a *soft hyphen* is not a hyphen, but just a breaking opportunity or, in T<sub>F</sub>X terms, a "discretionary"; a *hard hyphen* is a hyphen with a breaking opportunity after it. A further type is a *non-breaking hyphen*, a hyphen without a breaking opportunity. In T<sub>EX</sub>, - and  $\backslash$ - forbid further breaking opportunities in the word. This is the desired behavior very often, but not always, and therefore many languages provide shorthands for these cases. Unfortunately, this has not been done consistently: for example, "- in Dutch, Portugese, Catalan or Danish is a hard hyphen, while in German, Spanish, Norwegian, Slovak or Russian is a soft hyphen. Furthermore, some of them even redefine  $\setminus$ -, so that you cannot insert a soft hyphen without breaking opportunities in the rest of the word. Therefore, some macros are provide with a set of basic "hyphens" which can be used by themselves, to define a user shorthand, or even in language files.

- \babelhyphen{soft} and \babelhyphen{hard} are self explanatory.
- \babelhyphen{repeat} inserts a hard hyphen which is repeated at the beginning of the next line, as done in languages like Polish, Portugese and Spanish.
- \babelhyphen{nobreak} inserts a hard hyphen without a break after it (even if a space follows).
- \babelhyphen{empty} inserts a break oportunity without a hyphen at all.
- \babelhyphen{ $\langle text \rangle$ } is a hard "hyphen" using  $\langle text \rangle$  instead. A typical case is \babelhyphen{/}.

With all of them hyphenation in the rest of the word is enabled. If you don't want enabling it, there is a starred counterpart: \babelhyphen\*{soft} (which in most cases is equivalent to the original  $\lceil \cdot \rceil$ ,  $\bmod{\mathbb{R}}$  and  $\dagger$ , etc.

Note hard is also good for isolated prefixes (eg, *anti-*) and nobreak for isolated suffixes (eg, *-ism*), but in both cases \babelhyphen\*{nobreak} is usually better.

There are also some differences with  $ETr[X: (1)$  the character used is that set for the current font, while in  $\mathbb{F}F_X$  it is hardwired to - (a typical value); (2) the hyphen to be used in fonts with a negative \hyphenchar is -, like in  $E_{\text{L}}$ X, but it can be changed to another value by redefining \babelnullhyphen; (3) a break after the hyphen is forbidden if preceded by a glue  $>0$  pt (at the beginning of a word, provided it is not immediately preceded by, say, a parenthesis).

# \babelhyphenation [ $\langle \text{language} \rangle, \langle \text{language} \rangle, ...\}$ }

New 3.9a Sets hyphenation exceptions for the languages given or, without the optional argument, for *all* languages (eg, proper nouns or common loan words, and of course monolingual documents). Language exceptions take precedence over global ones. It can be used only in the preamble, and exceptions are set when the language is first selected, thus taking into account changes of **\lccodes**'s done in **\extras** $\langle \text{lang} \rangle$  as well as the language specific encoding (not set in the preamble by default). Multiple \babelhyphenation's are allowed. For example:

\babelhyphenation{Wal-hal-la Dar-bhan-ga}

Listed words are saved expanded and therefore it relies on the LICR. Of course, it also works without the LICR if the input and the font encodings are the same, like in Unicode based engines.

**NOTE** Using \babelhyphenation with Southeast Asian scripts is mostly pointless. But with \babelpatterns (below) you may fine-tune line breaking (only luatex). Even if there are no pattern for the language, you can add at least some typical cases.

# \babelpatterns [ $\langle \text{language} \rangle, \langle \text{language} \rangle, ...\}$ }

New 3.9m *In luatex only*, [17](#page-31-1) adds or replaces patterns for the languages given or, without the optional argument, for *all* languages. If a pattern for a certain combination already exists, it gets replaced by the new one.

It can be used only in the preamble, and patterns are added when the language is first selected, thus taking into account changes of **\lccodes**'s done in **\extras** $\langle \text{lang} \rangle$  as well as the language specific encoding (not set in the preamble by default). Multiple \babelpatterns's are allowed.

Listed patterns are saved expanded and therefore it relies on the LICR. Of course, it also works without the LICR if the input and the font encodings are the same, like in Unicode based engines.

New 3.31 (Only luatex.) With \babelprovide and imported CJK languages, a simple generic line breaking algorithm (push-out-first) is applied, based on a selection of the Unicode rules ( New 3.32 it is disabled in verbatim mode, or more precisely when the hyphenrules are set to nohyphenation). It can be activated alternatively by setting explicitly the intraspace.

New 3.27 Interword spacing for Thai, Lao and Khemer is activated automatically if a language with one of those scripts are loaded with \babelprovide. See the sample on the babel repository. With both Unicode engines, spacing is based on the "current" em unit (the size of the previous char in luatex, and the font size set by the last \selectfont in xetex).

# <span id="page-31-0"></span>**1.20 Selecting scripts**

Currently babel provides no standard interface to select scripts, because they are best selected with either \fontencoding (low level) or a language name (high level). Even the Latin script may require different encodings (ie, sets of glyphs) depending on the language, and therefore such a switch would be in a sense incomplete.<sup>[18](#page-31-2)</sup>

Some languages sharing the same script define macros to switch it (eg, \textcyrillic), but be aware they may also set the language to a certain default. Even the babel core

<span id="page-31-1"></span> $17$ With luatex exceptions and patterns can be modified almost freely. However, this is very likely a task for a separate package and babel only provides the most basic tools.

<span id="page-31-2"></span> $18$ The so-called Unicode fonts do not improve the situation either. So, a font suited for Vietnamese is not necessarily suited for, say, the romanization of Indic languages, and the fact it contains glyphs for Modern Greek does not mean it includes them for Classic Greek.

defined \textlatin, but is was somewhat buggy because in some cases it messed up encodings and fonts (for example, if the main Latin encoding was LY1), and therefore it has been deprecated.[19](#page-32-1)

# \ensureascii {\*text*}}

New 3.9i This macro makes sure h*text*i is typeset with a LICR-savvy encoding in the ASCII range. It is used to redefine \TeX and \LaTeX so that they are correctly typeset even with LGR or X2 (the complete list is stored in \BabelNonASCII, which by default is LGR, X2, 0T2, OT3, OT6, LHE, LWN, LMA, LMC, LMS, LMU, but you can modify it). So, in some sense it fixes the bug described in the previous paragraph.

If non-ASCII encodings are not loaded (or no encoding at all), it is no-op (also \TeX and \LaTeX are not redefined); otherwise, \ensureascii switches to the encoding at the beginning of the document if ASCII-savvy, or else the last ASCII-savvy encoding loaded. For example, if you load LY1,LGR, then it is set to LY1, but if you load LY1,T2A it is set to T2A. The symbol encodings TS1, T3, and TS3 are not taken into account, since they are not used for "ordinary" text (they are stored in \BabelNonText, used in some special cases when no Latin encoding is explicitly set).

The foregoing rules (which are applied "at begin document") cover most of cases. No assumption is made on characters above 127, which may not follow the LICR conventions – the goal is just to ensure most of the ASCII letters and symbols are the right ones.

# <span id="page-32-0"></span>**1.21 Selecting directions**

No macros to select the writing direction are provided, either – writing direction is intrinsic to each script and therefore it is best set by the language (which could be a dummy one). Furthermore, there are in fact two right-to-left modes, depending on the language, which differ in the way 'weak' numeric characters are ordered (eg, Arabic %123 *vs* Hebrew 123%).

**WARNING** The current code for **text** in luatex should be considered essentially stable, but, of course, it is not bug free and there could be improvements in the future, because setting bidi text has many subtleties (see for example

<https://www.w3.org/TR/html-bidi/>). A basic stable version for other engines must wait. This applies to text; there is a basic support for **graphical** elements, including the picture environment (with pict2e) and pfg/tikz. Also, indexes and the like are under study, as well as math (there are progresses in the latter, too, but for example cases may fail).

An effort is being made to avoid incompatibilities in the future (this one of the reason currently bidi must be explicitly requested as a package option, with a certain bidi model, and also the layout options described below).

There are some package options controlling bidi writing.

bidi= default | basic | basic-r | bidi-l | bidi-r

New 3.14 Selects the bidi algorithm to be used. With default the bidi mechanism is just activated (by default it is not), but every change must by marked up. In xetex and pdftex this is the only option.

In luatex, basic-r provides a simple and fast method for R text, which handles numbers and unmarked L text within an R context many in typical cases. New 3.19 Finally, basic supports both L and R text, and it is the preferred method (support for basic-r is currently limited). (They are named basic mainly because they only consider the intrinsic direction of scripts and weak directionality.)

<span id="page-32-1"></span><sup>19</sup>But still defined for backwards compatibility.

New 3.29 In xetex, bidi-r and bidi-l resort to the package bidi (by Vafa Khalighi). Integration is still somewhat tentative, but it mostly works. For RL documents use the former, and for LR ones use the latter.

New 3.32 There is some experimental support for harftex. Since it is based on luatex, the option basic mostly works. You may need to deactivate the rtlm or the rtla font features (besides loading harfload before babeland activating mode=harf; there is a sample in the GitHub repository).

There are samples on GitHub, under /required/babel/samples. See particularly lua-bidibasic.tex and lua-secenum.tex.

**EXAMPLE** The following text comes from the Arabic Wikipedia (article about Arabia). Copy-pasting some text from the Wikipedia is a good way to test this feature. Remember basic-r is available in luatex only.

```
\documentclass{article}
```
\usepackage[bidi=basic-r]{babel}

\babelprovide[import, main]{arabic}

```
\babelfont{rm}{FreeSerif}
```
\begin{document}

```
وقد عرفت شبه جزيرة العرب طيلة العصر الهيليني (الاغريقي) بـ
       krabia أو Aravia (بالاغريقية Αραβία)، استخدم الرومان ثلاث
بادئات بـ"Arabia" على ثلاث مناطق من شبه الجزيرة العربية، إلا أنها
                           حقيقة ً كانت أكبر مما تعرف عليه اليوم.
```
\end{document}

**EXAMPLE** With bidi=basic *both* L and R text can be mixed without explicit markup (the latter will be only necessary in some special cases where the Unicode algorithm fails). It is used much like bidi=basic-r, but with R text inside L text you may want to map the font so that the correct features are in force. This is accomplished with an option in \babelprovide, as illustrated:

```
\documentclass{book}
\usepackage[english, bidi=basic]{babel}
\babelprovide[mapfont=direction]{arabic}
\babelfont{rm}{Crimson}
\babelfont[*arabic]{rm}{FreeSerif}
\begin{document}
Most Arabic speakers consider the two varieties to be two registers
of one language, although the two registers can be referred to in
Arabic as رصعلاىحصف\ textit{fuṣḥā l-ʻaṣr} (MSA) and
ثارتلاىحصف\ textit{fuṣḥā t-turāth} (CA).
\end{document}
```
In this example, and thanks to mapfont=direction, any Arabic letter (because the language is arabic) changes its font to that set for this language (here defined via \*arabic, because Crimson does not provide Arabic letters).

**NOTE** Boxes are "black boxes". Numbers inside an \hbox (as for example in a \ref) do not know anything about the surrounding chars. So, \ref{A}-\ref{B} are not rendered in the visual order A-B, but in the wrong one B-A (because the hyphen does not "see" the digits inside the \hbox'es). If you need \ref ranges, the best option is to define a dedicated macro like this (to avoid explicit direction changes in the body; here \texthe must be defined to select the main language):

\newcommand\refrange[2]{\babelsublr{\texthe{\ref{#1}}-\texthe{\ref{#2}}}}

In a future a more complete method, reading recursively boxed text, may be added.

layout= sectioning | counters | lists | contents | footnotes | captions | columns | graphics | extras

> New 3.16 *To be expanded*. Selects which layout elements are adapted in bidi documents, including some text elements (except with options loading the bidi package, which provides its own mechanism to control these elements). You may use several options with a dot-separated list (eg, layout=counters.contents.sectioning). This list will be expanded in future releases. Note not all options are required by all engines.

> sectioning makes sure the sectioning macros are typeset in the main language, but with the title text in the current language (see below \BabelPatchSection for further details).

counters required in all engines (except luatex with bidi=basic) to reorder section numbers and the like (eg,  $\langle subsection \rangle$ .  $\langle section \rangle$ ); required in xetex and pdftex for counters in general, as well as in luatex with bidi=default; required in luatex for numeric footnote marks >9 with bidi=basic-r (but *not* with bidi=basic); note, however, it could depend on the counter format.

With counters, \arabic is not only considered L text always (with \babelsublr, see below), but also an "isolated" block which does not interact with the surrounding chars. So, while 1.2 in R text is rendered in that order with bidi=basic (as a decimal number), in \arabic{c1}.\arabic{c2} the visual order is *c2.c1*. Of course, you may always adjust the order by changing the language, if necessary. $^{20}$  $^{20}$  $^{20}$ 

lists required in xetex and pdftex, but only in bidirectional (with both R and L paragraphs) documents in luatex.

**WARNING** As of April 2019 there is a bug with \parshape in luatex (a T<sub>F</sub>X primitive) which makes lists to be horizontally misplaced if they are inside a \vbox (like minipage) and the current direction is different from the main one. A workaround is to restore the main language before the box and then set the local one inside.

contents required in xetex and pdftex; in luatex toc entries are R by default if the main language is R.

columns required in xetex and pdftex to reverse the column order (currently only the standard two column mode); in luatex they are R by default if the main language is R (including multicol).

footnotes not required in monolingual documents, but it may be useful in bidirectional documents (with both R and L paragraphs) in all engines; you may use alternatively \BabelFootnote described below (what this options does exactly is also explained there).

<span id="page-34-0"></span> $20$ Next on the roadmap are counters and numeral systems in general. Expect some minor readjustments.

- captions is similar to sectioning, but for \caption; not required in monolingual documents with luatex, but may be required in xetex and pdftex in some styles (support for the latter two engines is still experimental) New 3.18.
- tabular required in luatex for R tabular (it has been tested only with simple tables, so expect some readjustments in the future); ignored in pdftex or xetex (which will not support a similar option in the short term). It patches an internal command, so it might be ignored by some packages and classes (or even raise an error).  $\overline{\text{New 3.18}}$  .
- graphics modifies the picture environment so that the whole figure is L but the text is R. It *does not* work with the standard picture, and *pict2e* is required if you want sloped lines. It attempts to do the same for pgf/tikz. Somewhat experimental. New 3.32.
- extras is used for miscellaneous readjustments which do not fit into the previous groups. Currently redefines in luatex \underline and \LaTeX2e New 3.19.

**EXAMPLE** Typically, in an Arabic document you would need:

\usepackage[bidi=basic, layout=counters.tabular]{babel}

#### \babelsublr { $\langle$ *lr-text*}}

Digits in pdftex must be marked up explicitly (unlike luatex with bidi=basic or bidi=basic-r and, usually, xetex). This command is provided to set  $\{$  $\langle$ *lr-text* $\rangle$ } in L mode if necessary. It's intended for what Unicode calls weak characters, because words are best set with the corresponding language. For this reason, there is no rl counterpart. Any \babelsublr in *explicit* L mode is ignored. However, with bidi=basic and *implicit* L, it first returns to R and then switches to explicit L. To clarify this point, consider, in an R context:

RTL A ltr text \thechapter{} and still ltr RTL B

There are *three* R blocks and *two* L blocks, and the order is *RTL B and still ltr 1 ltr text RTL A*. This is by design to provide the proper behavior in the most usual cases — but if you need to use \ref in an L text inside R, the L text must be marked up explictly; for example:

RTL A \foreignlanguage{english}{ltr text \thechapter{} and still ltr} RTL B

#### \BabelPatchSection {*\section-name*}}

Mainly for bidi text, but it could be useful in other cases. \BabelPatchSection and the corresponding option layout=sectioning takes a more logical approach (at least in many cases) because it applies the global language to the section format (including the \chaptername in \chapter), while the section text is still the current language. The latter is passed to tocs and marks, too, and with sectioning in layout they both reset the "global" language to the main one, while the text uses the "local" language. With layout=sectioning all the standard sectioning commands are redefined (it also "isolates" the page number in heads, for a proper bidi behavior), but with this command you can set them individually if necessary (but note then tocs and marks are not touched).

\BabelFootnote { $\langle$ *cmd* $\rangle$ }{ $\langle$ *local-language* $\rangle$ }{ $\langle$ *before* $\rangle$ }{ $\langle$ *after* $\rangle$ } New 3.17 Something like:
\BabelFootnote{\parsfootnote}{\languagename}{(}{)}

defines \parsfootnote so that \parsfootnote{note} is equivalent to:

\footnote{(\foreignlanguage{\languagename}{note})}

but the footnote itself is typeset in the main language (to unify its direction). In addition, \parsfootnotetext is defined. The option footnotes just does the following:

```
\BabelFootnote{\footnote}{\languagename}{}{}%
\BabelFootnote{\localfootnote}{\languagename}{}{}%
\BabelFootnote{\mainfootnote}{}{}{}
```
(which also redefine \footnotetext and define \localfootnotetext and \mainfootnotetext). If the language argument is empty, then no language is selected inside the argument of the footnote. Note this command is available always in bidi documents, even without layout=footnotes.

**EXAMPLE** If you want to preserve directionality in footnotes and there are many footnotes entirely in English, you can define:

\BabelFootnote{\enfootnote}{english}{}{.}

It adds a period outside the English part, so that it is placed at the left in the last line. This means the dot the end of the footnote text should be omitted.

#### **1.22 Language attributes**

\languageattribute This is a user-level command, to be used in the preamble of a document (after \usepackage[...]{babel}), that declares which attributes are to be used for a given language. It takes two arguments: the first is the name of the language; the second, a (list of) attribute(s) to be used. Attributes must be set in the preamble and only once – they cannot be turned on and off. The command checks whether the language is known in this document and whether the attribute(s) are known for this language. Very often, using a *modifier* in a package option is better. Several language definition files use their own methods to set options. For example, french

uses \frenchsetup, magyar (1.5) uses \magyarOptions; modifiers provided by spanish have no attribute counterparts. Macros setting options are also used (eg, \ProsodicMarksOn in latin).

### **1.23 Hooks**

New 3.9a A hook is a piece of code to be executed at certain events. Some hooks are predefined when luatex and xetex are used.

\AddBabelHook [ $\langle \text{lang} \rangle$ ]{ $\langle \text{name} \rangle$ }{ $\langle \text{event} \rangle$ }{ $\langle \text{code} \rangle$ }

The same name can be applied to several events. Hooks may be enabled and disabled for all defined events with \EnableBabelHook{ $\langle name \rangle$ }, \DisableBabelHook{ $\langle name \rangle$ }. Names containing the string babel are reserved (they are used, for example, by \useshortands\* to add a hook for the event afterextras). New 3.33 They may be also

applied to an specific language with the optional argument; language specific settings are executed after global ones.

Current events are the following; in some of them you can use one to three TFX parameters (#1, #2, #3), with the meaning given:

- adddialect (language name, dialect name) Used by luababel.def to load the patterns if not preloaded.
- patterns (language name, language with encoding) Executed just after the \language has been set. The second argument has the patterns name actually selected (in the form of either lang:ENC or lang).
- hyphenation (language name, language with encoding) Executed locally just before exceptions given in \babelhyphenation are actually set.

defaultcommands Used (locally) in \StartBabelCommands.

encodedcommands (input, font encodings) Used (locally) in \StartBabelCommands. Both xetex and luatex make sure the encoded text is read correctly.

stopcommands Used to reset the the above, if necessary.

write This event comes just after the switching commands are written to the aux file. beforeextras Just before executing \extras*\language*}. This event and the next one

should not contain language-dependent code (for that, add it to \extras*\language*)). afterextras Just after executing \extras *(language)*. For example, the following

deactivates shorthands in all languages:

\AddBabelHook{noshort}{afterextras}{\languageshorthands{none}}

stringprocess Instead of a parameter, you can manipulate the macro \BabelString containing the string to be defined with \SetString. For example, to use an expanded version of the string in the definition, write:

\AddBabelHook{myhook}{stringprocess}{% \protected@edef\BabelString{\BabelString}}

- initiateactive (char as active, char as other, original char) New 3.9i Executed just after a shorthand has been 'initiated'. The three parameters are the same character with different catcodes: active, other (\string'ed) and the original one.
- afterreset New 3.9i Executed when selecting a language just after \originalTeX is run and reset to its base value, before executing \captions *(language)* and \date\language\.

Four events are used in hyphen.cfg, which are handled in a quite different way for efficiency reasons – unlike the precedent ones, they only have a single hook and replace a default definition.

everylanguage (language) Executed before every language patterns are loaded. loadkernel (file) By default loads switch.def. It can be used to load a different version of this files or to load nothing.

loadpatterns (patterns file) Loads the patterns file. Used by luababel.def. loadexceptions (exceptions file) Loads the exceptions file. Used by luababel.def.

### \BabelContentsFiles New 3.9a This macro contains a list of "toc" types requiring a command to switch the language. Its default value is toc, lof, lot, but you may redefine it with \renewcommand (it's up to you to make sure no toc type is duplicated).

# **1.24 Languages supported by babel with ldf files**

In the following table most of the languages supported by babel with and .ldf file are listed, together with the names of the option which you can load babel with for each language. Note this list is open and the current options may be different. It does not include ini files.

**Afrikaans** afrikaans **Azerbaijani** azerbaijani **Basque** basque **Breton** breton **Bulgarian** bulgarian **Catalan** catalan **Croatian** croatian **Czech** czech **Danish** danish **Dutch** dutch **English** english, USenglish, american, UKenglish, british, canadian, australian, newzealand **Esperanto** esperanto **Estonian** estonian **Finnish** finnish **French** french, francais, canadien, acadian **Galician** galician **German** austrian, german, germanb, ngerman, naustrian **Greek** greek, polutonikogreek **Hebrew** hebrew **Icelandic** icelandic **Indonesian** bahasa, indonesian, indon, bahasai **Interlingua** interlingua **Irish Gaelic** irish **Italian** italian **Latin** latin **Lower Sorbian** lowersorbian **Malay** bahasam, malay, melayu **North Sami** samin **Norwegian** norsk, nynorsk **Polish** polish **Portuguese** portuges, portuguese, brazilian, brazil **Romanian** romanian **Russian** russian **Scottish Gaelic** scottish **Spanish** spanish **Slovakian** slovak **Slovenian** slovene **Swedish** swedish **Serbian** serbian **Turkish** turkish **Ukrainian** ukrainian **Upper Sorbian** uppersorbian **Welsh** welsh

There are more languages not listed above, including hindi, thai, thaicjk, latvian, turkmen, magyar, mongolian, romansh, lithuanian, spanglish, vietnamese, japanese, pinyin, arabic, farsi, ibygreek, bgreek, serbianc, frenchle, ethiop and friulan. Most of them work out of the box, but some may require extra fonts, encoding files, a

preprocessor or even a complete framework (like CJK or luatexja). For example, if you have got the velthuis/devnag package, you can create a file with extension .dn:

```
\documentclass{article}
\usepackage[hindi]{babel}
\begin{document}
{\dn devaanaa.m priya.h}
\end{document}
```
Then you preprocess it with devnag  $\langle file \rangle$ , which creates  $\langle file \rangle$ . tex; you can then typeset the latter with LATEX.

#### **1.25 Unicode character properties in luatex**

New 3.32 Part of the babel job is to apply Unicode rules to some script-specific features based on some properties. Currently, they are 3, namely, direction (ie, bidi class), mirroring glyphs, and line breaking for CJK scripts. These properties are stored in lua tables, which you can modify with the following macro.

\babelcharproperty {*\char-code*}}[\*to-char-code*}]{\*propertry*}}{\*value*}}

New 3.32 Here,  $\{\langle char-code\rangle\}$  is a number (with T<sub>EX</sub> syntax). With the optional argument, you can set a range of values. There are three properties (with a short name, taken from Unicode): direction (bc), mirror (bmg), linebreak (lb). The settings are global. For example:

```
\babelcharproperty{`¿}{mirror}{`?}
\babelcharproperty{`-}{direction}{l} % or al, r, en, an, on, et, cs
\babelcharproperty{`)}{linebreak}{cl} % or id, op, cl, ns, ex, in, hy
```
This command is allowed only in vertical mode (the preamble or between paragraphs).

#### **1.26 Tips, workarounds, know issues and notes**

- If you use the document class book *and* you use \ref inside the argument of \chapter (or just use \ref inside \MakeUppercase),  $\mathbb{E}E[X]$  will keep complaining about an undefined label. To prevent such problems, you could revert to using uppercase labels, you can use \lowercase{\ref{foo}} inside the argument of \chapter, or, if you will not use shorthands in labels, set the safe option to none or bib.
- Both ltxdoc and babel use \AtBeginDocument to change some catcodes, and babel reloads hhline to make sure : has the right one, so if you want to change the catcode of | it has to be done using the same method at the proper place, with

\AtBeginDocument{\DeleteShortVerb{\|}}

*before* loading babel. This way, when the document begins the sequence is (1) make | active (ltxdoc); (2) make it unactive (your settings); (3) make babel shorthands active (babel); (4) reload hhline (babel, now with the correct catcodes for  $|$  and :).

• Documents with several input encodings are not frequent, but sometimes are useful. You can set different encodings for different languages as the following example shows:

\addto\extrasfrench{\inputencoding{latin1}} \addto\extrasrussian{\inputencoding{koi8-r}}

(A recent version of inputenc is required.)

- $\bullet$  For the hyphenation to work correctly, lccodes cannot change, because T<sub>E</sub>X only takes into account the values when the paragraph is hyphenated, i.e., when it has been finished.<sup>[21](#page-40-0)</sup> So, if you write a chunk of French text with \foreinglanguage, the apostrophes might not be taken into account. This is a limitation of T<sub>F</sub>X, not of babel. Alternatively, you may use \useshorthands to activate ' and \defineshorthand, or redefine \textquoteright (the latter is called by the non-ASCII right quote).
- \bibitem is out of sync with \selectlanguage in the .aux file. The reason is \bibitem uses \immediate (and others, in fact), while \selectlanguage doesn't. There is no known workaround.
- Babel does not take into account \normalsfcodes and (non-)French spacing is not always properly (un)set by languages. However, problems are unlikely to happen and therefore this part remains untouched in version 3.9 (but it is in the 'to do' list).
- Using a character mathematically active (ie, with math code "8000) as a shorthand can make T<sub>F</sub>X enter in an infinite loop in some rare cases. (Another issue in the 'to do' list, although there is a partial solution.)

The following packages can be useful, too (the list is still far from complete):

**csquotes** Logical markup for quotes. **iflang** Tests correctly the current language. **hyphsubst** Selects a different set of patterns for a language. **translator** An open platform for packages that need to be localized. **siunitx** Typesetting of numbers and physical quantities. **biblatex** Programmable bibliographies and citations. **bicaption** Bilingual captions. **babelbib** Multilingual bibliographies. **microtype** Adjusts the typesetting according to some languages (kerning and spacing). Ligatures can be disabled. **substitutefont** Combines fonts in several encodings. **mkpattern** Generates hyphenation patterns. **tracklang** Tracks which languages have been requested. **ucharclasses** (xetex) Switches fonts when you switch from one Unicode block to another. **zhspacing** Spacing for CJK documents in xetex.

# **1.27 Current and future work**

Current work is focused on the so-called complex scripts in luatex. In 8-bit engines, babel provided a basic support for bidi text as part of the style for Hebrew, but it is somewhat unsatisfactory and internally replaces some hardwired commands by other hardwired commands (generic changes would be much better).

Useful additions would be, for example, time, currency, addresses and personal names. $^\mathrm{22}.$  $^\mathrm{22}.$  $^\mathrm{22}.$ But that is the easy part, because they don't require modifying the LATEX internals. Calendars (Arabic, Persian, Indic, etc.) are under study.

<span id="page-40-0"></span> $^{21}$ This explains why  $\LaTeX{}$  assumes the lowercase mapping of T1 and does not provide a tool for multiple mappings. Unfortunately, \savinghyphcodes is not a solution either, because lccodes for hyphenation are frozen in the format and cannot be changed.

<span id="page-40-1"></span> $^{22}$ See for example POSIX, ISO 14652 and the Unicode Common Locale Data Repository (CLDR). Those system, however, have limited application to TFX because their aim is just to display information and not fine typesetting.

Also interesting are differences in the sentence structure or related to it. For example, in Basque the number precedes the name (including chapters), in Hungarian "from (1)" is "(1)-ből", but "from (3)" is "(3)-ból", in Spanish an item labelled "3.<sup>o</sup>" may be referred to as either "ítem 3.°" or "3.<sup>er</sup> ítem", and so on.

An option to manage bidirectional document layout in luatex (lists, footnotes, etc.) is almost finished, but xetex required more work. Unfortunately, proper support for xetex requires patching somehow lots of macros and packages (and some issues related to \specials remain, like color and hyperlinks), so babel resorts to the bidi package (by Vafa Khalighi). See the babel repository for a small example (xe-bidi).

# **1.28 Tentative and experimental code**

See the code section for \foreignlanguage\* (a new starred version of \foreignlanguage).

#### **Old stuff**

A couple of tentative macros were provided by babel  $(>3.9g)$  with a partial solution for "Unicode" fonts. These macros are now deprecated — use \babelfont. A short description follows, for reference:

- \babelFSstore{ $\langle babel\text{-}language\rangle$ } sets the current three basic families (rm, sf, tt) as the default for the language given.
- \babelFSdefault{*\babel-language*}}{/fontspec-features}} patches \fontspec so that the given features are always passed as the optional argument or added to it (not an ideal solution).

So, for example:

```
\setmainfont[Language=Turkish]{Minion Pro}
\babelFSstore{turkish}
\setmainfont{Minion Pro}
\babelFSfeatures{turkish}{Language=Turkish}
```
# **2 Loading languages with** language.dat

TEX and most engines based on it (pdfTEX, xetex,  $\epsilon$ -TEX, the main exception being luatex) require hyphenation patterns to be preloaded when a format is created (eg, LTFX, XeLTFX, pdfLATEX). babel provides a tool which has become standard in many distributions and based on a "configuration file" named language.dat. The exact way this file is used depends on the distribution, so please, read the documentation for the latter (note also some distributions generate the file with some tool).

New 3.9q With luatex, however, patterns are loaded on the fly when requested by the language (except the "0th" language, typically english, which is preloaded always).<sup>[23](#page-41-0)</sup> Until 3.9n, this task was delegated to the package luatex-hyphen, by Khaled Hosny, Élie Roux, and Manuel Pégourié-Gonnard, and required an extra file named language.dat.lua, but now a new mechanism has been devised based solely on language.dat. **You must rebuild the formats** if upgrading from a previous version. You may want to have a local language.dat for a particular project (for example, a book on Chemistry). $^{24}$  $^{24}$  $^{24}$ 

<span id="page-41-1"></span><span id="page-41-0"></span> $^{23}$ This feature was added to 3.9o, but it was buggy. Both 3.9o and 3.9p are deprecated.

<sup>&</sup>lt;sup>24</sup>The loader for lua(e)tex is slightly different as it's not based on babel but on etex.src. Until 3.9p it just didn't work, but thanks to the new code it works by reloading the data in the babel way, i.e., with language.dat.

# **2.1 Format**

In that file the person who maintains a T<sub>E</sub>X environment has to record for which languages he has hyphenation patterns *and* in which files these are stored<sup>[25](#page-42-0)</sup>. When hyphenation exceptions are stored in a separate file this can be indicated by naming that file *after* the file with the hyphenation patterns.

The file can contain empty lines and comments, as well as lines which start with an equals (=) sign. Such a line will instruct LATEX that the hyphenation patterns just processed have to be known under an alternative name. Here is an example:

```
% File : language.dat
% Purpose : tell iniTeX what files with patterns to load.
english english.hyphenations
=british
dutch hyphen.dutch exceptions.dutch % Nederlands
german hyphen.ger
```
You may also set the font encoding the patterns are intended for by following the language name by a colon and the encoding code.<sup>[26](#page-42-1)</sup> For example:

german:T1 hyphenT1.ger german hyphen.ger

With the previous settings, if the encoding when the language is selected is T1 then the patterns in hyphenT1.ger are used, but otherwise use those in hyphen.ger (note the encoding could be set in  $\text{lextras}\langle \text{lang} \rangle$ . A typical error when using babel is the following:

No hyphenation patterns were preloaded for the language `<lang>' into the format. Please, configure your TeX system to add them and rebuild the format. Now I will use the patterns preloaded for english instead}}

It simply means you must reconfigure language.dat, either by hand or with the tools provided by your distribution.

# **3 The interface between the core of babel and the language definition files**

The *language definition files* (ldf) must conform to a number of conventions, because these files have to fill in the gaps left by the common code in babel.def, i. e., the definitions of the macros that produce texts. Also the language-switching possibility which has been built into the babel system has its implications. The following assumptions are made:

• Some of the language-specific definitions might be used by plain  $T<sub>F</sub>X$  users, so the files have to be coded so that they can be read by both  $E_{Tr}X$  and plain T<sub>F</sub>X. The current format can be checked by looking at the value of the macro \fmtname.

<span id="page-42-1"></span><span id="page-42-0"></span><sup>25</sup>This is because different operating systems sometimes use *very* different file-naming conventions.  $^{26}$ This in not a new feature, but in former versions it didn't work correctly.

- The common part of the babel system redefines a number of macros and environments (defined previously in the document style) to put in the names of macros that replace the previously hard-wired texts. These macros have to be defined in the language definition files.
- The language definition files must define five macros, used to activate and deactivate the language-specific definitions. These macros are  $\langle \langle \text{lang} \rangle$ hyphenmins, \captions*\lang*<sub>)</sub>, \date*\lang*<sub>}</sub>, \extras*\lang*} and \noextras*\lang*)(the last two may be left empty); where  $\langle \text{lang} \rangle$  is either the name of the language definition file or the name of the LAT<sub>E</sub>X option that is to be used. These macros and their functions are discussed below. You must define all or none for a language (or a dialect); defining, say, \date*\lang*} but not \captions*\lang*} does not raise an error but can lead to unexpected results.
- When a language definition file is loaded, it can define  $\log \langle \text{lang} \rangle$  to be a dialect of \language0 when \l@*\lang*} is undefined.
- Language names must be all lowercase. If an unknown language is selected, babel will attempt setting it after lowercasing its name.
- The semantics of modifiers is not defined (on purpose). In most cases, they will just be simple separated options (eg, spanish), but a language might require, say, a set of options organized as a tree with suboptions (in such a case, the recommended separator is /).

Some recommendations:

- The preferred shorthand is ", which is not used in LHEX (quotes are entered as `` and ''). Other good choices are characters which are not used in a certain context (eg, = in an ancient language). Note however =, <, >, : and the like can be dangerous, because they may be used as part of the syntax of some elements (numeric expressions, key/value pairs, etc.).
- Captions should not contain shorthands or encoding dependent commands (the latter is not always possible, but should be clearly documented). They should be defined using the LICR. You may also use the new tools for encoded strings, described below.
- Avoid adding things to \noextras*\lang*} except for umlauthigh and friends, \bbl@deactivate, \bbl@(non)frenchspacing, and language specific macros. Use always, if possible, \bbl@save and \bbl@savevariable (except if you still want to have access to the previous value). Do not reset a macro or a setting to a hardcoded value. Never. Instead save its value in \extras*\lang*}.
- Do not switch scripts. If you want to make sure a set of glyphs is used, switch either the font encoding (low level) or the language (high level, which in turn may switch the font encoding). Usage of things like \latintext is deprecated.<sup>[27](#page-43-0)</sup>
- Please, for "private" internal macros do not use the \bbl@ prefix. It is used by babel and it can lead to incompatibilities.

There are no special requirements for documenting your language files. Now they are not included in the base babel manual, so provide a standalone document suited for your needs, as well as other files you think can be useful. A PDF and a "readme" are strongly recommended.

<span id="page-43-0"></span><sup>&</sup>lt;sup>27</sup>But not removed, for backward compatibility.

# **3.1 Guidelines for contributed languages**

Now language files are "outsourced" and are located in a separate directory (/macros/latex/contrib/babel-contrib), so that they are contributed directly to CTAN (please, do not send to me language styles just to upload them to CTAN). Of course, placing your style files in this directory is not mandatory, but if you want to do it, here are a few guidelines.

- Do not hesitate stating on the file heads you are the author and the maintainer, if you actually are. There is no need to state the babel maintainer(s) as authors if they have not contributed significantly to your language files.
- Fonts are not strictly part of a language, so they are best placed in the corresponding TeX tree. This includes not only tfm, vf, ps1, otf, mf files and the like, but also fd ones.
- Font and input encodings are usually best placed in the corresponding tree, too, but sometimes they belong more naturally to the babel style. Note you may also need to define a LICR.
- Babel ldf files may just interface a framework, as it happens often with Oriental languages/scripts. This framework is best placed in its own directory.

The following page provides a starting point: http://www.texnia.com/incubator.html. If your need further assistance and technical advice in the development of language styles, I am willing to help you. And of course, you can make any suggestion you like.

# **3.2 Basic macros**

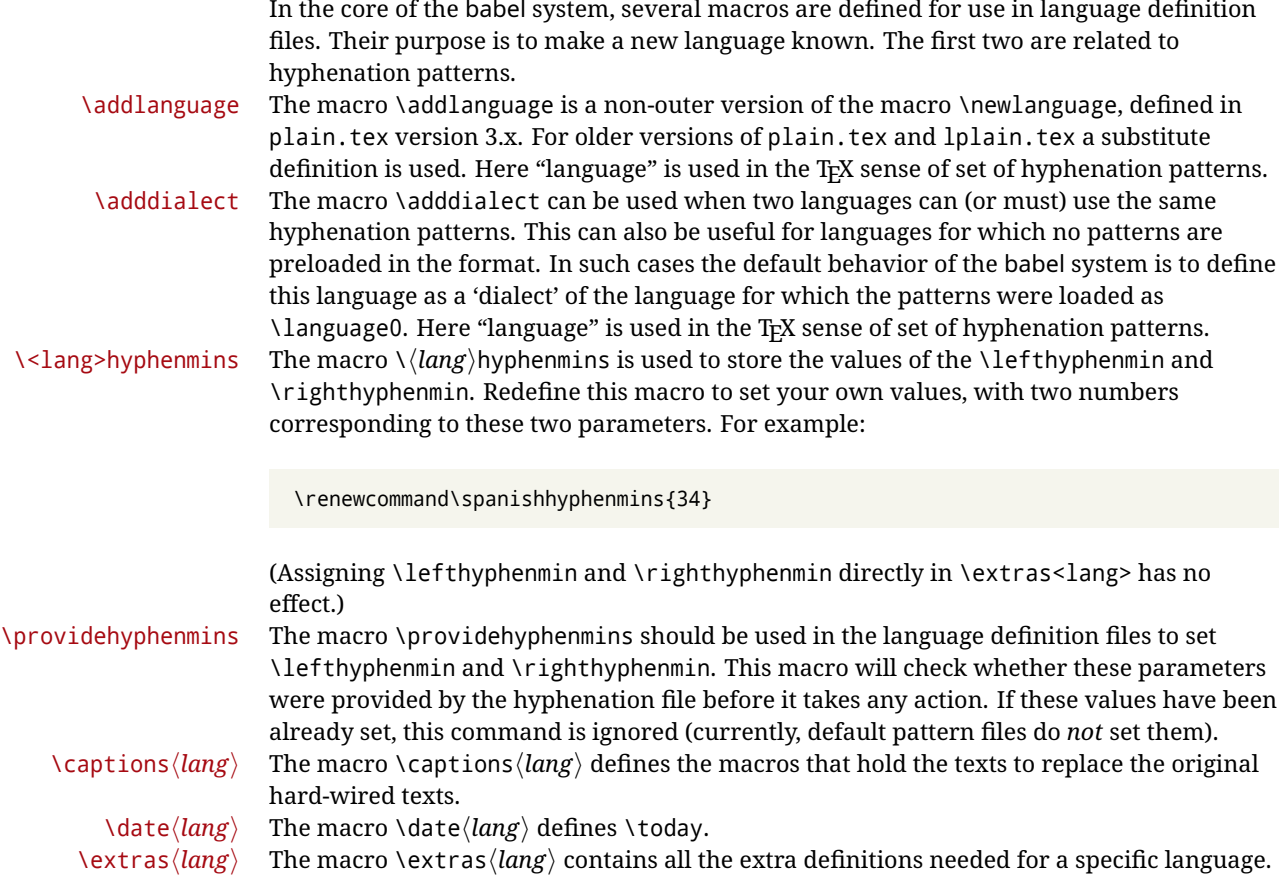

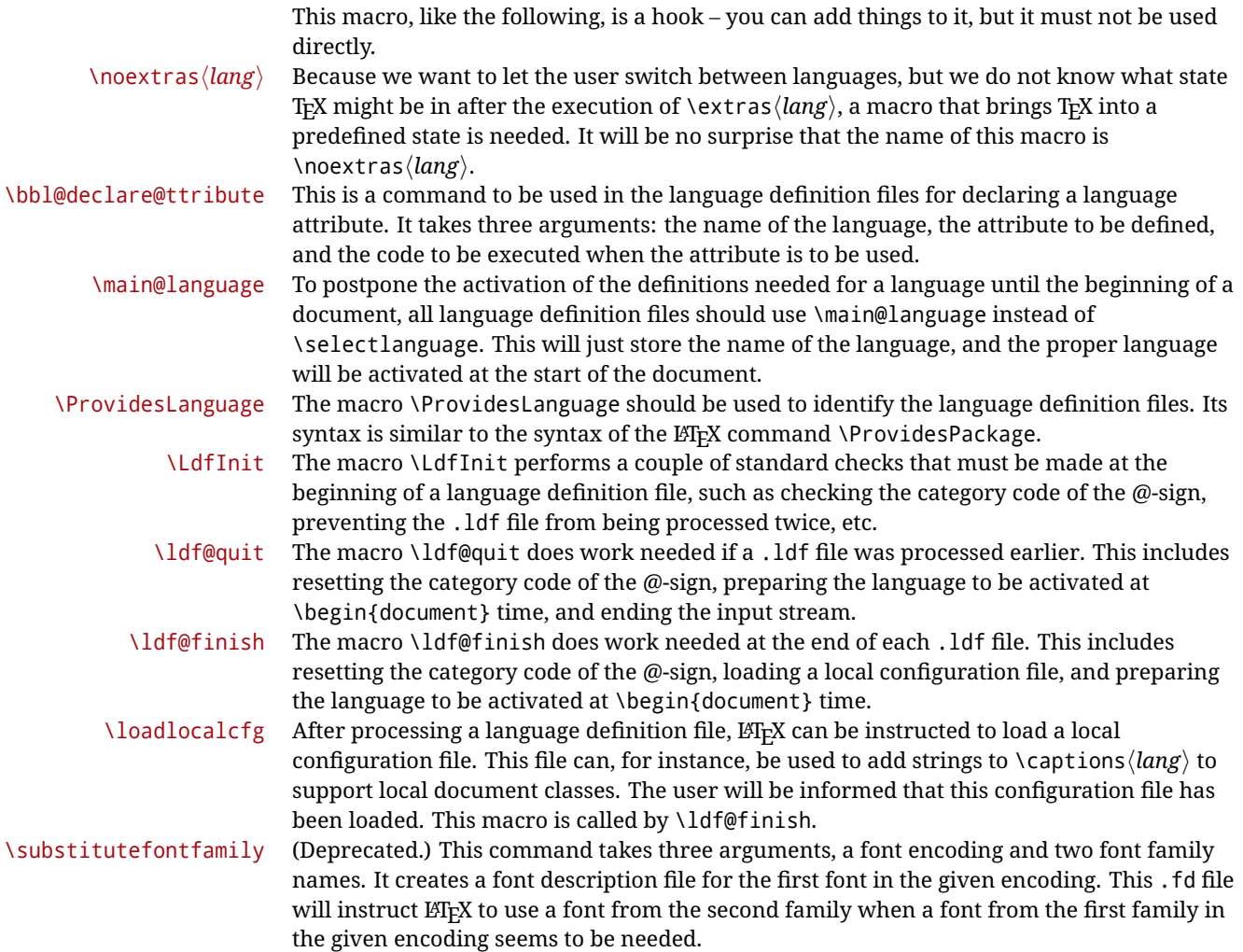

# **3.3 Skeleton**

Here is the basic structure of an ldf file, with a language, a dialect and an attribute. Strings are best defined using the method explained in in sec. [3.8](#page-48-0) (babel 3.9 and later).

```
\ProvidesLanguage{<language>}
     [2016/04/23 v0.0 <Language> support from the babel system]
\LdfInit{<language>}{captions<language>}
\ifx\undefined\l@<language>
 \@nopatterns{<Language>}
 \adddialect\l@<language>0
\fi
\adddialect\l@<dialect>\l@<language>
\bbl@declare@ttribute{<language>}{<attrib>}{%
 \expandafter\addto\expandafter\extras<language>
 \expandafter{\extras<attrib><language>}%
 \let\captions<language>\captions<attrib><language>}
```

```
\providehyphenmins{<language>}{\tw@\thr@@}
\StartBabelCommands*{<language>}{captions}
\SetString\chaptername{<chapter name>}
% More strings
\StartBabelCommands*{<language>}{date}
\SetString\monthiname{<name of first month>}
% More strings
\StartBabelCommands*{<dialect>}{captions}
\SetString\chaptername{<chapter name>}
% More strings
\StartBabelCommands*{<dialect>}{date}
\SetString\monthiname{<name of first month>}
% More strings
\EndBabelCommands
\addto\extras<language>{}
\addto\noextras<language>{}
\let\extras<dialect>\extras<language>
\let\noextras<dialect>\noextras<language>
```

```
\ldf@finish{<language>}
```
**NOTE** If for some reason you want to load a package in your style, you should be aware it cannot be done directly in the ldf file, but it can be delayed with \AtEndOfPackage. Macros from external packages can be used *inside* definitions in the ldf itself (for example, \extras<language>), but if executed directly, the code must be placed inside \AtEndOfPackage. A trivial example illustrating these points is:

```
\AtEndOfPackage{%
 \RequirePackage{dingbat}% Delay package
 \savebox{\myeye}{\eye}}% And direct usage
\newsavebox{\myeye}
\newcommand\myanchor{\anchor}% But OK inside command
```
# **3.4 Support for active characters**

In quite a number of language definition files, active characters are introduced. To facilitate this, some support macros are provided.

\initiate@active@char The internal macro \initiate@active@char is used in language definition files to instruct  $E_{\text{L}}$ X to give a character the category code 'active'. When a character has been made active it will remain that way until the end of the document. Its definition may vary.

\bbl@activate The command \bbl@activate is used to change the way an active character expands. \bbl@deactivate \bbl@activate 'switches on' the active behavior of the character. \bbl@deactivate lets the active character expand to its former (mostly) non-active self.

\declare@shorthand The macro \declare@shorthand is used to define the various shorthands. It takes three arguments: the name for the collection of shorthands this definition belongs to; the character (sequence) that makes up the shorthand, i.e.  $\sim$  or "a; and the code to be executed when the shorthand is encountered. (It does *not* raise an error if the shorthand character has not been "initiated".)

\bbl@add@special The T<sub>E</sub>Xbook states: "Plain T<sub>E</sub>X includes a macro called \dospecials that is essentially a set<br>\bbl@remove@special macro, representing the set of all characters that have a special category code." [2, p. \bbl@remove@special macro, representing the set of all characters that have a special category code." [\[2,](#page-175-0) p. 380] It is used to set text 'verbatim'. To make this work if more characters get a special category code, you have to add this character to the macro \dospecial. LATEX adds another macro called \@sanitize representing the same character set, but without the curly braces. The macros \bbl@add@special/*char*} and \bbl@remove@special/*char*} add and remove the character  $\langle char \rangle$  to these two sets.

# **3.5 Support for saving macro definitions**

Language definition files may want to *re*define macros that already exist. Therefore a mechanism for saving (and restoring) the original definition of those macros is provided. We provide two macros for this $^{28}$  $^{28}$  $^{28}$ .

\babel@save To save the current meaning of any control sequence, the macro \babel@save is provided. It takes one argument,  $\langle$ *csname* $\rangle$ , the control sequence for which the meaning has to be saved.

\babel@savevariable A second macro is provided to save the current value of a variable. In this context, anything that is allowed after the \the primitive is considered to be a variable. The macro takes one argument, the *(variable)*.

The effect of the preceding macros is to append a piece of code to the current definition of \originalTeX. When \originalTeX is expanded, this code restores the previous definition of the control sequence or the previous value of the variable.

# **3.6 Support for extending macros**

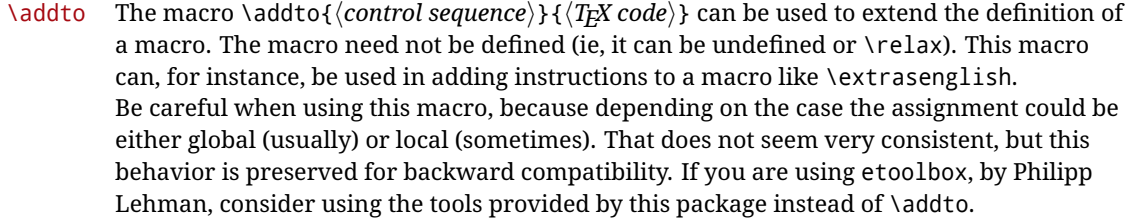

# **3.7 Macros common to a number of languages**

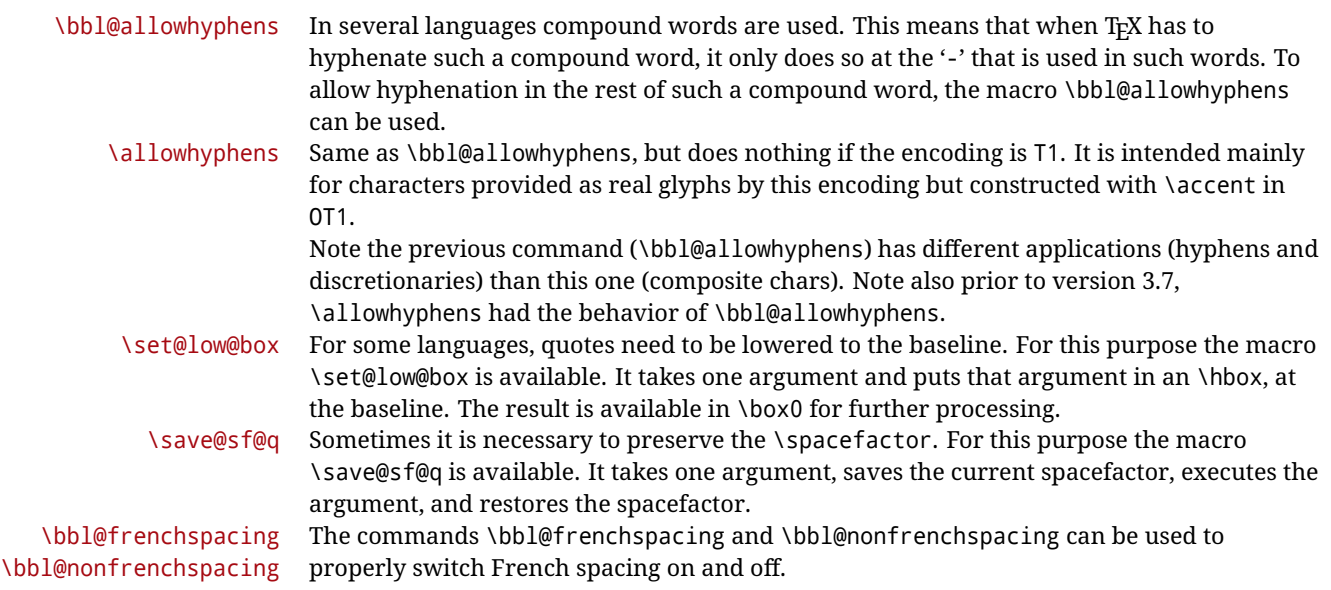

<span id="page-47-0"></span> $^{28}\mathrm{This}$  mechanism was introduced by Bernd Raichle.

# <span id="page-48-0"></span>**3.8 Encoding-dependent strings**

New 3.9a Babel 3.9 provides a way of defining strings in several encodings, intended mainly for luatex and xetex. This is the only new feature requiring changes in language files if you want to make use of it.

Furthermore, it must be activated explicitly, with the package option strings. If there is no strings, these blocks are ignored, except \SetCases (and except if forced as described below). In other words, the old way of defining/switching strings still works and it's used by default.

It consist is a series of blocks started with \StartBabelCommands. The last block is closed with \EndBabelCommands. Each block is a single group (ie, local declarations apply until the next \StartBabelCommands or \EndBabelCommands). An ldf may contain several series of this kind.

Thanks to this new feature, string values and string language switching are not mixed any more. No need of \addto. If the language is french, just redefine \frenchchaptername.

#### \StartBabelCommands {*{language-list}*}{*{category}*}[*{selector}*]

The  $\langle \textit{language-list} \rangle$  specifies which languages the block is intended for. A block is taken into account only if the \CurrentOption is listed here. Alternatively, you can define \BabelLanguages to a comma-separated list of languages to be defined (if undefined, \StartBabelCommands sets it to \CurrentOption). You may write \CurrentOption as the language, but this is discouraged – a explicit name (or names) is much better and clearer. A "selector" is a name to be used as value in package option strings, optionally followed by extra info about the encodings to be used. The name unicode must be used for xetex and luatex (the key strings has also other two special values: generic and encoded). If a string is set several times (because several blocks are read), the first one take precedence (ie, it works much like \providecommand).

Encoding info is charset= followed by a charset, which if given sets how the strings should be translated to the internal representation used by the engine, typically utf8, which is the only value supported currently (default is no translations). Note charset is applied by luatex and xetex when reading the file, not when the macro or string is used in the document.

A list of font encodings which the strings are expected to work with can be given after fontenc= (separated with spaces, if two or more) – recommended, but not mandatory, although blocks without this key are not taken into account if you have requested strings=encoded.

Blocks without a selector are read always if the key strings has been used. They provide fallback values, and therefore must be the last blocks; they should be provided always if possible and all strings should be defined somehow inside it; they can be the only blocks (mainly LGC scripts using the LICR). Blocks without a selector can be activated explicitly with strings=generic (no block is taken into account except those). With

strings=encoded, strings in those blocks are set as default (internally, ?). With strings=encoded strings are protected, but they are correctly expanded in

\MakeUppercase and the like. If there is no key strings, string definitions are ignored, but \SetCases are still honored (in a encoded way).

The  $\langle category \rangle$  is either captions, date or extras. You must stick to these three categories, even if no error is raised when using other name. $^{29}$  $^{29}$  $^{29}$  It may be empty, too, but in such a case using \SetString is an error (but not \SetCase).

\StartBabelCommands{language}{captions} [unicode, fontenc=TU EU1 EU2, charset=utf8]

<span id="page-48-1"></span> $^{29}{\rm In}$  future releases further categories may be added.

\SetString{\chaptername}{utf8-string}

```
\StartBabelCommands{language}{captions}
\SetString{\chaptername}{ascii-maybe-LICR-string}
```
\EndBabelCommands

A real example is:

```
\StartBabelCommands{austrian}{date}
  [unicode, fontenc=TU EU1 EU2, charset=utf8]
 \SetString\monthiname{Jänner}
\StartBabelCommands{german,austrian}{date}
  [unicode, fontenc=TU EU1 EU2, charset=utf8]
  \SetString\monthiiiname{März}
\StartBabelCommands{austrian}{date}
 \SetString\monthiname{J\"{a}nner}
\StartBabelCommands{german}{date}
 \SetString\monthiname{Januar}
\StartBabelCommands{german,austrian}{date}
 \SetString\monthiiname{Februar}
 \SetString\monthiiiname{M\"{a}rz}
 \SetString\monthivname{April}
 \SetString\monthvname{Mai}
 \SetString\monthviname{Juni}
 \SetString\monthviiname{Juli}
 \SetString\monthviiiname{August}
 \SetString\monthixname{September}
 \SetString\monthxname{Oktober}
 \SetString\monthxiname{November}
  \SetString\monthxiiname{Dezenber}
  \SetString\today{\number\day.~%
    \csname month\romannumeral\month name\endcsname\space
    \number\year}
\StartBabelCommands{german,austrian}{captions}
  \SetString\prefacename{Vorwort}
  [etc.]
```
\EndBabelCommands

When used in 1df files, previous values of  $\langle \langle category \rangle \langle language \rangle$  are overridden, which means the old way to define strings still works and used by default (to be precise, is first set to undefined and then strings are added). However, when used in the preamble or in a package, new settings are added to the previous ones, if the language exists (in the babel sense, ie, if \date/*language*} exists).

\StartBabelCommands \*{\*language-list*\}{\category\}[\selector\]

The starred version just forces strings to take a value – if not set as package option, then the default for the engine is used. This is not done by default to prevent backward incompatibilities, but if you are creating a new language this version is better. It's up to the

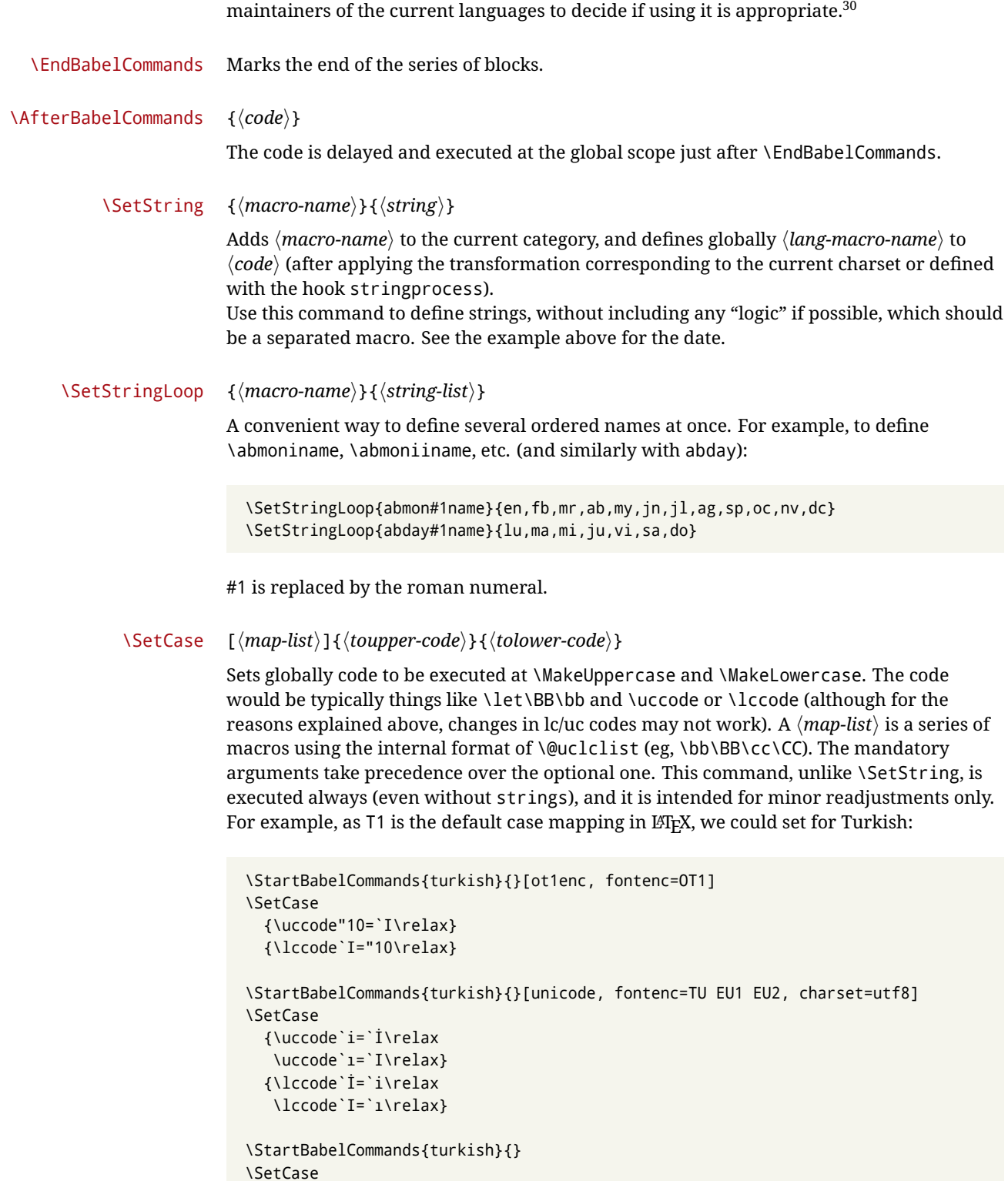

{\uccode`i="9D\relax \uccode"19=`I\relax} {\lccode"9D=`i\relax \lccode`I="19\relax}

<span id="page-50-0"></span> $^{-30}\rm{This}$  replaces in 3.9g a short-lived \UseStrings which has been removed because it did not work.

\EndBabelCommands

(Note the mapping for OT1 is not complete.)

#### \SetHyphenMap {\to-lower-macros\}

New 3.9g Case mapping serves in T<sub>F</sub>X for two unrelated purposes: case transforms (upper/lower) and hyphenation. \SetCase handles the former, while hyphenation is handled by \SetHyphenMap and controlled with the package option hyphenmap. So, even if internally they are based on the same  $TrX$  primitive ( $\lceil \cdot \cdot \rceil$ ), babel sets them separately. There are three helper macros to be used inside \SetHyphenMap:

- \BabelLower{ $\langle uccode\rangle$ }  $\{ \langle lccode\rangle \}$  is similar to \lccode but it's ignored if the char has been set and saves the original lccode to restore it when switching the language (except with hyphenmap=first).
- \BabelLowerMM{*\uccode-from*}}{*\uccode-to*}}{*\tep*}}{*\lccode-from*}} loops though the given uppercase codes, using the step, and assigns them the lccode, which is also increased (MM stands for *many-to-many*).
- \BabelLowerMO{ $\langle uccode-from \rangle$ }{ $\langle uccode-to \rangle$ }{ $\langle tccode \rangle$ } loops though the given uppercase codes, using the step, and assigns them the lccode, which is fixed (MO stands for *many-to-one*).

An example is (which is redundant, because these assignments are done by both luatex and xetex):

\SetHyphenMap{\BabelLowerMM{"100}{"11F}{2}{"101}}

This macro is not intended to fix wrong mappings done by Unicode (which are the default in both xetex and luatex) – if an assignment is wrong, fix it directly.

# **4 Changes**

# **4.1 Changes in babel version 3.9**

Most of changes in version 3.9 were related to bugs, either to fix them (there were lots), or to provide some alternatives. Even new features like \babelhyphen are intended to solve a certain problem (in this case, the lacking of a uniform syntax and behavior for shorthands across languages). These changes are described in this manual in the corresponding place. A selective list follows:

- \select@language did not set \languagename. This meant the language in force when auxiliary files were loaded was the one used in, for example, shorthands – if the language was german, a \select@language{spanish} had no effect.
- \foreignlanguage and otherlanguage\* messed up \extras<language>. Scripts, encodings and many other things were not switched correctly.
- The :ENC mechanism for hyphenation patterns used the encoding of the *previous* language, not that of the language being selected.
- ' (with activeacute) had the original value when writing to an auxiliary file, and things like an infinite loop could happen. It worked incorrectly with  $\wedge$  (if activated) and also if deactivated.
- Active chars where not reset at the end of language options, and that lead to incompatibilities between languages.
- \textormath raised and error with a conditional.
- \aliasshorthand didn't work (or only in a few and very specific cases).
- **\l@english was defined incorrectly (using \let instead of \chardef).**
- ldf files not bundled with babel were not recognized when called as global options.

# **Part II Source code**

babel is being developed incrementally, which means parts of the code are under development and therefore incomplete. Only documented features are considered complete. In other words, use babel only as documented (except, of course, if you want to explore and test them – you can post suggestions about multilingual issues to kadingira@tug.org on http://tug.org/mailman/listinfo/kadingira).

# **5 Identification and loading of required files**

*Code documentation is still under revision.*

The babel package after unpacking consists of the following files:

**switch.def** defines macros to set and switch languages.

- **babel.def** defines the rest of macros. It has tow parts: a generic one and a second one only for LaTeX.
- **babel.sty** is the LATEX package, which set options and load language styles.
- **plain.def** defines some  $\mathbb{E}$ T<sub>E</sub>X macros required by babel.def and provides a few tools for Plain.
- **hyphen.cfg** is the file to be used when generating the formats to load hyphenation patterns. By default it also loads switch.def.

The babel installer extends docstrip with a few "pseudo-guards" to set "variables" used at installation time. They are used with <@name@> at the appropiated places in the source code and shown below with  $\langle \langle name \rangle \rangle$ . That brings a little bit of literate programming.

# **6** locale **directory**

A required component of babel is a set of ini files with basic definitions for about 200 languages. They are distributed as a separate zip file, not packed as dtx. With them, babel will fully support Unicode engines.

Most of them are essentially finished (except bugs and mistakes, of course). Some of them are still incomplete (but they will be usable), and there are some omissions (eg, Latin and polytonic Greek, and there are no geographic areas in Spanish). Hindi, French, Occitan and Breton will show a warning related to dates. Not all include LICR variants. This is a preliminary documentation.

ini files contain the actual data; tex files are currently just proxies to the corresponding ini files.

Most keys are self-explanatory.

**charset** the encoding used in the ini file.

**version** of the ini file

**level** "version" of the ini specification . which keys are available (they may grow in a compatible way) and how they should be read.

**encodings** a descriptive list of font encondings.

**[captions]** section of captions in the file charset

**[captions.licr]** same, but in pure ASCII using the LICR

**date.long** fields are as in the CLDR, but the syntax is different. Anything inside brackets is a date field (eg, MMMM for the month name) and anything outside is text. In addition, [ ] is a non breakable space and [.] is an abbreviation dot.

Keys may be further qualified in a particular language with a suffix starting with a uppercase letter. It can be just a letter (eg, babel.name.A, babel.name.B) or a name (eg, date.long.Nominative, date.long.Formal, but no language is currently using the latter). Multi-letter qualifiers are forward compatible in the sense they won't conflict with new "global" keys (all lowercase).

# **7 Tools**

```
1 \langle \langle version=3.33 \rangle \rangle
```

```
2 \langle \langle date=2019/07/19 \rangle \rangle
```
**Do not use the following macros in** ldf **files. They may change in the future**. This applies mainly to those recently added for replacing, trimming and looping. The older ones, like \bbl@afterfi, will not change.

We define some basic macros which just make the code cleaner. \bbl@add is now used internally instead of \addto because of the unpredictable behavior of the latter. Used in babel.def and in babel.sty, which means in  $\mathbb{E}T_FX$  is executed twice, but we need them when defining options and babel.def cannot be load until options have been defined. This does not hurt, but should be fixed somehow.

```
3 \langle \langle *Basis macros\rangle \rangle ≡
                 4 \bbl@trace{Basic macros}
                 5 \def\bbl@stripslash{\expandafter\@gobble\string}
                 6 \def\bbl@add#1#2{%
                 7 \bbl@ifunset{\bbl@stripslash#1}%
                 8 {\def#1{#2}}%
                 9 {\expandafter\def\expandafter#1\expandafter{#1#2}}}
                10 \def\bbl@xin@{\@expandtwoargs\in@}
                11 \def\bbl@csarg#1#2{\expandafter#1\csname bbl@#2\endcsname}%
                12 \def\bbl@cs#1{\csname bbl@#1\endcsname}
                13 \def\bbl@loop#1#2#3{\bbl@@loop#1{#3}#2,\@nnil,}
                14 \def\bbl@loopx#1#2{\expandafter\bbl@loop\expandafter#1\expandafter{#2}}
                15 \def\bbl@@loop#1#2#3,{%
                16 \ifx\@nnil#3\relax\else
                17 \def#1{#3}#2\bbl@afterfi\bbl@@loop#1{#2}%
                18 \quad \text{If}19 \def\bbl@for#1#2#3{\bbl@loopx#1{#2}{\ifx#1\@empty\else#3\fi}}
\bbl@add@list This internal macro adds its second argument to a comma separated list in its first
               argument. When the list is not defined yet (or empty), it will be initiated. It presumes
                expandable character strings.
```
20 \def\bbl@add@list#1#2{%

```
21 \edef#1{%
```

```
22 \bbl@ifunset{\bbl@stripslash#1}%
```
23 {}%

```
24 {\ifx#1\@empty\else#1,\fi}%
```

```
25 #2}}
```
\bbl@afterelse Because the code that is used in the handling of active characters may need to look ahead, \bbl@afterfi we take extra care to 'throw' it over the \else and \fi parts of an \if-statement<sup>[31](#page-54-0)</sup>. These macros will break if another \if...\fi statement appears in one of the arguments and it is not enclosed in braces.

```
26 \long\def\bbl@afterelse#1\else#2\fi{\fi#1}
27 \long\def\bbl@afterfi#1\fi{\fi#1}
```
\bbl@trim The following piece of code is stolen (with some changes) from keyval, by David Carlisle. It defines two macros: \bbl@trim and \bbl@trim@def. The first one strips the leading and trailing spaces from the second argument and then applies the first argument (a macro, \toks@ and the like). The second one, as its name suggests, defines the first argument as the stripped second argument.

\def\bbl@tempa#1{%

```
29 \long\def\bbl@trim##1##2{%
```
- \futurelet\bbl@trim@a\bbl@trim@c##2\@nil\@nil#1\@nil\relax{##1}}%
- \def\bbl@trim@c{%
- \ifx\bbl@trim@a\@sptoken
- \expandafter\bbl@trim@b
- $\leq$   $\leq$   $\leq$   $\leq$
- \expandafter\bbl@trim@b\expandafter#1%
- \fi}%
- \long\def\bbl@trim@b#1##1 \@nil{\bbl@trim@i##1}}
- \bbl@tempa{ }
- \long\def\bbl@trim@i#1\@nil#2\relax#3{#3{#1}}
- \long\def\bbl@trim@def#1{\bbl@trim{\def#1}}
- \bbl@ifunset To check if a macro is defined, we create a new macro, which does the same as  $\Diamond$  (@ifundefined. However, in an  $\epsilon$ -tex engine, it is based on  $\Diamond$  if csname, which is more efficient, and do not waste memory.

```
41 \def\bbl@ifunset#1{%
             42 \expandafter\ifx\csname#1\endcsname\relax
             43 \expandafter\@firstoftwo
             44 \else
             45 \expandafter\@secondoftwo
             46 \fi}
             47 \bbl@ifunset{ifcsname}%
             48 {}%
             49 {\def\bbl@ifunset#1{%
             50 \ifcsname#1\endcsname
             51 \expandafter\ifx\csname#1\endcsname\relax
             52 \bbl@afterelse\expandafter\@firstoftwo
             53 \qquad \text{left}54 \bbl@afterfi\expandafter\@secondoftwo
             55 \quad \text{Vfi}56 \else
             57 \expandafter\@firstoftwo
             58 \fi}}
\bbl@ifblank A tool from url, by Donald Arseneau, which tests if a string is empty or space.
             59 \def\bbl@ifblank#1{%
```

```
60 \bbl@ifblank@i#1\@nil\@nil\@secondoftwo\@firstoftwo\@nil}
61 \long\def\bbl@ifblank@i#1#2\@nil#3#4#5\@nil{#4}
```
For each element in the comma separated <key>=<value> list, execute <code> with #1 and #2 as the key and the value of current item (trimmed). In addition, the item is passed

<span id="page-54-0"></span><sup>&</sup>lt;sup>31</sup>This code is based on code presented in TUGboat vol. 12, no2, June 1991 in "An expansion Power Lemma" by Sonja Maus.

verbatim as #3. With the <key> alone, it passes \@empty (ie, the macro thus named, not an empty argument, which is what you get with <key>= and no value).

\def\bbl@forkv#1#2{%

```
63 \def\bbl@kvcmd##1##2##3{#2}%
```

```
64 \bbl@kvnext#1,\@nil,}
```

```
65 \def\bbl@kvnext#1,{%
```

```
66 \ifx\@nil#1\relax\else
```

```
67 \bbl@ifblank{#1}{}{\bbl@forkv@eq#1=\@empty=\@nil{#1}}%
```

```
68 \expandafter\bbl@kvnext
```
\fi}

\def\bbl@forkv@eq#1=#2=#3\@nil#4{%

- \bbl@trim@def\bbl@forkv@a{#1}%
- \bbl@trim{\expandafter\bbl@kvcmd\expandafter{\bbl@forkv@a}}{#2}{#4}}

A *for* loop. Each item (trimmed), is #1. It cannot be nested (it's doable, but we don't need it).

```
73 \def\bbl@vforeach#1#2{%
```

```
74 \def\bbl@forcmd##1{#2}%
```

```
75 \bbl@fornext#1,\@nil,}
```

```
76 \def\bbl@fornext#1,{%
```

```
77 \ifx\@nil#1\relax\else
```

```
78 \bbl@ifblank{#1}{}{\bbl@trim\bbl@forcmd{#1}}%
```

```
79 \expandafter\bbl@fornext
```

```
80 \fi}
```

```
81 \def\bbl@foreach#1{\expandafter\bbl@vforeach\expandafter{#1}}
```
\bbl@replace

```
82 \def\bbl@replace#1#2#3{% in #1 -> repl #2 by #3
```

```
83 \toks@{}%
```

```
84 \def\bbl@replace@aux##1#2##2#2{%
```

```
85 \ifx\bbl@nil##2%
```

```
86 \toks@\expandafter{\the\toks@##1}%
```

```
87 \else
```

```
88 \toks@\expandafter{\the\toks@##1#3}%
```

```
89 \bbl@afterfi
```

```
90 \bbl@replace@aux##2#2%
```

```
91 \fi}%
```
\expandafter\bbl@replace@aux#1#2\bbl@nil#2%

```
93 \edef#1{\the\toks@}}
```
An extensison to the previous macro. It takes into account the parameters, and it is string based (ie, if you replace elax by ho, then \relax becomes \rho). No checking is done at all, because it is not a general purpose macro, and it is used by babel only when it works (an example where it does *not* work is in \bbl@TG@@date). It may change! (to add new features).

\expandafter\def\expandafter\bbl@parsedef\detokenize{macro:}#1->#2\relax{%

```
95 \def\bbl@tempa{#1}%
```

```
96 \def\bbl@tempb{#2}}
```

```
97 \def\bbl@sreplace#1#2#3{%
```

```
98 \begingroup
```

```
99 \expandafter\bbl@parsedef\meaning#1\relax
```

```
100 \def\bbl@tempc{#2}%
```

```
101 \edef\bbl@tempc{\expandafter\strip@prefix\meaning\bbl@tempc}%
```

```
102 \def\bbl@tempd{#3}%
```

```
103 \edef\bbl@tempd{\expandafter\strip@prefix\meaning\bbl@tempd}%
```

```
104 \bbl@exp{\\\bbl@replace\\\bbl@tempb{\bbl@tempc}{\bbl@tempd}}%
```

```
105 \bbl@exp{%
```

```
106 \endgroup
```

```
107 \\\makeatletter % "internal" macros with @ are assumed
```
- \\\scantokens{\def\\#1\bbl@tempa{\bbl@tempb}}%
- \catcode64=\the\catcode64\relax}} % Restore @
- \bbl@exp Now, just syntactical sugar, but it makes partial expansion of some code a lot more simple and readable. Here  $\setminus \setminus$  stands for  $\setminus$ noexpand and  $\setminus \setminus$ . > for  $\setminus$ noexpand applied to a built macro name (the latter does not define the macro if undefined to \relax, because it is created locally). The result may be followed by extra arguments, if necessary.

\def\bbl@exp#1{%

- \begingroup
- \let\\\noexpand
- \def\<##1>{\expandafter\noexpand\csname##1\endcsname}%
- \edef\bbl@exp@aux{\endgroup#1}%
- \bbl@exp@aux}

Two further tools. \bbl@samestring first expand its arguments and then compare their expansion (sanitized, so that the catcodes do not matter). \bbl@engine takes the following values: 0 is pdfT<sub>F</sub>X, 1 is luatex, and 2 is xetex. You may use the latter it in your language style if you want.

\def\bbl@ifsamestring#1#2{%

```
117 \begingroup
118 \protected@edef\bbl@tempb{#1}%
119 \edef\bbl@tempb{\expandafter\strip@prefix\meaning\bbl@tempb}%
120 \protected@edef\bbl@tempc{#2}%
121 \edef\bbl@tempc{\expandafter\strip@prefix\meaning\bbl@tempc}%
122 \ifx\bbl@tempb\bbl@tempc
123 \aftergroup\@firstoftwo
124 \leq \leq \leq125 \aftergroup\@secondoftwo
126 \fi
127 \endgroup}
128 \chardef\bbl@engine=%
129 \ifx\directlua\@undefined
130 \ifx\XeTeXinputencoding\@undefined
131 \t\sqrt{70}132 \else
133 \tw@
134 \fi
135 \else
136 \@ne
137 \fi
138 \langle \langle /Basic macros\rangle)
```
Some files identify themselves with a ET<sub>E</sub>X macro. The following code is placed before them to define (and then undefine) if not in  $E/FX$ .

```
139 \langle ∗Make sure ProvidesFile is defined\rangle \equiv140 \ifx\ProvidesFile\@undefined
141 \def\ProvidesFile#1[#2 #3 #4]{%
142 \wlog{File: #1 #4 #3 <#2>}%
143 \let\ProvidesFile\@undefined}
144 \fi
145 \langle \langle /Make sure ProvidesFile is defined\rangle)
```
The following code is used in babel.sty and babel.def, and loads (only once) the data in language.dat.

```
146 \langle\langle *Load patterns in luatex\rangle\rangle \equiv147 \ifx\directlua\@undefined\else
148 \ifx\bbl@luapatterns\@undefined
149 \input luababel.def
```

```
150 \fi
151 \iotafi
152 \langle \langle /Load patterns in luatex\rangle)
The following code is used in babel.def and switch.def.
```

```
153 \langle\langle *Load macros for plain if not LaTeX\rangle\rangle \equiv154 \ifx\AtBeginDocument\@undefined
155 \input plain.def\relax
156 \fi
157 \langle \langle \rangle Load macros for plain if not LaTeX\rangle)
```
# **7.1 Multiple languages**

\language Plain TEX version 3.0 provides the primitive \language that is used to store the current language. When used with a pre-3.0 version this function has to be implemented by allocating a counter. The following block is used in switch.def and hyphen.cfg; the latter may seem redundant, but remember babel doesn't requires loading switch.def in the format.

```
158 \langle ∗Define core switching macros}} ≡
159 \ifx\language\@undefined
160 \csname newcount\endcsname\language
161 \fi
162 \langle \langle /Define core switching macros\rangle)
```
\last@language Another counter is used to store the last language defined. For pre-3.0 formats an extra counter has to be allocated.

\addlanguage To add languages to T<sub>EX</sub>'s memory plain T<sub>EX</sub> version 3.0 supplies \newlanguage, in a pre-3.0 environment a similar macro has to be provided. For both cases a new macro is defined here, because the original \newlanguage was defined to be \outer. For a format based on plain version 2.x, the definition of \newlanguage can not be copied because \count 19 is used for other purposes in these formats. Therefore \addlanguage is defined using a definition based on the macros used to define  $\lambda$ newlanguage in plain T<sub>E</sub>X version 3.0.

For formats based on plain version 3.0 the definition of \newlanguage can be simply copied, removing \outer. Plain T<sub>F</sub>X version 3.0 uses \count 19 for this purpose.

```
163 \langle\langle *Define\ core\ switching\ macros\rangle\rangle \equiv164 \ifx\newlanguage\@undefined
165 \csname newcount\endcsname\last@language
166 \def\addlanguage#1{%
167 \global\advance\last@language\@ne
168 \ifnum\last@language<\@cclvi
169 \else
170 \errmessage{No room for a new \string\language!}%
171 \fi
172 \global\chardef#1\last@language
173 \wlog{\string#1 = \string\language\the\last@language}}
174 \else
175 \countdef\last@language=19
176 \def\addlanguage{\alloc@9\language\chardef\@cclvi}
177 \fi
178 \langle \langle Define core switching macros\rangle)
```
Now we make sure all required files are loaded. When the command \AtBeginDocument doesn't exist we assume that we are dealing with a plain-based format or LHFX2.09. In that case the file plain.def is needed (which also defines \AtBeginDocument, and therefore it is not loaded twice). We need the first part when the format is created, and \orig@dump is

used as a flag. Otherwise, we need to use the second part, so \orig@dump is not defined (plain.def undefines it).

Check if the current version of switch.def has been previously loaded (mainly, hyphen.cfg). If not, load it now. We cannot load babel.def here because we first need to declare and process the package options.

# **8 The Package File (LATEX,** babel.sty**)**

In order to make use of the features of  $\mathbb{E}\mathbb{F}\mathbb{F}\times 2_{\mathcal{E}}$ , the babel system contains a package file, babel.sty. This file is loaded by the \usepackage command and defines all the language options whose name is different from that of the .ldf file (like variant spellings). It also takes care of a number of compatibility issues with other packages an defines a few aditional package options.

Apart from all the language options below we also have a few options that influence the behavior of language definition files.

Many of the following options don't do anything themselves, they are just defined in order to make it possible for babel and language definition files to check if one of them was specified by the user.

#### **8.1** base

The first option to be processed is base, which set the hyphenation patterns then resets ver@babel.sty so that LATEX forgets about the first loading. After switch.def has been loaded (above) and \AfterBabelLanguage defined, exits.

```
179 \langle *package \rangle
```

```
180 \NeedsTeXFormat{LaTeX2e}[2005/12/01]
181 \ProvidesPackage{babel}[\langle \langle date \rangle \rangle \langle \langle version \rangle \rangle The Babel package]
182 \@ifpackagewith{babel}{debug}
183 {\providecommand\bbl@trace[1]{\message{^^J[ #1 ]}}%
184 \let\bbl@debug\@firstofone}
185 {\providecommand\bbl@trace[1]{}%
186 \let\bbl@debug\@gobble}
187 \ifx\bbl@switchflag\@undefined % Prevent double input
188 \let\bbl@switchflag\relax
189 \input switch.def\relax
190 \fi
191 \langle Load patterns in luatex\rangle192 \langleBasic macros\rangle193 \def\AfterBabelLanguage#1{%
194 \global\expandafter\bbl@add\csname#1.ldf-h@@k\endcsname}%
```
If the format created a list of loaded languages (in \bbl@languages), get the name of the 0-th to show the actual language used.

195 \ifx\bbl@languages\@undefined\else

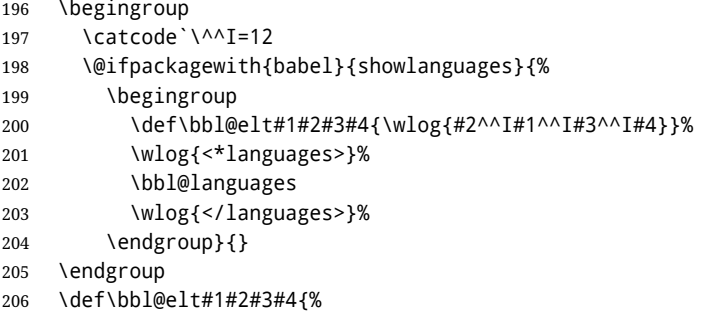

```
207 \ifnum#2=\z@
208 \gdef\bbl@nulllanguage{#1}%
209 \def\bbl@elt##1##2##3##4{}%
210 \fi}%
211 \bbl@languages
212 \fi
213 \ifodd\bbl@engine
214 % Harftex is evolving, so the callback is not harcoded, just in case
215 \def\bbl@harfpreline{Harf pre_linebreak_filter callback}%
216 \def\bbl@activate@preotf{%
217 \let\bbl@activate@preotf\relax % only once
218 \directlua{
219 Babel = Babel or \{\}220 %
221 function Babel.pre_otfload_v(head)
222 if Babel.numbers and Babel.digits_mapped then
223 head = Babel.numbers(head)
224 end
225 if Babel.bidi_enabled then
226 head = Babel.bidi(head, false, dir)
227 end
228 return head
229 end
230 %
231 function Babel.pre_otfload_h(head, gc, sz, pt, dir)
232 if Babel.numbers and Babel.digits_mapped then
233 head = Babel.numbers(head)
234 end
235 if Babel.fixboxdirs then % Temporary!
236 head = Babel.fixboxdirs(head)
237 end
238 if Babel.bidi_enabled then
239 head = Babel.bidi(head, false, dir)
240 end
241 return head
242 end
243 %
244 luatexbase.add_to_callback('pre_linebreak_filter',
245 Babel.pre_otfload_v,
246 'Babel.pre_otfload_v',
247 luatexbase.priority_in_callback('pre_linebreak_filter',
248 '\bbl@harfpreline')
249 or luatexbase.priority in callback('pre linebreak filter',
250 'luaotfload.node_processor')
251 or nil)
252 %
253 luatexbase.add_to_callback('hpack_filter',
254 Babel.pre_otfload_h,
255 'Babel.pre_otfload_h',
256 luatexbase.priority_in_callback('hpack_filter',
257 '\bbl@harfpreline')
258 or luatexbase.priority_in_callback('hpack_filter',
259 'luaotfload.node_processor')
260 or nil)
261 }%
262 \@ifpackageloaded{harfload}%
263 {\directlua{ Babel.mirroring_enabled = false }}%
264 {}}
265 \let\bbl@tempa\relax
```

```
266 \@ifpackagewith{babel}{bidi=basic}%
267 {\def\bbl@tempa{basic}}%
268 {\@ifpackagewith{babel}{bidi=basic-r}%
269 {\def\bbl@tempa{basic-r}}%
270 {}}
271 \ifx\bbl@tempa\relax\else
272 \let\bbl@beforeforeign\leavevmode
273 \AtEndOfPackage{\EnableBabelHook{babel-bidi}}%
274 \RequirePackage{luatexbase}%
275 \directlua{
276 require('babel-data-bidi.lua')
277 require('babel-bidi-\bbl@tempa.lua')
278 }
279 \bbl@activate@preotf
280 \fi
281 \fi
```
Now the base option. With it we can define (and load, with luatex) hyphenation patterns, even if we are not interesed in the rest of babel. Useful for old versions of polyglossia, too.

```
282 \bbl@trace{Defining option 'base'}
283 \@ifpackagewith{babel}{base}{%
284 \ifx\directlua\@undefined
285 \DeclareOption*{\bbl@patterns{\CurrentOption}}%
286 \else
287 \DeclareOption*{\bbl@patterns@lua{\CurrentOption}}%
288 \fi
289 \DeclareOption{base}{}%
290 \DeclareOption{showlanguages}{}%
291 \ProcessOptions
292 \global\expandafter\let\csname opt@babel.sty\endcsname\relax
293 \global\expandafter\let\csname ver@babel.sty\endcsname\relax
294 \global\let\@ifl@ter@@\@ifl@ter
295 \def\@ifl@ter#1#2#3#4#5{\global\let\@ifl@ter\@ifl@ter@@}%
296 \endinput}{}%
```
# **8.2** key=value **options and other general option**

The following macros extract language modifiers, and only real package options are kept in the option list. Modifiers are saved and assigned to \BabelModifiers at \bbl@load@language; when no modifiers have been given, the former is \relax. How modifiers are handled are left to language styles; they can use \in@, loop them with \@for or load keyval, for example.

```
297 \bbl@trace{key=value and another general options}
298 \bbl@csarg\let{tempa\expandafter}\csname opt@babel.sty\endcsname
299 \def\bbl@tempb#1.#2{%
300 #1\ifx\@empty#2\else,\bbl@afterfi\bbl@tempb#2\fi}%
301 \def\bbl@tempd#1.#2\@nnil{%
302 \ifx\@empty#2%
303 \edef\bbl@tempc{\ifx\bbl@tempc\@empty\else\bbl@tempc,\fi#1}%
304 \else
305 \in@{=}{#1}\ifin@
306 \edef\bbl@tempc{\ifx\bbl@tempc\@empty\else\bbl@tempc,\fi#1.#2}%
307 \else
308 \edef\bbl@tempc{\ifx\bbl@tempc\@empty\else\bbl@tempc,\fi#1}%
309 \bbl@csarg\edef{mod@#1}{\bbl@tempb#2}%
310 \fi
311 \fi}
312 \let\bbl@tempc\@empty
```

```
313 \bbl@foreach\bbl@tempa{\bbl@tempd#1.\@empty\@nnil}
314 \expandafter\let\csname opt@babel.sty\endcsname\bbl@tempc
```
The next option tells babel to leave shorthand characters active at the end of processing the package. This is *not* the default as it can cause problems with other packages, but for those who want to use the shorthand characters in the preamble of their documents this can help.

```
315 \DeclareOption{KeepShorthandsActive}{}
316 \DeclareOption{activeacute}{}
317 \DeclareOption{activegrave}{}
318 \DeclareOption{debug}{}
319 \DeclareOption{noconfigs}{}
320 \DeclareOption{showlanguages}{}
321 \DeclareOption{silent}{}
322 \DeclareOption{mono}{}
323 \DeclareOption{shorthands=off}{\bbl@tempa shorthands=\bbl@tempa}
324 \langleMore package options\rangle
```
Handling of package options is done in three passes. (I [JBL] am not very happy with the idea, anyway.) The first one processes options which has been declared above or follow the syntax <key>=<value>, the second one loads the requested languages, except the main one if set with the key main, and the third one loads the latter. First, we "flag" valid keys with a nil value.

```
325 \let\bbl@opt@shorthands\@nnil
326 \let\bbl@opt@config\@nnil
327 \let\bbl@opt@main\@nnil
328 \let\bbl@opt@headfoot\@nnil
329 \let\bbl@opt@layout\@nnil
```
The following tool is defined temporarily to store the values of options.

```
330 \def\bbl@tempa#1=#2\bbl@tempa{%
331 \bbl@csarg\ifx{opt@#1}\@nnil
332 \bbl@csarg\edef{opt@#1}{#2}%
333 \else
334 \bbl@error{%
335 Bad option `#1=#2'. Either you have misspelled the\\%
336 key or there is a previous setting of `#1'}{%
337 Valid keys are `shorthands', `config', `strings', `main',\\%
338 `headfoot', `safe', `math', among others.}
339 \fi}
```
Now the option list is processed, taking into account only currently declared options (including those declared with a =), and  $\langle key \rangle$  =  $\langle value \rangle$  options (the former take precedence). Unrecognized options are saved in \bbl@language@opts, because they are language options.

```
340 \let\bbl@language@opts\@empty
341 \DeclareOption*{%
342 \bbl@xin@{\string=}{\CurrentOption}%
343 \ifin@
344 \expandafter\bbl@tempa\CurrentOption\bbl@tempa
345 \else
346 \bbl@add@list\bbl@language@opts{\CurrentOption}%
347 \fi}
```
Now we finish the first pass (and start over).

```
348 \ProcessOptions*
```
### **8.3 Conditional loading of shorthands**

If there is no shorthands=<chars>, the original babel macros are left untouched, but if there is, these macros are wrapped (in babel.def) to define only those given. A bit of optimization: if there is no shorthands=, then \bbl@ifshorthand is always true, and it is always false if shorthands is empty. Also, some code makes sense only with shorthands=....

```
349 \bbl@trace{Conditional loading of shorthands}
350 \def\bbl@sh@string#1{%
351 \ifx#1\@empty\else
352 \ifx#1t\string~%
353 \else\ifx#1c\string,%
354 \else\string#1%
355 \fi\fi
356 \expandafter\bbl@sh@string
357 \fi}
358 \ifx\bbl@opt@shorthands\@nnil
359 \def\bbl@ifshorthand#1#2#3{#2}%
360 \else\ifx\bbl@opt@shorthands\@empty
361 \def\bbl@ifshorthand#1#2#3{#3}%
362 \else
```
The following macro tests if a shorthand is one of the allowed ones.

```
363 \def\bbl@ifshorthand#1{%
364 \bbl@xin@{\string#1}{\bbl@opt@shorthands}%
365 \ifin@
366 \expandafter\@firstoftwo
367 \else
368 \expandafter\@secondoftwo
369 \fi}
```
We make sure all chars in the string are 'other', with the help of an auxiliary macro defined above (which also zaps spaces).

```
370 \edef\bbl@opt@shorthands{%
```

```
371 \expandafter\bbl@sh@string\bbl@opt@shorthands\@empty}%
```
The following is ignored with shorthands=off, since it is intended to take some aditional actions for certain chars.

```
372 \bbl@ifshorthand{'}%
373 {\PassOptionsToPackage{activeacute}{babel}}{}
374 \bbl@ifshorthand{`}%
375 {\PassOptionsToPackage{activegrave}{babel}}{}
376 \fi\fi
```
With headfoot=lang we can set the language used in heads/foots. For example, in babel/3796 just adds headfoot=english. It misuses \@resetactivechars but seems to work.

\ifx\bbl@opt@headfoot\@nnil\else

- \g@addto@macro\@resetactivechars{%
- \set@typeset@protect
- \expandafter\select@language@x\expandafter{\bbl@opt@headfoot}%
- \let\protect\noexpand}

```
382 \fi
```
For the option safe we use a different approach – \bbl@opt@safe says which macros are redefined (B for bibs and R for refs). By default, both are set.

 \ifx\bbl@opt@safe\@undefined \def\bbl@opt@safe{BR}

```
385 \fi
386 \ifx\bbl@opt@main\@nnil\else
387 \edef\bbl@language@opts{%
388 \ifx\bbl@language@opts\@empty\else\bbl@language@opts,\fi
389 \bbl@opt@main}
390 \fi
```
For layout an auxiliary macro is provided, available for packages and language styles.

```
391 \bbl@trace{Defining IfBabelLayout}
392 \ifx\bbl@opt@layout\@nnil
393 \newcommand\IfBabelLayout[3]{#3}%
394 \else
395 \newcommand\IfBabelLayout[1]{%
396 \@expandtwoargs\in@{.#1.}{.\bbl@opt@layout.}%
397 \ifin@
398 \expandafter\@firstoftwo
399 \else
400 \expandafter\@secondoftwo
401 \fi}
402 \fi
```
# **8.4 Language options**

Languages are loaded when processing the corresponding option *except* if a main language has been set. In such a case, it is not loaded until all options has been processed. The following macro inputs the ldf file and does some additional checks (\input works, too, but possible errors are not catched).

```
403 \bbl@trace{Language options}
404 \let\bbl@afterlang\relax
405 \let\BabelModifiers\relax
406 \let\bbl@loaded\@empty
407 \def\bbl@load@language#1{%
408 \InputIfFileExists{#1.ldf}%
409 {\edef\bbl@loaded{\CurrentOption
410 \ifx\bbl@loaded\@empty\else,\bbl@loaded\fi}%
411 \expandafter\let\expandafter\bbl@afterlang
412 \csname\CurrentOption.ldf-h@@k\endcsname
413 \expandafter\let\expandafter\BabelModifiers
414 \csname bbl@mod@\CurrentOption\endcsname}%
415 {\bbl@error{%
416 Unknown option `\CurrentOption'. Either you misspelled it\\%
417 or the language definition file \CurrentOption.ldf was not found}{%
418 Valid options are: shorthands=, KeepShorthandsActive,\\%
419 activeacute, activegrave, noconfigs, safe=, main=, math=\\%
420 headfoot=, strings=, config=, hyphenmap=, or a language name.}}}
```
Now, we set language options whose names are different from ldf files.

```
421 \def\bbl@try@load@lang#1#2#3{%
422 \IfFileExists{\CurrentOption.ldf}%
423 {\bbl@load@language{\CurrentOption}}%
424 {#1\bbl@load@language{#2}#3}}
425 \DeclareOption{afrikaans}{\bbl@try@load@lang{}{dutch}{}}
426 \DeclareOption{brazil}{\bbl@try@load@lang{}{portuges}{}}
427 \DeclareOption{brazilian}{\bbl@try@load@lang{}{portuges}{}}
428 \DeclareOption{hebrew}{%
429 \input{rlbabel.def}%
430 \bbl@load@language{hebrew}}
431 \DeclareOption{hungarian}{\bbl@try@load@lang{}{magyar}{}}
```

```
432 \DeclareOption{lowersorbian}{\bbl@try@load@lang{}{lsorbian}{}}
433 \DeclareOption{nynorsk}{\bbl@try@load@lang{}{norsk}{}}
434 \DeclareOption{polutonikogreek}{%
435 \bbl@try@load@lang{}{greek}{\languageattribute{greek}{polutoniko}}}
436 \DeclareOption{portuguese}{\bbl@try@load@lang{}{portuges}{}}
437 \DeclareOption{russian}{\bbl@try@load@lang{}{russianb}{}}
438 \DeclareOption{ukrainian}{\bbl@try@load@lang{}{ukraineb}{}}
439 \DeclareOption{uppersorbian}{\bbl@try@load@lang{}{usorbian}{}}
```
Another way to extend the list of 'known' options for babel was to create the file bblopts.cfg in which one can add option declarations. However, this mechanism is deprecated – if you want an alternative name for a language, just create a new .ldf file loading the actual one. You can also set the name of the file with the package option config=<name>, which will load <name>.cfg instead.

```
440 \ifx\bbl@opt@config\@nnil
441 \@ifpackagewith{babel}{noconfigs}{}%
442 {\InputIfFileExists{bblopts.cfg}%
443 {\typeout{*************************************^^J%
444 * Local config file bblopts.cfg used^^J%
445 *}}%
446 {}}%
447 \else
448 \InputIfFileExists{\bbl@opt@config.cfg}%
449 {\typeout{*************************************^^J%
450 * Local config file \bbl@opt@config.cfg used^^J%
451 *}}%
452 {\bbl@error{%
453 Local config file `\bbl@opt@config.cfg' not found}{%
454 Perhaps you misspelled it.}}%
455 \fi
```
Recognizing global options in packages not having a closed set of them is not trivial, as for them to be processed they must be defined explicitly. So, package options not yet taken into account and stored in bbl@language@opts are assumed to be languages (note this list also contains the language given with main). If not declared above, the name of the option and the file are the same.

```
456 \bbl@for\bbl@tempa\bbl@language@opts{%
457 \bbl@ifunset{ds@\bbl@tempa}%
458 {\edef\bbl@tempb{%
459 \noexpand\DeclareOption
460 {\bbl@tempa}%
461 {\noexpand\bbl@load@language{\bbl@tempa}}}%
462 \bbl@tempb}%
463 \@empty}
```
Now, we make sure an option is explicitly declared for any language set as global option, by checking if an ldf exists. The previous step was, in fact, somewhat redundant, but that way we minimize accesing the file system just to see if the option could be a language.

```
464 \bbl@foreach\@classoptionslist{%
465 \bbl@ifunset{ds@#1}%
466 {\IfFileExists{#1.ldf}%
467 {\DeclareOption{#1}{\bbl@load@language{#1}}}%
468 {}}%
469 {}}
```
If a main language has been set, store it for the third pass.

```
470 \ifx\bbl@opt@main\@nnil\else
471 \expandafter
```

```
472 \let\expandafter\bbl@loadmain\csname ds@\bbl@opt@main\endcsname
473 \DeclareOption{\bbl@opt@main}{}
474 \fi
```
And we are done, because all options for this pass has been declared. Those already processed in the first pass are just ignored.

The options have to be processed in the order in which the user specified them (except, of course, global options, which  $E_{\Gamma}X$  processes before):

```
475 \def\AfterBabelLanguage#1{%
476 \bbl@ifsamestring\CurrentOption{#1}{\global\bbl@add\bbl@afterlang}{}}
477 \DeclareOption*{}
478 \ProcessOptions*
```
This finished the second pass. Now the third one begins, which loads the main language set with the key main. A warning is raised if the main language is not the same as the last named one, or if the value of the key main is not a language. Then execute directly the option (because it could be used only in main). After loading all languages, we deactivate \AfterBabelLanguage.

```
479 \ifx\bbl@opt@main\@nnil
480 \edef\bbl@tempa{\@classoptionslist,\bbl@language@opts}
481 \let\bbl@tempc\@empty
482 \bbl@for\bbl@tempb\bbl@tempa{%
483 \bbl@xin@{,\bbl@tempb,}{,\bbl@loaded,}%
484 \ifin@\edef\bbl@tempc{\bbl@tempb}\fi}
485 \def\bbl@tempa#1,#2\@nnil{\def\bbl@tempb{#1}}
486 \expandafter\bbl@tempa\bbl@loaded,\@nnil
487 \ifx\bbl@tempb\bbl@tempc\else
488 \bbl@warning{%
489 Last declared language option is `\bbl@tempc',\\%
490 but the last processed one was `\bbl@tempb'.\\%
491 The main language cannot be set as both a global\\%
492 and a package option. Use `main=\bbl@tempc' as\\%
493 option. Reported}%
494 \fi
495 \else
496 \DeclareOption{\bbl@opt@main}{\bbl@loadmain}
497 \ExecuteOptions{\bbl@opt@main}
498 \DeclareOption*{}
499 \ProcessOptions*
500 \fi
501 \def\AfterBabelLanguage{%
502 \bbl@error
503 {Too late for \string\AfterBabelLanguage}%
504 {Languages have been loaded, so I can do nothing}}
```
In order to catch the case where the user forgot to specify a language we check whether \bbl@main@language, has become defined. If not, no language has been loaded and an error message is displayed.

```
505 \ifx\bbl@main@language\@undefined
506 \bbl@info{%
507 You haven't specified a language. I'll use 'nil'\\%
508 as the main language. Reported}
509 \bbl@load@language{nil}
510 \fi
511 \langle/package\rangle512 \langle *core \rangle
```
# **9 The kernel of Babel (**babel.def**, common)**

The kernel of the babel system is stored in either hyphen.cfg or switch.def and babel.def. The file babel.def contains most of the code, while switch.def defines the language switching commands; both can be read at run time. The file hyphen.cfg is a file that can be loaded into the format, which is necessary when you want to be able to switch hyphenation patterns (by default, it also inputs switch.def, for "historical reasons", but it is not necessary). When babel.def is loaded it checks if the current version of switch.def is in the format; if not, it is loaded. A further file, babel.sty, contains  $\mathbb{E} \text{Tr} X$ -specific stuff. Because plain T<sub>F</sub>X users might want to use some of the features of the babel system too, care has to be taken that plain T<sub>F</sub>X can process the files. For this reason the current format will have to be checked in a number of places. Some of the code below is common to plain T<sub>F</sub>X and LAT<sub>F</sub>X, some of it is for the LAT<sub>F</sub>X case only.

Plain formats based on etex (etex, xetex, luatex) don't load hyphen.cfg but etex.src, which follows a different naming convention, so we need to define the babel names. It presumes language.def exists and it is the same file used when formats were created.

#### **9.1 Tools**

 \ifx\ldf@quit\@undefined  $\leq$   $\leq$   $\leq$  \expandafter\endinput 516 \fi  $\langle$  *Make sure ProvidesFile is defined* $\rangle$ 518 \ProvidesFile{babel.def}[ $\langle \langle date \rangle \rangle$   $\langle \langle version \rangle \rangle$  Babel common definitions]  $\langle$  *Load macros for plain if not LaTeX* $\rangle$ 

The file babel.def expects some definitions made in the LATEX  $2\varepsilon$  style file. So, In LATEX2.09 and Plain we must provide at least some predefined values as well some tools to set them (even if not all options are available). There in no package options, and therefore and alternative mechanism is provided. For the moment, only \babeloptionstrings and \babeloptionmath are provided, which can be defined before loading babel.

\BabelModifiers can be set too (but not sure it works). 520 \ifx\bbl@ifshorthand\@undefined

```
521 \let\bbl@opt@shorthands\@nnil
522 \def\bbl@ifshorthand#1#2#3{#2}%
523 \let\bbl@language@opts\@empty
524 \ifx\babeloptionstrings\@undefined
525 \let\bbl@opt@strings\@nnil
526 \else
527 \let\bbl@opt@strings\babeloptionstrings
528 \fi
529 \def\BabelStringsDefault{generic}
530 \def\bbl@tempa{normal}
531 \ifx\babeloptionmath\bbl@tempa
532 \def\bbl@mathnormal{\noexpand\textormath}
533 \fi
534 \def\AfterBabelLanguage#1#2{}
535 \ifx\BabelModifiers\@undefined\let\BabelModifiers\relax\fi
536 \let\bbl@afterlang\relax
537 \def\bbl@opt@safe{BR}
538 \ifx\@uclclist\@undefined\let\@uclclist\@empty\fi
539 \ifx\bbl@trace\@undefined\def\bbl@trace#1{}\fi
540 \fi
```
#### And continue.

```
541 \ifx\bbl@switchflag\@undefined % Prevent double input
542 \let\bbl@switchflag\relax
```

```
543 \input switch.def\relax
544 \fi
545 \bbl@trace{Compatibility with language.def}
546 \ifx\bbl@languages\@undefined
547 \ifx\directlua\@undefined
548 \openin1 = language.def
549 \sqrt{1560}550 \text{ Vclose}551 \message{I couldn't find the file language.def}
552 \else
553 \closein1
554 \begingroup
555 \def\addlanguage#1#2#3#4#5{%
556 \expandafter\ifx\csname lang@#1\endcsname\relax\else
557 \global\expandafter\let\csname l@#1\expandafter\endcsname
558 \csname lang@#1\endcsname
559 \fi}%
560 \def\uselanguage#1{}%
561 \input language.def
562 \endgroup
563 \fi
564 \fi
565 \chardef\l@english\z@
566 \fi
567 \langle Load patterns in luatex\rangle568 \langleBasic macros\rangle
```
\addto For each language four control sequences have to be defined that control the language-specific definitions. To be able to add something to these macro once they have been defined the macro \addto is introduced. It takes two arguments, a  $\langle control\ sequence \rangle$ and T<sub>F</sub>X-code to be added to the *(control sequence)*.

If the *(control sequence)* has not been defined before it is defined now. The control sequence could also expand to \relax, in which case a circular definition results. The net result is a stack overflow. Otherwise the replacement text for the *(control sequence)* is expanded and stored in a token register, together with the T<sub>F</sub>X-code to be added. Finally the *(control sequence)* is *re*defined, using the contents of the token register.

```
569 \def\addto#1#2{%
570 \ifx#1\@undefined
571 \def#1{#2}%
572 \else
573 \ifx#1\relax
574 \def#1{#2}%
575 \angle \text{e}576 {\toks@\expandafter{#1#2}%
577 \xdef#1{\the\toks@}}%
578 \fi
579 \fi}
```
The macro \initiate@active@char takes all the necessary actions to make its argument a shorthand character. The real work is performed once for each character.

\def\bbl@withactive#1#2{%

- \begingroup
- \lccode`~=`#2\relax
- \lowercase{\endgroup#1~}}
- \bbl@redefine To redefine a command, we save the old meaning of the macro. Then we redefine it to call the original macro with the 'sanitized' argument. The reason why we do it this way is that

we don't want to redefine the ETFX macros completely in case their definitions change (they have changed in the past). Because we need to redefine a number of commands we define the command \bbl@redefine which takes care of this. It creates a new control sequence, \org@... \def\bbl@redefine#1{% \edef\bbl@tempa{\bbl@stripslash#1}% \expandafter\let\csname org@\bbl@tempa\endcsname#1% \expandafter\def\csname\bbl@tempa\endcsname} This command should only be used in the preamble of the document. \@onlypreamble\bbl@redefine \bbl@redefine@long This version of \babel@redefine can be used to redefine \long commands such as \ifthenelse. \def\bbl@redefine@long#1{% \edef\bbl@tempa{\bbl@stripslash#1}% \expandafter\let\csname org@\bbl@tempa\endcsname#1% \expandafter\long\expandafter\def\csname\bbl@tempa\endcsname} \@onlypreamble\bbl@redefine@long \bbl@redefinerobust For commands that are redefined, but which *might* be robust we need a slightly more intelligent macro. A robust command foo is defined to expand to \protect\foo . So it is necessary to check whether  $\setminus$  foo exists. The result is that the command that is being redefined is always robust afterwards. Therefore all we need to do now is define \foo. \def\bbl@redefinerobust#1{% \edef\bbl@tempa{\bbl@stripslash#1}% \bbl@ifunset{\bbl@tempa\space}% {\expandafter\let\csname org@\bbl@tempa\endcsname#1% \bbl@exp{\def\\#1{\\\protect\<\bbl@tempa\space>}}}% {\bbl@exp{\let\<org@\bbl@tempa>\<\bbl@tempa\space>}}% \@namedef{\bbl@tempa\space}} This command should only be used in the preamble of the document.

\@onlypreamble\bbl@redefinerobust

# **9.2 Hooks**

Note they are loaded in babel.def. switch.def only provides a "hook" for hooks (with a default value which is a no-op, below). Admittedly, the current implementation is a somewhat simplistic and does vety little to catch errors, but it is intended for developpers, after all. \bbl@usehooks is the commands used by babel to execute hooks defined for an event.

```
602 \bbl@trace{Hooks}
603 \newcommand\AddBabelHook[3][]{%
604 \bbl@ifunset{bbl@hk@#2}{\EnableBabelHook{#2}}{}%
605 \def\bbl@tempa##1,#3=##2,##3\@empty{\def\bbl@tempb{##2}}%
606 \expandafter\bbl@tempa\bbl@evargs,#3=,\@empty
607 \bbl@ifunset{bbl@ev@#2@#3@#1}%
608 {\bbl@csarg\bbl@add{ev@#3@#1}{\bbl@elt{#2}}}%
609 {\bbl@csarg\let{ev@#2@#3@#1}\relax}%
610 \bbl@csarg\newcommand{ev@#2@#3@#1}[\bbl@tempb]}
611 \newcommand\EnableBabelHook[1]{\bbl@csarg\let{hk@#1}\@firstofone}
612 \newcommand\DisableBabelHook[1]{\bbl@csarg\let{hk@#1}\@gobble}
613 \def\bbl@usehooks#1#2{%
614 \def\bbl@elt##1{%
615 \@nameuse{bbl@hk@##1}{\@nameuse{bbl@ev@##1@#1@}#2}}%
```

```
616 \@nameuse{bbl@ev@#1@}%
617 \ifx\languagename\@undefined\else % Test required for Plain (?)
618 \def\bbl@elt##1{%
619 \@nameuse{bbl@hk@##1}{\@nameuse{bbl@ev@##1@#1@\languagename}#2}}%
620 \@nameuse{bbl@ev@#1@\languagename}%
621 \fi}
```
To ensure forward compatibility, arguments in hooks are set implicitly. So, if a further argument is added in the future, there is no need to change the existing code. Note events intended for hyphen.cfg are also loaded (just in case you need them for some reason).

```
622 \def\bbl@evargs{,% <- don't delete this comma
```

```
623 everylanguage=1,loadkernel=1,loadpatterns=1,loadexceptions=1,%
```
adddialect=2,patterns=2,defaultcommands=0,encodedcommands=2,write=0,%

```
625 beforeextras=0,afterextras=0,stopcommands=0,stringprocess=0,%
```
hyphenation=2,initiateactive=3,afterreset=0,foreign=0,foreign\*=0}

\babelensure The user command just parses the optional argument and creates a new macro named \bbl@e@*\language*}. We register a hook at the afterextras event which just executes this macro in a "complete" selection (which, if undefined, is \relax and does nothing). This part is somewhat involved because we have to make sure things are expanded the correct number of times.

> The macro \bbl@e@\*language*\ contains \bbl@ensure{\*include*\}{\*exclude*\}{\*fontenc*\}, which in in turn loops over the macros names in \bbl@captionslist, excluding (with the help of \in@) those in the exclude list. If the fontenc is given (and not \relax), the \fontencoding is also added. Then we loop over the include list, but if the macro already contains \foreignlanguage, nothing is done. Note this macro (1) is not restricted to the preamble, and (2) changes are local.

```
627 \bbl@trace{Defining babelensure}
628 \newcommand\babelensure[2][]{% TODO - revise test files
629 \AddBabelHook{babel-ensure}{afterextras}{%
630 \ifcase\bbl@select@type
631 \@nameuse{bbl@e@\languagename}%
632 \fi}%
633 \begingroup
634 \let\bbl@ens@include\@empty
635 \let\bbl@ens@exclude\@empty
636 \def\bbl@ens@fontenc{\relax}%
637 \def\bbl@tempb##1{%
638 \ifx\@empty##1\else\noexpand##1\expandafter\bbl@tempb\fi}%
639 \edef\bbl@tempa{\bbl@tempb#1\@empty}%
640 \def\bbl@tempb##1=##2\@@{\@namedef{bbl@ens@##1}{##2}}%
641 \bbl@foreach\bbl@tempa{\bbl@tempb##1\@@}%
642 \def\bbl@tempc{\bbl@ensure}%
643 \expandafter\bbl@add\expandafter\bbl@tempc\expandafter{%
644 \expandafter{\bbl@ens@include}}%
645 \expandafter\bbl@add\expandafter\bbl@tempc\expandafter{%
646 \expandafter{\bbl@ens@exclude}}%
647 \toks@\expandafter{\bbl@tempc}%
648 \bbl@exp{%
649 \endgroup
650 \def\<bbl@e@#2>{\the\toks@{\bbl@ens@fontenc}}}}
651 \def\bbl@ensure#1#2#3{% 1: include 2: exclude 3: fontenc
652 \def\bbl@tempb##1{% elt for (excluding) \bbl@captionslist list
653 \ifx##1\@undefined % 3.32 - Don't assume the macros exists
654 \edef##1{\noexpand\bbl@nocaption
655 {\bbl@stripslash##1}{\languagename\bbl@stripslash##1}}%
656 \fi
657 \ifx##1\@empty\else
```

```
658 \in@{##1}{#2}%
659 \ifin@\else
660 \bbl@ifunset{bbl@ensure@\languagename}%
661 \{\hbox{hh}\} @exp\{\%662 \\\DeclareRobustCommand\<bbl@ensure@\languagename>[1]{%
663 \\\foreignlanguage{\languagename}%
664 {\ifx\relax#3\else
665 \\\fontencoding{#3}\\\selectfont
666 \fi
667 ########1}}}}%
668 {}%
669 \toks@\expandafter{##1}%
670 \edef##1{%
671 \bbl@csarg\noexpand{ensure@\languagename}%
672 {\the\toks@}}%
673 \fi
674 \expandafter\bbl@tempb
675 \fi}%
676 \expandafter\bbl@tempb\bbl@captionslist\today\@empty
677 \def\bbl@tempa##1{% elt for include list
678 \ifx##1\@empty\else
679 \bbl@csarg\in@{ensure@\languagename\expandafter}\expandafter{##1}%
680 \ifin@\else
681 \bbl@tempb##1\@empty
682 \quad \text{If}683 \expandafter\bbl@tempa
684 \fi}%
685 \bbl@tempa#1\@empty}
686 \def\bbl@captionslist{%
687 \prefacename\refname\abstractname\bibname\chaptername\appendixname
688 \contentsname\listfigurename\listtablename\indexname\figurename
689 \tablename\partname\enclname\ccname\headtoname\pagename\seename
```

```
690 \alsoname\proofname\glossaryname}
```
# **9.3 Setting up language files**

```
\LdfInit The second version of \LdfInit macro takes two arguments. The first argument is the
          name of the language that will be defined in the language definition file; the second
          argument is either a control sequence or a string from which a control sequence should be
          constructed. The existence of the control sequence indicates that the file has been
          processed before.
```
At the start of processing a language definition file we always check the category code of the at-sign. We make sure that it is a 'letter' during the processing of the file. We also save its name as the last called option, even if not loaded.

Another character that needs to have the correct category code during processing of language definition files is the equals sign, '=', because it is sometimes used in constructions with the \let primitive. Therefore we store its current catcode and restore it later on. Now we check whether we should perhaps stop the processing of this file. To do this we first need to check whether the second argument that is passed to \LdfInit is a control sequence. We do that by looking at the first token after passing #2 through string. When it is equal to \@backslashchar we are dealing with a control sequence which we can compare with \@undefined.

If so, we call  $\lceil \det(\mathcal{O}) \rceil$  is the main language, restore the category code of the  $\mathcal{O}$ -sign and call \endinput

When #2 was *not* a control sequence we construct one and compare it with \relax. Finally we check \originalTeX.

```
691 \bbl@trace{Macros for setting language files up}
692 \def\bbl@ldfinit{%
693 \let\bbl@screset\@empty
694 \let\BabelStrings\bbl@opt@string
695 \let\BabelOptions\@empty
696 \let\BabelLanguages\relax
697 \ifx\originalTeX\@undefined
698 \let\originalTeX\@empty
699 \else
700 \originalTeX
701 \fi}
702 \def\LdfInit#1#2{%
703 \chardef\atcatcode=\catcode`\@
704 \catcode`\@=11\relax
705 \chardef\eqcatcode=\catcode`\=
706 \catcode`\==12\relax
707 \expandafter\if\expandafter\@backslashchar
708 \expandafter\@car\string#2\@nil
709 \ifx#2\@undefined\else
710 \ldf@quit{#1}%
711 \fi
712 \else
713 \expandafter\ifx\csname#2\endcsname\relax\else
714 \ldf@quit{#1}%
715 \fi
716 \fi
717 \bbl@ldfinit}
```
#### \ldf@quit This macro interrupts the processing of a language definition file.

```
718 \def\ldf@quit#1{%
```
- \expandafter\main@language\expandafter{#1}%
- \catcode`\@=\atcatcode \let\atcatcode\relax
- \catcode`\==\eqcatcode \let\eqcatcode\relax
- \endinput}

# \ldf@finish This macro takes one argument. It is the name of the language that was defined in the language definition file.

We load the local configuration file if one is present, we set the main language (taking into account that the argument might be a control sequence that needs to be expanded) and reset the category code of the @-sign.

#### \def\bbl@afterldf#1{%

- \bbl@afterlang
- \let\bbl@afterlang\relax
- \let\BabelModifiers\relax
- \let\bbl@screset\relax}%
- \def\ldf@finish#1{%
- \loadlocalcfg{#1}%
- \bbl@afterldf{#1}%
- \expandafter\main@language\expandafter{#1}%
- \catcode`\@=\atcatcode \let\atcatcode\relax
- 733 \catcode`\==\eqcatcode \let\eqcatcode\relax}

After the preamble of the document the commands  $\LdfInit, \ldots$  and  $\ldots$ are no longer needed. Therefore they are turned into warning messages in  $E_{\text{Tx}}$ .

```
734 \@onlypreamble\LdfInit
735 \@onlypreamble\ldf@quit
736 \@onlypreamble\ldf@finish
```
\main@language \bbl@main@language This command should be used in the various language definition files. It stores its argument in \bbl@main@language; to be used to switch to the correct language at the beginning of the document.

```
737 \def\main@language#1{%
```
- 738 \def\bbl@main@language{#1}%
- 739 \let\languagename\bbl@main@language
- 740 \bbl@id@assign
- 741 \chardef\localeid\@nameuse{bbl@id@@\languagename}%
- 742 \bbl@patterns{\languagename}}

We also have to make sure that some code gets executed at the beginning of the document. Languages does not set \pagedir, so we set here for the whole document to the main \bodydir.

743 \AtBeginDocument{%

- 744 \expandafter\selectlanguage\expandafter{\bbl@main@language}%
- 745 \ifcase\bbl@engine\or\pagedir\bodydir\fi} % TODO a better place

A bit of optimization. Select in heads/foots the language only if necessary.

```
746 \def\select@language@x#1{%
747 \ifcase\bbl@select@type
748 \bbl@ifsamestring\languagename{#1}{}{\select@language{#1}}%
749 \else
750 \select@language{#1}%
751 \fi}
```
## **9.4 Shorthands**

\bbl@add@special The macro \bbl@add@special is used to add a new character (or single character control sequence) to the macro \dospecials (and \@sanitize if LATEX is used). It is used only at one place, namely when \initiate@active@char is called (which is ignored if the char has been made active before). Because \@sanitize can be undefined, we put the definition inside a conditional.

> Items are added to the lists without checking its existence or the original catcode. It does not hurt, but should be fixed. It's already done with \nfss@catcodes, added in 3.10.

```
752 \bbl@trace{Shorhands}
                   753 \def\bbl@add@special#1{% 1:a macro like \", \?, etc.
                   754 \bbl@add\dospecials{\do#1}% test @sanitize = \relax, for back. compat.
                   755 \bbl@ifunset{@sanitize}{}{\bbl@add\@sanitize{\@makeother#1}}%
                   756 \ifx\nfss@catcodes\@undefined\else % TODO - same for above
                   757 \begingroup
                   758 \catcode`#1\active
                   759 \nfss@catcodes
                   760 \ifnum\catcode`#1=\active
                   761 \endgroup
                    762 \bbl@add\nfss@catcodes{\@makeother#1}%
                    763 \else
                   764 \endgroup
                   765 \fi
                   766 \fi}
\bbl@remove@special The companion of the former macro is \bbl@remove@special. It removes a character from
                    the set macros \dospecials and \@sanitize, but it is not used at all in the babel core.
                    767 \def\bbl@remove@special#1{%
                   768 \begingroup
                   769 \def\x##1##2{\ifnum`#1=`##2\noexpand\@empty
```
770 \else\noexpand##1\noexpand##2\fi}%

```
771 \def\do{\x\do}%
```

```
772 \def\@makeother{\x\@makeother}%
```

```
773 \edef\x{\endgroup
```

```
774 \def\noexpand\dospecials{\dospecials}%
```

```
775 \expandafter\ifx\csname @sanitize\endcsname\relax\else
```

```
776 \def\noexpand\@sanitize{\@sanitize}%
```

```
777 \fi}%
```

```
778 \x}
```
\initiate@active@char A language definition file can call this macro to make a character active. This macro takes one argument, the character that is to be made active. When the character was already active this macro does nothing. Otherwise, this macro defines the control sequence \normal@char\*char*\ to expand to the character in its 'normal state' and it defines the active character to expand to \normal@char\*char*\ by default (\*char*\) being the character to be made active). Later its definition can be changed to expand to  $\text{cctive@char}\langle char\rangle$ by calling \bbl@activate{ $\langle char \rangle$  }.

> For example, to make the double quote character active one could have \initiate@active@char{"} in a language definition file. This defines " as

\active@prefix "\active@char" (where the first " is the character with its original catcode, when the shorthand is created, and \active@char" is a single token). In protected contexts, it expands to \protect " or \noexpand " (ie, with the original "); otherwise \active@char" is executed. This macro in turn expands to \normal@char" in "safe" contexts (eg, \label), but \user@active" in normal "unsafe" ones. The latter search a definition in the user, language and system levels, in this order, but if none is found, \normal@char" is used. However, a deactivated shorthand (with \bbl@deactivate is defined as \active@prefix "\normal@char".

The following macro is used to define shorthands in the three levels. It takes 4 arguments: the (string'ed) character, \<level>@group, <level>@active and <next-level>@active (except in system).

```
779 \def\bbl@active@def#1#2#3#4{%
780 \@namedef{#3#1}{%
781 \expandafter\ifx\csname#2@sh@#1@\endcsname\relax
782 \bbl@afterelse\bbl@sh@select#2#1{#3@arg#1}{#4#1}%
783 \else
784 \bbl@afterfi\csname#2@sh@#1@\endcsname
785 \fi}%
```
When there is also no current-level shorthand with an argument we will check whether there is a next-level defined shorthand for this active character.

```
786 \long\@namedef{#3@arg#1}##1{%
787 \expandafter\ifx\csname#2@sh@#1@\string##1@\endcsname\relax
788 \bbl@afterelse\csname#4#1\endcsname##1%
789 \else
790 \bbl@afterfi\csname#2@sh@#1@\string##1@\endcsname
791 \fi}}%
```
\initiate@active@char calls \@initiate@active@char with 3 arguments. All of them are the same character with different catcodes: active, other (\string'ed) and the original one. This trick simplifies the code a lot.

```
792 \def\initiate@active@char#1{%
793 \bbl@ifunset{active@char\string#1}%
794 {\bbl@withactive
795 {\expandafter\@initiate@active@char\expandafter}#1\string#1#1}%
796 {}}
```
The very first thing to do is saving the original catcode and the original definition, even if not active, which is possible (undefined characters require a special treatement to avoid

making them \relax).

```
797 \def\@initiate@active@char#1#2#3{%
798 \bbl@csarg\edef{oricat@#2}{\catcode`#2=\the\catcode`#2\relax}%
799 \ifx#1\@undefined
800 \bbl@csarg\edef{oridef@#2}{\let\noexpand#1\noexpand\@undefined}%
801 \else
802 \bbl@csarg\let{oridef@@#2}#1%
803 \bbl@csarg\edef{oridef@#2}{%
804 \let\noexpand#1%
805 \expandafter\noexpand\csname bbl@oridef@@#2\endcsname}%
806 \fi
```
If the character is already active we provide the default expansion under this shorthand mechanism. Otherwise we write a message in the transcript file, and define  $\{normal@char\; \check{char}\; \check{char} \}$  to expand to the character in its default state. If the character is mathematically active when babel is loaded (for example ') the normal expansion is somewhat different to avoid an infinite loop (but it does not prevent the loop if the mathcode is set to "8000 *a posteriori*).

```
807 \ifx#1#3\relax
808 \expandafter\let\csname normal@char#2\endcsname#3%
809 \else
810 \bbl@info{Making #2 an active character}%
811 \ifnum\mathcode`#2="8000
812 \@namedef{normal@char#2}{%
813 \textormath{#3}{\csname bbl@oridef@@#2\endcsname}}%
814 \else
815 \@namedef{normal@char#2}{#3}%
816 \fi
```
To prevent problems with the loading of other packages after babel we reset the catcode of the character to the original one at the end of the package and of each language file (except with KeepShorthandsActive). It is re-activate again at \begin{document}. We also need to make sure that the shorthands are active during the processing of the . aux file. Otherwise some citations may give unexpected results in the printout when a shorthand was used in the optional argument of \bibitem for example. Then we make it active (not strictly necessary, but done for backward compatibility).

```
817 \bbl@restoreactive{#2}%
818 \AtBeginDocument{%
819 \catcode`#2\active
820 \if@filesw
821 \immediate\write\@mainaux{\catcode`\string#2\active}%
822 \fi}%
823 \expandafter\bbl@add@special\csname#2\endcsname
824 \catcode`#2\active
825 \fi
```
Now we have set \normal@char $\langle char \rangle$ , we must define \active@char $\langle char \rangle$ , to be executed when the character is activated. We define the first level expansion of  $\text{active@char}\langle char\rangle$ to check the status of the @safe@actives flag. If it is set to true we expand to the 'normal' version of this character, otherwise we call \user@active $\langle char \rangle$  to start the search of a definition in the user, language and system levels (or eventually normal@char*\char*}).

```
826 \let\bbl@tempa\@firstoftwo
827 \if\string^#2%
828 \def\bbl@tempa{\noexpand\textormath}%
829 \else
830 \ifx\bbl@mathnormal\@undefined\else
831 \let\bbl@tempa\bbl@mathnormal
```
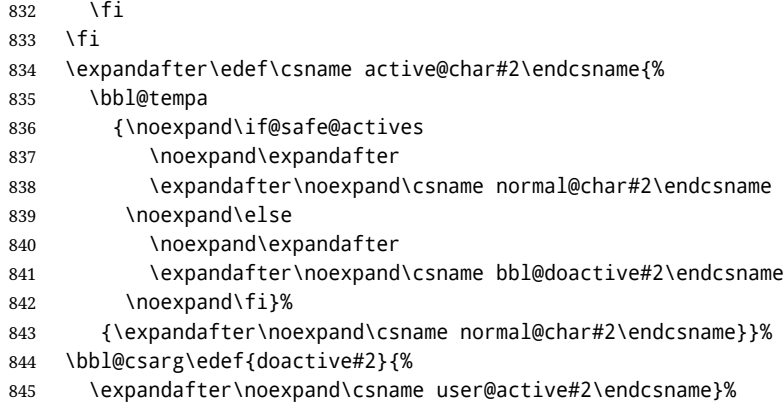

We now define the default values which the shorthand is set to when activated or deactivated. It is set to the deactivated form (globally), so that the character expands to

\active@prefix  $\langle char \rangle$  \normal@char $\langle char \rangle$ 

(where \active@char $\langle char \rangle$  is *one* control sequence!).

```
846 \bbl@csarg\edef{active@#2}{%
```

```
847 \noexpand\active@prefix\noexpand#1%
```

```
848 \expandafter\noexpand\csname active@char#2\endcsname}%
```
- \bbl@csarg\edef{normal@#2}{%
- \noexpand\active@prefix\noexpand#1%
- \expandafter\noexpand\csname normal@char#2\endcsname}%
- \expandafter\let\expandafter#1\csname bbl@normal@#2\endcsname

The next level of the code checks whether a user has defined a shorthand for himself with this character. First we check for a single character shorthand. If that doesn't exist we check for a shorthand with an argument.

- \bbl@active@def#2\user@group{user@active}{language@active}%
- \bbl@active@def#2\language@group{language@active}{system@active}%
- \bbl@active@def#2\system@group{system@active}{normal@char}%

In order to do the right thing when a shorthand with an argument is used by itself at the end of the line we provide a definition for the case of an empty argument. For that case we let the shorthand character expand to its non-active self. Also, When a shorthand combination such as '' ends up in a heading T<sub>F</sub>X would see \protect'\protect'. To prevent this from happening a couple of shorthand needs to be defined at user level.

```
856 \expandafter\edef\csname\user@group @sh@#2@@\endcsname
```

```
857 {\expandafter\noexpand\csname normal@char#2\endcsname}%
```
- \expandafter\edef\csname\user@group @sh@#2@\string\protect@\endcsname
- {\expandafter\noexpand\csname user@active#2\endcsname}%

Finally, a couple of special cases are taken care of. (1) If we are making the right quote (') active we need to change \pr@m@s as well. Also, make sure that a single ' in math mode 'does the right thing'. (2) If we are using the caret  $(\wedge)$  as a shorthand character special care should be taken to make sure math still works. Therefore an extra level of expansion is introduced with a check for math mode on the upper level.

```
860 \if\string'#2%
```

```
861 \let\prim@s\bbl@prim@s
```

```
862 \let\active@math@prime#1%
```

```
863 \text{ } \sqrt{fi}
```
\bbl@usehooks{initiateactive}{{#1}{#2}{#3}}}

The following package options control the behavior of shorthands in math mode.

```
865 \langle *More package options}} \equiv
```

```
866 \DeclareOption{math=active}{}
867 \DeclareOption{math=normal}{\def\bbl@mathnormal{\noexpand\textormath}}
868 \langle \langle/More package options\rangle
```
Initiating a shorthand makes active the char. That is not strictly necessary but it is still done for backward compatibility. So we need to restore the original catcode at the end of package *and* and the end of the ldf.

```
869 \@ifpackagewith{babel}{KeepShorthandsActive}%
               870 {\let\bbl@restoreactive\@gobble}%
               871 {\def\bbl@restoreactive#1{%
               872 \bbl@exp{%
               873 \\\AfterBabelLanguage\\\CurrentOption
               874 {\catcode`#1=\the\catcode`#1\relax}%
               875 \\\AtEndOfPackage
               876 {\catcode`#1=\the\catcode`#1\relax}}}%
               877 \AtEndOfPackage{\let\bbl@restoreactive\@gobble}}
\bbl@sh@select This command helps the shorthand supporting macros to select how to proceed. Note that
               this macro needs to be expandable as do all the shorthand macros in order for them to
```
work in expansion-only environments such as the argument of \hyphenation. This macro expects the name of a group of shorthands in its first argument and a shorthand character in its second argument. It will expand to either \bbl@firstcs or \bbl@scndcs. Hence two more arguments need to follow it.

```
878 \def\bbl@sh@select#1#2{%
879 \expandafter\ifx\csname#1@sh@#2@sel\endcsname\relax
880 \bbl@afterelse\bbl@scndcs
881 \else
882 \bbl@afterfi\csname#1@sh@#2@sel\endcsname
883 \fi}
```
\active@prefix The command \active@prefix which is used in the expansion of active characters has a function similar to \OT1-cmd in that it \protects the active character whenever \protect is *not* \@typeset@protect.

```
884 \def\active@prefix#1{%
885 \ifx\protect\@typeset@protect
886 \else
```
When \protect is set to \@unexpandable@protect we make sure that the active character is als *not* expanded by inserting \noexpand in front of it. The \@gobble is needed to remove a token such as \activechar: (when the double colon was the active character to be dealt with).

```
887 \ifx\protect\@unexpandable@protect
888 \noexpand#1%
889 \left| \begin{array}{cc} \end{array} \right|890 \protect#1%
891 \fi
892 \expandafter\@gobble
893 \fi}
```
\if@safe@actives In some circumstances it is necessary to be able to change the expansion of an active character on the fly. For this purpose the switch @safe@actives is available. The setting of this switch should be checked in the first level expansion of  $\active@char\{char\}.$ 

> 894 \newif\if@safe@actives 895 \@safe@activesfalse

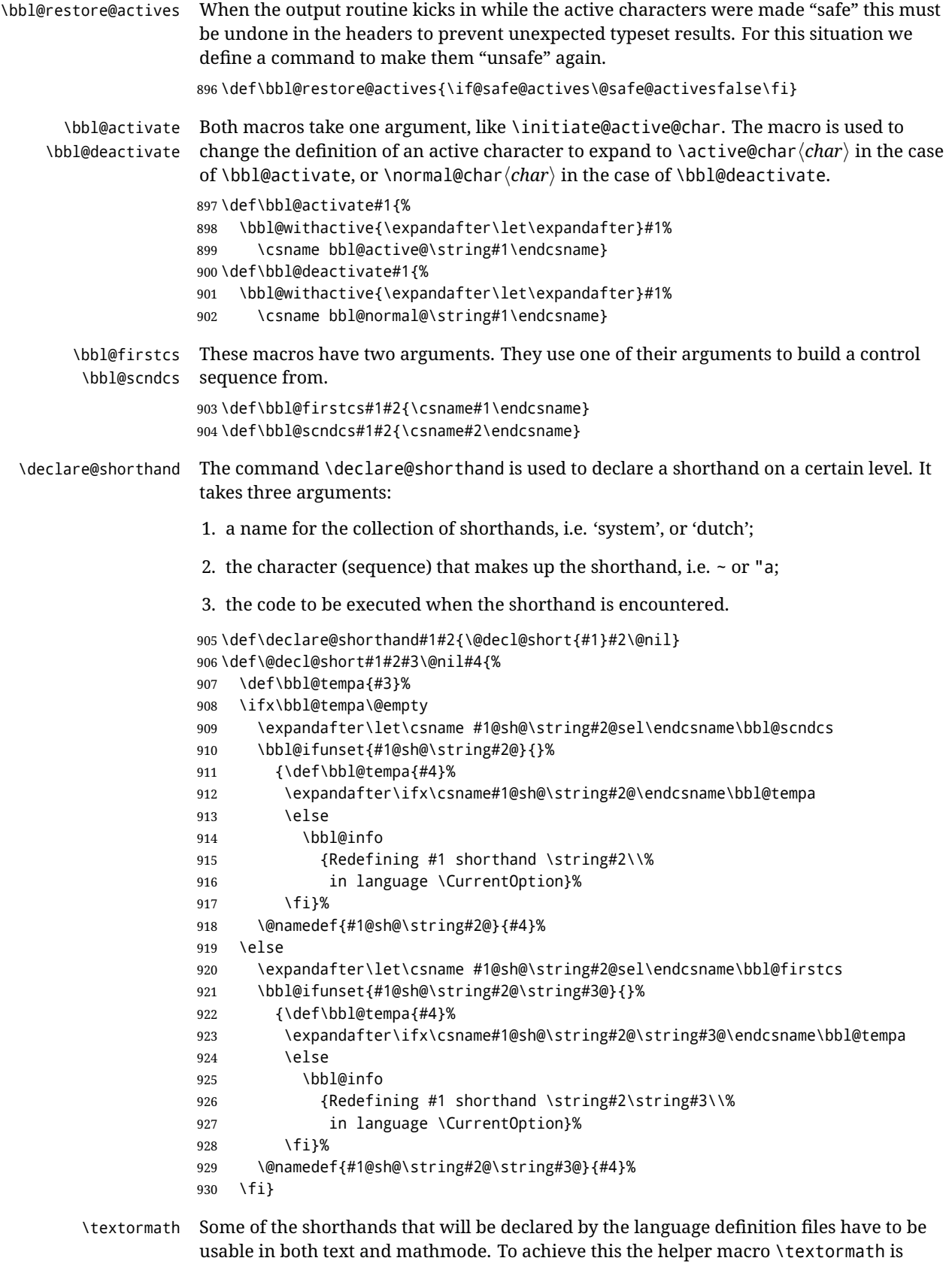

provided.

```
931 \def\textormath{%
                 932 \ifmmode
                 933 \expandafter\@secondoftwo
                 934 \else
                 935 \expandafter\@firstoftwo
                 936 \fi}
     \user@group
\language@group
  \system@group
                 The current concept of 'shorthands' supports three levels or groups of shorthands. For
                 each level the name of the level or group is stored in a macro. The default is to have a user
                 group; use language group 'english' and have a system group called 'system'.
                 937 \def\user@group{user}
                 938 \def\language@group{english}
                 939 \def\system@group{system}
 \useshorthands This is the user level command to tell LATEX that user level shorthands will be used in the
                 document. It takes one argument, the character that starts a shorthand. First note that this
                 is user level, and then initialize and activate the character for use as a shorthand character
                 (ie, it's active in the preamble). Languages can deactivate shorthands, so a starred version
                 is also provided which activates them always after the language has been switched.
                 940 \def\useshorthands{%
                 941 \@ifstar\bbl@usesh@s{\bbl@usesh@x{}}}
                 942 \def\bbl@usesh@s#1{%
                 943 \bbl@usesh@x
                 944 {\AddBabelHook{babel-sh-\string#1}{afterextras}{\bbl@activate{#1}}}%
                 945 {#1}}
                 946 \def\bbl@usesh@x#1#2{%
                 947 \bbl@ifshorthand{#2}%
                 948 {\def\user@group{user}%
                 949 \initiate@active@char{#2}%
                 950 #1%
                 951 \bbl@activate{#2}}%
                 952 {\bbl@error
                 953 {Cannot declare a shorthand turned off (\string#2)}
                 954 {Sorry, but you cannot use shorthands which have been\\%
                 955 turned off in the package options}}}
\defineshorthand Currently we only support two groups of user level shorthands, named internally user and
                 user@<lang> (language-dependent user shorthands). By default, only the first one is taken
                 into account, but if the former is also used (in the optional argument of \defineshorthand)
                 a new level is inserted for it (user@generic, done by \bbl@set@user@generic); we make
                 also sure {} and \protect are taken into account in this new top level.
                 956 \def\user@language@group{user@\language@group}
                 957 \def\bbl@set@user@generic#1#2{%
                 958 \bbl@ifunset{user@generic@active#1}%
                 959 {\bbl@active@def#1\user@language@group{user@active}{user@generic@active}%
                 960 \bbl@active@def#1\user@group{user@generic@active}{language@active}%
                 961 \expandafter\edef\csname#2@sh@#1@@\endcsname{%
                 962 \expandafter\noexpand\csname normal@char#1\endcsname}%
                 963 \expandafter\edef\csname#2@sh@#1@\string\protect@\endcsname{%
                 964 \expandafter\noexpand\csname user@active#1\endcsname}}%
                 965 \@empty}
                 966 \newcommand\defineshorthand[3][user]{%
                 967 \edef\bbl@tempa{\zap@space#1 \@empty}%
                 968 \bbl@for\bbl@tempb\bbl@tempa{%
                 969 \if*\expandafter\@car\bbl@tempb\@nil
                 970 \edef\bbl@tempb{user@\expandafter\@gobble\bbl@tempb}%
                 971 \@expandtwoargs
```
- \bbl@set@user@generic{\expandafter\string\@car#2\@nil}\bbl@tempb
- \fi
- \declare@shorthand{\bbl@tempb}{#2}{#3}}}

\languageshorthands A user level command to change the language from which shorthands are used. Unfortunately, babel currently does not keep track of defined groups, and therefore there is no way to catch a possible change in casing.

\def\languageshorthands#1{\def\language@group{#1}}

\aliasshorthand First the new shorthand needs to be initialized,

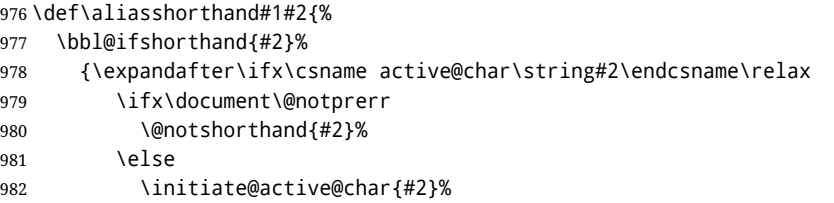

Then, we define the new shorthand in terms of the original one, but note with \aliasshorthands{"}{/} is \active@prefix /\active@char/, so we still need to let the lattest to \active@char".

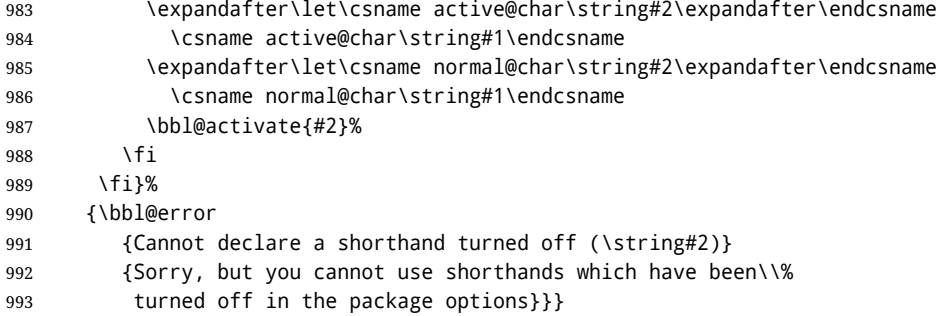

#### \@notshorthand

\def\@notshorthand#1{%

- \bbl@error{%
- The character `\string #1' should be made a shorthand character;\\%
- add the command \string\useshorthands\string{#1\string} to
- the preamble.\\%
- I will ignore your instruction}%
- {You may proceed, but expect unexpected results}}

\shorthandon The first level definition of these macros just passes the argument on to \bbl@switch@sh, \shorthandoff adding \@nil at the end to denote the end of the list of characters.

> \newcommand\*\shorthandon[1]{\bbl@switch@sh\@ne#1\@nnil} \DeclareRobustCommand\*\shorthandoff{% \@ifstar{\bbl@shorthandoff\tw@}{\bbl@shorthandoff\z@}} \def\bbl@shorthandoff#1#2{\bbl@switch@sh#1#2\@nnil}

\bbl@switch@sh The macro \bbl@switch@sh takes the list of characters apart one by one and subsequently switches the category code of the shorthand character according to the first argument of \bbl@switch@sh. But before any of this switching takes place we make sure that the character we are dealing with is known as a shorthand character. If it is, a macro such as \active@char" should exist.

Switching off and on is easy – we just set the category code to 'other' (12) and  $\setminus$  active. With the starred version, the original catcode and the original definition, saved in @initiate@active@char, are restored.

```
1005 \def\bbl@switch@sh#1#2{%
1006 \ifx#2\@nnil\else
1007 \bbl@ifunset{bbl@active@\string#2}%
1008 {\bbl@error
1009 {I cannot switch `\string#2' on or off--not a shorthand}%
1010 {This character is not a shorthand. Maybe you made\\%
1011 a typing mistake? I will ignore your instruction}}%
1012 {\ifcase#1%
1013 \catcode`#212\relax
1014 \or
1015 \catcode`#2\active
1016 \or
1017 \csname bbl@oricat@\string#2\endcsname
1018 \csname bbl@oridef@\string#2\endcsname
1019 \fi}%
1020 \bbl@afterfi\bbl@switch@sh#1%
1021 \fi}
```
Note the value is that at the expansion time, eg, in the preample shorhands are usually deactivated.

```
1022 \def\babelshorthand{\active@prefix\babelshorthand\bbl@putsh}
1023 \def\bbl@putsh#1{%
1024 \bbl@ifunset{bbl@active@\string#1}%
1025 {\bbl@putsh@i#1\@empty\@nnil}%
1026 {\csname bbl@active@\string#1\endcsname}}
1027 \def\bbl@putsh@i#1#2\@nnil{%
1028 \csname\languagename @sh@\string#1@%
1029 \ifx\@empty#2\else\string#2@\fi\endcsname}
1030 \ifx\bbl@opt@shorthands\@nnil\else
1031 \let\bbl@s@initiate@active@char\initiate@active@char
1032 \def\initiate@active@char#1{%
1033 \bbl@ifshorthand{#1}{\bbl@s@initiate@active@char{#1}}{}}
1034 \let\bbl@s@switch@sh\bbl@switch@sh
1035 \def\bbl@switch@sh#1#2{%
1036 \ifx#2\@nnil\else
1037 \bbl@afterfi
1038 \bbl@ifshorthand{#2}{\bbl@s@switch@sh#1{#2}}{\bbl@switch@sh#1}%
1039 \fi}
1040 \let\bbl@s@activate\bbl@activate
1041 \def\bbl@activate#1{%
1042 \bbl@ifshorthand{#1}{\bbl@s@activate{#1}}{}}
1043 \let\bbl@s@deactivate\bbl@deactivate
1044 \def\bbl@deactivate#1{%
1045 \bbl@ifshorthand{#1}{\bbl@s@deactivate{#1}}{}}
1046 \fi
```
You may want to test if a character is a shorthand. Note it does not test whether the shorthand is on or off.

\newcommand\ifbabelshorthand[3]{\bbl@ifunset{bbl@active@\string#1}{#3}{#2}}

\bbl@prim@s \bbl@pr@m@s One of the internal macros that are involved in substituting \prime for each right quote in mathmode is \prim@s. This checks if the next character is a right quote. When the right quote is active, the definition of this macro needs to be adapted to look also for an active right quote; the hat could be active, too.

```
1048 \def\bbl@prim@s{%
1049 \prime\futurelet\@let@token\bbl@pr@m@s}
1050 \def\bbl@if@primes#1#2{%
1051 \ifx#1\@let@token
1052 \expandafter\@firstoftwo
1053 \else\ifx#2\@let@token
1054 \bbl@afterelse\expandafter\@firstoftwo
1055 \else
1056 \bbl@afterfi\expandafter\@secondoftwo
1057 \fi\fi}
1058 \begingroup
1059 \catcode`\^=7 \catcode`\*=\active \lccode`\*=`\^
1060 \catcode`\'=12 \catcode`\"=\active \lccode`\"=`\'
1061 \lowercase{%
1062 \gdef\bbl@pr@m@s{%
1063 \bbl@if@primes"'%
1064 \pr@@@s
1065 {\bbl@if@primes*^\pr@@@t\egroup}}}
1066 \endgroup
```
Usually the ~ is active and expands to \penalty\@M\ . When it is written to the .aux file it is written expanded. To prevent that and to be able to use the character  $\sim$  as a start character for a shorthand, it is redefined here as a one character shorthand on system level. The system declaration is in most cases redundant (when ~ is still a non-break space), and in some cases is inconvenient (if  $\sim$  has been redefined); however, for backward compatibility it is maintained (some existing documents may rely on the babel value).

```
1067 \initiate@active@char{~}
1068 \declare@shorthand{system}{~}{\leavevmode\nobreak\ }
1069 \bbl@activate{~}
```
\OT1dqpos The position of the double quote character is different for the OT1 and T1 encodings. It will \T1dqpos later be selected using the \f@encoding macro. Therefore we define two macros here to store the position of the character in these encodings.

```
1070 \expandafter\def\csname OT1dqpos\endcsname{127}
1071 \expandafter\def\csname T1dqpos\endcsname{4}
```
When the macro  $\delta$  f@encoding is undefined (as it is in plain T<sub>EX</sub>) we define it here to expand to OT1

```
1072 \ifx\f@encoding\@undefined
1073 \def\f@encoding{OT1}
1074 \fi
```
## **9.5 Language attributes**

Language attributes provide a means to give the user control over which features of the language definition files he wants to enable.

\languageattribute The macro \languageattribute checks whether its arguments are valid and then activates the selected language attribute. First check whether the language is known, and then process each attribute in the list.

```
1075 \bbl@trace{Language attributes}
1076 \newcommand\languageattribute[2]{%
1077 \def\bbl@tempc{#1}%
1078 \bbl@fixname\bbl@tempc
1079 \bbl@iflanguage\bbl@tempc{%
1080 \bbl@vforeach{#2}{%
```
We want to make sure that each attribute is selected only once; therefore we store the already selected attributes in \bbl@known@attribs. When that control sequence is not yet defined this attribute is certainly not selected before.

```
1081 \ifx\bbl@known@attribs\@undefined
1082 \in@false
1083 \else
```
Now we need to see if the attribute occurs in the list of already selected attributes.

```
1084 \bbl@xin@{,\bbl@tempc-##1,}{,\bbl@known@attribs,}%
1085 \fi
```
When the attribute was in the list we issue a warning; this might not be the users intention.

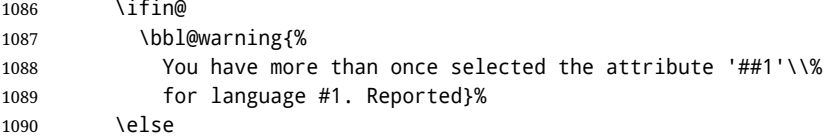

When we end up here the attribute is not selected before. So, we add it to the list of selected attributes and execute the associated TFX-code.

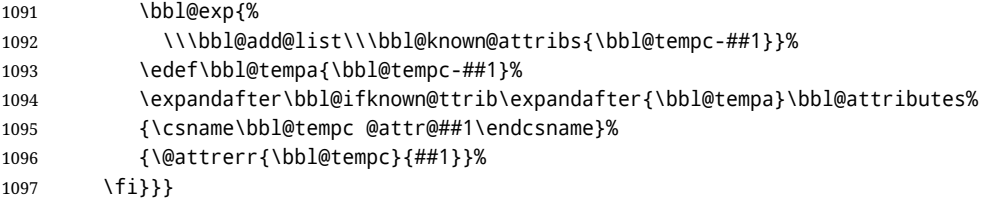

This command should only be used in the preamble of a document.

1098 \@onlypreamble\languageattribute

The error text to be issued when an unknown attribute is selected.

```
1099 \newcommand*{\@attrerr}[2]{%
                      1100 \bbl@error
                      1101 {The attribute #2 is unknown for language #1.}%
                      1102 {Your command will be ignored, type <return> to proceed}}
\bbl@declare@ttribute This command adds the new language/attribute combination to the list of known
                       attributes.
                       Then it defines a control sequence to be executed when the attribute is used in a
                       document. The result of this should be that the macro \extras... for the current
                       language is extended, otherwise the attribute will not work as its code is removed from
                       memory at \begin{document}.
                      1103 \def\bbl@declare@ttribute#1#2#3{%
                      1104 \bbl@xin@{,#2,}{,\BabelModifiers,}%
                      1105 \ifin@
                      1106 \AfterBabelLanguage{#1}{\languageattribute{#1}{#2}}%
                      1107 \fi
                      1108 \bbl@add@list\bbl@attributes{#1-#2}%
                      1109 \expandafter\def\csname#1@attr@#2\endcsname{#3}}
 \bbl@ifattributeset This internal macro has 4 arguments. It can be used to interpret TFX code based on
                       whether a certain attribute was set. This command should appear inside the argument to
                       \AtBeginDocument because the attributes are set in the document preamble, after babel is
                       loaded.
                       The first argument is the language, the second argument the attribute being checked, and
                       the third and fourth arguments are the true and false clauses.
```
1110 \def\bbl@ifattributeset#1#2#3#4{%

First we need to find out if any attributes were set; if not we're done.

 \ifx\bbl@known@attribs\@undefined \in@false \else

The we need to check the list of known attributes.

```
1114 \bbl@xin@{,#1-#2,}{,\bbl@known@attribs,}%
1115 \fi
```
When we're this far \ifin@ has a value indicating if the attribute in question was set or not. Just to be safe the code to be executed is 'thrown over the \fi'.

```
1116 \ifin@
1117 \bbl@afterelse#3%
1118 \else
1119 \bbl@afterfi#4%
1120 \fi
1121 }
```
\bbl@ifknown@ttrib An internal macro to check whether a given language/attribute is known. The macro takes 4 arguments, the language/attribute, the attribute list, the TpX-code to be executed when the attribute is known and the T<sub>F</sub>X-code to be executed otherwise.

\def\bbl@ifknown@ttrib#1#2{%

We first assume the attribute is unknown.

\let\bbl@tempa\@secondoftwo

Then we loop over the list of known attributes, trying to find a match.

```
1124 \bbl@loopx\bbl@tempb{#2}{%
1125 \expandafter\in@\expandafter{\expandafter,\bbl@tempb,}{,#1,}%
1126 \ifin@
```
When a match is found the definition of \bbl@tempa is changed.

 \let\bbl@tempa\@firstoftwo \else \fi}%

Finally we execute \bbl@tempa.

 \bbl@tempa }

\bbl@clear@ttribs This macro removes all the attribute code from LATEX's memory at \begin{document} time (if any is present).

```
1132 \def\bbl@clear@ttribs{%
1133 \ifx\bbl@attributes\@undefined\else
1134 \bbl@loopx\bbl@tempa{\bbl@attributes}{%
1135 \expandafter\bbl@clear@ttrib\bbl@tempa.
1136 }%
1137 \let\bbl@attributes\@undefined
1138 \fi}
1139 \def\bbl@clear@ttrib#1-#2.{%
1140 \expandafter\let\csname#1@attr@#2\endcsname\@undefined}
1141 \AtBeginDocument{\bbl@clear@ttribs}
```
# **9.6 Support for saving macro definitions**

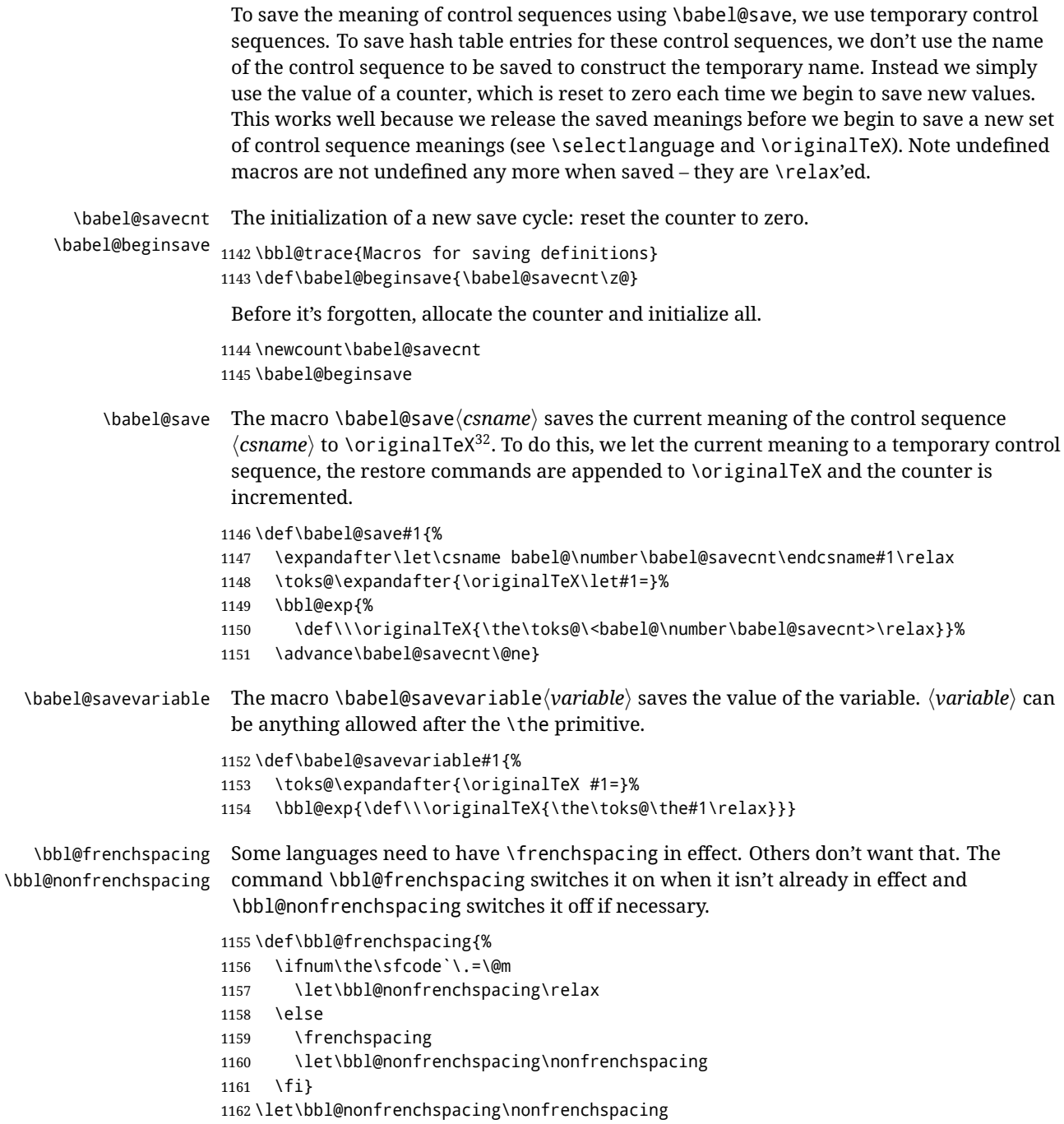

## **9.7 Short tags**

\babeltags This macro is straightforward. After zapping spaces, we loop over the list and define the macros \text $\langle tag \rangle$  and  $\langle \langle tag \rangle$ . Definitions are first expanded so that they don't contain \csname but the actual macro.

> 1163 \bbl@trace{Short tags} 1164 \def\babeltags#1{%

<span id="page-84-0"></span> $32\overline{\arctan{32}}$  originalTeX has to be expandable, i.e. you shouldn't let it to \relax.

- \edef\bbl@tempa{\zap@space#1 \@empty}%
- \def\bbl@tempb##1=##2\@@{%
- \edef\bbl@tempc{%
- 1168 \noexpand\newcommand
- \expandafter\noexpand\csname ##1\endcsname{%
- 1170 \noexpand\protect
- 1171 \expandafter\noexpand\csname otherlanguage\*\endcsname{##2}}
- 1172 \noexpand\newcommand
- \expandafter\noexpand\csname text##1\endcsname{%
- 1174 \noexpand\foreignlanguage{##2}}}
- \bbl@tempc}%
- \bbl@for\bbl@tempa\bbl@tempa{%
- \expandafter\bbl@tempb\bbl@tempa\@@}}

#### **9.8 Hyphens**

```
\babelhyphenation This macro saves hyphenation exceptions. Two macros are used to store them:
                   \bbl@hyphenation@ for the global ones and \bbl@hyphenation<lang> for language ones.
                  See \bbl@patterns above for further details. We make sure there is a space between
                  words when multiple commands are used.
```

```
1178 \bbl@trace{Hyphens}
                1179 \@onlypreamble\babelhyphenation
               1180 \AtEndOfPackage{%
               1181 \newcommand\babelhyphenation[2][\@empty]{%
               1182 \ifx\bbl@hyphenation@\relax
               1183 \let\bbl@hyphenation@\@empty
               1184 \fi
               1185 \ifx\bbl@hyphlist\@empty\else
               1186 \bbl@warning{%
               1187 You must not intermingle \string\selectlanguage\space and\\%
               1188 \string\babelhyphenation\space or some exceptions will not\\%
               1189 be taken into account. Reported}%
               1190 \fi
               1191 \ifx\@empty#1%
               1192 \protected@edef\bbl@hyphenation@{\bbl@hyphenation@\space#2}%
               1193 \else
               1194 \bbl@vforeach{#1}{%
               1195 \def\bbl@tempa{##1}%
               1196 \bbl@fixname\bbl@tempa
               1197 \bbl@iflanguage\bbl@tempa{%
               1198 \bbl@csarg\protected@edef{hyphenation@\bbl@tempa}{%
               1199 \bbl@ifunset{bbl@hyphenation@\bbl@tempa}%
               1200 \@empty
               1201 {\csname bbl@hyphenation@\bbl@tempa\endcsname\space}%
               1202 #2}}}%
               1203 \fi}}
\bbl@allowhyphens This macro makes hyphenation possible. Basically its definition is nothing more than
                 33</sup>.
               1204 \def\bbl@allowhyphens{\ifvmode\else\nobreak\hskip\z@skip\fi}
               1205 \def\bbl@t@one{T1}
               1206 \def\allowhyphens{\ifx\cf@encoding\bbl@t@one\else\bbl@allowhyphens\fi}
```
\babelhyphen Macros to insert common hyphens. Note the space before @ in \babelhyphen. Instead of protecting it with \DeclareRobustCommand, which could insert a \relax, we use the same procedure as shorthands, with \active@prefix.

<span id="page-85-0"></span>TEX begins and ends a word for hyphenation at a glue node. The penalty prevents a linebreak at this glue node.

```
1207\newcommand\babelnullhyphen{\char\hyphenchar\font}
1208 \def\babelhyphen{\active@prefix\babelhyphen\bbl@hyphen}
1209 \def\bbl@hyphen{%
1210 \@ifstar{\bbl@hyphen@i @}{\bbl@hyphen@i\@empty}}
1211 \def\bbl@hyphen@i#1#2{%
1212 \bbl@ifunset{bbl@hy@#1#2\@empty}%
1213 {\csname bbl@#1usehyphen\endcsname{\discretionary{#2}{}{#2}}}%
```
{\csname bbl@hy@#1#2\@empty\endcsname}}

The following two commands are used to wrap the "hyphen" and set the behavior of the rest of the word – the version with a single @ is used when further hyphenation is allowed, while that with @@ if no more hyphen are allowed. In both cases, if the hyphen is preceded by a positive space, breaking after the hyphen is disallowed.

There should not be a discretionaty after a hyphen at the beginning of a word, so it is prevented if preceded by a skip. Unfortunately, this does handle cases like "(-suffix)". \nobreak is always preceded by \leavevmode, in case the shorthand starts a paragraph.

\def\bbl@usehyphen#1{%

```
1216 \leavevmode
```
\ifdim\lastskip>\z@\mbox{#1}\else\nobreak#1\fi

```
1218 \nobreak\hskip\z@skip}
```
\def\bbl@@usehyphen#1{%

\leavevmode\ifdim\lastskip>\z@\mbox{#1}\else#1\fi}

The following macro inserts the hyphen char.

```
1221 \def\bbl@hyphenchar{%
1222 \ifnum\hyphenchar\font=\m@ne
1223 \babelnullhyphen
1224 \else
1225 \char\hyphenchar\font
```

```
1226 \fi}
```
Finally, we define the hyphen "types". Their names will not change, so you may use them in ldf's. After a space, the \mbox in \bbl@hy@nobreak is redundant.

```
1227 \def\bbl@hy@soft{\bbl@usehyphen{\discretionary{\bbl@hyphenchar}{}{}}}
1228 \def\bbl@hy@@soft{\bbl@@usehyphen{\discretionary{\bbl@hyphenchar}{}{}}}
1229 \def\bbl@hy@hard{\bbl@usehyphen\bbl@hyphenchar}
1230 \def\bbl@hy@@hard{\bbl@@usehyphen\bbl@hyphenchar}
1231 \def\bbl@hy@nobreak{\bbl@usehyphen{\mbox{\bbl@hyphenchar}}}
1232\def\bbl@hy@@nobreak{\mbox{\bbl@hyphenchar}}
1233 \def\bbl@hy@repeat{%
1234 \bbl@usehyphen{%
1235 \discretionary{\bbl@hyphenchar}{\bbl@hyphenchar}{\bbl@hyphenchar}}}
1236 \def\bbl@hy@@repeat{%
1237 \bbl@@usehyphen{%
1238 \discretionary{\bbl@hyphenchar}{\bbl@hyphenchar}{\bbl@hyphenchar}}}
1239 \def\bbl@hy@empty{\hskip\z@skip}
1240 \def\bbl@hy@@empty{\discretionary{}{}{}}
```

```
\bbl@disc For some languages the macro \bbl@disc is used to ease the insertion of discretionaries
           for letters that behave 'abnormally' at a breakpoint.
```
\def\bbl@disc#1#2{\nobreak\discretionary{#2-}{}{#1}\bbl@allowhyphens}

## **9.9 Multiencoding strings**

The aim following commands is to provide a commom interface for strings in several encodings. They also contains several hooks which can be ued by luatex and xetex. The code is organized here with pseudo-guards, so we start with the basic commands.

**Tools** But first, a couple of tools. The first one makes global a local variable. This is not the best solution, but it works.

```
1242 \bbl@trace{Multiencoding strings}
1243 \def\bbl@toglobal#1{\global\let#1#1}
1244 \def\bbl@recatcode#1{%
1245 \@tempcnta="7F
1246 \def\bbl@tempa{%
1247 \ifnum\@tempcnta>"FF\else
1248 \catcode\@tempcnta=#1\relax
1249 \advance\@tempcnta\@ne
1250 \expandafter\bbl@tempa
1251 \fi}%
1252 \bbl@tempa}
```
The second one. We need to patch \@uclclist, but it is done once and only if \SetCase is used or if strings are encoded. The code is far from satisfactory for several reasons, including the fact \@uclclist is not a list any more. Therefore a package option is added to ignore it. Instead of gobbling the macro getting the next two elements (usually \reserved@a), we pass it as argument to \bbl@uclc. The parser is restarted inside  $\lambda$ *(lang*)@bbl@uclc because we do not know how many expansions are necessary (depends on whether strings are encoded). The last part is tricky – when uppercasing, we have:

\let\bbl@tolower\@empty\bbl@toupper\@empty

and starts over (and similarly when lowercasing).

```
1253 \@ifpackagewith{babel}{nocase}%
1254 {\let\bbl@patchuclc\relax}%
1255 {\def\bbl@patchuclc{%
1256 \global\let\bbl@patchuclc\relax
1257 \g@addto@macro\@uclclist{\reserved@b{\reserved@b\bbl@uclc}}%
1258 \gdef\bbl@uclc##1{%
1259 \let\bbl@encoded\bbl@encoded@uclc
1260 \bbl@ifunset{\languagename @bbl@uclc}% and resumes it
1261 {##1}%
1262 {\let\bbl@tempa##1\relax % Used by LANG@bbl@uclc
1263 \csname\languagename @bbl@uclc\endcsname}%
1264 {\bbl@tolower\@empty}{\bbl@toupper\@empty}}%
1265 \gdef\bbl@tolower{\csname\languagename @bbl@lc\endcsname}%
1266 \gdef\bbl@toupper{\csname\languagename @bbl@uc\endcsname}}}
1267 \langle *More package options\rangle ≡
1268 \DeclareOption{nocase}{}
1269 \langle \langle/More package options\rangle \rangle
```
The following package options control the behavior of **\SetString**.

```
1270 \langle\langle *More~package~options\rangle\rangle \equiv1271 \let\bbl@opt@strings\@nnil % accept strings=value
1272 \DeclareOption{strings}{\def\bbl@opt@strings{\BabelStringsDefault}}
1273 \DeclareOption{strings=encoded}{\let\bbl@opt@strings\relax}
1274 \def\BabelStringsDefault{generic}
1275 \langle \langle/More package options\rangle \rangle
```
**Main command** This is the main command. With the first use it is redefined to omit the basic setup in subsequent blocks. We make sure strings contain actual letters in the range 128-255, not active characters.

1276 \@onlypreamble\StartBabelCommands

```
1277 \def\StartBabelCommands{%
1278 \begingroup
1279 \bbl@recatcode{11}%
1280 \langle (Macros local to BabelCommands))
1281 \def\bbl@provstring##1##2{%
1282 \providecommand##1{##2}%
1283 \bbl@toglobal##1}%
1284 \global\let\bbl@scafter\@empty
1285 \let\StartBabelCommands\bbl@startcmds
1286 \ifx\BabelLanguages\relax
1287 \let\BabelLanguages\CurrentOption
1288 \fi
1289 \begingroup
1290 \let\bbl@screset\@nnil % local flag - disable 1st stopcommands
1291 \StartBabelCommands}
1292 \def\bbl@startcmds{%
1293 \ifx\bbl@screset\@nnil\else
1294 \bbl@usehooks{stopcommands}{}%
1295 \fi
1296 \endgroup
1297 \begingroup
1298 \@ifstar
1299 {\ifx\bbl@opt@strings\@nnil
1300 \let\bbl@opt@strings\BabelStringsDefault
1301 \fi
1302 \bbl@startcmds@i}%
1303 \bbl@startcmds@i}
1304 \def\bbl@startcmds@i#1#2{%
1305 \edef\bbl@L{\zap@space#1 \@empty}%
1306 \edef\bbl@G{\zap@space#2 \@empty}%
1307 \bbl@startcmds@ii}
```
Parse the encoding info to get the label, input, and font parts.

Select the behavior of \SetString. Thre are two main cases, depending of if there is an optional argument: without it and strings=encoded, strings are defined always; otherwise, they are set only if they are still undefined (ie, fallback values). With labelled blocks and strings=encoded, define the strings, but with another value, define strings only if the current label or font encoding is the value of strings; otherwise (ie, no strings or a block whose label is not in strings=) do nothing.

We presume the current block is not loaded, and therefore set (above) a couple of default values to gobble the arguments. Then, these macros are redefined if necessary according to several parameters.

```
1308 \newcommand\bbl@startcmds@ii[1][\@empty]{%
1309 \let\SetString\@gobbletwo
1310 \let\bbl@stringdef\@gobbletwo
1311 \let\AfterBabelCommands\@gobble
1312 \ifx\@empty#1%
1313 \def\bbl@sc@label{generic}%
1314 \def\bbl@encstring##1##2{%
1315 \ProvideTextCommandDefault##1{##2}%
1316 \bbl@toglobal##1%
1317 \expandafter\bbl@toglobal\csname\string?\string##1\endcsname}%
1318 \let\bbl@sctest\in@true
1319 \else
1320 \let\bbl@sc@charset\space % <- zapped below
1321 \let\bbl@sc@fontenc\space % <-
1322 \def\bbl@tempa##1=##2\@nil{%
1323 \bbl@csarg\edef{sc@\zap@space##1 \@empty}{##2 }}%
```

```
1324 \bbl@vforeach{label=#1}{\bbl@tempa##1\@nil}%
1325 \def\bbl@tempa##1 ##2{% space -> comma
1326 ##1%
1327 \ifx\@empty##2\else\ifx,##1,\else,\fi\bbl@afterfi\bbl@tempa##2\fi}%
1328 \edef\bbl@sc@fontenc{\expandafter\bbl@tempa\bbl@sc@fontenc\@empty}%
1329 \edef\bbl@sc@label{\expandafter\zap@space\bbl@sc@label\@empty}%
1330 \edef\bbl@sc@charset{\expandafter\zap@space\bbl@sc@charset\@empty}%
1331 \def\bbl@encstring##1##2{%
1332 \bbl@foreach\bbl@sc@fontenc{%
1333 \bbl@ifunset{T@####1}%
1334 {}%
1335 {\ProvideTextCommand##1{####1}{##2}%
1336 \bbl@toglobal##1%
1337 \expandafter
1338 \bbl@toglobal\csname####1\string##1\endcsname}}}%
1339 \def\bbl@sctest{%
1340 \bbl@xin@{,\bbl@opt@strings,}{,\bbl@sc@label,\bbl@sc@fontenc,}}%
1341 \fi
1342 \ifx\bbl@opt@strings\@nnil % ie, no strings key -> defaults
1343 \else\ifx\bbl@opt@strings\relax % ie, strings=encoded
1344 \let\AfterBabelCommands\bbl@aftercmds
1345 \let\SetString\bbl@setstring
1346 \let\bbl@stringdef\bbl@encstring
1347 \else % ie, strings=value
1348 \bbl@sctest
1349 \ifin@
1350 \let\AfterBabelCommands\bbl@aftercmds
1351 \let\SetString\bbl@setstring
1352 \let\bbl@stringdef\bbl@provstring
1353 \fi\fi\fi
1354 \bbl@scswitch
1355 \ifx\bbl@G\@empty
1356 \def\SetString##1##2{%
1357 \bbl@error{Missing group for string \string##1}%
1358 {You must assign strings to some category, typically\\%
1359 captions or extras, but you set none}}%
1360 \fi
1361 \ifx\@empty#1%
1362 \bbl@usehooks{defaultcommands}{}%
1363 \else
1364 \@expandtwoargs
1365 \bbl@usehooks{encodedcommands}{{\bbl@sc@charset}{\bbl@sc@fontenc}}%
1366 \fi}
```
There are two versions of \bbl@scswitch. The first version is used when ldfs are read, and it makes sure  $\langle\langle \text{group}\rangle\langle \text{language}\rangle$  is reset, but only once ( $\bb{b}$ bl@screset is used to keep track of this). The second version is used in the preamble and packages loaded after babel and does nothing. The macro \bbl@forlang loops \bbl@L but its body is executed only if the value is in \BabelLanguages (inside babel) or \date*\language*} is defined (after babel has been loaded). There are also two version of \bbl@forlang. The first one skips the current iteration if the language is not in \BabelLanguages (used in ldfs), and the second one skips undefined languages (after babel has been loaded) .

 \def\bbl@forlang#1#2{% \bbl@for#1\bbl@L{% \bbl@xin@{,#1,}{,\BabelLanguages,}% \ifin@#2\relax\fi}} \def\bbl@scswitch{% \bbl@forlang\bbl@tempa{%

```
1373 \ifx\bbl@G\@empty\else
1374 \ifx\SetString\@gobbletwo\else
1375 \edef\bbl@GL{\bbl@G\bbl@tempa}%
1376 \bbl@xin@{,\bbl@GL,}{,\bbl@screset,}%
1377 \ifin@\else
1378 \global\expandafter\let\csname\bbl@GL\endcsname\@undefined
1379 \xdef\bbl@screset{\bbl@screset,\bbl@GL}%
1380 \fi
1381 \fi
1382 \fi}}
1383 \AtEndOfPackage{%
1384 \def\bbl@forlang#1#2{\bbl@for#1\bbl@L{\bbl@ifunset{date#1}{}{#2}}}%
1385 \let\bbl@scswitch\relax}
1386 \@onlypreamble\EndBabelCommands
1387 \def\EndBabelCommands{%
1388 \bbl@usehooks{stopcommands}{}%
1389 \endgroup
1390 \endgroup
1391 \bbl@scafter}
```
Now we define commands to be used inside \StartBabelCommands.

**Strings** The following macro is the actual definition of \SetString when it is "active" First save the "switcher". Create it if undefined. Strings are defined only if undefined (ie, like \providescommmand). With the event stringprocess you can preprocess the string by manipulating the value of \BabelString. If there are several hooks assigned to this event, preprocessing is done in the same order as defined. Finally, the string is set.

```
1392 \def\bbl@setstring#1#2{%
1393 \bbl@forlang\bbl@tempa{%
1394 \edef\bbl@LC{\bbl@tempa\bbl@stripslash#1}%
1395 \bbl@ifunset{\bbl@LC}% eg, \germanchaptername
1396 {\global\expandafter % TODO - con \bbl@exp ?
1397 \bbl@add\csname\bbl@G\bbl@tempa\expandafter\endcsname\expandafter
1398 {\expandafter\bbl@scset\expandafter#1\csname\bbl@LC\endcsname}}%
1399 {}%
1400 \def\BabelString{#2}%
1401 \bbl@usehooks{stringprocess}{}%
1402 \expandafter\bbl@stringdef
1403 \csname\bbl@LC\expandafter\endcsname\expandafter{\BabelString}}}
```
Now, some addtional stuff to be used when encoded strings are used. Captions then include \bbl@encoded for string to be expanded in case transformations. It is \relax by default, but in \MakeUppercase and \MakeLowercase its value is a modified expandable \@changed@cmd.

\ifx\bbl@opt@strings\relax

```
1405 \def\bbl@scset#1#2{\def#1{\bbl@encoded#2}}
1406 \bbl@patchuclc
1407 \let\bbl@encoded\relax
1408 \def\bbl@encoded@uclc#1{%
1409 \@inmathwarn#1%
1410 \expandafter\ifx\csname\cf@encoding\string#1\endcsname\relax
1411 \expandafter\ifx\csname ?\string#1\endcsname\relax
1412 \TextSymbolUnavailable#1%
1413 \else
1414 \csname ?\string#1\endcsname
1415 \fi
1416 \else
1417 \csname\cf@encoding\string#1\endcsname
```

```
1418 \fi}
1419 \else
1420 \def\bbl@scset#1#2{\def#1{#2}}
1421 \fi
```
Define \SetStringLoop, which is actually set inside \StartBabelCommands. The current definition is somewhat complicated because we need a count, but \count@ is not under our control (remember \SetString may call hooks). Instead of defining a dedicated count, we just "pre-expand" its value.

```
1422 \langle ∗Macros local to BabelCommands}} \equiv1423 \def\SetStringLoop##1##2{%
1424 \def\bbl@templ####1{\expandafter\noexpand\csname##1\endcsname}%
1425 \count@\z@
1426 \bbl@loop\bbl@tempa{##2}{% empty items and spaces are ok
1427 \advance\count@\@ne
1428 \toks@\expandafter{\bbl@tempa}%
1429 \bbl@exp{%
1430 \\\SetString\bbl@templ{\romannumeral\count@}{\the\toks@}%
1431 \count@=\the\count@\relax}}}%
1432 \langle \langle \rangleMacros local to BabelCommands\rangle
```
**Delaying code** Now the definition of \AfterBabelCommands when it is activated.

```
1433 \def\bbl@aftercmds#1{%
1434 \toks@\expandafter{\bbl@scafter#1}%
1435 \xdef\bbl@scafter{\the\toks@}}
```
**Case mapping** The command \SetCase provides a way to change the behavior of \MakeUppercase and \MakeLowercase. \bbl@tempa is set by the patched \@uclclist to the parsing command.

```
1436 \langle ∗Macros local to BabelCommands}} \equiv1437 \newcommand\SetCase[3][]{%
1438 \bbl@patchuclc
1439 \bbl@forlang\bbl@tempa{%
1440 \expandafter\bbl@encstring
1441 \csname\bbl@tempa @bbl@uclc\endcsname{\bbl@tempa##1}%
1442 \expandafter\bbl@encstring
1443 \csname\bbl@tempa @bbl@uc\endcsname{##2}%
1444 \expandafter\bbl@encstring
1445 \csname\bbl@tempa @bbl@lc\endcsname{##3}}}%
1446 \langle \langle/Macros local to BabelCommands\rangle
```
Macros to deal with case mapping for hyphenation. To decide if the document is monolingual or multilingual, we make a rough guess – just see if there is a comma in the languages list, built in the first pass of the package options.

```
1447 \langle ∗Macros local to BabelCommands\rangle \equiv1448 \newcommand\SetHyphenMap[1]{%
1449 \bbl@forlang\bbl@tempa{%
1450 \expandafter\bbl@stringdef
1451 \csname\bbl@tempa @bbl@hyphenmap\endcsname{##1}}}
1452 \langle \langle/Macros local to BabelCommands\rangle
```
There are 3 helper macros which do most of the work for you.

\newcommand\BabelLower[2]{% one to one.

```
1454 \ifnum\lccode#1=#2\else
1455 \babel@savevariable{\lccode#1}%
1456 \lccode#1=#2\relax
1457 \fi}
```

```
1458 \newcommand\BabelLowerMM[4]{% many-to-many
1459 \@tempcnta=#1\relax
1460 \@tempcntb=#4\relax
1461 \def\bbl@tempa{%
1462 \ifnum\@tempcnta>#2\else
1463 \@expandtwoargs\BabelLower{\the\@tempcnta}{\the\@tempcntb}%
1464 \advance\@tempcnta#3\relax
1465 \advance\@tempcntb#3\relax
1466 \expandafter\bbl@tempa
1467 \fi}%
1468 \bbl@tempa}
1469 \newcommand\BabelLowerMO[4]{% many-to-one
1470 \@tempcnta=#1\relax
1471 \def\bbl@tempa{%
1472 \ifnum\@tempcnta>#2\else
1473 \@expandtwoargs\BabelLower{\the\@tempcnta}{#4}%
1474 \advance\@tempcnta#3
1475 \expandafter\bbl@tempa
1476 \fi}%
1477 \bbl@tempa}
```
The following package options control the behavior of hyphenation mapping.

```
1478 \langle ∗More package options\rangle \equiv1479 \DeclareOption{hyphenmap=off}{\chardef\bbl@opt@hyphenmap\z@}
1480 \DeclareOption{hyphenmap=first}{\chardef\bbl@opt@hyphenmap\@ne}
1481 \DeclareOption{hyphenmap=select}{\chardef\bbl@opt@hyphenmap\tw@}
1482 \DeclareOption{hyphenmap=other}{\chardef\bbl@opt@hyphenmap\thr@@}
1483 \DeclareOption{hyphenmap=other*}{\chardef\bbl@opt@hyphenmap4\relax}
1484 \langle \langle/More package options\rangle \rangle
```
Initial setup to provide a default behavior if hypenmap is not set.

```
1485 \AtEndOfPackage{%
1486 \ifx\bbl@opt@hyphenmap\@undefined
1487 \bbl@xin@{,}{\bbl@language@opts}%
1488 \chardef\bbl@opt@hyphenmap\ifin@4\else\@ne\fi
1489 \fi}
```
## **9.10 Macros common to a number of languages**

\set@low@box The following macro is used to lower quotes to the same level as the comma. It prepares its argument in box register 0.

> \bbl@trace{Macros related to glyphs} \def\set@low@box#1{\setbox\tw@\hbox{,}\setbox\z@\hbox{#1}% \dimen\z@\ht\z@ \advance\dimen\z@ -\ht\tw@% 1493 \setbox\z@\hbox{\lower\dimen\z@ \box\z@}\ht\z@\ht\tw@ \dp\z@\dp\tw@}

\save@sf@q The macro \save@sf@q is used to save and reset the current space factor.

```
1494 \def\save@sf@q#1{\leavevmode
```
\begingroup

\edef\@SF{\spacefactor\the\spacefactor}#1\@SF

\endgroup}

## **9.11 Making glyphs available**

This section makes a number of glyphs available that either do not exist in the OT1 encoding and have to be 'faked', or that are not accessible through T1enc.def.

#### **9.11.1 Quotation marks**

```
\quotedblbase In the T1 encoding the opening double quote at the baseline is available as a separate
                 character, accessible via \quotedblbase. In the OT1 encoding it is not available, therefore
                 we make it available by lowering the normal open quote character to the baseline.
                1498 \ProvideTextCommand{\quotedblbase}{OT1}{%
                1499 \save@sf@q{\set@low@box{\textquotedblright\/}%
                1500 \box\z@\kern-.04em\bbl@allowhyphens}}
                 Make sure that when an encoding other than OT1 or T1 is used this glyph can still be
                 typeset.
                1501 \ProvideTextCommandDefault{\quotedblbase}{%
                1502 \UseTextSymbol{OT1}{\quotedblbase}}
\quotesinglbase We also need the single quote character at the baseline.
                1503 \ProvideTextCommand{\quotesinglbase}{OT1}{%
                1504 \save@sf@q{\set@low@box{\textquoteright\/}%
                1505 \box\z@\kern-.04em\bbl@allowhyphens}}
                 Make sure that when an encoding other than OT1 or T1 is used this glyph can still be
                 typeset.
                1506 \ProvideTextCommandDefault{\quotesinglbase}{%
                1507 \UseTextSymbol{OT1}{\quotesinglbase}}
 \guillemotleft
The guillemet characters are not available in OT1 encoding. They are faked.
\guillemotright
                1508 \ProvideTextCommand{\guillemotleft}{OT1}{%
                1509 \ifmmode
                1510 \ll
                1511 \else
                1512 \save@sf@q{\nobreak
                1513 \raise.2ex\hbox{$\scriptscriptstyle\ll$}\bbl@allowhyphens}%
                1514 \fi}
                1515 \ProvideTextCommand{\guillemotright}{OT1}{%
                1516 \ifmmode
                1517 \gg
                1518 \else
                1519 \save@sf@q{\nobreak
                1520 \raise.2ex\hbox{$\scriptscriptstyle\gg$}\bbl@allowhyphens}%
                1521 \fi}
                 Make sure that when an encoding other than OT1 or T1 is used these glyphs can still be
                 typeset.
                1522 \ProvideTextCommandDefault{\guillemotleft}{%
                1523 \UseTextSymbol{OT1}{\guillemotleft}}
                1524 \ProvideTextCommandDefault{\guillemotright}{%
                1525 \UseTextSymbol{OT1}{\guillemotright}}
 \guilsinglleft
The single guillemets are not available in OT1 encoding. They are faked.
\guilsinglright
                1526 \ProvideTextCommand{\guilsinglleft}{OT1}{%
                1527 \ifmmode
                1528 <%
                1529 \else
                1530 \save@sf@q{\nobreak
                1531 \raise.2ex\hbox{$\scriptscriptstyle<$}\bbl@allowhyphens}%
                1532 \fi}
                1533 \ProvideTextCommand{\guilsinglright}{OT1}{%
                1534 \ifmmode
```

```
1535 >%
1536 \else
1537 \save@sf@q{\nobreak
1538 \raise.2ex\hbox{$\scriptscriptstyle>$}\bbl@allowhyphens}%
1539 \fi}
```
Make sure that when an encoding other than OT1 or T1 is used these glyphs can still be typeset.

```
1540 \ProvideTextCommandDefault{\guilsinglleft}{%
1541 \UseTextSymbol{OT1}{\guilsinglleft}}
1542 \ProvideTextCommandDefault{\guilsinglright}{%
1543 \UseTextSymbol{OT1}{\guilsinglright}}
```
### **9.11.2 Letters**

- \ij The dutch language uses the letter 'ij'. It is available in T1 encoded fonts, but not in the OT1
- \IJ encoded fonts. Therefore we fake it for the OT1 encoding.

```
1544 \DeclareTextCommand{\ij}{OT1}{%
1545 i\kern-0.02em\bbl@allowhyphens j}
1546 \DeclareTextCommand{\IJ}{OT1}{%
1547 I\kern-0.02em\bbl@allowhyphens J}
1548 \DeclareTextCommand{\ij}{T1}{\char188}
1549 \DeclareTextCommand{\IJ}{T1}{\char156}
```
Make sure that when an encoding other than OT1 or T1 is used these glyphs can still be typeset.

```
1550 \ProvideTextCommandDefault{\ij}{%
1551 \UseTextSymbol{OT1}{\ij}}
1552 \ProvideTextCommandDefault{\IJ}{%
1553 \UseTextSymbol{OT1}{\IJ}}
```
- \dj The croatian language needs the letters \dj and \DJ; they are available in the T1 encoding,
- \DJ but not in the OT1 encoding by default.

Some code to construct these glyphs for the OT1 encoding was made available to me by Stipcevic Mario, (stipcevic@olimp.irb.hr).

```
1554 \def\crrtic@{\hrule height0.1ex width0.3em}
1555 \def\crttic@{\hrule height0.1ex width0.33em}
1556 \def\ddj@{%
1557 \setbox0\hbox{d}\dimen@=\ht0
1558 \advance\dimen@1ex
1559 \dimen@.45\dimen@
1560 \dimen@ii\expandafter\rem@pt\the\fontdimen\@ne\font\dimen@
1561 \advance\dimen@ii.5ex
1562 \leavevmode\rlap{\raise\dimen@\hbox{\kern\dimen@ii\vbox{\crrtic@}}}}
1563 \def\DDJ@{%
1564 \setbox0\hbox{D}\dimen@=.55\ht0
1565 \dimen@ii\expandafter\rem@pt\the\fontdimen\@ne\font\dimen@
1566 \advance\dimen@ii.15ex % correction for the dash position
1567 \advance\dimen@ii-.15\fontdimen7\font % correction for cmtt font
1568 \dimen\thr@@\expandafter\rem@pt\the\fontdimen7\font\dimen@
1569 \leavevmode\rlap{\raise\dimen@\hbox{\kern\dimen@ii\vbox{\crttic@}}}}
1570 %
1571 \DeclareTextCommand{\dj}{OT1}{\ddj@ d}
1572 \DeclareTextCommand{\DJ}{OT1}{\DDJ@ D}
```
Make sure that when an encoding other than OT1 or T1 is used these glyphs can still be typeset.

```
1573 \ProvideTextCommandDefault{\dj}{%
1574 \UseTextSymbol{OT1}{\dj}}
1575 \ProvideTextCommandDefault{\DJ}{%
1576 \UseTextSymbol{OT1}{\DJ}}
```
\SS For the T1 encoding \SS is defined and selects a specific glyph from the font, but for other encodings it is not available. Therefore we make it available here.

```
1577 \DeclareTextCommand{\SS}{OT1}{SS}
1578 \ProvideTextCommandDefault{\SS}{\UseTextSymbol{OT1}{\SS}}
```
#### **9.11.3 Shorthands for quotation marks**

Shorthands are provided for a number of different quotation marks, which make them usable both outside and inside mathmode. They are defined with \ProvideTextCommandDefault, but this is very likely not required because their definitions are based on encoding dependent macros.

- \glq The 'german' single quotes.
- \grq 1579 \ProvideTextCommandDefault{\glq}{%

\textormath{\quotesinglbase}{\mbox{\quotesinglbase}}}

The definition of  $\gtrsim$  depends on the fontencoding. With T1 encoding no extra kerning is needed.

```
1581 \ProvideTextCommand{\grq}{T1}{%
1582 \textormath{\kern\z@\textquoteleft}{\mbox{\textquoteleft}}}
1583 \ProvideTextCommand{\grq}{TU}{%
1584 \textormath{\textquoteleft}{\mbox{\textquoteleft}}}
1585 \ProvideTextCommand{\grq}{OT1}{%
1586 \save@sf@q{\kern-.0125em
1587 \textormath{\textquoteleft}{\mbox{\textquoteleft}}%
1588 \kern.07em\relax}}
1589 \ProvideTextCommandDefault{\grq}{\UseTextSymbol{OT1}\grq}
```
\glqq The 'german' double quotes.

\grqq 1590 \ProvideTextCommandDefault{\glqq}{%

```
1591 \textormath{\quotedblbase}{\mbox{\quotedblbase}}}
```
The definition of \grqq depends on the fontencoding. With T1 encoding no extra kerning is needed.

```
1592 \ProvideTextCommand{\grqq}{T1}{%
1593 \textormath{\textquotedblleft}{\mbox{\textquotedblleft}}}
1594 \ProvideTextCommand{\grqq}{TU}{%
1595 \textormath{\textquotedblleft}{\mbox{\textquotedblleft}}}
1596 \ProvideTextCommand{\grqq}{OT1}{%
1597 \save@sf@q{\kern-.07em
1598 \textormath{\textquotedblleft}{\mbox{\textquotedblleft}}%
1599 \kern.07em\relax}}
1600 \ProvideTextCommandDefault{\grqq}{\UseTextSymbol{OT1}\grqq}
```
\flq The 'french' single guillemets.

```
\frq
1601 \ProvideTextCommandDefault{\flq}{%
    1602 \textormath{\guilsinglleft}{\mbox{\guilsinglleft}}}
    1603 \ProvideTextCommandDefault{\frq}{%
    1604 \textormath{\guilsinglright}{\mbox{\guilsinglright}}}
```
\flqq The 'french' double guillemets.

```
\frqq
1605 \ProvideTextCommandDefault{\flqq}{%
     1606 \textormath{\guillemotleft}{\mbox{\guillemotleft}}}
     1607 \ProvideTextCommandDefault{\frqq}{%
     1608 \textormath{\guillemotright}{\mbox{\guillemotright}}}
```
#### **9.11.4 Umlauts and tremas**

The command \" needs to have a different effect for different languages. For German for instance, the 'umlaut' should be positioned lower than the default position for placing it over the letters a, o, u, A, O and U. When placed over an e, i, E or I it can retain its normal position. For Dutch the same glyph is always placed in the lower position.

\umlauthigh To be able to provide both positions of \" we provide two commands to switch the \umlautlow positioning, the default will be \umlauthigh (the normal positioning).

```
1609 \def\umlauthigh{%
1610 \def\bbl@umlauta##1{\leavevmode\bgroup%
1611 \expandafter\accent\csname\f@encoding dqpos\endcsname
1612 ##1\bbl@allowhyphens\egroup}%
1613 \let\bbl@umlaute\bbl@umlauta}
1614 \def\umlautlow{%
1615 \def\bbl@umlauta{\protect\lower@umlaut}}
1616 \def\umlautelow{%
1617 \def\bbl@umlaute{\protect\lower@umlaut}}
1618 \umlauthigh
```
\lower@umlaut The command \lower@umlaut is used to position the \" closer to the letter. We want the umlaut character lowered, nearer to the letter. To do this we need an extra *(dimen)* register.

```
1619 \expandafter\ifx\csname U@D\endcsname\relax
1620 \csname newdimen\endcsname\U@D
1621 \fi
```
The following code fools T<sub>E</sub>X's make accent procedure about the current x-height of the font to force another placement of the umlaut character. First we have to save the current x-height of the font, because we'll change this font dimension and this is always done globally.

Then we compute the new x-height in such a way that the umlaut character is lowered to the base character. The value of .45ex depends on the METAFONT parameters with which the fonts were built. (Just try out, which value will look best.) If the new x-height is too low, it is not changed. Finally we call the \accent primitive, reset the old x-height and insert the base character in the argument.

```
1622 \def\lower@umlaut#1{%
1623 \leavevmode\bgroup
1624 \U@D 1ex%
1625 {\setbox\z@\hbox{%
1626 \expandafter\char\csname\f@encoding dqpos\endcsname}%
1627 \dimen@ -.45ex\advance\dimen@\ht\z@
1628 \ifdim 1ex<\dimen@ \fontdimen5\font\dimen@ \fi}%
1629 \expandafter\accent\csname\f@encoding dqpos\endcsname
1630 \fontdimen5\font\U@D #1%
1631 \egroup}
```
For all vowels we declare \" to be a composite command which uses \bbl@umlauta or \bbl@umlaute to position the umlaut character. We need to be sure that these definitions override the ones that are provided when the package fontenc with option OT1 is used.

Therefore these declarations are postponed until the beginning of the document. Note these definitions only apply to some languages, but babel sets them for *all* languages – you may want to redefine \bbl@umlauta and/or \bbl@umlaute for a language in the corresponding ldf (using the babel switching mechanism, of course).

\AtBeginDocument{%

```
1633 \DeclareTextCompositeCommand{\"}{OT1}{a}{\bbl@umlauta{a}}%
1634 \DeclareTextCompositeCommand{\"}{OT1}{e}{\bbl@umlaute{e}}%
1635 \DeclareTextCompositeCommand{\"}{OT1}{i}{\bbl@umlaute{\i}}%
1636 \DeclareTextCompositeCommand{\"}{OT1}{\i}{\bbl@umlaute{\i}}%
1637 \DeclareTextCompositeCommand{\"}{OT1}{o}{\bbl@umlauta{o}}%
1638 \DeclareTextCompositeCommand{\"}{OT1}{u}{\bbl@umlauta{u}}%
1639 \DeclareTextCompositeCommand{\"}{OT1}{A}{\bbl@umlauta{A}}%
1640 \DeclareTextCompositeCommand{\"}{OT1}{E}{\bbl@umlaute{E}}%
1641 \DeclareTextCompositeCommand{\"}{OT1}{I}{\bbl@umlaute{I}}%
1642 \DeclareTextCompositeCommand{\"}{OT1}{O}{\bbl@umlauta{O}}%
1643 \DeclareTextCompositeCommand{\"}{OT1}{U}{\bbl@umlauta{U}}%
1644 }
```
Finally, the default is to use English as the main language.

 \ifx\l@english\@undefined \chardef\l@english\z@ \fi \main@language{english}

### **9.12 Layout**

#### **Work in progress**.

Layout is mainly intended to set bidi documents, but there is at least a tool useful in general.

```
1649 \bbl@trace{Bidi layout}
1650 \providecommand\IfBabelLayout[3]{#3}%
1651 \newcommand\BabelPatchSection[1]{%
1652 \@ifundefined{#1}{}{%
1653 \bbl@exp{\let\<bbl@ss@#1>\<#1>}%
1654 \@namedef{#1}{%
1655 \@ifstar{\bbl@presec@s{#1}}%
1656 {\@dblarg{\bbl@presec@x{#1}}}}}}
1657 \def\bbl@presec@x#1[#2]#3{%
1658 \bbl@exp{%
1659 \\\select@language@x{\bbl@main@language}%
1660 \\\@nameuse{bbl@sspre@#1}%
1661 \\\@nameuse{bbl@ss@#1}%
1662 [\\\foreignlanguage{\languagename}{\unexpanded{#2}}]%
1663 {\\\foreignlanguage{\languagename}{\unexpanded{#3}}}%
1664 \\\select@language@x{\languagename}}}
1665 \def\bbl@presec@s#1#2{%
1666 \bbl@exp{%
1667 \\\select@language@x{\bbl@main@language}%
1668 \\\@nameuse{bbl@sspre@#1}%
1669 \\\@nameuse{bbl@ss@#1}*%
1670 {\\\foreignlanguage{\languagename}{\unexpanded{#2}}}%
1671 \\\select@language@x{\languagename}}}
1672 \IfBabelLayout{sectioning}%
1673 {\BabelPatchSection{part}%
1674 \BabelPatchSection{chapter}%
1675 \BabelPatchSection{section}%
1676 \BabelPatchSection{subsection}%
```

```
1677 \BabelPatchSection{subsubsection}%
1678 \BabelPatchSection{paragraph}%
1679 \BabelPatchSection{subparagraph}%
1680 \def\babel@toc#1{%
1681 \select@language@x{\bbl@main@language}}}{}
1682 \IfBabelLayout{captions}%
1683 {\BabelPatchSection{caption}}{}
```
### **9.13 Load engine specific macros**

```
1684 \bbl@trace{Input engine specific macros}
1685 \ifcase\bbl@engine
1686 \input txtbabel.def
1687 \or
1688 \input luababel.def
1689 \or
1690 \input xebabel.def
1691 \fi
```
## **9.14 Creating languages**

\babelprovide is a general purpose tool for creating and modifying languages. It creates the language infrastructure, and loads, if requested, an ini file. It may be used in conjunction to previouly loaded ldf files.

```
1692 \bbl@trace{Creating languages and reading ini files}
1693 \newcommand\babelprovide[2][]{%
1694 \let\bbl@savelangname\languagename
1695 \edef\bbl@savelocaleid{\the\localeid}%
1696 % Set name and locale id
1697 \def\languagename{#2}%
1698 \bbl@id@assign
1699 \chardef\localeid\@nameuse{bbl@id@@\languagename}%
1700 \let\bbl@KVP@captions\@nil
1701 \let\bbl@KVP@import\@nil
1702 \let\bbl@KVP@main\@nil
1703 \let\bbl@KVP@script\@nil
1704 \let\bbl@KVP@language\@nil
1705 \let\bbl@KVP@dir\@nil
1706 \let\bbl@KVP@hyphenrules\@nil
1707 \let\bbl@KVP@mapfont\@nil
1708 \let\bbl@KVP@maparabic\@nil
1709 \let\bbl@KVP@mapdigits\@nil
1710 \let\bbl@KVP@intraspace\@nil
1711 \let\bbl@KVP@intrapenalty\@nil
1712 \bbl@forkv{#1}{\bbl@csarg\def{KVP@##1}{##2}}% TODO - error handling
1713 \ifx\bbl@KVP@import\@nil\else
1714 \bbl@exp{\\\bbl@ifblank{\bbl@KVP@import}}%
1715 {\begingroup
1716 \def\BabelBeforeIni##1##2{\gdef\bbl@KVP@import{##1}\endinput}%
1717 \InputIfFileExists{babel-#2.tex}{}{}%
1718 \endgroup}%
1719 {}%
1720 \fi
1721 \ifx\bbl@KVP@captions\@nil
1722 \let\bbl@KVP@captions\bbl@KVP@import
1723 \fi
1724 % Load ini
1725 \bbl@ifunset{date#2}%
```

```
1726 {\bbl@provide@new{#2}}%
1727 {\bbl@ifblank{#1}%
1728 {\bbl@error
1729 {If you want to modify `#2' you must tell how in\\%
1730 the optional argument. See the manual for the\\%
1731 available options.}%
1732 {Use this macro as documented}}%
1733 {\bbl@provide@renew{#2}}}%
1734 % Post tasks
1735 \bbl@exp{\\\babelensure[exclude=\\\today]{#2}}%
1736 \bbl@ifunset{bbl@ensure@\languagename}%
1737 {\bbl@exp{%
1738 \\\DeclareRobustCommand\<bbl@ensure@\languagename>[1]{%
1739 \\\foreignlanguage{\languagename}%
1740 {####1}}}}%
1741 {}%
1742 % At this point all parameters are defined if 'import'. Now we
1743 % execute some code depending on them. But what about if nothing was
1744 % imported? We just load the very basic parameters: ids and a few
1745 % more.
1746 \bbl@ifunset{bbl@lname@#2}%
1747 {\def\BabelBeforeIni##1##2{%
1748 \begingroup
1749 \catcode`\[=12 \catcode`\]=12 \catcode`\==12 %
1750 \let\bbl@ini@captions@aux\@gobbletwo
1751 \def\bbl@inidate ####1.####2.####3.####4\relax ####5####6{}%
1752 \bbl@read@ini{##1}%
1753 \bbl@exportkey{chrng}{characters.ranges}{}%
1754 \bbl@exportkey{dgnat}{numbers.digits.native}{}%
1755 \endgroup}% boxed, to avoid extra spaces:
1756 {\setbox\z@\hbox{\InputIfFileExists{babel-#2.tex}{}{}}}}%
1757 {}%
1758 % -
1759 % Override script and language names with script= and language=
1760 \ifx\bbl@KVP@script\@nil\else
1761 \bbl@csarg\edef{sname@#2}{\bbl@KVP@script}%
1762 \fi
1763 \ifx\bbl@KVP@language\@nil\else
1764 \bbl@csarg\edef{lname@#2}{\bbl@KVP@language}%
1765 \fi
1766 % For bidi texts, to switch the language based on direction
1767 \ifx\bbl@KVP@mapfont\@nil\else
1768 \bbl@ifsamestring{\bbl@KVP@mapfont}{direction}{}%
1769 {\bbl@error{Option `\bbl@KVP@mapfont' unknown for\\%
1770 mapfont. Use `direction'.%
1771 {See the manual for details.}}}%
1772 \bbl@ifunset{bbl@lsys@\languagename}{\bbl@provide@lsys{\languagename}}{}%
1773 \bbl@ifunset{bbl@wdir@\languagename}{\bbl@provide@dirs{\languagename}}{}%
1774 \ifx\bbl@mapselect\@undefined
1775 \AtBeginDocument{%
1776 \expandafter\bbl@add\csname selectfont \endcsname{{\bbl@mapselect}}%
1777 {\selectfont}}%
1778 \def\bbl@mapselect{%
1779 \let\bbl@mapselect\relax
1780 \edef\bbl@prefontid{\fontid\font}}%
1781 \def\bbl@mapdir##1{%
1782 {\def\languagename{##1}%
1783 \let\bbl@ifrestoring\@firstoftwo % avoid font warning
1784 \bbl@switchfont
```

```
1785 \directlua{Babel.fontmap
1786 [\the\csname bbl@wdir@##1\endcsname]%
1787 [\bbl@prefontid]=\fontid\font}}}%
1788 \fi
1789 \bbl@exp{\\\bbl@add\\\bbl@mapselect{\\\bbl@mapdir{\languagename}}}%
1790 \fi
1791 % For East Asian, Southeast Asian, if interspace in ini - TODO: as hook?
1792 \ifx\bbl@KVP@intraspace\@nil\else % We may override the ini
1793 \bbl@csarg\edef{intsp@#2}{\bbl@KVP@intraspace}%
1794 \fi
1795 \ifcase\bbl@engine\or
1796 \bbl@ifunset{bbl@intsp@\languagename}{}%
1797 {\expandafter\ifx\csname bbl@intsp@\languagename\endcsname\@empty\else
1798 \bbl@xin@{\bbl@cs{sbcp@\languagename}}{Hant,Hans,Jpan,Kore,Kana}%
1799 \ifin@
1800 \bbl@cjkintraspace
1801 \directlua{
1802 Babel = Babel or \{ \}1803 Babel.locale props = Babel.locale props or {}
1804 Babel.locale_props[\the\localeid].linebreak = 'c'
1805 }%
1806 \bbl@exp{\\\bbl@intraspace\bbl@cs{intsp@\languagename}\\\@@}%
1807 \ifx\bbl@KVP@intrapenalty\@nil
1808 \bbl@intrapenalty0\@@
1809 \fi
1810 \else
1811 \bbl@seaintraspace
1812 \bbl@exp{\\\bbl@intraspace\bbl@cs{intsp@\languagename}\\\@@}%
1813 \directlua{
1814 Babel = Babel or \{\}1815 Babel.sea ranges = Babel.sea ranges or {}
1816 Babel.set chranges('\bbl@cs{sbcp@\languagename}',
1817 '\bbl@cs{chrng@\languagename}')
1818 }%
1819 \ifx\bbl@KVP@intrapenalty\@nil
1820 \bbl@intrapenalty0\@@
1821 \fi
1822 \quad \text{If}1823 \fi
1824 \ifx\bbl@KVP@intrapenalty\@nil\else
1825 \expandafter\bbl@intrapenalty\bbl@KVP@intrapenalty\@@
1826 \fi}%
1827 \or
1828 \bbl@xin@{\bbl@cs{sbcp@\languagename}}{Thai,Laoo,Khmr}%
1829 \ifin@
1830 \bbl@ifunset{bbl@intsp@\languagename}{}%
1831 {\expandafter\ifx\csname bbl@intsp@\languagename\endcsname\@empty\else
1832 \ifx\bbl@KVP@intraspace\@nil
1833 \bbl@exp{%
1834 \\\bbl@intraspace\bbl@cs{intsp@\languagename}\\\@@}%
1835 \fi
1836 \ifx\bbl@KVP@intrapenalty\@nil
1837 \bbl@intrapenalty0\@@
1838 \fi
1839 \fi
1840 \ifx\bbl@KVP@intraspace\@nil\else % We may override the ini
1841 \expandafter\bbl@intraspace\bbl@KVP@intraspace\@@
1842 \fi
1843 \ifx\bbl@KVP@intrapenalty\@nil\else
```

```
1844 \expandafter\bbl@intrapenalty\bbl@KVP@intrapenalty\@@
1845 \fi
1846 \ifx\bbl@ispacesize\@undefined
1847 \AtBeginDocument{%
1848 \expandafter\bbl@add
1849 \csname selectfont \endcsname{\bbl@ispacesize}}%
1850 \def\bbl@ispacesize{\bbl@cs{xeisp@\bbl@cs{sbcp@\languagename}}}%
1851 \fi}%
1852 \fi
1853 \fi
1854 % Native digits, if provided in ini (TeX level, xe and lua)
1855 \ifcase\bbl@engine\else
1856 \bbl@ifunset{bbl@dgnat@\languagename}{}%
1857 {\expandafter\ifx\csname bbl@dgnat@\languagename\endcsname\@empty\else
1858 \expandafter\expandafter\expandafter
1859 \bbl@setdigits\csname bbl@dgnat@\languagename\endcsname
1860 \ifx\bbl@KVP@maparabic\@nil\else
1861 \ifx\bbl@latinarabic\@undefined
1862 \expandafter\let\expandafter\@arabic
1863 \csname bbl@counter@\languagename\endcsname
1864 \else % ie, if layout=counters, which redefines \@arabic
1865 \expandafter\let\expandafter\bbl@latinarabic
1866 \csname bbl@counter@\languagename\endcsname
1867 \fi
1868 \fi
1869 \fi}%
1870 \fi
1871 % Native digits (lua level).
1872 \ifodd\bbl@engine
1873 \ifx\bbl@KVP@mapdigits\@nil\else
1874 \bbl@ifunset{bbl@dgnat@\languagename}{}%
1875 {\RequirePackage{luatexbase}%
1876 \bbl@activate@preotf
1877 \directlua{
1878 Babel = Babel or {} %%% -> presets in luababel
1879 Babel.digits_mapped = true
1880 Babel.digits = Babel.digits or {}
1881 Babel.digits[\the\localeid] =
1882 table.pack(string.utfvalue('\bbl@cs{dgnat@\languagename}'))
1883 if not Babel.numbers then
1884 function Babel.numbers(head)
1885 local LOCALE = luatexbase.registernumber'bbl@attr@locale'
1886 local GLYPH = node.id'glyph'
1887 local inmath = false
1888 for item in node.traverse(head) do
1889 if not inmath and item.id == GLYPH then
1890 local temp = node.get_attribute(item, LOCALE)
1891 if Babel.digits[temp] then
1892 local chr = item.char
1893 if chr > 47 and chr < 58 then
1894 item.char = Babel.digits[temp][chr-47]
1895 end
1896 end
1897 elseif item.id == node.id'math' then
1898 inmath = (item.subtype == 0)
1899 end
1900 end
1901 return head
1902 end
```

```
1903 end
\hspace{1.5cm} 1904 \hspace{3.2cm} \} \hspace{1.5cm} \}1905 \fi
1906 \fi
1907 % To load or reaload the babel-*.tex, if require.babel in ini
1908 \bbl@ifunset{bbl@rqtex@\languagename}{}%
1909 {\expandafter\ifx\csname bbl@rqtex@\languagename\endcsname\@empty\else
1910 \let\BabelBeforeIni\@gobbletwo
1911 \chardef\atcatcode=\catcode`\@
1912 \catcode`\@=11\relax
1913 \InputIfFileExists{babel-\bbl@cs{rqtex@\languagename}.tex}{}{}%
1914 \catcode`\@=\atcatcode
1915 \let\atcatcode\relax
1916 \fi}%
1917 \let\languagename\bbl@savelangname
1918 \chardef\localeid\bbl@savelocaleid\relax}
```
A tool to define the macros for native digits from the list provided in the ini file. Somewhat convoluted because there are 10 digits, but only 9 arguments in T<sub>F</sub>X.

```
1919 \def\bbl@setdigits#1#2#3#4#5{%
1920 \bbl@exp{%
1921 \def\<\languagename digits>####1{% ie, \langdigits
1922 \<bbl@digits@\languagename>####1\\\@nil}%
1923 \def\<\languagename counter>####1{% ie, \langcounter
1924 \\\expandafter\<bbl@counter@\languagename>%
1925 \\\csname c@####1\endcsname}%
1926 \def\<bbl@counter@\languagename>####1{% ie, \bbl@counter@lang
1927 \\\expandafter\<bbl@digits@\languagename>%
1928 \\\number####1\\\@nil}}%
1929 \def\bbl@tempa##1##2##3##4##5{%
1930 \bbl@exp{% Wow, quite a lot of hashes! :-(
1931 \def\<bbl@digits@\languagename>########1{%
1932 \\\ifx########1\\\@nil % ie, \bbl@digits@lang
1933 \{\lambda\}else
1934 \\\ifx0########1#1%
1935 \\\else\\\ifx1########1#2%
1936 \\\else\\\ifx2########1#3%
1937 \\\else\\\ifx3########1#4%
1938 \\\else\\\ifx4########1#5%
1939 \\\else\\\ifx5########1##1%
1940 \\\else\\\ifx6########1##2%
1941 \\\else\\\ifx7########1##3%
1942 \\\else\\\ifx8########1##4%
1943 \\\else\\\ifx9########1##5%
1944 \\\else########1%
1945 \\\fi\\\fi\\\fi\\\fi\\\fi\\\fi\\\fi\\\fi\\\fi\\\fi
1946 \\\expandafter\<bbl@digits@\languagename>%
1947 \\\fi}}}%
1948 \bbl@tempa}
```
Depending on whether or not the language exists, we define two macros.

-

```
1949 \def\bbl@provide@new#1{%
1950 \@namedef{date#1}{}% marks lang exists - required by \StartBabelCommands
1951 \@namedef{extras#1}{}%
1952 \@namedef{noextras#1}{}%
1953 \StartBabelCommands*{#1}{captions}%
1954 \ifx\bbl@KVP@captions\@nil % and also if import, implicit
1955 \def\bbl@tempb##1{% elt for \bbl@captionslist
```

```
1956 \ifx##1\@empty\else
1957 \bbl@exp{%
1958 \\\SetString\\##1{%
1959 \\\bbl@nocaption{\bbl@stripslash##1}{#1\bbl@stripslash##1}}}%
1960 \expandafter\bbl@tempb
1961 \fi}%
1962 \expandafter\bbl@tempb\bbl@captionslist\@empty
1963 \else
1964 \bbl@read@ini{\bbl@KVP@captions}% Here all letters cat = 11
1965 \bbl@after@ini
1966 \bbl@savestrings
1967 \fi
1968 \StartBabelCommands*{#1}{date}%
1969 \ifx\bbl@KVP@import\@nil
1970 \bbl@exp{%
1971 \\\SetString\\\today{\\\bbl@nocaption{today}{#1today}}}%
1972 \else
1973 \bbl@savetoday
1974 \bbl@savedate
1975 \fi
1976 \EndBabelCommands
1977 \bbl@exp{%
1978 \def\<#1hyphenmins>{%
1979 {\bbl@ifunset{bbl@lfthm@#1}{2}{\@nameuse{bbl@lfthm@#1}}}%
1980 {\bbl@ifunset{bbl@rgthm@#1}{3}{\@nameuse{bbl@rgthm@#1}}}}}%
1981 \bbl@provide@hyphens{#1}%
1982 \ifx\bbl@KVP@main\@nil\else
1983 \expandafter\main@language\expandafter{#1}%
1984 \fi}
1985 \def\bbl@provide@renew#1{%
1986 \ifx\bbl@KVP@captions\@nil\else
1987 \StartBabelCommands*{#1}{captions}%
1988 \bbl@read@ini{\bbl@KVP@captions}% Here all letters cat = 11
1989 \bbl@after@ini
1990 \bbl@savestrings
1991 \EndBabelCommands
1992 \fi
1993 \ifx\bbl@KVP@import\@nil\else
1994 \StartBabelCommands*{#1}{date}%
1995 \bbl@savetoday
1996 \bbl@savedate
1997 \EndBabelCommands
1998 \fi
1999 \bbl@provide@hyphens{#1}}
The hyphenrules option is handled with an auxiliary macro.
2000 \def\bbl@provide@hyphens#1{%
```

```
2001 \let\bbl@tempa\relax
2002 \ifx\bbl@KVP@hyphenrules\@nil\else
2003 \bbl@replace\bbl@KVP@hyphenrules{ }{,}%
2004 \bbl@foreach\bbl@KVP@hyphenrules{%
2005 \ifx\bbl@tempa\relax % if not yet found
2006 \bbl@ifsamestring{##1}{+}%
2007 {{\bbl@exp{\\\addlanguage\<l@##1>}}}%
2008 {}%
2009 \bbl@ifunset{l@##1}%
2010 {}%
2011 {\bbl@exp{\let\bbl@tempa\<l@##1>}}%
2012 \fi}%
```

```
2013 \fi
2014 \ifx\bbl@tempa\relax % if no opt or no language in opt found
2015 \ifx\bbl@KVP@import\@nil\else % if importing
2016 \bbl@exp{% and hyphenrules is not empty
2017 \\\bbl@ifblank{\@nameuse{bbl@hyphr@#1}}%
2018 {}%
2019 {\let\\\bbl@tempa\<l@\@nameuse{bbl@hyphr@\languagename}>}}%
2020 \t\t \text{If}2021 \fi
2022 \bbl@ifunset{bbl@tempa}% ie, relax or undefined
2023 {\bbl@ifunset{l@#1}% no hyphenrules found - fallback
2024 {\bbl@exp{\\\adddialect\<l@#1>\language}}%
2025 {}}% so, l@<lang> is ok - nothing to do
2026 {\bbl@exp{\\\adddialect\<l@#1>\bbl@tempa}}% found in opt list or ini
2027 \bbl@ifunset{bbl@prehc@\languagename}%
2028 {}% TODO - XeTeX, based on \babelfont and HyphenChar?
2029 {\ifodd\bbl@engine\bbl@exp{%
2030 \\\bbl@ifblank{\@nameuse{bbl@prehc@#1}}%
2031 {}%
2032 {\\\AddBabelHook[\languagename]{babel-prehc-\languagename}{patterns}%
2033 {\prehyphenchar=\@nameuse{bbl@prehc@\languagename}\relax}}}%
2034 \fi}}
```

```
The reader of ini files. There are 3 possible cases: a section name (in the form [\ldots]), a
comment (starting with ;) and a key/value pair. TODO - Work in progress.
```

```
2035 \def\bbl@read@ini#1{%
2036 \openin1=babel-#1.ini % FIXME - number must not be hardcoded
2037 \ifeof1
2038 \bbl@error
2039 {There is no ini file for the requested language\\%
2040 (#1). Perhaps you misspelled it or your installation\\%
2041 is not complete.}%
2042 {Fix the name or reinstall babel.}%
2043 \else
2044 \let\bbl@section\@empty
2045 \let\bbl@savestrings\@empty
2046 \let\bbl@savetoday\@empty
2047 \let\bbl@savedate\@empty
2048 \let\bbl@inireader\bbl@iniskip
2049 \bbl@info{Importing data from babel-#1.ini for \languagename}%
2050 \loop
2051 \if T\ifeof1F\fi T\relax % Trick, because inside \loop
2052 \endlinechar\m@ne
2053 \read1 to \bbl@line
2054 \endlinechar`\^^M
2055 \ifx\bbl@line\@empty\else
2056 \expandafter\bbl@iniline\bbl@line\bbl@iniline
2057 \fi
2058 \repeat
2059 \fi}
2060 \def\bbl@iniline#1\bbl@iniline{%
2061 \@ifnextchar[\bbl@inisec{\@ifnextchar;\bbl@iniskip\bbl@inireader}#1\@@}% ]
```
The special cases for comment lines and sections are handled by the two following commands. In sections, we provide the posibility to take extra actions at the end or at the start (TODO - but note the last section is not ended). By default, key=val pairs are ignored.

```
2062 \def\bbl@iniskip#1\@@{}% if starts with ;
2063 \def\bbl@inisec[#1]#2\@@{% if starts with opening bracket
2064 \@nameuse{bbl@secpost@\bbl@section}% ends previous section
```

```
2065 \def\bbl@section{#1}%
2066 \@nameuse{bbl@secpre@\bbl@section}% starts current section
2067 \bbl@ifunset{bbl@inikv@#1}%
2068 {\let\bbl@inireader\bbl@iniskip}%
2069 {\bbl@exp{\let\\\bbl@inireader\<bbl@inikv@#1>}}}
```
Reads a key=val line and stores the trimmed val in \bbl@@kv@<section>.<key>.

```
2070 \def\bbl@inikv#1=#2\@@{% key=value
2071 \bbl@trim@def\bbl@tempa{#1}%
2072 \bbl@trim\toks@{#2}%
2073 \bbl@csarg\edef{@kv@\bbl@section.\bbl@tempa}{\the\toks@}}
```
The previous assignments are local, so we need to export them. If the value is empty, we can provide a default value.

```
2074 \def\bbl@exportkey#1#2#3{%
2075 \bbl@ifunset{bbl@@kv@#2}%
2076 {\bbl@csarg\gdef{#1@\languagename}{#3}}%
2077 {\expandafter\ifx\csname bbl@@kv@#2\endcsname\@empty
2078 \bbl@csarg\gdef{#1@\languagename}{#3}%
2079 \else
2080 \bbl@exp{\global\let\<bbl@#1@\languagename>\<bbl@@kv@#2>}%
2081 \fi}}
```
Key-value pairs are treated differently depending on the section in the ini file. The following macros are the readers for identification and typography.

```
2082 \let\bbl@inikv@identification\bbl@inikv
2083 \def\bbl@secpost@identification{%
2084 \bbl@exportkey{lname}{identification.name.english}{}%
2085 \bbl@exportkey{lbcp}{identification.tag.bcp47}{}%
2086 \bbl@exportkey{lotf}{identification.tag.opentype}{dflt}%
2087 \bbl@exportkey{sname}{identification.script.name}{}%
2088 \bbl@exportkey{sbcp}{identification.script.tag.bcp47}{}%
2089 \bbl@exportkey{sotf}{identification.script.tag.opentype}{DFLT}}
2090 \let\bbl@inikv@typography\bbl@inikv
2091 \let\bbl@inikv@characters\bbl@inikv
2092 \let\bbl@inikv@numbers\bbl@inikv
2093 \def\bbl@after@ini{%
2094 \bbl@exportkey{lfthm}{typography.lefthyphenmin}{2}%
2095 \bbl@exportkey{rgthm}{typography.righthyphenmin}{3}%
2096 \bbl@exportkey{prehc}{typography.prehyphenchar}{}%
2097 \bbl@exportkey{hyphr}{typography.hyphenrules}{}%
2098 \bbl@exportkey{intsp}{typography.intraspace}{}%
2099 \bbl@exportkey{jstfy}{typography.justify}{w}%
2100 \bbl@exportkey{chrng}{characters.ranges}{}%
2101 \bbl@exportkey{dgnat}{numbers.digits.native}{}%
2102 \bbl@exportkey{rqtex}{identification.require.babel}{}%
2103 \bbl@xin@{0.5}{\@nameuse{bbl@@kv@identification.version}}%
2104 \ifin@
2105 \bbl@warning{%
2106 There are neither captions nor date in `\languagename'.\\%
2107 It may not be suitable for proper typesetting, and it\\%
2108 could change. Reported}%
2109 \fi
2110 \bbl@xin@{0.9}{\@nameuse{bbl@@kv@identification.version}}%
2111 \ifin@
2112 \bbl@warning{%
2113 The `\languagename' date format may not be suitable\\%
2114 for proper typesetting, and therefore it very likely will\\%
2115 change in a future release. Reported}%
```
 \fi \bbl@toglobal\bbl@savetoday \bbl@toglobal\bbl@savedate}

Now captions and captions.licr, depending on the engine. And below also for dates. They rely on a few auxiliary macros. It is expected the ini file provides the complete set in Unicode and LICR, in that order.

```
2119 \ifcase\bbl@engine
2120 \bbl@csarg\def{inikv@captions.licr}#1=#2\@@{%
2121 \bbl@ini@captions@aux{#1}{#2}}
2122 \else
2123 \def\bbl@inikv@captions#1=#2\@@{%
2124 \bbl@ini@captions@aux{#1}{#2}}
2125 \fi
```
The auxiliary macro for captions define \<caption>name.

```
2126 \def\bbl@ini@captions@aux#1#2{%
2127 \bbl@trim@def\bbl@tempa{#1}%
2128 \bbl@ifblank{#2}%
2129 {\bbl@exp{%
2130 \toks@{\\\bbl@nocaption{\bbl@tempa}{\languagename\bbl@tempa name}}}}%
2131 {\bbl@trim\toks@{#2}}%
2132 \bbl@exp{%
2133 \\\bbl@add\\\bbl@savestrings{%
2134 \\\SetString\<\bbl@tempa name>{\the\toks@}}}}
```
But dates are more complex. The full date format is stores in date.gregorian, so we must read it in non-Unicode engines, too (saved months are just discarded when the LICR section is reached).

TODO. Remove copypaste pattern.

```
2135 \bbl@csarg\def{inikv@date.gregorian}#1=#2\@@{% for defaults
2136 \bbl@inidate#1...\relax{#2}{}}
2137 \bbl@csarg\def{inikv@date.islamic}#1=#2\@@{%
2138 \bbl@inidate#1...\relax{#2}{islamic}}
2139 \bbl@csarg\def{inikv@date.hebrew}#1=#2\@@{%
2140 \bbl@inidate#1...\relax{#2}{hebrew}}
2141 \bbl@csarg\def{inikv@date.persian}#1=#2\@@{%
2142 \bbl@inidate#1...\relax{#2}{persian}}
2143 \bbl@csarg\def{inikv@date.indian}#1=#2\@@{%
2144 \bbl@inidate#1...\relax{#2}{indian}}
2145 \ifcase\bbl@engine
2146 \bbl@csarg\def{inikv@date.gregorian.licr}#1=#2\@@{% override
2147 \bbl@inidate#1...\relax{#2}{}}
2148 \bbl@csarg\def{secpre@date.gregorian.licr}{% discard uni
2149 \ifcase\bbl@engine\let\bbl@savedate\@empty\fi}
2150 \fi
2151 % eg: 1=months, 2=wide, 3=1, 4=dummy
2152 \def\bbl@inidate#1.#2.#3.#4\relax#5#6{% TODO - ignore with 'captions'
2153 \bbl@trim@def\bbl@tempa{#1.#2}%
2154 \bbl@ifsamestring{\bbl@tempa}{months.wide}% to savedate
2155 {\bbl@trim@def\bbl@tempa{#3}%
2156 \bbl@trim\toks@{#5}%
2157 \bbl@exp{%
2158 \\\bbl@add\\\bbl@savedate{%
2159 \\\SetString\<month\romannumeral\bbl@tempa#6name>{\the\toks@}}}}%
2160 {\bbl@ifsamestring{\bbl@tempa}{date.long}% defined now
2161 {\bbl@trim@def\bbl@toreplace{#5}%
2162 \bbl@TG@@date
2163 \global\bbl@csarg\let{date@\languagename}\bbl@toreplace
```

```
2164 \bbl@exp{%
2165 \gdef\<\languagename date>{\\\protect\<\languagename date >}%
2166 \gdef\<\languagename date >####1####2####3{%
2167 \\\bbl@usedategrouptrue
2168 \<bbl@ensure@\languagename>{%
2169 \<bbl@date@\languagename>{####1}{####2}{####3}}}%
2170 \\\bbl@add\\\bbl@savetoday{%
2171 \\\SetString\\\today{%
2172 \\tanguagename date>{\\\the\year}{\\\the\month}{\\\the\day}}}}}}%
2173 {}}
```
Dates will require some macros for the basic formatting. They may be redefined by language, so "semi-public" names (camel case) are used. Oddly enough, the CLDR places particles like "de" inconsistently in either in the date or in the month name.

```
2174 \let\bbl@calendar\@empty
2175 \newcommand\BabelDateSpace{\nobreakspace}
2176 \newcommand\BabelDateDot{.\@}
2177\newcommand\BabelDated[1]{{\number#1}}
2178 \newcommand\BabelDatedd[1]{{\ifnum#1<10 0\fi\number#1}}
2179 \newcommand\BabelDateM[1]{{\number#1}}
2180 \newcommand\BabelDateMM[1]{{\ifnum#1<10 0\fi\number#1}}
2181 \newcommand\BabelDateMMMM[1]{{%
2182 \csname month\romannumeral#1\bbl@calendar name\endcsname}}%
2183\newcommand\BabelDatey[1]{{\number#1}}%
2184 \newcommand\BabelDateyy[1]{{%
2185 \ifnum#1<10 0\number#1 %
2186 \else\ifnum#1<100 \number#1 %
2187 \else\ifnum#1<1000 \expandafter\@gobble\number#1 %
2188 \else\ifnum#1<10000 \expandafter\@gobbletwo\number#1 %
2189 \else
2190 \bbl@error
2191 {Currently two-digit years are restricted to the\\
2192 range 0-9999.}%
2193 {There is little you can do. Sorry.}%
2194 \fi\fi\fi\fi}}
2195 \newcommand\BabelDateyyyy[1]{{\number#1}} % FIXME - add leading 0
2196 \def\bbl@replace@finish@iii#1{%
2197 \bbl@exp{\def\\#1####1####2####3{\the\toks@}}}
2198 \def\bbl@TG@@date{%
2199 \bbl@replace\bbl@toreplace{[ ]}{\BabelDateSpace{}}%
2200 \bbl@replace\bbl@toreplace{[.]}{\BabelDateDot{}}%
2201 \bbl@replace\bbl@toreplace{[d]}{\BabelDated{####3}}%
2202 \bbl@replace\bbl@toreplace{[dd]}{\BabelDatedd{####3}}%
2203 \bbl@replace\bbl@toreplace{[M]}{\BabelDateM{####2}}%
2204 \bbl@replace\bbl@toreplace{[MM]}{\BabelDateMM{####2}}%
2205 \bbl@replace\bbl@toreplace{[MMMM]}{\BabelDateMMMM{####2}}%
2206 \bbl@replace\bbl@toreplace{[y]}{\BabelDatey{####1}}%
2207 \bbl@replace\bbl@toreplace{[yy]}{\BabelDateyy{####1}}%
2208 \bbl@replace\bbl@toreplace{[yyyy]}{\BabelDateyyyy{####1}}%
2209 % Note after \bbl@replace \toks@ contains the resulting string.
2210 % TODO - Using this implicit behavior doesn't seem a good idea.
2211 \bbl@replace@finish@iii\bbl@toreplace}
```
Language and Script values to be used when defining a font or setting the direction are set with the following macros.

```
2212 \def\bbl@provide@lsys#1{%
2213 \bbl@ifunset{bbl@lname@#1}%
2214 {\bbl@ini@ids{#1}}%
2215 {}%
```
```
2216 \bbl@csarg\let{lsys@#1}\@empty
2217 \bbl@ifunset{bbl@sname@#1}{\bbl@csarg\gdef{sname@#1}{Default}}{}%
2218 \bbl@ifunset{bbl@sotf@#1}{\bbl@csarg\gdef{sotf@#1}{DFLT}}{}%
2219 \bbl@csarg\bbl@add@list{lsys@#1}{Script=\bbl@cs{sname@#1}}%
2220 \bbl@ifunset{bbl@lname@#1}{}%
2221 {\bbl@csarg\bbl@add@list{lsys@#1}{Language=\bbl@cs{lname@#1}}}%
2222 \bbl@csarg\bbl@toglobal{lsys@#1}}
```
The following ini reader ignores everything but the identification section. It is called when a font is defined (ie, when the language is first selected) to know which script/language must be enabled. This means we must make sure a few characters are not active. The ini is not read directly, but with a proxy tex file named as the language.

```
2223 \def\bbl@ini@ids#1{%
2224 \def\BabelBeforeIni##1##2{%
2225 \begingroup
2226 \bbl@add\bbl@secpost@identification{\closein1 }%
2227 \catcode`\[=12 \catcode`\]=12 \catcode`\==12 %
2228 \bbl@read@ini{##1}%
2229 \endgroup}% boxed, to avoid extra spaces:
2230 {\setbox\z@\hbox{\InputIfFileExists{babel-#1.tex}{}{}}}}
```
# **10 The kernel of Babel (babel.def, only**  $\text{LipX}$ **)**

## **10.1 The redefinition of the style commands**

The rest of the code in this file can only be processed by  $ETr[X, 0]$  so we check the current format. If it is plain TEX, processing should stop here. But, because of the need to limit the scope of the definition of \format, a macro that is used locally in the following  $\iota$  if statement, this comparison is done inside a group. To prevent T<sub>EX</sub> from complaining about an unclosed group, the processing of the command \endinput is deferred until after the group is closed. This is accomplished by the command \aftergroup.

```
2231 {\def\format{lplain}
2232 \ifx\fmtname\format
2233 \else
2234 \def\format{LaTeX2e}
2235 \ifx\fmtname\format
2236 \else
2237 \aftergroup\endinput
2238 \fi
2239 \fi}
```
### **10.2 Cross referencing macros**

The LIFX book states:

The *key* argument is any sequence of letters, digits, and punctuation symbols; upperand lowercase letters are regarded as different.

When the above quote should still be true when a document is typeset in a language that has active characters, special care has to be taken of the category codes of these characters when they appear in an argument of the cross referencing macros.

When a cross referencing command processes its argument, all tokens in this argument should be character tokens with category 'letter' or 'other'.

The only way to accomplish this in most cases is to use the trick described in the TEXbook [\[2\]](#page-175-0) (Appendix D, page 382). The primitive \meaning applied to a token expands to the current meaning of this token. For example, '\meaning\A' with \A defined as

'\def\A#1{\B}' expands to the characters 'macro:#1->\B' with all category codes set to 'other' or 'space'.

\newlabel The macro \label writes a line with a \newlabel command into the .aux file to define labels.

```
2240 %\bbl@redefine\newlabel#1#2{%
2241 % \@safe@activestrue\org@newlabel{#1}{#2}\@safe@activesfalse}
```
\@newl@bel We need to change the definition of the LATEX-internal macro \@newl@bel. This is needed because we need to make sure that shorthand characters expand to their non-active version.

The following package options control which macros are to be redefined.

```
2242 \langle *More package options}} \equiv2243 \DeclareOption{safe=none}{\let\bbl@opt@safe\@empty}
2244 \DeclareOption{safe=bib}{\def\bbl@opt@safe{B}}
2245 \DeclareOption{safe=ref}{\def\bbl@opt@safe{R}}
2246 \langle \langle \rangleMore package options\rangle
```
First we open a new group to keep the changed setting of \protect local and then we set the @safe@actives switch to true to make sure that any shorthand that appears in any of the arguments immediately expands to its non-active self.

```
2247 \bbl@trace{Cross referencing macros}
2248 \ifx\bbl@opt@safe\@empty\else
2249 \def\@newl@bel#1#2#3{%
2250 {\@safe@activestrue
2251 \bbl@ifunset{#1@#2}%
2252 \relax
2253 {\gdef\@multiplelabels{%
2254 \@latex@warning@no@line{There were multiply-defined labels}}%
2255 \@latex@warning@no@line{Label `#2' multiply defined}}%
2256 \global\@namedef{#1@#2}{#3}}}
```
- 
- \@testdef An internal LATEX macro used to test if the labels that have been written on the . aux file have changed. It is called by the \enddocument macro. This macro needs to be completely rewritten, using \meaning. The reason for this is that in some cases the expansion of \#1@#2 contains the same characters as the #3; but the character codes differ. Therefore LATEX keeps reporting that the labels may have changed.

```
2257 \CheckCommand*\@testdef[3]{%
2258 \def\reserved@a{#3}%
2259 \expandafter\ifx\csname#1@#2\endcsname\reserved@a
2260 \else
2261 \@tempswatrue
2262 \fi}
```
Now that we made sure that \@testdef still has the same definition we can rewrite it. First we make the shorthands 'safe'.

```
2263 \def\@testdef#1#2#3{%
2264 \@safe@activestrue
```
Then we use \bbl@tempa as an 'alias' for the macro that contains the label which is being checked.

2265 \expandafter\let\expandafter\bbl@tempa\csname #1@#2\endcsname

Then we define \bbl@tempb just as \@newl@bel does it.

```
2266 \def\bbl@tempb{#3}%
2267 \@safe@activesfalse
```
When the label is defined we replace the definition of \bbl@tempa by its meaning.

```
2268 \ifx\bbl@tempa\relax
```
\else

```
2270 \edef\bbl@tempa{\expandafter\strip@prefix\meaning\bbl@tempa}%
```
\fi

We do the same for \bbl@tempb.

\edef\bbl@tempb{\expandafter\strip@prefix\meaning\bbl@tempb}%

If the label didn't change, \bbl@tempa and \bbl@tempb should be identical macros.

```
2273 \ifx\bbl@tempa\bbl@tempb
2274 \else
2275 \@tempswatrue
2276 \fi}
2277 \fi
```
\ref The same holds for the macro \ref that references a label and \pageref to reference a

\pageref page. So we redefine \ref and \pageref. While we change these macros, we make them robust as well (if they weren't already) to prevent problems if they should become expanded at the wrong moment.

```
2278 \bbl@xin@{R}\bbl@opt@safe
2279 \ifin@
2280 \bbl@redefinerobust\ref#1{%
2281 \@safe@activestrue\org@ref{#1}\@safe@activesfalse}
2282 \bbl@redefinerobust\pageref#1{%
2283 \@safe@activestrue\org@pageref{#1}\@safe@activesfalse}
2284 \else
2285 \let\org@ref\ref
2286 \let\org@pageref\pageref
2287 \fi
```
\@citex The macro used to cite from a bibliography, \cite, uses an internal macro, \@citex. It is this internal macro that picks up the argument(s), so we redefine this internal macro and leave \cite alone. The first argument is used for typesetting, so the shorthands need only be deactivated in the second argument.

```
2288 \bbl@xin@{B}\bbl@opt@safe
2289 \ifin@
2290 \bbl@redefine\@citex[#1]#2{%
2291 \@safe@activestrue\edef\@tempa{#2}\@safe@activesfalse
2292 \org@@citex[#1]{\@tempa}}
```
Unfortunately, the packages natbib and cite need a different definition of \@citex... To begin with, natbib has a definition for \@citex with *three* arguments... We only know that a package is loaded when \begin{document} is executed, so we need to postpone the different redefinition.

```
2293 \AtBeginDocument{%
2294 \@ifpackageloaded{natbib}{%
```
Notice that we use \def here instead of \bbl@redefine because \org@@citex is already defined and we don't want to overwrite that definition (it would result in parameter stack overflow because of a circular definition).

(Recent versions of natbib change dynamically \@citex, so PR4087 doesn't seem fixable in a simple way. Just load natbib before.)

```
2295 \def\@citex[#1][#2]#3{%
2296 \@safe@activestrue\edef\@tempa{#3}\@safe@activesfalse
2297 \org@@citex[#1][#2]{\@tempa}}%
2298 }{}}
```
The package cite has a definition of \@citex where the shorthands need to be turned off in both arguments.

- 2299 \AtBeginDocument{% 2300 \@ifpackageloaded{cite}{% 2301 \def\@citex[#1]#2{% 2302 \@safe@activestrue\org@@citex[#1]{#2}\@safe@activesfalse}% 2303 }{}}
- \nocite The macro \nocite which is used to instruct BiBT<sub>F</sub>X to extract uncited references from the database.
	- 2304 \bbl@redefine\nocite#1{%
	- 2305 \@safe@activestrue\org@nocite{#1}\@safe@activesfalse}
- \bibcite The macro that is used in the .aux file to define citation labels. When packages such as natbib or cite are not loaded its second argument is used to typeset the citation label. In that case, this second argument can contain active characters but is used in an environment where \@safe@activestrue is in effect. This switch needs to be reset inside the \hbox which contains the citation label. In order to determine during .aux file processing which definition of \bibcite is needed we define \bibcite in such a way that it redefines itself with the proper definition. We call \bbl@cite@choice to select the proper definition for \bibcite. This new definition is then activated.
	- 2306 \bbl@redefine\bibcite{%
	- 2307 \bbl@cite@choice
	- 2308 \bibcite}
- \bbl@bibcite The macro \bbl@bibcite holds the definition of \bibcite needed when neither natbib nor cite is loaded.
	- 2309 \def\bbl@bibcite#1#2{%
	- 2310 \org@bibcite{#1}{\@safe@activesfalse#2}}
- \bbl@cite@choice The macro \bbl@cite@choice determines which definition of \bibcite is needed. First we give \bibcite its default definition.
	- 2311 \def\bbl@cite@choice{%
	- 2312 \global\let\bibcite\bbl@bibcite

Then, when natbib is loaded we restore the original definition of \bibcite. For cite we do the same.

- 2313 \@ifpackageloaded{natbib}{\global\let\bibcite\org@bibcite}{}%
- 2314 \@ifpackageloaded{cite}{\global\let\bibcite\org@bibcite}{}%

Make sure this only happens once.

2315 \global\let\bbl@cite@choice\relax}

When a document is run for the first time, no .aux file is available, and \bibcite will not yet be properly defined. In this case, this has to happen before the document starts.

- 2316 \AtBeginDocument{\bbl@cite@choice}
- \@bibitem One of the two internal LATEX macros called by \bibitem that write the citation label on the .aux file.

```
2317 \bbl@redefine\@bibitem#1{%
2318 \@safe@activestrue\org@@bibitem{#1}\@safe@activesfalse}
2319 \else
2320 \let\org@nocite\nocite
2321 \let\org@@citex\@citex
2322 \let\org@bibcite\bibcite
2323 \let\org@@bibitem\@bibitem
2324 \fi
```
### **10.3 Marks**

```
\markright Because the output routine is asynchronous, we must pass the current language attribute
            to the head lines, together with the text that is put into them. To achieve this we need to
            adapt the definition of \markright and \markboth somewhat.
            We check whether the argument is empty; if it is, we just make sure the scratch token
            register is empty. Next, we store the argument to \markright in the scratch token register.
            This way these commands will not be expanded later, and we make sure that the text is
            typeset using the correct language settings. While doing so, we make sure that active
            characters that may end up in the mark are not disabled by the output routine kicking in
            while \@safe@activestrue is in effect.
           2325 \bbl@trace{Marks}
```

```
2326 \IfBabelLayout{sectioning}
2327 {\ifx\bbl@opt@headfoot\@nnil
2328 \g@addto@macro\@resetactivechars{%
2329 \set@typeset@protect
2330 \expandafter\select@language@x\expandafter{\bbl@main@language}%
2331 \let\protect\noexpand
2332 \edef\thepage{%
2333 \noexpand\babelsublr{\unexpanded\expandafter{\thepage}}}}%
2334 \fi}
2335 {\bbl@redefine\markright#1{%
2336 \bbl@ifblank{#1}%
2337 {\org@markright{}}%
2338 {\toks@{#1}%
2339 \bbl@exp{%
2340 \\\org@markright{\\\protect\\\foreignlanguage{\languagename}%
2341 {\\\protect\\\bbl@restore@actives\the\toks@}}}}}%
```
\markboth The definition of \markboth is equivalent to that of \markright, except that we need two \@mkboth token registers. The documentclasses report and book define and set the headings for the page. While doing so they also store a copy of \markboth in \@mkboth. Therefore we need to check whether \@mkboth has already been set. If so we neeed to do that again with the new definition of \markboth.

```
2342 \ifx\@mkboth\markboth
2343 \def\bbl@tempc{\let\@mkboth\markboth}
2344 \else
2345 \def\bbl@tempc{}
2346 \fi
```
Now we can start the new definition of \markboth

```
2347 \bbl@redefine\markboth#1#2{%
2348 \protected@edef\bbl@tempb##1{%
2349 \protect\foreignlanguage
2350 {\languagename}{\protect\bbl@restore@actives##1}}%
2351 \bbl@ifblank{#1}%
2352 {\toks@{}}%
2353 {\toks@\expandafter{\bbl@tempb{#1}}}%
2354 \bbl@ifblank{#2}%
2355 {\@temptokena{}}%
2356 {\@temptokena\expandafter{\bbl@tempb{#2}}}%
2357 \bbl@exp{\\\org@markboth{\the\toks@}{\the\@temptokena}}}
and copy it to \@mkboth if necessary.
```
2358 \bbl@tempc} % end \IfBabelLayout

### **10.4 Preventing clashes with other packages**

#### **10.4.1** ifthen

\ifthenelse Sometimes a document writer wants to create a special effect depending on the page a certain fragment of text appears on. This can be achieved by the following piece of code:

```
\ifthenelse{\isodd{\pageref{some:label}}}
           {code for odd pages}
           {code for even pages}
```
In order for this to work the argument of \isodd needs to be fully expandable. With the above redefinition of \pageref it is not in the case of this example. To overcome that, we add some code to the definition of \ifthenelse to make things work.

The first thing we need to do is check if the package ifthen is loaded. This should be done at \begin{document} time.

```
2359 \bbl@trace{Preventing clashes with other packages}
2360 \bbl@xin@{R}\bbl@opt@safe
2361 \ifin@
2362 \AtBeginDocument{%
2363 \@ifpackageloaded{ifthen}{%
```
Then we can redefine \ifthenelse:

2364 \bbl@redefine@long\ifthenelse#1#2#3{%

We want to revert the definition of \pageref and \ref to their original definition for the first argument of \ifthenelse, so we first need to store their current meanings.

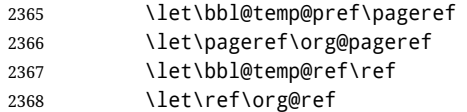

Then we can set the \@safe@actives switch and call the original \ifthenelse. In order to be able to use shorthands in the second and third arguments of \ifthenelse the resetting of the switch *and* the definition of \pageref happens inside those arguments. When the package wasn't loaded we do nothing.

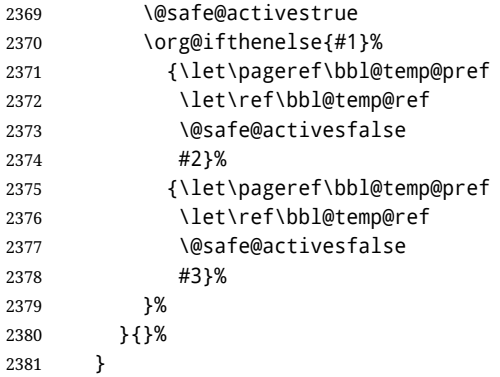

#### **10.4.2** varioref

\@@vpageref When the package varioref is in use we need to modify its internal command \@@vpageref \vrefpagenum in order to prevent problems when an active character ends up in the argument of \vref. \Ref The same needs to happen for \vrefpagenum.

```
2382 \AtBeginDocument{%
```
2383 \@ifpackageloaded{varioref}{%

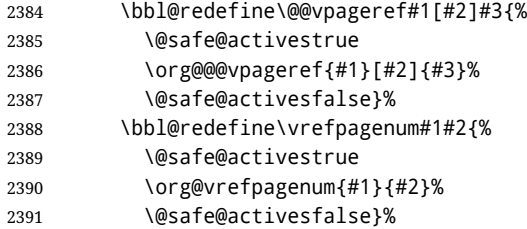

The package varioref defines \Ref to be a robust command wich uppercases the first character of the reference text. In order to be able to do that it needs to access the exandable form of \ref. So we employ a little trick here. We redefine the (internal) command \Ref to call \org@ref instead of \ref. The disadvantgage of this solution is that whenever the derfinition of \Ref changes, this definition needs to be updated as well.

```
2392 \expandafter\def\csname Ref \endcsname#1{%
2393 \protected@edef\@tempa{\org@ref{#1}}\expandafter\MakeUppercase\@tempa}
2394 }{}%
2395 }
2396 \fi
```
**10.4.3** hhline

\hhline Delaying the activation of the shorthand characters has introduced a problem with the hhline package. The reason is that it uses the ".' character which is made active by the french support in babel. Therefore we need to *reload* the package when the ": is an active character.

So at \begin{document} we check whether hhline is loaded.

```
2397 \AtEndOfPackage{%
2398 \AtBeginDocument{%
2399 \@ifpackageloaded{hhline}%
```
Then we check whether the expansion of \normal@char: is not equal to \relax.

```
2400 {\expandafter\ifx\csname normal@char\string:\endcsname\relax
2401 \else
```
In that case we simply reload the package. Note that this happens *after* the category code of the @-sign has been changed to other, so we need to temporarily change it to letter again.

```
2402 \makeatletter
2403 \def\@currname{hhline}\input{hhline.sty}\makeatother
2404 \fi}%
2405 {}}}
```
#### **10.4.4** hyperref

\pdfstringdefDisableCommands A number of interworking problems between babel and hyperref are tackled by hyperref itself. The following code was introduced to prevent some annoying warnings but it broke bookmarks. This was quickly fixed in hyperref, which essentially made it no-op. However, it will not removed for the moment because hyperref is expecting it.

```
2406 \AtBeginDocument{%
2407 \ifx\pdfstringdefDisableCommands\@undefined\else
2408 \pdfstringdefDisableCommands{\languageshorthands{system}}%
2409 \fi}
```
**10.4.5** fancyhdr

\FOREIGNLANGUAGE The package fancyhdr treats the running head and fout lines somewhat differently as the standard classes. A symptom of this is that the command \foreignlanguage which babel adds to the marks can end up inside the argument of \MakeUppercase. To prevent unexpected results we need to define \FOREIGNLANGUAGE here.

```
2410 \DeclareRobustCommand{\FOREIGNLANGUAGE}[1]{%
2411 \lowercase{\foreignlanguage{#1}}}
```
\substitutefontfamily The command \substitutefontfamily creates an .fd file on the fly. The first argument is an encoding mnemonic, the second and third arguments are font family names.

```
2412 \def\substitutefontfamily#1#2#3{%
2413 \lowercase{\immediate\openout15=#1#2.fd\relax}%
2414 \immediate\write15{%
2415 \string\ProvidesFile{#1#2.fd}%
2416 [\the\year/\two@digits{\the\month}/\two@digits{\the\day}
2417 \space generated font description file]^^J
2418 \string\DeclareFontFamily{#1}{#2}{}^^J
2419 \string\DeclareFontShape{#1}{#2}{m}{n}{<->ssub * #3/m/n}{}^^J
2420 \string\DeclareFontShape{#1}{#2}{m}{it}{<->ssub * #3/m/it}{}^^J
2421 \string\DeclareFontShape{#1}{#2}{m}{sl}{<->ssub * #3/m/sl}{}^^J
2422 \string\DeclareFontShape{#1}{#2}{m}{sc}{<->ssub * #3/m/sc}{}^^J
2423 \string\DeclareFontShape{#1}{#2}{b}{n}{<->ssub * #3/bx/n}{}^^J
2424 \string\DeclareFontShape{#1}{#2}{b}{it}{<->ssub * #3/bx/it}{}^^J
2425 \string\DeclareFontShape{#1}{#2}{b}{sl}{<->ssub * #3/bx/sl}{}^^J
2426 \string\DeclareFontShape{#1}{#2}{b}{sc}{<->ssub * #3/bx/sc}{}^^J
2427 }%
2428 \closeout15
2429 }
```
This command should only be used in the preamble of a document.

2430 \@onlypreamble\substitutefontfamily

### **10.5 Encoding and fonts**

Because documents may use non-ASCII font encodings, we make sure that the logos of TFX and LATEX always come out in the right encoding. There is a list of non-ASCII encodings. Unfortunately, fontenc deletes its package options, so we must guess which encodings has been loaded by traversing \@filelist to search for  $\langle enc \rangle$ enc.def. If a non-ASCII has been loaded, we define versions of \TeX and \LaTeX for them using \ensureascii. The default ASCII encoding is set, too (in reverse order): the "main" encoding (when the document begins), the last loaded, or OT1.

```
\ensureascii
```

```
2431 \bbl@trace{Encoding and fonts}
2432 \newcommand\BabelNonASCII{LGR,X2,OT2,OT3,OT6,LHE,LWN,LMA,LMC,LMS,LMU}
2433 \newcommand\BabelNonText{TS1,T3,TS3}
2434 \let\org@TeX\TeX
2435 \let\org@LaTeX\LaTeX
2436 \let\ensureascii\@firstofone
2437 \AtBeginDocument{%
2438 \in@false
2439 \bbl@foreach\BabelNonASCII{% is there a text non-ascii enc?
2440 \ifin@\else
2441 \lowercase{\bbl@xin@{,#1enc.def,}{,\@filelist,}}%
2442 \fi}%
2443 \ifin@ % if a text non-ascii has been loaded
```

```
2444 \def\ensureascii#1{{\fontencoding{OT1}\selectfont#1}}%
2445 \DeclareTextCommandDefault{\TeX}{\org@TeX}%
2446 \DeclareTextCommandDefault{\LaTeX}{\org@LaTeX}%
2447 \def\bbl@tempb#1\@@{\uppercase{\bbl@tempc#1}ENC.DEF\@empty\@@}%
2448 \def\bbl@tempc#1ENC.DEF#2\@@{%
2449 \ifx\@empty#2\else
2450 \bbl@ifunset{T@#1}%
2451 { }%
2452 {\bbl@xin@{,#1,}{,\BabelNonASCII,\BabelNonText,}%
2453 \ifin@
2454 \DeclareTextCommand{\TeX}{#1}{\ensureascii{\org@TeX}}%
2455 \DeclareTextCommand{\LaTeX}{#1}{\ensureascii{\org@LaTeX}}%
2456 \else
2457 \def\ensureascii##1{{\fontencoding{#1}\selectfont##1}}%
2458 \fi}%
2459 \fi}%
2460 \bbl@foreach\@filelist{\bbl@tempb#1\@@}% TODO - \@@ de mas??
2461 \bbl@xin@{,\cf@encoding,}{,\BabelNonASCII,\BabelNonText,}%
2462 \ifin@\else
2463 \edef\ensureascii#1{{%
2464 \noexpand\fontencoding{\cf@encoding}\noexpand\selectfont#1}}%
2465 \fi
2466 \fi}
```
Now comes the old deprecated stuff (with a little change in 3.9l, for fontspec). The first thing we need to do is to determine, at \begin{document}, which latin fontencoding to use.

\latinencoding When text is being typeset in an encoding other than 'latin' (OT1 or T1), it would be nice to still have Roman numerals come out in the Latin encoding. So we first assume that the current encoding at the end of processing the package is the Latin encoding.

2467 \AtEndOfPackage{\edef\latinencoding{\cf@encoding}}

But this might be overruled with a later loading of the package fontenc. Therefore we check at the execution of \begin{document} whether it was loaded with the T1 option. The normal way to do this (using \@ifpackageloaded) is disabled for this package. Now we have to revert to parsing the internal macro \@filelist which contains all the filenames loaded.

2468 \AtBeginDocument{%

- 2469 \@ifpackageloaded{fontspec}%
- 2470 {\xdef\latinencoding{%
- 2471 \ifx\UTFencname\@undefined
- 2472 EU\ifcase\bbl@engine\or2\or1\fi
- $2473$   $\text{e}$   $\text{e}$
- 2474 \UTFencname
- 2475 \fi}}%
- 2476 {\gdef\latinencoding{OT1}%
- 2477 \ifx\cf@encoding\bbl@t@one
- 2478 \xdef\latinencoding{\bbl@t@one}%
- 2479 \else
- 2480 \@ifl@aded{def}{t1enc}{\xdef\latinencoding{\bbl@t@one}}{}%
- 2481 \fi}}
- \latintext Then we can define the command \latintext which is a declarative switch to a latin font-encoding. Usage of this macro is deprecated.

2482 \DeclareRobustCommand{\latintext}{%

- 2483 \fontencoding{\latinencoding}\selectfont
- 2484 \def\encodingdefault{\latinencoding}}

\textlatin This command takes an argument which is then typeset using the requested font encoding. In order to avoid many encoding switches it operates in a local scope.

```
2485 \ifx\@undefined\DeclareTextFontCommand
2486 \DeclareRobustCommand{\textlatin}[1]{\leavevmode{\latintext #1}}
2487 \else
2488 \DeclareTextFontCommand{\textlatin}{\latintext}
2489 \fi
```
### **10.6 Basic bidi support**

**Work in progress.** This code is currently placed here for practical reasons. It is loosely based on rlbabel.def, but most of it has been developed from scratch. This babel module (by Johannes Braams and Boris Lavva) has served the purpose of typesetting R documents for two decades, and despite its flaws I think it is still a good starting point (some parts have been copied here almost verbatim), partly thanks to its simplicity. I've also looked at arabi (by Youssef Jabri), which is compatible with babel. There are two ways of modifying macros to make them "bidi", namely, by patching the internal low level macros (which is what I have done with lists, columns, counters, tocs, much like rlbabel did), and by introducing a "middle layer" just below the user interface (sectioning, footnotes).

- pdftex provides a minimal support for bidi text, and it must be done by hand. Vertical typesetting is not possible.
- xetex is somewhat better, thanks to its font engine (even if not always reliable) and a few additional tools. However, very little is done at the paragraph level. Another challenging problem is text direction does not honour TFX grouping.
- luatex can provide the most complete solution, as we can manipulate almost freely the node list, the generated lines, and so on, but bidi text does not work out of the box and some development is necessary. It also provides tools to properly set left-to-right and right-to-left page layouts. As LuaT<sub>E</sub>X-ja shows, vertical typesetting is posible, too. Its main drawback is font handling is often considered to be less mature than xetex, mainly in Indic scripts (but there are steps to make HarfBuzz, the xetex font engine, available in luatex; see <https://github.com/tatzetwerk/luatex-harfbuzz>).

```
2490 \bbl@trace{Basic (internal) bidi support}
2491 \def\bbl@alscripts{,Arabic,Syriac,Thaana,}
2492 \def\bbl@rscripts{%
2493 ,Imperial Aramaic,Avestan,Cypriot,Hatran,Hebrew,%
2494 Old Hungarian,Old Hungarian,Lydian,Mandaean,Manichaean,%
2495 Manichaean,Meroitic Cursive,Meroitic,Old North Arabian,%
2496 Nabataean,N'Ko,Orkhon,Palmyrene,Inscriptional Pahlavi,%
2497 Psalter Pahlavi,Phoenician,Inscriptional Parthian,Samaritan,%
2498 Old South Arabian,}%
2499 \def\bbl@provide@dirs#1{%
2500 \bbl@xin@{\csname bbl@sname@#1\endcsname}{\bbl@alscripts\bbl@rscripts}%
2501 \ifin@
2502 \global\bbl@csarg\chardef{wdir@#1}\@ne
2503 \bbl@xin@{\csname bbl@sname@#1\endcsname}{\bbl@alscripts}%
2504 \ifin@
2505 \global\bbl@csarg\chardef{wdir@#1}\tw@ % useless in xetex
2506 \fi
2507 \else
2508 \global\bbl@csarg\chardef{wdir@#1}\z@
2509 \fi
2510 \ifodd\bbl@engine
```

```
2511 \bbl@csarg\ifcase{wdir@#1}%
2512 \directlua{ Babel.locale_props[\the\localeid].textdir = 'l' }%
2513 \or
2514 \directlua{ Babel.locale_props[\the\localeid].textdir = 'r' }%
2515 \or
2516 \directlua{ Babel.locale_props[\the\localeid].textdir = 'al' }%
2517 \fi
2518 \fi}
2519 \def\bbl@switchdir{%
2520 \bbl@ifunset{bbl@lsys@\languagename}{\bbl@provide@lsys{\languagename}}{}%
2521 \bbl@ifunset{bbl@wdir@\languagename}{\bbl@provide@dirs{\languagename}}{}%
2522 \bbl@exp{\\\bbl@setdirs\bbl@cs{wdir@\languagename}}}
2523 \def\bbl@setdirs#1{% TODO - math
2524 \ifcase\bbl@select@type % TODO - strictly, not the right test
2525 \bbl@bodydir{#1}%
2526 \bbl@pardir{#1}%
2527 \fi
2528 \bbl@textdir{#1}}
2529 \ifodd\bbl@engine % luatex=1
2530 \AddBabelHook{babel-bidi}{afterextras}{\bbl@switchdir}
2531 \DisableBabelHook{babel-bidi}
2532 \chardef\bbl@thetextdir\z@
2533 \chardef\bbl@thepardir\z@
2534 \def\bbl@getluadir#1{%
2535 \directlua{
2536 if tex.#1dir == 'TLT' then
2537 tex.sprint('0')
2538 elseif tex.#1dir == 'TRT' then
2539 tex.sprint('1')
2540 end}}
2541 \def\bbl@setluadir#1#2#3{% 1=text/par.. 2=\textdir.. 3=0 lr/1 rl
2542 \ifcase#3\relax
2543 \ifcase\bbl@getluadir{#1}\relax\else
2544 \#2 TLT\relax
2545 \fi
2546 \else
2547 \ifcase\bbl@getluadir{#1}\relax
2548 #2 TRT\relax
2549 \fi
2550 \fi}
2551 \def\bbl@textdir#1{%
2552 \bbl@setluadir{text}\textdir{#1}%
2553 \chardef\bbl@thetextdir#1\relax
2554 \setattribute\bbl@attr@dir{\numexpr\bbl@thepardir*3+#1}}
2555 \def\bbl@pardir#1{%
2556 \bbl@setluadir{par}\pardir{#1}%
2557 \chardef\bbl@thepardir#1\relax}
2558 \def\bbl@bodydir{\bbl@setluadir{body}\bodydir}
2559 \def\bbl@pagedir{\bbl@setluadir{page}\pagedir}
2560 \def\bbl@dirparastext{\pardir\the\textdir\relax}% %%%%
2561 % Sadly, we have to deal with boxes in math with basic.
2562 % Activated every math with the package option bidi=:
2563 \def\bbl@mathboxdir{%
2564 \ifcase\bbl@thetextdir\relax
2565 \everyhbox{\textdir TLT\relax}%
2566 \else
2567 \everyhbox{\textdir TRT\relax}%
2568 \fi}
2569 \else % pdftex=0, xetex=2
```

```
2570 \AddBabelHook{babel-bidi}{afterextras}{\bbl@switchdir}
2571 \DisableBabelHook{babel-bidi}
2572 \newcount\bbl@dirlevel
2573 \chardef\bbl@thetextdir\z@
2574 \chardef\bbl@thepardir\z@
2575 \def\bbl@textdir#1{%
2576 \ifcase#1\relax
2577 \chardef\bbl@thetextdir\z@
2578 \bbl@textdir@i\beginL\endL
2579 \else
2580 \chardef\bbl@thetextdir\@ne
2581 \bbl@textdir@i\beginR\endR
2582 \fi}
2583 \def\bbl@textdir@i#1#2{%
2584 \ifhmode
2585 \ifnum\currentgrouplevel>\z@
2586 \ifnum\currentgrouplevel=\bbl@dirlevel
2587 \bbl@error{Multiple bidi settings inside a group}%
2588 {I'll insert a new group, but expect wrong results.}%
2589 \bgroup\aftergroup#2\aftergroup\egroup
2590 \else
2591 \ifcase\currentgrouptype\or % 0 bottom
2592 \aftergroup#2% 1 simple {}
2593 \or
2594 \bgroup\aftergroup#2\aftergroup\egroup % 2 hbox
2595 \or
2596 \bgroup\aftergroup#2\aftergroup\egroup % 3 adj hbox
2597 \or\or\or % vbox vtop align
2598 \or
2599 \bgroup\aftergroup#2\aftergroup\egroup % 7 noalign
2600 \or\or\or\or\or\or % output math disc insert vcent mathchoice
2601 \or
2602 \aftergroup#2% 14 \begingroup
2603 \else
2604 \bgroup\aftergroup#2\aftergroup\egroup % 15 adj
2605 \fi
2606 \fi
2607 \bbl@dirlevel\currentgrouplevel
2608 \fi
2609 #1%
2610 \fi}
2611 \def\bbl@pardir#1{\chardef\bbl@thepardir#1\relax}
2612 \let\bbl@bodydir\@gobble
2613 \let\bbl@pagedir\@gobble
2614 \def\bbl@dirparastext{\chardef\bbl@thepardir\bbl@thetextdir}
The following command is executed only if there is a right-to-left script (once). It activates
the \everypar hack for xetex, to properly handle the par direction. Note text and par dirs
are decoupled to some extent (although not completely).
```

```
2615 \def\bbl@xebidipar{%
2616 \let\bbl@xebidipar\relax
2617 \TeXXeTstate\@ne
2618 \def\bbl@xeeverypar{%
2619 \ifcase\bbl@thepardir
2620 \ifcase\bbl@thetextdir\else\beginR\fi
2621 \else
2622 {\setbox\z@\lastbox\beginR\box\z@}%
2623 \fi}%
2624 \let\bbl@severypar\everypar
```

```
2625 \newtoks\everypar
2626 \everypar=\bbl@severypar
2627 \bbl@severypar{\bbl@xeeverypar\the\everypar}}
2628 \@ifpackagewith{babel}{bidi=bidi}%
2629 {\let\bbl@textdir@i\@gobbletwo
2630 \let\bbl@xebidipar\@empty
2631 \AddBabelHook{bidi}{foreign}{%
2632 \def\bbl@tempa{\def\BabelText####1}%
2633 \ifcase\bbl@thetextdir
2634 \expandafter\bbl@tempa\expandafter{\BabelText{\LR{##1}}}%
2635 \else
2636 \expandafter\bbl@tempa\expandafter{\BabelText{\RL{##1}}}%
2637 \fi}
2638 \def\bbl@pardir#1{\ifcase#1\relax\setLR\else\setRL\fi}}
2639 {}%
2640 \fi
```
A tool for weak L (mainly digits). We also disable warnings with hyperref.

```
2641 \DeclareRobustCommand\babelsublr[1]{\leavevmode{\bbl@textdir\z@#1}}
2642 \AtBeginDocument{%
```

```
2643 \ifx\pdfstringdefDisableCommands\@undefined\else
2644 \ifx\pdfstringdefDisableCommands\relax\else
2645 \pdfstringdefDisableCommands{\let\babelsublr\@firstofone}%
2646 \fi
2647 \fi}
```
## **10.7 Local Language Configuration**

```
\loadlocalcfg At some sites it may be necessary to add site-specific actions to a language definition file.
                This can be done by creating a file with the same name as the language definition file, but
                with the extension .cfg. For instance the file norsk.cfg will be loaded when the language
                definition file norsk.ldf is loaded.
```
For plain-based formats we don't want to override the definition of \loadlocalcfg from plain.def.

```
2648 \bbl@trace{Local Language Configuration}
2649 \ifx\loadlocalcfg\@undefined
2650 \@ifpackagewith{babel}{noconfigs}%
2651 {\let\loadlocalcfg\@gobble}%
2652 {\def\loadlocalcfg#1{%
2653 \InputIfFileExists{#1.cfg}%
2654 {\typeout{*************************************^^J%
2655 * Local config file #1.cfg used^^J%
2656 *}}%
2657 \@empty}}
2658 \fi
```
Just to be compatible with LATEX 2.09 we add a few more lines of code:

```
2659 \ifx\@unexpandable@protect\@undefined
2660 \def\@unexpandable@protect{\noexpand\protect\noexpand}
2661 \long\def\protected@write#1#2#3{%
2662 \begingroup
2663 \let\thepage\relax
2664 #2%
2665 \let\protect\@unexpandable@protect
2666 \edef\reserved@a{\write#1{#3}}%
2667 \reserved@a
2668 \endgroup
2669 \if@nobreak\ifvmode\nobreak\fi\fi}
```

```
2670 \fi
2671 \langle /core \rangle2672 (*kernel)
```
## **11 Multiple languages (**switch.def)

Plain TEX version 3.0 provides the primitive \language that is used to store the current language. When used with a pre-3.0 version this function has to be implemented by allocating a counter.

```
2673 \langle Make sure ProvidesFile is defined\rangle2674 \ProvidesFile{switch.def}[\langle \langle date \rangle \rangle \\idestandation} Babel switching mechanism]
2675 \langle (Load macros for plain if not LaTeX))
2676 \langleDefine core switching macros\rangle
```
\adddialect The macro \adddialect can be used to add the name of a dialect or variant language, for which an already defined hyphenation table can be used.

```
2677 \def\bbl@version{\langle \langle version \rangle}
2678 \def\bbl@date{\langle \langle date \rangle}
2679 \def\adddialect#1#2{%
2680 \global\chardef#1#2\relax
2681 \bbl@usehooks{adddialect}{{#1}{#2}}%
2682 \wlog{\string#1 = a dialect from \string\language#2}}
```
\bbl@iflanguage executes code only if the language l@ exists. Otherwise raises and error. The argument of \bbl@fixname has to be a macro name, as it may get "fixed" if casing (lc/uc) is wrong. It's intented to fix a long-standing bug when \foreignlanguage and the like appear in a \MakeXXXcase. However, a lowercase form is not imposed to improve backward compatibility (perhaps you defined a language named MYLANG, but unfortunately mixed case names cannot be trapped). Note  $l\mathbb{Q}$  is encapsulated, so that its case does not change.

```
2683 \def\bbl@fixname#1{%
2684 \begingroup
2685 \def\bbl@tempe{l@}%
2686 \edef\bbl@tempd{\noexpand\@ifundefined{\noexpand\bbl@tempe#1}}%
2687 \bbl@tempd
2688 {\lowercase\expandafter{\bbl@tempd}%
2689 {\uppercase\expandafter{\bbl@tempd}%
2690 \@empty
2691 {\edef\bbl@tempd{\def\noexpand#1{#1}}%
2692 \uppercase\expandafter{\bbl@tempd}}}%
2693 {\edef\bbl@tempd{\def\noexpand#1{#1}}%
2694 \lowercase\expandafter{\bbl@tempd}}}%
2695 \@empty
2696 \edef\bbl@tempd{\endgroup\def\noexpand#1{#1}}%
2697 \bbl@tempd}
2698 \def\bbl@iflanguage#1{%
2699 \@ifundefined{l@#1}{\@nolanerr{#1}\@gobble}\@firstofone}
```

```
\iflanguage Users might want to test (in a private package for instance) which language is currently
             active. For this we provide a test macro, \iflanguage, that has three arguments. It checks
             whether the first argument is a known language. If so, it compares the first argument with
             the value of \language. Then, depending on the result of the comparison, it executes
             either the second or the third argument.
```

```
2700 \def\iflanguage#1{%
2701 \bbl@iflanguage{#1}{%
```
- 2702 \ifnum\csname l@#1\endcsname=\language 2703 \expandafter\@firstoftwo  $2704$   $\leq$   $\leq$   $\leq$ 2705 \expandafter\@secondoftwo
- 2706 \fi}}

## **11.1 Selecting the language**

\selectlanguage The macro \selectlanguage checks whether the language is already defined before it performs its actual task, which is to update \language and activate language-specific definitions.

> To allow the call of \selectlanguage either with a control sequence name or with a simple string as argument, we have to use a trick to delete the optional escape character. To convert a control sequence to a string, we use the \string primitive. Next we have to look at the first character of this string and compare it with the escape character. Because this escape character can be changed by setting the internal integer \escapechar to a character number, we have to compare this number with the character of the string. To do this we have to use T<sub>E</sub>X's backquote notation to specify the character as a number. If the first character of the \string'ed argument is the current escape character, the comparison has stripped this character and the rest in the 'then' part consists of the rest of the control sequence name. Otherwise we know that either the argument is not a control sequence or \escapechar is set to a value outside of the character range 0–255. If the user gives an empty argument, we provide a default argument for \string. This argument should expand to nothing.

2707 \let\bbl@select@type\z@

2708 \edef\selectlanguage{%

```
2709 \noexpand\protect
```
2710 \expandafter\noexpand\csname selectlanguage \endcsname}

Because the command \selectlanguage could be used in a moving argument it expands to \protect\selectlanguage . Therefore, we have to make sure that a macro \protect exists. If it doesn't it is \let to \relax.

2711 \ifx\@undefined\protect\let\protect\relax\fi

As LATEX 2.09 writes to files *expanded* whereas LATEX 2ε takes care *not* to expand the arguments of \write statements we need to be a bit clever about the way we add information to .aux files. Therefore we introduce the macro \xstring which should expand to the right amount of \string's.

```
2712 \ifx\documentclass\@undefined
2713 \def\xstring{\string\string\string}
2714 \else
2715 \let\xstring\string
2716 \fi
```
Since version 3.5 babel writes entries to the auxiliary files in order to typeset table of contents etc. in the correct language environment.

- \bbl@pop@language *But* when the language change happens *inside* a group the end of the group doesn't write anything to the auxiliary files. Therefore we need T<sub>F</sub>X's aftergroup mechanism to help us. The command \aftergroup stores the token immediately following it to be executed when the current group is closed. So we define a temporary control sequence \bbl@pop@language to be executed at the end of the group. It calls \bbl@set@language with the name of the current language as its argument.
- \bbl@language@stack The previous solution works for one level of nesting groups, but as soon as more levels are used it is no longer adequate. For that case we need to keep track of the nested languages using a stack mechanism. This stack is called \bbl@language@stack and initially empty.

```
2717 \def\bbl@language@stack{}
```
When using a stack we need a mechanism to push an element on the stack and to retrieve the information afterwards.

\bbl@push@language \bbl@pop@language be simple: The stack is simply a list of languagenames, separated with a '+' sign; the push function can

```
2718 \def\bbl@push@language{%
```
2719 \xdef\bbl@language@stack{\languagename+\bbl@language@stack}}

Retrieving information from the stack is a little bit less simple, as we need to remove the element from the stack while storing it in the macro \languagename. For this we first define a helper function.

\bbl@pop@lang This macro stores its first element (which is delimited by the '+'-sign) in \languagename and stores the rest of the string (delimited by  $\cdot$ ) in its third argument.

```
2720 \def\bbl@pop@lang#1+#2-#3{%
2721 \edef\languagename{#1}\xdef#3{#2}}
```
The reason for the somewhat weird arrangement of arguments to the helper function is the fact it is called in the following way. This means that before \bbl@pop@lang is executed TEX first *expands* the stack, stored in \bbl@language@stack. The result of that is that the argument string of \bbl@pop@lang contains one or more language names, each followed by a '+'-sign (zero language names won't occur as this macro will only be called after something has been pushed on the stack) followed by the '-'-sign and finally the reference to the stack.

```
2722 \let\bbl@ifrestoring\@secondoftwo
```

```
2723 \def\bbl@pop@language{%
```

```
2724 \expandafter\bbl@pop@lang\bbl@language@stack-\bbl@language@stack
```

```
2725 \let\bbl@ifrestoring\@firstoftwo
```

```
2726 \expandafter\bbl@set@language\expandafter{\languagename}%
```

```
2727 \let\bbl@ifrestoring\@secondoftwo}
```
Once the name of the previous language is retrieved from the stack, it is fed to \bbl@set@language to do the actual work of switching everything that needs switching.

An alternative way to identify languages (in the babel sense) with a numerical value is introduced in 3.30. This is one of the first steps for a new interface based on the concept of locale, which explains the name of \localeid. This means \l@... will be reserved for hyphenation patterns.

```
2728 \chardef\localeid\z@
2729 \def\bbl@id@last{0} % No real need for a new counter
2730 \def\bbl@id@assign{%
2731 \bbl@ifunset{bbl@id@@\languagename}%
2732 {\count@\bbl@id@last\relax
2733 \advance\count@\@ne
2734 \bbl@csarg\chardef{id@@\languagename}\count@
2735 \edef\bbl@id@last{\the\count@}%
2736 \ifcase\bbl@engine\or
2737 \directlua{
2738 Babel = Babel or \{\}2739 Babel.locale_props = Babel.locale_props or {}
2740 Babel.locale props[\bbl@id@last] = {}
2741 }%
2742 \fi}%
2743 {}}
```
The unprotected part of \selectlanguage.

\expandafter\def\csname selectlanguage \endcsname#1{%

- \ifnum\bbl@hymapsel=\@cclv\let\bbl@hymapsel\tw@\fi
- \bbl@push@language
- \aftergroup\bbl@pop@language
- \bbl@set@language{#1}}

```
\bbl@set@language The macro \bbl@set@language takes care of switching the language environment and of
                    writing entries on the auxiliary files. For historial reasons, language names can be either
                    language of \language. To catch either form a trick is used, but unfortunately as a side
                    effect the catcodes of letters in \languagename are messed up. This is a bug, but preserved
                    for backwards compatibility. The list of auxiliary files can be extended by redefining
                    \BabelContentsFiles, but make sure they are loaded inside a group (as aux, toc, lof, and
                    lot do) or the last language of the document will remain active afterwards.
                    We also write a command to change the current language in the auxiliary files.
```

```
2749 \def\BabelContentsFiles{toc,lof,lot}
2750 \def\bbl@set@language#1{% from selectlanguage, pop@
2751 \edef\languagename{%
2752 \ifnum\escapechar=\expandafter`\string#1\@empty
2753 \else\string#1\@empty\fi}%
2754 \select@language{\languagename}%
2755 % write to auxs
2756 \expandafter\ifx\csname date\languagename\endcsname\relax\else
2757 \if@filesw
2758 \protected@write\@auxout{}{\string\babel@aux{\languagename}{}}%
2759 \bbl@usehooks{write}{}%
2760 \fi
2761 \fi}
2762 \def\select@language#1{% from set@, babel@aux
2763 % set hymap
2764 \ifnum\bbl@hymapsel=\@cclv\chardef\bbl@hymapsel4\relax\fi
2765 % set name
2766 \edef\languagename{#1}%
2767 \bbl@fixname\languagename
2768 \bbl@iflanguage\languagename{%
2769 \expandafter\ifx\csname date\languagename\endcsname\relax
2770 \bbl@error
2771 {Unknown language `#1'. Either you have\\%
2772 misspelled its name, it has not been installed,\\%
2773 or you requested it in a previous run. Fix its name,\\%
2774 install it or just rerun the file, respectively. In\\%
2775 some cases, you may need to remove the aux file}%
2776 {You may proceed, but expect wrong results}%
2777 \else
2778 % set type
2779 \let\bbl@select@type\z@
2780 \expandafter\bbl@switch\expandafter{\languagename}%
2781 \fi}}
2782 \def\babel@aux#1#2{%
2783 \expandafter\ifx\csname date#1\endcsname\relax
2784 \expandafter\ifx\csname bbl@auxwarn@#1\endcsname\relax
2785 \@namedef{bbl@auxwarn@#1}{}%
2786 \bbl@warning
2787 {Unknown language `#1'. Very likely you\\%
2788 requested it in a previous run. Expect some\\%
2789 wrong results in this run, which should vanish\\%
2790 in the next one. Reported}%
2791 \fi
```

```
2792 \text{ kg}2793 \select@language{#1}%
2794 \bbl@foreach\BabelContentsFiles{%
2795 \@writefile{##1}{\babel@toc{#1}{#2}}}% %% TODO - ok in plain?
2796 \fi}
2797 \def\babel@toc#1#2{%
2798 \select@language{#1}}
```
A bit of optimization. Select in heads/foots the language only if necessary. The real thing is in babel.def.

\let\select@language@x\select@language

First, check if the user asks for a known language. If so, update the value of \language and call \originalTeX to bring T<sub>F</sub>X in a certain pre-defined state.

The name of the language is stored in the control sequence \languagename. Then we have to *re*define \originalTeX to compensate for the things that have been activated. To save memory space for the macro definition of \originalTeX, we construct the control sequence name for the  $\langle \langle \rangle$  denotes  $\langle \rangle$  command at definition time by expanding the \csname primitive.

Now activate the language-specific definitions. This is done by constructing the names of three macros by concatenating three words with the argument of \selectlanguage, and calling these macros.

The switching of the values of \lefthyphenmin and \righthyphenmin is somewhat different. First we save their current values, then we check if  $\langle \langle \text{lang} \rangle$ hyphenmins is defined. If it is not, we set default values (2 and 3), otherwise the values in  $\lambda$ *lang*)hyphenmins will be used.

```
2800 \newif\ifbbl@usedategroup
```

```
2801 \def\bbl@switch#1{% from select@, foreign@
2802 % restore
2803 \originalTeX
2804 \expandafter\def\expandafter\originalTeX\expandafter{%
2805 \csname noextras#1\endcsname
2806 \let\originalTeX\@empty
2807 \babel@beginsave}%
2808 \bbl@usehooks{afterreset}{}%
2809 \languageshorthands{none}%
2810 % set the locale id
2811 \bbl@id@assign
2812 \chardef\localeid\@nameuse{bbl@id@@\languagename}%
2813 % switch captions, date
2814 \ifcase\bbl@select@type
2815 \ifhmode
2816 \hskip\z@skip % trick to ignore spaces
2817 \csname captions#1\endcsname\relax
2818 \csname date#1\endcsname\relax
2819 \loop\ifdim\lastskip>\z@\unskip\repeat\unskip
2820 \else
2821 \csname captions#1\endcsname\relax
2822 \csname date#1\endcsname\relax
2823 \fi
2824 \else
2825 \ifbbl@usedategroup % if \foreign... within \<lang>date
2826 \bbl@usedategroupfalse
2827 \ifhmode
2828 \hskip\z@skip % trick to ignore spaces
2829 \csname date#1\endcsname\relax
2830 \loop\ifdim\lastskip>\z@\unskip\repeat\unskip
```

```
2831 \left[\begin{array}{cc} 2831 \end{array}\right]2832 \csname date#1\endcsname\relax
               2833 \fi
               2834 \fi
               2835 \fi
               2836 % switch extras
               2837 \bbl@usehooks{beforeextras}{}%
               2838 \csname extras#1\endcsname\relax
               2839 \bbl@usehooks{afterextras}{}%
               2840 % > babel-ensure
               2841 \quad % \Rightarrow \text{babel-sh-<}short>
               2842 \quad % \quad > \quadbabel-bidi
               2843 % > babel-fontspec
               2844 % hyphenation - case mapping
               2845 \ifcase\bbl@opt@hyphenmap\or
               2846 \def\BabelLower##1##2{\lccode##1=##2\relax}%
               2847 \ifnum\bbl@hymapsel>4\else
               2848 \csname\languagename @bbl@hyphenmap\endcsname
               2849 \fi
               2850 \chardef\bbl@opt@hyphenmap\z@
               2851 \else
               2852 \ifnum\bbl@hymapsel>\bbl@opt@hyphenmap\else
               2853 \csname\languagename @bbl@hyphenmap\endcsname
               2854 \fi
               2855 \fi
               2856 \global\let\bbl@hymapsel\@cclv
               2857 % hyphenation - patterns
               2858 \bbl@patterns{#1}%
               2859 % hyphenation - mins
               2860 \babel@savevariable\lefthyphenmin
               2861 \babel@savevariable\righthyphenmin
               2862 \expandafter\ifx\csname #1hyphenmins\endcsname\relax
               2863 \set@hyphenmins\tw@\thr@@\relax
               2864 \else
               2865 \expandafter\expandafter\expandafter\set@hyphenmins
               2866 \csname #1hyphenmins\endcsname\relax
               2867 \fi}
otherlanguage The otherlanguage environment can be used as an alternative to using the
                \selectlanguage declarative command. When you are typesetting a document which
                mixes left-to-right and right-to-left typesetting you have to use this environment in order to
                let things work as you expect them to.
                The \ignorespaces command is necessary to hide the environment when it is entered in
                horizontal mode.
               2868 \long\def\otherlanguage#1{%
               2869 \ifnum\bbl@hymapsel=\@cclv\let\bbl@hymapsel\thr@@\fi
               2870 \csname selectlanguage \endcsname{#1}%
               2871 \ignorespaces}
                The \endotherlanguage part of the environment tries to hide itself when it is called in
                horizontal mode.
               2872 \long\def\endotherlanguage{%
               2873 \global\@ignoretrue\ignorespaces}
otherlanguage* The otherlanguage environment is meant to be used when a large part of text from a
                different language needs to be typeset, but without changing the translation of words such
                as 'figure'. This environment makes use of \foreign@language.
               2874 \expandafter\def\csname otherlanguage*\endcsname#1{%
```
2875 \ifnum\bbl@hymapsel=\@cclv\chardef\bbl@hymapsel4\relax\fi

2876 \foreign@language{#1}}

At the end of the environment we need to switch off the extra definitions. The grouping mechanism of the environment will take care of resetting the correct hyphenation rules and "extras".

2877 \expandafter\let\csname endotherlanguage\*\endcsname\relax

\foreignlanguage The \foreignlanguage command is another substitute for the \selectlanguage command. This command takes two arguments, the first argument is the name of the language to use for typesetting the text specified in the second argument. Unlike \selectlanguage this command doesn't switch *everything*, it only switches the hyphenation rules and the extra definitions for the language specified. It does this within a group and assumes the \extras $\langle \text{lang} \rangle$  command doesn't make any \global changes. The coding is very similar to part of \selectlanguage.

\bbl@beforeforeign is a trick to fix a bug in bidi texts. \foreignlanguage is supposed to be a 'text' command, and therefore it must emit a \leavevmode, but it does not, and therefore the indent is placed on the opposite margin. For backward compatibility, however, it is done only if a right-to-left script is requested; otherwise, it is no-op.  $(3.11)$  \foreignlanguage\* is a temporary, experimental macro for a few lines with a different script direction, while preserving the paragraph format (thank the braces around \par, things like \hangindent are not reset). Do not use it in production, because its semantics and its syntax may change (and very likely will, or even it could be removed altogether). Currently it enters in vmode and then selects the language (which in turn sets the paragraph direction).

(3.11) Also experimental are the hook foreign and foreign\*. With them you can redefine \BabelText which by default does nothing. Its behavior is not well defined yet. So, use it in horizontal mode only if you do not want surprises.

In other words, at the beginning of a paragraph \foreignlanguage enters into hmode with the surrounding lang, and with \foreignlanguage\* with the new lang.

```
2878 \providecommand\bbl@beforeforeign{}
2879 \edef\foreignlanguage{%
2880 \noexpand\protect
2881 \expandafter\noexpand\csname foreignlanguage \endcsname}
2882 \expandafter\def\csname foreignlanguage \endcsname{%
2883 \@ifstar\bbl@foreign@s\bbl@foreign@x}
2884 \def\bbl@foreign@x#1#2{%
2885 \begingroup
2886 \let\BabelText\@firstofone
2887 \bbl@beforeforeign
2888 \foreign@language{#1}%
2889 \bbl@usehooks{foreign}{}%
2890 \BabelText{#2}% Now in horizontal mode!
2891 \endgroup}
2892 \def\bbl@foreign@s#1#2{% TODO - \shapemode, \@setpar, ?\@@par
2893 \begingroup
2894 {\par}%
2895 \let\BabelText\@firstofone
2896 \foreign@language{#1}%
2897 \bbl@usehooks{foreign*}{}%
2898 \bbl@dirparastext
2899 \BabelText{#2}% Still in vertical mode!
2900 {\par}%
2901 \endgroup}
```
### \foreign@language This macro does the work for \foreignlanguage and the otherlanguage\* environment. First we need to store the name of the language and check that it is a known language.

Then it just calls bbl@switch.

```
2902 \def\foreign@language#1{%
2903 % set name
2904 \edef\languagename{#1}%
2905 \bbl@fixname\languagename
2906 \bbl@iflanguage\languagename{%
2907 \expandafter\ifx\csname date\languagename\endcsname\relax
2908 \bbl@warning % TODO - why a warning, not an error?
2909 {Unknown language `#1'. Either you have\\%
2910 misspelled its name, it has not been installed,\\%
2911 or you requested it in a previous run. Fix its name,\\%
2912 install it or just rerun the file, respectively. In\\%
2913 some cases, you may need to remove the aux file.\\%
2914 I'll proceed, but expect wrong results.\\%
2915 Reported}%
2916 \fi
2917 % set type
2918 \let\bbl@select@type\@ne
2919 \expandafter\bbl@switch\expandafter{\languagename}}}
```
\bbl@patterns This macro selects the hyphenation patterns by changing the \language register. If special hyphenation patterns are available specifically for the current font encoding, use them instead of the default. It also sets hyphenation exceptions, but only once, because they are global (here language

\lccode's has been set, too). \bbl@hyphenation@ is set to relax until the very first \babelhyphenation, so do nothing with this value. If the exceptions for a language (by its number, not its name, so that :ENC is taken into account) has been set, then use \hyphenation with both global and language exceptions and empty the latter to mark they must not be set again.

```
2920 \let\bbl@hyphlist\@empty
2921 \let\bbl@hyphenation@\relax
2922 \let\bbl@pttnlist\@empty
2923 \let\bbl@patterns@\relax
2924 \let\bbl@hymapsel=\@cclv
2925 \def\bbl@patterns#1{%
2926 \language=\expandafter\ifx\csname l@#1:\f@encoding\endcsname\relax
2927 \csname l@#1\endcsname
2928 \edef\bbl@tempa{#1}%
2929 \else
2930 \csname l@#1:\f@encoding\endcsname
2931 \edef\bbl@tempa{#1:\f@encoding}%
2932 \fi
2933 \@expandtwoargs\bbl@usehooks{patterns}{{#1}{\bbl@tempa}}%
2934 % > luatex
2935 \@ifundefined{bbl@hyphenation@}{}{% Can be \relax!
2936 \begingroup
2937 \bbl@xin@{,\number\language,}{,\bbl@hyphlist}%
2938 \ifin@\else
2939 \@expandtwoargs\bbl@usehooks{hyphenation}{{#1}{\bbl@tempa}}%
2940 \hyphenation{%
2941 \bbl@hyphenation@
2942 \@ifundefined{bbl@hyphenation@#1}%
2943 \@empty
2944 {\space\csname bbl@hyphenation@#1\endcsname}}%
2945 \xdef\bbl@hyphlist{\bbl@hyphlist\number\language,}%
2946 \fi
2947 \endgroup}}
```

```
hyphenrules The environment hyphenrules can be used to select just the hyphenation rules. This
                    environment does not change \languagename and when the hyphenation rules specified
                    were not loaded it has no effect. Note however, \lccode's and font encodings are not set at
                    all, so in most cases you should use otherlanguage*.
                   2948 \def\hyphenrules#1{%
                   2949 \edef\bbl@tempf{#1}%
                   2950 \bbl@fixname\bbl@tempf
                   2951 \bbl@iflanguage\bbl@tempf{%
                   2952 \expandafter\bbl@patterns\expandafter{\bbl@tempf}%
                   2953 \languageshorthands{none}%
                   2954 \expandafter\ifx\csname\bbl@tempf hyphenmins\endcsname\relax
                   2955 \set@hyphenmins\tw@\thr@@\relax
                   2956 \else
                   2957 \expandafter\expandafter\expandafter\set@hyphenmins
                   2958 \csname\bbl@tempf hyphenmins\endcsname\relax
                   2959 \fi}}
                   2960 \let\endhyphenrules\@empty
\providehyphenmins The macro \providehyphenmins should be used in the language definition files to provide
                    a default setting for the hyphenation parameters \lefthyphenmin and \righthyphenmin.
                    If the macro \langle \langle \text{lang} \ranglehyphenmins is already defined this command has no effect.
                   2961 \def\providehyphenmins#1#2{%
                   2962 \expandafter\ifx\csname #1hyphenmins\endcsname\relax
                   2963 \@namedef{#1hyphenmins}{#2}%
                   2964 \fi}
   \set@hyphenmins This macro sets the values of \lefthyphenmin and \righthyphenmin. It expects two values
                    as its argument.
                   2965 \def\set@hyphenmins#1#2{%
                   2966 \lefthyphenmin#1\relax
                   2967 \righthyphenmin#2\relax}
 \DeltaProvidesLanguage The identification code for each file is something that was introduced in LATEX 2\epsilon. When the
                    command \ProvidesFile does not exist, a dummy definition is provided temporarily. For
                    use in the language definition file the command \ProvidesLanguage is defined by babel.
                    Depending on the format, ie, on if the former is defined, we use a similar definition or not.
                   2968 \ifx\ProvidesFile\@undefined
                   2969 \def\ProvidesLanguage#1[#2 #3 #4]{%
                   2970 \wlog{Language: #1 #4 #3 <#2>}%
                   2971 }
                   2972 \else
                   2973 \def\ProvidesLanguage#1{%
                   2974 \begingroup
                   2975 \catcode`\ 10 %
                   2976 \@makeother\/%
                   2977 \@ifnextchar[%]
                   2978 {\@provideslanguage{#1}}{\@provideslanguage{#1}[]}}
                   2979 \def\@provideslanguage#1[#2]{%
                   2980 \wlog{Language: #1 #2}%
                   2981 \expandafter\xdef\csname ver@#1.ldf\endcsname{#2}%
                   2982 \endgroup}
                   2983 \fi
```
\LdfInit This macro is defined in two versions. The first version is to be part of the 'kernel' of babel, ie. the part that is loaded in the format; the second version is defined in babel.def. The version in the format just checks the category code of the ampersand and then loads babel.def.

The category code of the ampersand is restored and the macro calls itself again with the new definition from babel.def

```
2984 \def\LdfInit{%
2985 \chardef\atcatcode=\catcode`\@
2986 \catcode`\@=11\relax
2987 \input babel.def\relax
2988 \catcode`\@=\atcatcode \let\atcatcode\relax
2989 \LdfInit}
```
\originalTeX The macro\originalTeX should be known to TEX at this moment. As it has to be expandable we \let it to \@empty instead of \relax.

\ifx\originalTeX\@undefined\let\originalTeX\@empty\fi

Because this part of the code can be included in a format, we make sure that the macro which initialises the save mechanism, \babel@beginsave, is not considered to be undefined.

\ifx\babel@beginsave\@undefined\let\babel@beginsave\relax\fi

A few macro names are reserved for future releases of babel, which will use the concept of 'locale':

```
2992 \providecommand\setlocale{%
2993 \bbl@error
2994 {Not yet available}%
2995 {Find an armchair, sit down and wait}}
2996 \let\uselocale\setlocale
2997 \let\locale\setlocale
2998 \let\selectlocale\setlocale
2999 \let\textlocale\setlocale
3000 \let\textlanguage\setlocale
3001 \let\languagetext\setlocale
```
## **11.2 Errors**

```
\@nolanerr
\@nopatterns
```
The babel package will signal an error when a documents tries to select a language that hasn't been defined earlier. When a user selects a language for which no hyphenation patterns were loaded into the format he will be given a warning about that fact. We revert to the patterns for \language=0 in that case. In most formats that will be (US)english, but it might also be empty.

\@noopterr When the package was loaded without options not everything will work as expected. An error message is issued in that case.

When the format knows about \PackageError it must be  $\mathbb{M}$ <sub>F</sub>X 2<sub> $\epsilon$ </sub>, so we can safely use its error handling interface. Otherwise we'll have to 'keep it simple'.

```
3002 \edef\bbl@nulllanguage{\string\language=0}
3003 \ifx\PackageError\@undefined
3004 \def\bbl@error#1#2{%
3005 \begingroup
3006 \newlinechar=`\^^J
3007 \def\\{^^J(babel) }%
3008 \errhelp{#2}\errmessage{\\#1}%
3009 \endgroup}
3010 \def\bbl@warning#1{%
3011 \begingroup
3012 \newlinechar=`\^^J
3013 \def\\{^^J(babel) }%
3014 \message{\\#1}%
```

```
3015 \endgroup}
3016 \def\bbl@info#1{%
3017 \begingroup
3018 \newlinechar=`\^^J
3019 \def\\{^^J}%
3020 \wlog{#1}%
3021 \endgroup}
3022 \else
3023 \def\bbl@error#1#2{%
3024 \begingroup
3025 \def\\{\MessageBreak}%
3026 \PackageError{babel}{#1}{#2}%
3027 \endgroup}
3028 \def\bbl@warning#1{%
3029 \begingroup
3030 \def\\{\MessageBreak}%
3031 \PackageWarning{babel}{#1}%
3032 \endgroup}
3033 \def\bbl@info#1{%
3034 \begingroup
3035 \def\\{\MessageBreak}%
3036 \PackageInfo{babel}{#1}%
3037 \endgroup}
3038 \fi
3039 \@ifpackagewith{babel}{silent}
3040 {\let\bbl@info\@gobble
3041 \let\bbl@warning\@gobble}
3042 {}
3043 \def\bbl@nocaption{\protect\bbl@nocaption@i}
3044 \def\bbl@nocaption@i#1#2{% 1: text to be printed 2: caption macro \langXname
3045 \global\@namedef{#2}{\textbf{?#1?}}%
3046 \@nameuse{#2}%
3047 \bbl@warning{%
3048 \@backslashchar#2 not set. Please, define\\%
3049 it in the preamble with something like:\\%
3050 \string\renewcommand\@backslashchar#2{..}\\%
3051 Reported}}
3052 \def\bbl@tentative{\protect\bbl@tentative@i}
3053 \def\bbl@tentative@i#1{%
3054 \bbl@warning{%
3055 Some functions for '#1' are tentative.\\%
3056 They might not work as expected and their behavior\\%
3057 could change in the future.\\%
3058 Reported}}
3059 \def\@nolanerr#1{%
3060 \bbl@error
3061 {You haven't defined the language #1\space yet}%
3062 {Your command will be ignored, type <return> to proceed}}
3063 \def\@nopatterns#1{%
3064 \bbl@warning
3065 {No hyphenation patterns were preloaded for\\%
3066 the language `#1' into the format.\\%
3067 Please, configure your TeX system to add them and\\%
3068 rebuild the format. Now I will use the patterns\\%
3069 preloaded for \bbl@nulllanguage\space instead}}
3070 \let\bbl@usehooks\@gobbletwo
3071 (/kernel)
3072 (*patterns)
```
## **12 Loading hyphenation patterns**

The following code is meant to be read by  $\text{in}$  T<sub>E</sub>X because it should instruct T<sub>E</sub>X to read hyphenation patterns. To this end the docstrip option patterns can be used to include this code in the file hyphen.cfg. Code is written with lower level macros. We want to add a message to the message  $\mathbb{E}T_{\mathbf{X}}$  2.09 puts in the \everyjob register. This could be done by the following code:

```
\let\orgeveryjob\everyjob
\def\everyjob#1{%
 \orgeveryjob{#1}%
 \orgeveryjob\expandafter{\the\orgeveryjob\immediate\write16{%
     hyphenation patterns for \the\loaded@patterns loaded.}}%
 \let\everyjob\orgeveryjob\let\orgeveryjob\@undefined}
```
The code above redefines the control sequence \everyjob in order to be able to add something to the current contents of the register. This is necessary because the processing of hyphenation patterns happens long before LATEX fills the register. There are some problems with this approach though.

- When someone wants to use several hyphenation patterns with SLIT<sub>F</sub>X the above scheme won't work. The reason is that SLIT<sub>F</sub>X overwrites the contents of the \everyjob register with its own message.
- Plain T<sub>E</sub>X does not use the \everyjob register so the message would not be displayed.

To circumvent this a 'dirty trick' can be used. As this code is only processed when creating a new format file there is one command that is sure to be used, \dump. Therefore the original \dump is saved in \org@dump and a new definition is supplied.

To make sure that  $\mathbb{F}$ FX 2.09 executes the \@begindocumenthook we would want to alter \begin{document}, but as this done too often already, we add the new code at the front of \@preamblecmds. But we can only do that after it has been defined, so we add this piece of code to \dump.

This new definition starts by adding an instruction to write a message on the terminal and in the transcript file to inform the user of the preloaded hyphenation patterns. Then everything is restored to the old situation and the format is dumped.

```
3073 ((Make sure ProvidesFile is defined))
3074 \ProvidesFile{hyphen.cfg}[\langle \langle date \rangle \rangle \langle \langle version \rangle \rangle Babel hyphens]
3075 \xdef\bbl@format{\jobname}
3076 \ifx\AtBeginDocument\@undefined
3077 \def\@empty{}
3078 \let\orig@dump\dump
3079 \def\dump{%
3080 \ifx\@ztryfc\@undefined
3081 \else
3082 \toks0=\expandafter{\@preamblecmds}%
3083 \edef\@preamblecmds{\noexpand\@begindocumenthook\the\toks0}%
3084 \def\@begindocumenthook{}%
3085 \fi
3086 \let\dump\orig@dump\let\orig@dump\@undefined\dump}
3087 \fi
3088 \langleDefine core switching macros\rangle
```
\process@line Each line in the file language.dat is processed by \process@line after it is read. The first thing this macro does is to check whether the line starts with =. When the first token of a

line is an =, the macro \process@synonym is called; otherwise the macro \process@language will continue.

```
3089 \def\process@line#1#2 #3 #4 {%
3090 \ifx=#1%
3091 \process@synonym{#2}%
3092 \else
3093 \process@language{#1#2}{#3}{#4}%
3094 \fi
3095 \ignorespaces}
```
\process@synonym This macro takes care of the lines which start with an =. It needs an empty token register to begin with. \bbl@languages is also set to empty.

```
3096 \toks@{}
3097 \def\bbl@languages{}
```
When no languages have been loaded yet, the name following the = will be a synonym for hyphenation register 0. So, it is stored in a token register and executed when the first pattern file has been processed. (The \relax just helps to the \if below catching synonyms without a language.)

Otherwise the name will be a synonym for the language loaded last. We also need to copy the hyphenmin parameters for the synonym.

3098 \def\process@synonym#1{%

```
3099 \ifnum\last@language=\m@ne
```

```
3100 \toks@\expandafter{\the\toks@\relax\process@synonym{#1}}%
```
3101 \else

```
3102 \expandafter\chardef\csname l@#1\endcsname\last@language
```
3103 \wlog{\string\l@#1=\string\language\the\last@language}%

3104 \expandafter\let\csname #1hyphenmins\expandafter\endcsname

- 3106 \let\bbl@elt\relax
- 3107 \edef\bbl@languages{\bbl@languages\bbl@elt{#1}{\the\last@language}{}{}}%

```
3108 \fi}
```
### \process@language The macro \process@language is used to process a non-empty line from the 'configuration file'. It has three arguments, each delimited by white space. The first argument is the 'name' of a language; the second is the name of the file that contains the patterns. The optional third argument is the name of a file containing hyphenation exceptions. The first thing to do is call  $\lambda$  addlanguage to allocate a pattern register and to make that register 'active'. Then the pattern file is read.

For some hyphenation patterns it is needed to load them with a specific font encoding selected. This can be specified in the file language.dat by adding for instance ':T1' to the name of the language. The macro \bbl@get@enc extracts the font encoding from the language name and stores it in \bbl@hyph@enc. The latter can be used in hyphenation files if you need to set a behavior depending on the given encoding (it is set to empty if no encoding is given).

Pattern files may contain assignments to  $\left\{ \Phi \right\}$  and  $\left\{ \Phi \right\}$  and  $\left\{ \Phi \right\}$  and  $\left\{ \Phi \right\}$  and  $\left\{ \Phi \right\}$ not keep track of these assignments. Therefore we try to detect such assignments and store them in the  $\lambda$ *lang* $\rangle$ hyphenmins macro. When no assignments were made we provide a default setting.

Some pattern files contain changes to the \lccode en \uccode arrays. Such changes should remain local to the language; therefore we process the pattern file in a group; the \patterns command acts globally so its effect will be remembered.

Then we globally store the settings of \lefthyphenmin and \righthyphenmin and close the group.

When the hyphenation patterns have been processed we need to see if a file with hyphenation exceptions needs to be read. This is the case when the third argument is not

<sup>3105</sup> \csname\languagename hyphenmins\endcsname

empty and when it does not contain a space token. (Note however there is no need to save hyphenation exceptions into the format.)

\bbl@languages saves a snapshot of the loaded languagues in the form

\bbl@elt{*{language-name}*}{*{number}}* {*{patterns-file}*}{*{exceptions-file}}*. Note the last 2 arguments are empty in 'dialects' defined in language.dat with =. Note also the language name can have encoding info.

Finally, if the counter \language is equal to zero we execute the synonyms stored.

\def\process@language#1#2#3{%

```
3110 \expandafter\addlanguage\csname l@#1\endcsname
3111 \expandafter\language\csname l@#1\endcsname
3112 \edef\languagename{#1}%
3113 \bbl@hook@everylanguage{#1}%
3114 % > luatex
3115 \bbl@get@enc#1::\@@@
3116 \begingroup
3117 \lefthyphenmin\m@ne
3118 \bbl@hook@loadpatterns{#2}%
3119 % > luatex
3120 \ifnum\lefthyphenmin=\m@ne
3121 \else
3122 \expandafter\xdef\csname #1hyphenmins\endcsname{%
3123 \the\lefthyphenmin\the\righthyphenmin}%
3124 \fi
3125 \endgroup
3126 \def\bbl@tempa{#3}%
3127 \ifx\bbl@tempa\@empty\else
3128 \bbl@hook@loadexceptions{#3}%
3129 % > luatex
3130 \fi
3131 \let\bbl@elt\relax
3132 \edef\bbl@languages{%
3133 \bbl@languages\bbl@elt{#1}{\the\language}{#2}{\bbl@tempa}}%
3134 \ifnum\the\language=\z@
3135 \expandafter\ifx\csname #1hyphenmins\endcsname\relax
3136 \set@hyphenmins\tw@\thr@@\relax
3137 \else
3138 \expandafter\expandafter\expandafter\set@hyphenmins
3139 \csname #1hyphenmins\endcsname
3140 \fi
3141 \the\toks@
3142 \toks@{}%
3143 \fi}
```
\bbl@get@enc The macro \bbl@get@enc extracts the font encoding from the language name and stores it \bbl@hyph@enc in \bbl@hyph@enc. It uses delimited arguments to achieve this.

\def\bbl@get@enc#1:#2:#3\@@@{\def\bbl@hyph@enc{#2}}

Now, hooks are defined. For efficiency reasons, they are dealt here in a special way. Besides luatex, format specific configuration files are taken into account.

```
3145 \def\bbl@hook@everylanguage#1{}
3146 \def\bbl@hook@loadpatterns#1{\input #1\relax}
3147 \let\bbl@hook@loadexceptions\bbl@hook@loadpatterns
3148 \let\bbl@hook@loadkernel\bbl@hook@loadpatterns
3149 \begingroup
3150 \def\AddBabelHook#1#2{%
3151 \expandafter\ifx\csname bbl@hook@#2\endcsname\relax
3152 \def\next{\toks1}%
```

```
3153 \else
3154 \def\next{\expandafter\gdef\csname bbl@hook@#2\endcsname####1}%
3155 \fi
3156 \next}
3157 \ifx\directlua\@undefined
3158 \ifx\XeTeXinputencoding\@undefined\else
3159 \input xebabel.def
3160 \fi
3161 \else
3162 \input luababel.def
3163 \fi
3164 \openin1 = babel-\bbl@format.cfg
3165 \ifeof1
3166 \else
3167 \input babel-\bbl@format.cfg\relax
3168 \fi
3169 \closein1
3170 \endgroup
3171 \bbl@hook@loadkernel{switch.def}
```
\readconfigfile The configuration file can now be opened for reading.

```
3172 \openin1 = language.dat
```
See if the file exists, if not, use the default hyphenation file hyphen.tex. The user will be informed about this.

```
3173 \def\languagename{english}%
3174 \ifeof1
3175 \message{I couldn't find the file language.dat,\space
3176 I will try the file hyphen.tex}
3177 \input hyphen.tex\relax
3178 \chardef\l@english\z@
3179 \else
```
Pattern registers are allocated using count register \last@language. Its initial value is 0. The definition of the macro \newlanguage is such that it first increments the count register and then defines the language. In order to have the first patterns loaded in pattern register number 0 we initialize \last@language with the value −1.

```
3180 \last@language\m@ne
```
We now read lines from the file until the end is found

\loop

While reading from the input, it is useful to switch off recognition of the end-of-line character. This saves us stripping off spaces from the contents of the control sequence.

 \endlinechar\m@ne \read1 to \bbl@line \endlinechar`\^^M

If the file has reached its end, exit from the loop here. If not, empty lines are skipped. Add 3 space characters to the end of \bbl@line. This is needed to be able to recognize the arguments of \process@line later on. The default language should be the very first one.

```
3185 \if T\ifeof1F\fi T\relax
3186 \ifx\bbl@line\@empty\else
3187 \edef\bbl@line{\bbl@line\space\space\space}%
3188 \expandafter\process@line\bbl@line\relax
3189 \fi
3190 \repeat
```
Check for the end of the file. We must reverse the test for  $\iota$  feof without  $\iota$ else. Then reactivate the default patterns.

```
3191 \begingroup
3192 \def\bbl@elt#1#2#3#4{%
3193 \global\language=#2\relax
3194 \gdef\languagename{#1}%
3195 \def\bbl@elt##1##2##3##4{}}%
3196 \bbl@languages
3197 \endgroup
3198 \fi
```
and close the configuration file.

\closein1

We add a message about the fact that babel is loaded in the format and with which language patterns to the \everyjob register.

```
3200 \if/\the\toks@/\else
3201 \errhelp{language.dat loads no language, only synonyms}
3202 \errmessage{Orphan language synonym}
3203 \fi
```
Also remove some macros from memory and raise an error if \toks@ is not empty. Finally load switch.def, but the latter is not required and the line inputting it may be commented out.

```
3204 \let\bbl@line\@undefined
3205 \let\process@line\@undefined
3206 \let\process@synonym\@undefined
3207 \let\process@language\@undefined
3208 \let\bbl@get@enc\@undefined
3209 \let\bbl@hyph@enc\@undefined
3210 \let\bbl@tempa\@undefined
3211 \let\bbl@hook@loadkernel\@undefined
3212 \let\bbl@hook@everylanguage\@undefined
3213 \let\bbl@hook@loadpatterns\@undefined
3214 \let\bbl@hook@loadexceptions\@undefined
3215 \langle /patterns\rangle
```
Here the code for iniT<sub>E</sub>X ends.

# **13 Font handling with fontspec**

Add the bidi handler just before luaoftload, which is loaded by default by LaTeX. Just in case, consider the possibility it has not been loaded. First, a couple of definitions related to bidi [misplaced].

```
3216 \langle *More package options}} \equiv3217 \ifodd\bbl@engine
3218 \DeclareOption{bidi=basic-r}%
3219 {\ExecuteOptions{bidi=basic}}
3220 \DeclareOption{bidi=basic}%
3221 {\let\bbl@beforeforeign\leavevmode
3222 % TODO - to locale_props, not as separate attribute
3223 \newattribute\bbl@attr@dir
3224 % I don't like it, hackish:
3225 \frozen@everymath\expandafter{%
3226 \expandafter\bbl@mathboxdir\the\frozen@everymath}%
3227 \frozen@everydisplay\expandafter{%
3228 \expandafter\bbl@mathboxdir\the\frozen@everydisplay}%
```

```
3229 \bbl@exp{\output{\bodydir\pagedir\the\output}}%
3230 \AtEndOfPackage{\EnableBabelHook{babel-bidi}}}
3231 \else
3232 \DeclareOption{bidi=basic-r}%
3233 {\ExecuteOptions{bidi=basic}}
3234 \DeclareOption{bidi=basic}%
3235 {\bbl@error
3236 {The bidi method `basic' is available only in\\%
3237 luatex. I'll continue with `bidi=default', so\\%
3238 expect wrong results}%
3239 {See the manual for further details.}%
3240 \let\bbl@beforeforeign\leavevmode
3241 \AtEndOfPackage{%
3242 \EnableBabelHook{babel-bidi}%
3243 \bbl@xebidipar}}
3244 \def\bbl@loadxebidi#1{%
3245 \ifx\RTLfootnotetext\@undefined
3246 \AtEndOfPackage{%
3247 \EnableBabelHook{babel-bidi}%
3248 \ifx\fontspec\@undefined
3249 \usepackage{fontspec}% bidi needs fontspec
3250 \fi
3251 \usepackage#1{bidi}}%
3252 \fi}
3253 \DeclareOption{bidi=bidi}%
3254 {\bbl@tentative{bidi=bidi}%
3255 \bbl@loadxebidi{}}
3256 \DeclareOption{bidi=bidi-r}%
3257 {\bbl@tentative{bidi=bidi-r}%
3258 \bbl@loadxebidi{[rldocument]}}
3259 \DeclareOption{bidi=bidi-l}%
3260 {\bbl@tentative{bidi=bidi-l}%
3261 \bbl@loadxebidi{}}
3262 \fi
3263 \DeclareOption{bidi=default}%
3264 {\let\bbl@beforeforeign\leavevmode
3265 \ifodd\bbl@engine
3266 \newattribute\bbl@attr@dir
3267 \bbl@exp{\output{\bodydir\pagedir\the\output}}%
3268 \fi
3269 \AtEndOfPackage{%
3270 \EnableBabelHook{babel-bidi}%
3271 \ifodd\bbl@engine\else
3272 \bbl@xebidipar
3273 \fi}}
3274 \langle \langle/More package options\rangle
```
With explicit languages, we could define the font at once, but we don't. Just wait and see if the language is actually activated.

```
3275 \langle \*Font selection\rangle \equiv3276 \bbl@trace{Font handling with fontspec}
3277 \@onlypreamble\babelfont
3278 \newcommand\babelfont[2][]{% 1=langs/scripts 2=fam
3279 \edef\bbl@tempa{#1}%
3280 \def\bbl@tempb{#2}%
3281 \ifx\fontspec\@undefined
3282 \usepackage{fontspec}%
3283 \fi
3284 \EnableBabelHook{babel-fontspec}% Just calls \bbl@switchfont
```

```
3285 \bbl@bblfont}
3286 \newcommand\bbl@bblfont[2][]{% 1=features 2=fontname
3287 \bbl@ifunset{\bbl@tempb family}{\bbl@providefam{\bbl@tempb}}{}%
3288 % For the default font, just in case:
3289 \bbl@ifunset{bbl@lsys@\languagename}{\bbl@provide@lsys{\languagename}}{}%
3290 \expandafter\bbl@ifblank\expandafter{\bbl@tempa}%
3291 {\bbl@csarg\edef{\bbl@tempb dflt@}{<>{#1}{#2}}% save bbl@rmdflt@
3292 \bbl@exp{%
3293 \let\<bbl@\bbl@tempb dflt@\languagename>\<bbl@\bbl@tempb dflt@>%
3294 \\\bbl@font@set\<bbl@\bbl@tempb dflt@\languagename>%
3295 \<\bbl@tempb default>\<\bbl@tempb family>}}%
3296 {\bbl@foreach\bbl@tempa{% ie bbl@rmdflt@lang / *scrt
3297 \bbl@csarg\def{\bbl@tempb dflt@##1}{<>{#1}{#2}}}}}%
```
If the family in the previous command does not exist, it must be defined. Here is how:

\def\bbl@providefam#1{%

```
3299 \bbl@exp{%
3300 \\\newcommand\<#1default>{}% Just define it
3301 \\\bbl@add@list\\\bbl@font@fams{#1}%
3302 \\\DeclareRobustCommand\<#1family>{%
3303 \\\not@math@alphabet\<#1family>\relax
3304 \\\fontfamily\<#1default>\\\selectfont}%
3305 \\\DeclareTextFontCommand{\<text#1>}{\<#1family>}}}
```
The following macro is activated when the hook babel-fontspec is enabled.

```
3306 \def\bbl@switchfont{%
3307 \bbl@ifunset{bbl@lsys@\languagename}{\bbl@provide@lsys{\languagename}}{}%
3308 \bbl@exp{% eg Arabic -> arabic
3309 \lowercase{\edef\\\bbl@tempa{\bbl@cs{sname@\languagename}}}}%
3310 \bbl@foreach\bbl@font@fams{%
3311 \bbl@ifunset{bbl@##1dflt@\languagename}% (1) language?
3312 {\bbl@ifunset{bbl@##1dflt@*\bbl@tempa}% (2) from script?
3313 {\bbl@ifunset{bbl@##1dflt@}% 2=F - (3) from generic?
3314 {}% 123=F - nothing!
3315 {\bbl@exp{% 3=T - from generic
3316 \global\let\<bbl@##1dflt@\languagename>%
3317 \<bbl@##1dflt@>}}}%
3318 {\bbl@exp{% 2=T - from script
3319 \global\let\<bbl@##1dflt@\languagename>%
3320 \<bbl@##1dflt@*\bbl@tempa>}}}%
3321 {}}% 1=T - language, already defined
3322 \def\bbl@tempa{%
3323 \bbl@warning{The current font is not a standard family:\\%
3324 \fontname\font\\%
3325 Script and Language are not applied. Consider\\%
3326 defining a new family with \string\babelfont.\\%
3327 Reported}}%
3328 \bbl@foreach\bbl@font@fams{% don't gather with prev for
3329 \bbl@ifunset{bbl@##1dflt@\languagename}%
3330 {\bbl@cs{famrst@##1}%
3331 \global\bbl@csarg\let{famrst@##1}\relax}%
3332 {\bbl@exp{% order is relevant
3333 \\\bbl@add\\\originalTeX{%
3334 \\\bbl@font@rst{\bbl@cs{##1dflt@\languagename}}%
3335 \<##1default>\<##1family>{##1}}%
3336 \\\bbl@font@set\<bbl@##1dflt@\languagename>% the main part!
3337 \<##1default>\<##1family>}}}%
3338 \bbl@ifrestoring{}{\bbl@tempa}}%
```
Now the macros defining the font with fontspec.

When there are repeated keys in fontspec, the last value wins. So, we just place the ini settings at the beginning, and user settings will take precedence. We must deactivate temporarily \bbl@mapselect because \selectfont is called internally when a font is defined.

```
3339 \def\bbl@font@set#1#2#3{% eg \bbl@rmdflt@lang \rmdefault \rmfamily
3340 \bbl@xin@{<>}{#1}%
3341 \ifin@
3342 \bbl@exp{\\\bbl@fontspec@set\\#1\expandafter\@gobbletwo#1\\#3}%
3343 \fi
3344 \bbl@exp{%
3345 \def\\#2{#1}% eg, \rmdefault{\bbl@rmdflt@lang}
3346 \\\bbl@ifsamestring{#2}{\f@family}{\\#3\let\\\bbl@tempa\relax}{}}}
3347 % TODO - next should be global?, but even local does its job. I'm
3348 % still not sure -- must investigate:
3349 \def\bbl@fontspec@set#1#2#3#4{% eg \bbl@rmdflt@lang fnt-opt fnt-nme \xxfamily
3350 \let\bbl@tempe\bbl@mapselect
3351 \let\bbl@mapselect\relax
3352 \let\bbl@temp@fam#4% eg, '\rmfamily', to be restored below
3353 \let#4\relax % So that can be used with \newfontfamily
3354 \bbl@exp{%
3355 \let\\\bbl@temp@pfam\<\bbl@stripslash#4\space>% eg, '\rmfamily '
3356 \<keys_if_exist:nnF>{fontspec-opentype}%
3357 {Script/\bbl@cs{sname@\languagename}}%
3358 {\\\newfontscript{\bbl@cs{sname@\languagename}}%
3359 {\bbl@cs{sotf@\languagename}}}%
3360 \<keys_if_exist:nnF>{fontspec-opentype}%
3361 {Language/\bbl@cs{lname@\languagename}}%
3362 {\\\newfontlanguage{\bbl@cs{lname@\languagename}}%
3363 {\bbl@cs{lotf@\languagename}}}%
3364 \\\newfontfamily\\#4%
3365 [\bbl@cs{lsys@\languagename},#2]}{#3}% ie \bbl@exp{..}{#3}
3366 \begingroup
3367 #4%
3368 \xdef#1{\f@family}% eg, \bbl@rmdflt@lang{FreeSerif(0)}
3369 \endgroup
3370 \let#4\bbl@temp@fam
3371 \bbl@exp{\let\<\bbl@stripslash#4\space>}\bbl@temp@pfam
3372 \let\bbl@mapselect\bbl@tempe}%
```
font@rst and famrst are only used when there is no global settings, to save and restore de previous families. Not really necessary, but done for optimization.

```
3373 \def\bbl@font@rst#1#2#3#4{%
```

```
3374 \bbl@csarg\def{famrst@#4}{\bbl@font@set{#1}#2#3}}
```
The default font families. They are eurocentric, but the list can be expanded easily with \babelfont.

```
3375 \def\bbl@font@fams{rm,sf,tt}
```
The old tentative way. Short and preverved for compatibility, but deprecated. Note there is no direct alternative for \babelFSfeatures. The reason in explained in the user guide, but essentially – that was not the way to go :-).

```
3376 \newcommand\babelFSstore[2][]{%
3377 \bbl@ifblank{#1}%
3378 {\bbl@csarg\def{sname@#2}{Latin}}%
3379 {\bbl@csarg\def{sname@#2}{#1}}%
3380 \bbl@provide@dirs{#2}%
3381 \bbl@csarg\ifnum{wdir@#2}>\z@
3382 \let\bbl@beforeforeign\leavevmode
```

```
3383 \EnableBabelHook{babel-bidi}%
3384 \fi
3385 \bbl@foreach{#2}{%
3386 \bbl@FSstore{##1}{rm}\rmdefault\bbl@save@rmdefault
3387 \bbl@FSstore{##1}{sf}\sfdefault\bbl@save@sfdefault
3388 \bbl@FSstore{##1}{tt}\ttdefault\bbl@save@ttdefault}}
3389 \def\bbl@FSstore#1#2#3#4{%
3390 \bbl@csarg\edef{#2default#1}{#3}%
3391 \expandafter\addto\csname extras#1\endcsname{%
3392 \let#4#3%
3393 \ifx#3\f@family
3394 \edef#3{\csname bbl@#2default#1\endcsname}%
3395 \fontfamily{#3}\selectfont
3396 \else
3397 \edef#3{\csname bbl@#2default#1\endcsname}%
3398 \fi}%
3399 \expandafter\addto\csname noextras#1\endcsname{%
3400 \ifx#3\f@family
3401 \fontfamily{#4}\selectfont
3402 \fi
3403 \let#3#4}}
3404 \let\bbl@langfeatures\@empty
3405 \def\babelFSfeatures{% make sure \fontspec is redefined once
3406 \let\bbl@ori@fontspec\fontspec
3407 \renewcommand\fontspec[1][]{%
3408 \bbl@ori@fontspec[\bbl@langfeatures##1]}
3409 \let\babelFSfeatures\bbl@FSfeatures
3410 \babelFSfeatures}
3411 \def\bbl@FSfeatures#1#2{%
3412 \expandafter\addto\csname extras#1\endcsname{%
3413 \babel@save\bbl@langfeatures
3414 \edef\bbl@langfeatures{#2,}}}
3415 \langle \langle /Font selection\rangle)
```
# **14 Hooks for XeTeX and LuaTeX**

## **14.1 XeTeX**

Unfortunately, the current encoding cannot be retrieved and therefore it is reset always to utf8, which seems a sensible default.

LATEX sets many "codes" just before loading hyphen.cfg. That is not a problem in luatex, but in xetex they must be reset to the proper value. Most of the work is done in xe(la)tex.ini, so here we just "undo" some of the changes done by  $ETr X$ . Anyway, for consistency LuaTEX also resets the catcodes.

```
3416 \langle *Restore Unicode catcodes before loading patterns) \rangle \equiv3417 \begingroup
3418 % Reset chars "80-"C0 to category "other", no case mapping:
3419 \catcode`\@=11 \count@=128
3420 \loop\ifnum\count@<192
3421 \global\uccode\count@=0 \global\lccode\count@=0
3422 \global\catcode\count@=12 \global\sfcode\count@=1000
3423 \advance\count@ by 1 \repeat
3424 % Other:
3425 \def\O ##1 {%
3426 \global\uccode"##1=0 \global\lccode"##1=0
3427 \global\catcode"##1=12 \global\sfcode"##1=1000 }%
3428 % Letter:
```

```
3429 \def\L ##1 ##2 ##3 {\global\catcode"##1=11
3430 \global\uccode"##1="##2
3431 \global\lccode"##1="##3
3432 % Uppercase letters have sfcode=999:
3433 \ifnum"##1="##3 \else \global\sfcode"##1=999 \fi }%
3434 % Letter without case mappings:
3435 \def\l ##1 {\L ##1 ##1 ##1 }%
3436 \l 00AA
3437 \L 00B5 039C 00B5
3438 \l 00BA
3439 \O 00D7
3440 \l 00DF
3441 \O 00F7
3442 \L 00FF 0178 00FF
3443 \endgroup
3444 \input #1\relax
3445 \langle \langle /Restore Unicode catcodes before loading patterns\rangle)
Some more common code.
```

```
3446 \langle*Footnote changes\rangle \equiv3447 \bbl@trace{Bidi footnotes}
3448 \ifx\bbl@beforeforeign\leavevmode
3449 \def\bbl@footnote#1#2#3{%
3450 \@ifnextchar[%
3451 {\bbl@footnote@o{#1}{#2}{#3}}%
3452 {\bbl@footnote@x{#1}{#2}{#3}}}
3453 \def\bbl@footnote@x#1#2#3#4{%
3454 \bgroup
3455 \select@language@x{\bbl@main@language}%
3456 \bbl@fn@footnote{#2#1{\ignorespaces#4}#3}%
3457 \egroup}
3458 \def\bbl@footnote@o#1#2#3[#4]#5{%
3459 \bgroup
3460 \select@language@x{\bbl@main@language}%
3461 \bbl@fn@footnote[#4]{#2#1{\ignorespaces#5}#3}%
3462 \egroup}
3463 \def\bbl@footnotetext#1#2#3{%
3464 \@ifnextchar[%
3465 {\bbl@footnotetext@o{#1}{#2}{#3}}%
3466 {\bbl@footnotetext@x{#1}{#2}{#3}}}
3467 \def\bbl@footnotetext@x#1#2#3#4{%
3468 \bgroup
3469 \select@language@x{\bbl@main@language}%
3470 \bbl@fn@footnotetext{#2#1{\ignorespaces#4}#3}%
3471 \egroup}
3472 \def\bbl@footnotetext@o#1#2#3[#4]#5{%
3473 \bgroup
3474 \select@language@x{\bbl@main@language}%
3475 \bbl@fn@footnotetext[#4]{#2#1{\ignorespaces#5}#3}%
3476 \egroup}
3477 \def\BabelFootnote#1#2#3#4{%
3478 \ifx\bbl@fn@footnote\@undefined
3479 \let\bbl@fn@footnote\footnote
3480 \fi
3481 \ifx\bbl@fn@footnotetext\@undefined
3482 \let\bbl@fn@footnotetext\footnotetext
3483 \fi
3484 \bbl@ifblank{#2}%
3485 {\def#1{\bbl@footnote{\@firstofone}{#3}{#4}}
```

```
3486 \@namedef{\bbl@stripslash#1text}%
3487 {\bbl@footnotetext{\@firstofone}{#3}{#4}}}%
3488 {\def#1{\bbl@exp{\\\bbl@footnote{\\\foreignlanguage{#2}}}{#3}{#4}}%
3489 \@namedef{\bbl@stripslash#1text}%
3490 {\bbl@exp{\\\bbl@footnotetext{\\\foreignlanguage{#2}}}{#3}{#4}}}}
3491 \fi
3492 \langle \langle /Footnote changes)
```
Now, the code.

```
3493 \langle*xetex\rangle3494 \def\BabelStringsDefault{unicode}
3495 \let\xebbl@stop\relax
3496 \AddBabelHook{xetex}{encodedcommands}{%
3497 \def\bbl@tempa{#1}%
3498 \ifx\bbl@tempa\@empty
3499 \XeTeXinputencoding"bytes"%
3500 \else
3501 \XeTeXinputencoding"#1"%
3502 \fi
3503 \def\xebbl@stop{\XeTeXinputencoding"utf8"}}
3504 \AddBabelHook{xetex}{stopcommands}{%
3505 \xebbl@stop
3506 \let\xebbl@stop\relax}
3507 \def\bbl@intraspace#1 #2 #3\@@{%
3508 \bbl@csarg\gdef{xeisp@\bbl@cs{sbcp@\languagename}}%
3509 {\XeTeXlinebreakskip #1em plus #2em minus #3em\relax}}
3510 \def\bbl@intrapenalty#1\@@{%
3511 \bbl@csarg\gdef{xeipn@\bbl@cs{sbcp@\languagename}}%
3512 {\XeTeXlinebreakpenalty #1\relax}}
3513 \AddBabelHook{xetex}{loadkernel}{%
3514 \langle Restore Unicode catcodes before loading patterns\rangle}
3515 \ifx\DisableBabelHook\@undefined\endinput\fi
3516 \AddBabelHook{babel-fontspec}{afterextras}{\bbl@switchfont}
3517 \DisableBabelHook{babel-fontspec}
3518 \langle \langleFont selection\rangle3519 \input txtbabel.def
3520\langle xetex \rangle
```
### **14.2 Layout**

*In progress.*

Note elements like headlines and margins can be modified easily with packages like fancyhdr, typearea or titleps, and geometry.

 $\bb{b}$ bbl@startskip and  $\bb{b}$ l@endskip are available to package authors. Thanks to the T<sub>E</sub>X expansion mechanism the following constructs are valid: \adim\bbl@startskip, \advance\bbl@startskip\adim, \bbl@startskip\adim.

Consider txtbabel as a shorthand for *tex–xet babel*, which is the bidi model in both pdftex and xetex.

```
3521 (*texxet)
3522 \bbl@trace{Redefinitions for bidi layout}
3523 \def\bbl@sspre@caption{%
3524 \bbl@exp{\everyhbox{\\\bbl@textdir\bbl@cs{wdir@\bbl@main@language}}}}
3525 \ifx\bbl@opt@layout\@nnil\endinput\fi % No layout
3526 \def\bbl@startskip{\ifcase\bbl@thepardir\leftskip\else\rightskip\fi}
3527 \def\bbl@endskip{\ifcase\bbl@thepardir\rightskip\else\leftskip\fi}
3528 \ifx\bbl@beforeforeign\leavevmode % A poor test for bidi=
3529 \def\@hangfrom#1{%
```

```
3530 \setbox\@tempboxa\hbox{{#1}}%
3531 \hangindent\ifcase\bbl@thepardir\wd\@tempboxa\else-\wd\@tempboxa\fi
3532 \noindent\box\@tempboxa}
3533 \def\raggedright{%
3534 \let\\\@centercr
3535 \bbl@startskip\z@skip
3536 \@rightskip\@flushglue
3537 \bbl@endskip\@rightskip
3538 \parindent\z@
3539 \parfillskip\bbl@startskip}
3540 \def\raggedleft{%
3541 \let\\\@centercr
3542 \bbl@startskip\@flushglue
3543 \bbl@endskip\z@skip
3544 \parindent\z@
3545 \parfillskip\bbl@endskip}
3546 \fi
3547 \IfBabelLayout{lists}
3548 {\bbl@sreplace\list
3549 {\@totalleftmargin\leftmargin}{\@totalleftmargin\bbl@listleftmargin}%
3550 \def\bbl@listleftmargin{%
3551 \ifcase\bbl@thepardir\leftmargin\else\rightmargin\fi}%
3552 \ifcase\bbl@engine
3553 \def\labelenumii{)\theenumii(}% pdftex doesn't reverse ()
3554 \def\p@enumiii{\p@enumii)\theenumii(}%
3555 \fi
3556 \bbl@sreplace\@verbatim
3557 {\leftskip\@totalleftmargin}%
3558 {\bbl@startskip\textwidth
3559 \advance\bbl@startskip-\linewidth}%
3560 \bbl@sreplace\@verbatim
3561 {\rightskip\z@skip}%
3562 {\bbl@endskip\z@skip}}%
3563 {}
3564 \IfBabelLayout{contents}
3565 {\bbl@sreplace\@dottedtocline{\leftskip}{\bbl@startskip}%
3566 \bbl@sreplace\@dottedtocline{\rightskip}{\bbl@endskip}}
3567 {}
3568 \IfBabelLayout{columns}
3569 {\bbl@sreplace\@outputdblcol{\hb@xt@\textwidth}{\bbl@outputhbox}%
3570 \def\bbl@outputhbox#1{%
3571 \hb@xt@\textwidth{%
3572 \hskip\columnwidth
3573 \hfil
3574 {\normalcolor\vrule \@width\columnseprule}%
3575 \hfil
3576 \hb@xt@\columnwidth{\box\@leftcolumn \hss}%
3577 \hskip-\textwidth
3578 \hb@xt@\columnwidth{\box\@outputbox \hss}%
3579 \hskip\columnsep
3580 \hskip\columnwidth}}}%
3581 {}
3582 \langle {Footnote changes}}
3583 \IfBabelLayout{footnotes}%
3584 {\BabelFootnote\footnote\languagename{}{}%
3585 \BabelFootnote\localfootnote\languagename{}{}%
3586 \BabelFootnote\mainfootnote{}{}{}}
3587 {}
```
Implicitly reverses sectioning labels in bidi=basic, because the full stop is not in contact with L numbers any more. I think there must be a better way.

```
3588 \IfBabelLayout{counters}%
3589 {\let\bbl@latinarabic=\@arabic
3590 \def\@arabic#1{\babelsublr{\bbl@latinarabic#1}}%
3591 \let\bbl@asciiroman=\@roman
3592 \def\@roman#1{\babelsublr{\ensureascii{\bbl@asciiroman#1}}}%
3593 \let\bbl@asciiRoman=\@Roman
3594 \def\@Roman#1{\babelsublr{\ensureascii{\bbl@asciiRoman#1}}}}{}
3595 \langle /text
```
## **14.3 LuaTeX**

The new loader for luatex is based solely on language.dat, which is read on the fly. The code shouldn't be executed when the format is build, so we check if \AddBabelHook is defined. Then comes a modified version of the loader in hyphen.cfg (without the hyphenmins stuff, which is under the direct control of babel).

The names \l@<language> are defined and take some value from the beginning because all ldf files assume this for the corresponding language to be considered valid, but patterns are not loaded (except the first one). This is done later, when the language is first selected (which usually means when the ldf finishes). If a language has been loaded, \bbl@hyphendata@<num> exists (with the names of the files read).

The default setup preloads the first language into the format. This is intended mainly for 'english', so that it's available without further intervention from the user. To avoid duplicating it, the following rule applies: if the "0th" language and the first language in language.dat have the same name then just ignore the latter. If there are new synonymous, the are added, but note if the language patterns have not been preloaded they won't at run time.

Other preloaded languages could be read twice, if they has been preloaded into the format. This is not optimal, but it shouldn't happen very often – with luatex patterns are best loaded when the document is typeset, and the "0th" language is preloaded just for backwards compatibility.

As of 1.1b, lua(e)tex is taken into account. Formerly, loading of patterns on the fly didn't work in this format, but with the new loader it does. Unfortunately, the format is not based on babel, and data could be duplicated, because languages are reassigned above those in the format (nothing serious, anyway). Note even with this format language.dat is used (under the principle of a single source), instead of language.def.

Of course, there is room for improvements, like tools to read and reassign languages, which would require modifying the language list, and better error handling. We need catcode tables, but no format (targeted by babel) provide a command to allocate them (although there are packages like ctablestack). For the moment, a dangerous approach is used – just allocate a high random number and cross the fingers. To complicate things, etex.sty changes the way languages are allocated.

```
3596 (*luatex)
3597 \ifx\AddBabelHook\@undefined
3598 \bbl@trace{Read language.dat}
3599 \begingroup
3600 \toks@{}
3601 \count@\z@ % 0=start, 1=0th, 2=normal
3602 \def\bbl@process@line#1#2 #3 #4 {%
3603 \ifx=#1%
3604 \bbl@process@synonym{#2}%
3605 \else
3606 \bbl@process@language{#1#2}{#3}{#4}%
3607 \fi
```

```
3608 \ignorespaces}
3609 \def\bbl@manylang{%
3610 \ifnum\bbl@last>\@ne
3611 \bbl@info{Non-standard hyphenation setup}%
3612 \fi
3613 \let\bbl@manylang\relax}
3614 \def\bbl@process@language#1#2#3{%
3615 \ifcase\count@
3616 \@ifundefined{zth@#1}{\count@\tw@}{\count@\@ne}%
3617 \or
3618 \count@\tw@
3619 \fi
3620 \ifnum\count@=\tw@
3621 \expandafter\addlanguage\csname l@#1\endcsname
3622 \language\allocationnumber
3623 \chardef\bbl@last\allocationnumber
3624 \bbl@manylang
3625 \let\bbl@elt\relax
3626 \xdef\bbl@languages{%
3627 \bbl@languages\bbl@elt{#1}{\the\language}{#2}{#3}}%
3628 \fi
3629 \the\toks@
3630 \toks@{}}
3631 \def\bbl@process@synonym@aux#1#2{%
3632 \global\expandafter\chardef\csname l@#1\endcsname#2\relax
3633 \let\bbl@elt\relax
3634 \xdef\bbl@languages{%
3635 \bbl@languages\bbl@elt{#1}{#2}{}{}}}%
3636 \def\bbl@process@synonym#1{%
3637 \ifcase\count@
3638 \toks@\expandafter{\the\toks@\relax\bbl@process@synonym{#1}}%
3639 \or
3640 \@ifundefined{zth@#1}{\bbl@process@synonym@aux{#1}{0}}{}%
3641 \else
3642 \bbl@process@synonym@aux{#1}{\the\bbl@last}%
3643 \fi}
3644 \ifx\bbl@languages\@undefined % Just a (sensible?) guess
3645 \chardef\l@english\z@
3646 \chardef\l@USenglish\z@
3647 \chardef\bbl@last\z@
3648 \global\@namedef{bbl@hyphendata@0}{{hyphen.tex}{}}
3649 \gdef\bbl@languages{%
3650 \bbl@elt{english}{0}{hyphen.tex}{}%
3651 \bbl@elt{USenglish}{0}{}{}}
3652 \else
3653 \global\let\bbl@languages@format\bbl@languages
3654 \def\bbl@elt#1#2#3#4{% Remove all except language 0
3655 \ifnum#2>\z@\else
3656 \noexpand\bbl@elt{#1}{#2}{#3}{#4}%
3657 \fi}%
3658 \xdef\bbl@languages{\bbl@languages}%
3659 \fi
3660 \def\bbl@elt#1#2#3#4{\@namedef{zth@#1}{}} % Define flags
3661 \bbl@languages
3662 \openin1=language.dat
3663 \ifeof1
3664 \bbl@warning{I couldn't find language.dat. No additional\\%
3665 patterns loaded. Reported}%
3666 \else
```

```
3667 \loop
3668 \endlinechar\m@ne
3669 \read1 to \bbl@line
3670 \endlinechar`\^^M
3671 \if T\ifeof1F\fi T\relax
3672 \ifx\bbl@line\@empty\else
3673 \edef\bbl@line{\bbl@line\space\space\space}%
3674 \expandafter\bbl@process@line\bbl@line\relax
3675 \fi
3676 \repeat
3677 \fi
3678 \endgroup
3679 \bbl@trace{Macros for reading patterns files}
3680 \def\bbl@get@enc#1:#2:#3\@@@{\def\bbl@hyph@enc{#2}}
3681 \ifx\babelcatcodetablenum\@undefined
3682 \def\babelcatcodetablenum{5211}
3683 \fi
3684 \def\bbl@luapatterns#1#2{%
3685 \bbl@get@enc#1::\@@@
3686 \setbox\z@\hbox\bgroup
3687 \begingroup
3688 \ifx\catcodetable\@undefined
3689 \let\savecatcodetable\luatexsavecatcodetable
3690 \let\initcatcodetable\luatexinitcatcodetable
3691 \let\catcodetable\luatexcatcodetable
3692 \fi
3693 \savecatcodetable\babelcatcodetablenum\relax
3694 \initcatcodetable\numexpr\babelcatcodetablenum+1\relax
3695 \catcodetable\numexpr\babelcatcodetablenum+1\relax
3696 \catcode`\#=6 \catcode`\$=3 \catcode`\&=4 \catcode`\^=7
3697 \catcode`\=8 \catcode`\{=1 \catcode`\}=2 \catcode`\~=13
3698 \catcode`\@=11 \catcode`\^^I=10 \catcode`\^^J=12
3699 \catcode`\<=12 \catcode`\>=12 \catcode`\*=12 \catcode`\.=12
3700 \catcode`\-=12 \catcode`\/=12 \catcode`\[=12 \catcode`\]=12
3701 \catcode`\`=12 \catcode`\'=12 \catcode`\"=12
3702 \input #1\relax
3703 \catcodetable\babelcatcodetablenum\relax
3704 \endgroup
3705 \def\bbl@tempa{#2}%
3706 \ifx\bbl@tempa\@empty\else
3707 \input #2\relax
3708 \fi
3709 \egroup}%
3710 \def\bbl@patterns@lua#1{%
3711 \language=\expandafter\ifx\csname l@#1:\f@encoding\endcsname\relax
3712 \csname l@#1\endcsname
3713 \edef\bbl@tempa{#1}%
3714 \else
3715 \csname l@#1:\f@encoding\endcsname
3716 \edef\bbl@tempa{#1:\f@encoding}%
3717 \fi\relax
3718 \@namedef{lu@texhyphen@loaded@\the\language}{}% Temp
3719 \@ifundefined{bbl@hyphendata@\the\language}%
3720 {\def\bbl@elt##1##2##3##4{%
3721 \ifnum##2=\csname l@\bbl@tempa\endcsname % #2=spanish, dutch:OT1...
3722 \def\bbl@tempb{##3}%
3723 \ifx\bbl@tempb\@empty\else % if not a synonymous
3724 \def\bbl@tempc{{##3}{##4}}%
3725 \fi
```

```
3726 \bbl@csarg\xdef{hyphendata@##2}{\bbl@tempc}%
3727 \fi}%
3728 \bbl@languages
3729 \@ifundefined{bbl@hyphendata@\the\language}%
3730 {\bbl@info{No hyphenation patterns were set for\\%
3731 language '\bbl@tempa'. Reported}}%
3732 {\expandafter\expandafter\expandafter\bbl@luapatterns
3733 \csname bbl@hyphendata@\the\language\endcsname}}{}}
3734 \endinput\fi
3735 \begingroup
3736 \catcode`\%=12
3737 \catcode`\'=12
3738 \catcode`\"=12
3739 \catcode`\:=12
3740 \directlua{
3741 Babel = Babel or \{ \}3742 function Babel.bytes(line)
3743 return line:gsub("(.)",
3744 function (chr) return unicode.utf8.char(string.byte(chr)) end)
3745 end
3746 function Babel.begin_process_input()
3747 if luatexbase and luatexbase.add_to_callback then
3748 luatexbase.add_to_callback('process_input_buffer',
3749 Babel.bytes,'Babel.bytes')
3750 else
3751 Babel.callback = callback.find('process_input_buffer')
3752 callback.register('process_input_buffer',Babel.bytes)
3753 end
3754 end
3755 function Babel.end_process_input ()
3756 if luatexbase and luatexbase.remove from callback then
3757 luatexbase.remove_from_callback('process_input_buffer','Babel.bytes')
3758 else
3759 callback.register('process_input_buffer',Babel.callback)
3760 end
3761 end
3762 function Babel.addpatterns(pp, lg)
3763 local \lg = lang.new(\lg)
3764 local pats = lang.patterns(lg) or ''
3765 lang.clear_patterns(lg)
3766 for p in pp:gmatch('[^%s]+') do
3767 SS = ''
3768 for i in string.utfcharacters(p:gsub('%d', '')) do
3769 ss = ss .. '%d?' .. i
3770 end
3771 ss = ss:gsub('^%%d%?%.', '%%.') .. '%d?'
3772 ss = ss:gsub('%.%%d%?$', '%%.')
3773 pats, n = pats:gsub('%s' .. ss .. '%s', ' ' .. p .. ' ')
3774 if n == 0 then
3775 tex.sprint(
3776 [[\string\csname\space bbl@info\endcsname{New pattern: ]]
3777 .. p .. [[}]])
3778 pats = pats .. ' ' .. p
3779 else
3780 tex.sprint(
3781 [[\string\csname\space bbl@info\endcsname{Renew pattern: ]]
3782 ... p .. [[}]])
3783 end
3784 end
```

```
3785 lang.patterns(lg, pats)
3786 end
3787 }
3788 \endgroup
3789 \ifx\newattribute\@undefined\else
3790 \newattribute\bbl@attr@locale
3791 \AddBabelHook{luatex}{beforeextras}{%
3792 \setattribute\bbl@attr@locale\localeid}
3793 \fi
3794 \def\BabelStringsDefault{unicode}
3795 \let\luabbl@stop\relax
3796 \AddBabelHook{luatex}{encodedcommands}{%
3797 \def\bbl@tempa{utf8}\def\bbl@tempb{#1}%
3798 \ifx\bbl@tempa\bbl@tempb\else
3799 \directlua{Babel.begin_process_input()}%
3800 \def\luabbl@stop{%
3801 \directlua{Babel.end_process_input()}}%
3802 \fi}%
3803 \AddBabelHook{luatex}{stopcommands}{%
3804 \luabbl@stop
3805 \let\luabbl@stop\relax}
3806 \AddBabelHook{luatex}{patterns}{%
3807 \@ifundefined{bbl@hyphendata@\the\language}%
3808 {\def\bbl@elt##1##2##3##4{%
3809 \ifnum##2=\csname l@#2\endcsname % #2=spanish, dutch:OT1...
3810 \def\bbl@tempb{##3}%
3811 \ifx\bbl@tempb\@empty\else % if not a synonymous
3812 \def\bbl@tempc{{##3}{##4}}%
3813 \fi
3814 \bbl@csarg\xdef{hyphendata@##2}{\bbl@tempc}%
3815 \fi}%
3816 \bbl@languages
3817 \@ifundefined{bbl@hyphendata@\the\language}%
3818 {\bbl@info{No hyphenation patterns were set for\\%
3819 language '#2'. Reported}}%
3820 {\expandafter\expandafter\expandafter\bbl@luapatterns
3821 \csname bbl@hyphendata@\the\language\endcsname}}{}%
3822 \@ifundefined{bbl@patterns@}{}{%
3823 \begingroup
3824 \bbl@xin@{,\number\language,}{,\bbl@pttnlist}%
3825 \ifin@\else
3826 \ifx\bbl@patterns@\@empty\else
3827 \directlua{ Babel.addpatterns(
3828 [[\bbl@patterns@]], \number\language) }%
3829 \fi
3830 \@ifundefined{bbl@patterns@#1}%
3831 \@empty
3832 {\directlua{ Babel.addpatterns(
3833 [[\space\csname bbl@patterns@#1\endcsname]],
3834 \number\language) }}%
3835 \xdef\bbl@pttnlist{\bbl@pttnlist\number\language,}%
3836 \fi
3837 \endgroup}}
3838 \AddBabelHook{luatex}{everylanguage}{%
3839 \def\process@language##1##2##3{%
3840 \def\process@line####1####2 ####3 ####4 {}}}
3841 \AddBabelHook{luatex}{loadpatterns}{%
3842 \input #1\relax
3843 \expandafter\gdef\csname bbl@hyphendata@\the\language\endcsname
```
{{#1}{}}}

\AddBabelHook{luatex}{loadexceptions}{%

- \input #1\relax
- \def\bbl@tempb##1##2{{##1}{#1}}%
- \expandafter\xdef\csname bbl@hyphendata@\the\language\endcsname
- {\expandafter\expandafter\expandafter\bbl@tempb
- \csname bbl@hyphendata@\the\language\endcsname}}

\babelpatterns This macro adds patterns. Two macros are used to store them: \bbl@patterns@ for the global ones and \bbl@patterns@<lang> for language ones. We make sure there is a space between words when multiple commands are used.

```
3851 \@onlypreamble\babelpatterns
3852 \AtEndOfPackage{%
3853 \newcommand\babelpatterns[2][\@empty]{%
3854 \ifx\bbl@patterns@\relax
3855 \let\bbl@patterns@\@empty
3856 \fi
3857 \ifx\bbl@pttnlist\@empty\else
3858 \bbl@warning{%
3859 You must not intermingle \string\selectlanguage\space and\\%
3860 \string\babelpatterns\space or some patterns will not\\%
3861 be taken into account. Reported}%
3862 \fi
3863 \ifx\@empty#1%
3864 \protected@edef\bbl@patterns@{\bbl@patterns@\space#2}%
3865 \else
3866 \edef\bbl@tempb{\zap@space#1 \@empty}%
3867 \bbl@for\bbl@tempa\bbl@tempb{%
3868 \bbl@fixname\bbl@tempa
3869 \bbl@iflanguage\bbl@tempa{%
3870 \bbl@csarg\protected@edef{patterns@\bbl@tempa}{%
3871 \@ifundefined{bbl@patterns@\bbl@tempa}%
3872 \@empty
3873 {\csname bbl@patterns@\bbl@tempa\endcsname\space}%
3874 #2}}}%
3875 \fi}}
```
## **14.4 Southeast Asian scripts**

*In progress.* Replace regular (ie, implicit) discretionaries by spaceskips, based on the previous glyph (which I think makes sense, because the hyphen and the previous char go always together). Other discretionaries are not touched.

For the moment, only 3 SA languages are activated by default (see Unicode UAX 14).

```
3876 \def\bbl@intraspace#1 #2 #3\@@{%
3877 \directlua{
3878 Babel = Babel or \{ \}3879 Babel.intraspaces = Babel.intraspaces or {}
3880 Babel.intraspaces['\csname bbl@sbcp@\languagename\endcsname'] = %
3881 {b = #1, p = #2, m = #3}3882 Babel.locale_props[\the\localeid].intraspace = %
3883 {b = #1, p = #2, m = #3}3884 }}
3885 \def\bbl@intrapenalty#1\@@{%
3886 \directlua{
3887 Babel = Babel or \{\}3888 Babel.intrapenalties = Babel.intrapenalties or {}
3889 Babel.intrapenalties['\csname bbl@sbcp@\languagename\endcsname'] = #1
```

```
3890 Babel.locale_props[\the\localeid].intrapenalty = #1
3891 }}
3892 \begingroup
3893 \catcode`\%=12
3894 \catcode`\^=14
3895 \catcode`\'=12
3896 \catcode`\~=12
3897 \gdef\bbl@seaintraspace{^
3898 \let\bbl@seaintraspace\relax
3899 \directlua{
3900 Babel = Babel or {}
3901 Babel.sea_enabled = true
3902 Babel.sea ranges = Babel.sea ranges or {P}3903 function Babel.set_chranges (script, chrng)
3904 local c = 0
3905 for s, e in string.gmatch(chrng..' ', '(.-)%.%.(.-)%s') do
3906 Babel.sea_ranges[script..c]={tonumber(s,16), tonumber(e,16)}
3907 c = c + 1
3908 end
3909 end
3910 function Babel.sea_disc_to_space (head)
3911 local sea_ranges = Babel.sea_ranges
3912 local last_char = nil
3913 local quad = 655360 ^^ 10 pt = 655360 = 10 * 65536
3914 for item in node.traverse(head) do
3915 local i = item.id
3916 if i == node.id'glyph' then
3917 last_char = item
3918 elseif i == 7 and item.subtype == 3 and last char
3919 and last_char.char > 0x0C99 then
3920 quad = font.getfont(last_char.font).size
3921 for lg, rg in pairs(sea_ranges) do
3922 if last_char.char > rg[1] and last_char.char < rg[2] then
3923 lg = \lg: sub(1, 4)
3924 local intraspace = Babel.intraspaces[lg]
3925 local intrapenalty = Babel.intrapenalties[lg]
3926 local n
3927 if intrapenalty ~= 0 then
3928 n = node.new(14, 0) \land penalty
3929 n.penalty = intrapenalty
3930 node.insert_before(head, item, n)
3931 end
3932 n = node.new(12, 13) \land (glue, spaceskip)
3933 node.setglue(n, intraspace.b * quad,
3934 intraspace.p * quad,
3935 intraspace.m * quad)
3936 node.insert_before(head, item, n)
3937 node.remove(head, item)
3938 end
3939 end
3940 end
3941 end
3942 end
3943 }<sup>^^</sup>
3944 \bbl@luahyphenate}
3945 \catcode`\%=14
3946 \gdef\bbl@cjkintraspace{%
3947 \let\bbl@cjkintraspace\relax
3948 \directlua{
```

```
3949 Babel = Babel or {}
3950 require'babel-data-cjk.lua'
3951 Babel.cjk_enabled = true
3952 function Babel.cjk_linebreak(head)
3953 local GLYPH = node.id'glyph'
3954 local last_char = nil
3955 local quad = 655360 % 10 pt = 655360 = 10 * 65536
3956 local last_class = nil
3957 local last_lang = nil
3958
3959 for item in node.traverse(head) do
3960 if item.id == GLYPH then
3961
3962 local lang = item.lang
3963
3964 local LOCALE = node.get_attribute(item,
3965 luatexbase.registernumber'bbl@attr@locale')
3966 local props = Babel.locale_props[LOCALE]
3967
3968 class = Babel.cjk_class[item.char].c
3969
3970 if class == 'cp' then class = 'cl' end % )] as CL
3971 if class == 'id' then class = 'I' end
3972
3973 if class and last class and Babel.cjk breaks[last class][class] then
3974 br = Babel.cjk_breaks[last_class][class]
3975 else
3976 br = 0
3977 end
3978
3979 if br == 1 and props.linebreak == ^{\circ} c' and
3980 lang ~= \the\l@nohyphenation\space and
3981 last_lang ~= \the\l@nohyphenation then
3982 local intrapenalty = props.intrapenalty
3983 if intrapenalty ~= 0 then
3984 local n = node.new(14, 0) % penalty
3985 n.penalty = intrapenalty
3986 node.insert_before(head, item, n)
3987 end
3988 local intraspace = props.intraspace
3989 local n = node.new(12, 13) % (glue, spaceskip)
3990 node.setglue(n, intraspace.b * quad,
3991 intraspace.p * quad,
3992 intraspace.m * quad)
3993 node.insert_before(head, item, n)
3994 end
3995
3996 quad = font.getfont(item.font).size
3997 last_class = class
3998 last_lang = lang
3999 else % if penalty, glue or anything else
4000 last_class = nil
4001 end
4002 end
4003 lang.hyphenate(head)
4004 end
4005 }%
4006 \bbl@luahyphenate}
4007 \gdef\bbl@luahyphenate{%
```

```
4008 \let\bbl@luahyphenate\relax
4009 \directlua{
4010 luatexbase.add_to_callback('hyphenate',
4011 function (head, tail)
4012 if Babel.cjk_enabled then
4013 Babel.cjk_linebreak(head)
4014 end
4015 lang.hyphenate(head)
4016 if Babel.sea_enabled then
4017 Babel.sea_disc_to_space(head)
4018 end
4019 end,
4020 'Babel.hyphenate')
4021 }
4022 }
4023 \endgroup
```
## **14.5 CJK line breaking**

Minimal line breaking for CJK scripts, mainly intended for simple documents and short texts as a secundary language. Only line breaking, with a little stretching for justification, without any attempt to adjust the spacing. It is based on (but does not strictly follow) the Unicode algorithm.

We first need a little table with the corresponding line breaking properties. A few characters have an additional key for the width (fullwidth *vs.* halfwidth), not yet used. There is a separate file, defined below.

*Work in progress.*

Common stuff.

```
4024 \AddBabelHook{luatex}{loadkernel}{%
4025 \langle Restore Unicode catcodes before loading patterns\rangle}
4026 \ifx\DisableBabelHook\@undefined\endinput\fi
4027 \AddBabelHook{babel-fontspec}{afterextras}{\bbl@switchfont}
4028 \DisableBabelHook{babel-fontspec}
4029 \langle {Font selection}}
```
**Temporary** fix for luatex <1.10, which sometimes inserted a spurious closing dir node with a \textdir within \hboxes. This will be eventually removed.

```
4030 \def\bbl@luafixboxdir{%
4031 \setbox\z@\hbox{\textdir TLT}%
4032 \directlua{
4033 function Babel.first_dir(head)
4034 for item in node.traverse_id(node.id'dir', head) do
4035 return item
4036 end
4037 return nil
4038 end
4039 if Babel.first_dir(tex.box[0].head) then
4040 function Babel.fixboxdirs(head)
4041 local fd = Babel.first_dir(head)
4042 if fd and fd.dir:sub(1,1) == '-' then
4043 head = node.remove(head, fd)
4044 end
4045 return head
4046 end
4047 end
4048 }}
4049 \AtBeginDocument{\bbl@luafixboxdir}
```
The code for \babelcharproperty is straightforward. Just note the modified lua table can be different.

```
4050 \newcommand\babelcharproperty[1]{%
4051 \count@=#1\relax
4052 \ifvmode
4053 \expandafter\bbl@chprop
4054 \else
4055 \bbl@error{\string\babelcharproperty\space can be used only in\\%
4056 vertical mode (preamble or between paragraphs)}%
4057 {See the manual for futher info}%
4058 \fi}
4059 \newcommand\bbl@chprop[3][\the\count@]{%
4060 \@tempcnta=#1\relax
4061 \bbl@ifunset{bbl@chprop@#2}%
4062 {\bbl@error{No property named '#2'. Allowed values are\\%
4063 direction (bc), mirror (bmg), and linebreak (lb)}%
4064 {See the manual for futher info}}%
4065 {}%
4066 \loop
4067 \@nameuse{bbl@chprop@#2}{#3}%
4068 \ifnum\count@<\@tempcnta
4069 \advance\count@\@ne
4070 \repeat}
4071 \def\bbl@chprop@direction#1{%
4072 \directlua{
4073 Babel.characters[\the\count@] = Babel.characters[\the\count@] or {}
4074 Babel.characters[\the\count@]['d'] = '#1'
4075 }}
4076 \let\bbl@chprop@bc\bbl@chprop@direction
4077 \def\bbl@chprop@mirror#1{%
4078 \directlua{
4079 Babel.characters[\the\count@] = Babel.characters[\the\count@] or {}
4080 Babel.characters[\the\count@]['m'] = '\number#1'
4081 }}
4082 \let\bbl@chprop@bmg\bbl@chprop@mirror
4083 \def\bbl@chprop@linebreak#1{%
4084 \directlua{
4085 Babel.Babel.cjk_characters[\the\count@] = Babel.Babel.cjk_characters[\the\count@] or {}
4086 Babel.Babel.cjk_characters[\the\count@]['c'] = '#1'
4087 }}
4088 \let\bbl@chprop@lb\bbl@chprop@linebreak
```
#### **14.6 Layout**

#### **Work in progress**.

Unlike xetex, luatex requires only minimal changes for right-to-left layouts, particularly in monolingual documents (the engine itself reverses boxes – including column order or headings –, margins, etc.) with bidi=basic, without having to patch almost any macro where text direction is relevant.

\@hangfrom is useful in many contexts and it is redefined always with the layout option. There are, however, a number of issues when the text direction is not the same as the box direction (as set by \bodydir), and when \parbox and \hangindent are involved. Fortunately, latest releases of luatex simplify a lot the solution with \shapemode. With the issue #15 I realized commands are best patched, instead of redefined. With a few lines, a modification could be applied to several classes and packages. Now, tabular seems to work (at least in simple cases) with array, tabularx, hhline, colortbl, longtable, booktabs,

etc. However, dcolumn still fails.

```
4089 \bbl@trace{Redefinitions for bidi layout}
4090 \ifx\@eqnnum\@undefined\else
4091 \ifx\bbl@attr@dir\@undefined\else
4092 \edef\@eqnnum{{%
4093 \unexpanded{\ifcase\bbl@attr@dir\else\bbl@textdir\@ne\fi}%
4094 \unexpanded\expandafter{\@eqnnum}}}
4095 \fi
4096 \fi
4097 \ifx\bbl@opt@layout\@nnil\endinput\fi % if no layout
4098 \ifx\bbl@beforeforeign\leavevmode % A poor test for bidi=
4099 \def\bbl@nextfake#1{% non-local changes, use always inside a group!
4100 \bbl@exp{%
4101 \mathdir\the\bodydir
4102 #1% Once entered in math, set boxes to restore values
4103 \<ifmmode>%
4104 \everyvbox{%
4105 \the\everyvbox
4106 \bodydir\the\bodydir
4107 \mathdir\the\mathdir
4108 \everyhbox{\the\everyhbox}%
4109 \everyvbox{\the\everyvbox}}%
4110 \everyhbox{%
4111 \the\everyhbox
4112 \bodydir\the\bodydir
4113 \mathdir\the\mathdir
4114 \everyhbox{\the\everyhbox}%
4115 \everyvbox{\the\everyvbox}}%
4116 \<fi>}}%
4117 \def\@hangfrom#1{%
4118 \setbox\@tempboxa\hbox{{#1}}%
4119 \hangindent\wd\@tempboxa
4120 \ifnum\bbl@getluadir{page}=\bbl@getluadir{par}\else
4121 \shapemode\@ne
4122 \fi
4123 \noindent\box\@tempboxa}
4124 \fi
4125 \IfBabelLayout{tabular}
4126 {\bbl@replace\@tabular{$}{\bbl@nextfake$}%
4127 \let\bbl@tabular\@tabular
4128 \AtBeginDocument{%
4129 \ifx\bbl@tabular\@tabular\else
4130 \bbl@replace\@tabular{$}{\bbl@nextfake$}%
4131 \fi}}
4132 {}
4133 \IfBabelLayout{lists}
4134 {\bbl@sreplace\list{\parshape}{\bbl@listparshape}%
4135 \def\bbl@listparshape#1#2#3{%
4136 \parshape #1 #2 #3 %
4137 \ifnum\bbl@getluadir{page}=\bbl@getluadir{par}\else
4138 \shapemode\tw@
4139 \fi}}
4140 {}
4141 \IfBabelLayout{graphics}
4142 {\let\bbl@pictresetdir\relax
4143 \def\bbl@pictsetdir{%
4144 \ifcase\bbl@thetextdir
4145 \let\bbl@pictresetdir\relax
```

```
4146 \leq \leq \leq \leq4147 \textdir TLT\relax
4148 \def\bbl@pictresetdir{\textdir TRT\relax}%
4149 \fi}%
4150 \bbl@sreplace\@picture{\hskip-}{\bbl@pictsetdir\hskip-}%
4151 \def\put(#1,#2)#3{% Not easy to patch. Better redefine.
4152 \@killglue
4153 \raise#2\unitlength
4154 \hb@xt@\z@{\kern#1\unitlength{\bbl@pictresetdir#3}\hss}}%
4155 \AtBeginDocument
4156 {\ifx\tikz@atbegin@node\@undefined\else
4157 \bbl@sreplace\pgfpicture{\pgfpicturetrue}{\bbl@pictsetdir\pgfpicturetrue}%
4158 \bbl@add\pgfsys@beginpicture{\bbl@pictsetdir}%
4159 \bbl@add\tikz@atbegin@node{\bbl@pictresetdir}%
4160 \fi}}
4161 {}
```
Implicitly reverses sectioning labels in bidi=basic-r, because the full stop is not in contact with L numbers any more. I think there must be a better way. Assumes bidi=basic, but there are some additional readjustments for bidi=default.

```
4162 \IfBabelLayout{counters}%
```

```
4163 {\bbl@sreplace\@textsuperscript{\m@th}{\m@th\mathdir\pagedir}%
4164 \let\bbl@latinarabic=\@arabic
4165 \def\@arabic#1{\babelsublr{\bbl@latinarabic#1}}%
4166 \@ifpackagewith{babel}{bidi=default}%
4167 {\let\bbl@asciiroman=\@roman
4168 \def\@roman#1{\babelsublr{\ensureascii{\bbl@asciiroman#1}}}%
4169 \let\bbl@asciiRoman=\@Roman
4170 \def\@Roman#1{\babelsublr{\ensureascii{\bbl@asciiRoman#1}}}%
4171 \def\labelenumii{)\theenumii(}%
4172 \def\p@enumiii{\p@enumii)\theenumii(}}{}}{}
4173 \langleFootnote changes\rangle4174 \IfBabelLayout{footnotes}%
4175 {\BabelFootnote\footnote\languagename{}{}%
4176 \BabelFootnote\localfootnote\languagename{}{}%
4177 \BabelFootnote\mainfootnote{}{}{}}
4178 {}
```
Some LATEX macros use internally the math mode for text formatting. They have very little in common and are grouped here, as a single option.

```
4179 \IfBabelLayout{extras}%
4180 {\bbl@sreplace\underline{$\@@underline}{\bbl@nextfake$\@@underline}%
4181 \DeclareRobustCommand{\LaTeXe}{\mbox{\m@th
4182 \if b\expandafter\@car\f@series\@nil\boldmath\fi
4183 \babelsublr{%
4184 \LaTeX\kern.15em2\bbl@nextfake$_{\textstyle\varepsilon}$}}}}
4185 {}
4186\langle/luatex\rangle
```
## **14.7 Auto bidi with** basic **and** basic-r

The file babel-data-bidi.lua currently only contains data. It is a large and boring file and it's not shown here. See the generated file.

Now the basic-r bidi mode. One of the aims is to implement a fast and simple bidi algorithm, with a single loop. I managed to do it for R texts, with a second smaller loop for a special case. The code is still somewhat chaotic, but its behavior is essentially correct. I cannot resist copying the following text from Emacs bidi.c (which also attempts to implement the bidi algorithm with a single loop):

Arrrgh!! The UAX#9 algorithm is too deeply entrenched in the assumption of batch-style processing [...]. May the fleas of a thousand camels infest the armpits of those who design supposedly general-purpose algorithms by looking at their own implementations, and fail to consider other possible implementations!

Well, it took me some time to guess what the batch rules in UAX#9 actually mean (in other word, *what* they do and*why*, and not only *how*), but I think (or I hope) I've managed to understand them.

In some sense, there are two bidi modes, one for numbers, and the other for text. Furthermore, setting just the direction in R text is not enough, because there are actually *two* R modes (set explicitly in Unicode with RLM and ALM). In babel the dir is set by a higher protocol based on the language/script, which in turn sets the correct dir  $\langle\langle\rangle,\langle r\rangle$  or  $\langle$ al>).

From UAX#9: "Where available, markup should be used instead of the explicit formatting characters". So, this simple version just ignores formatting characters. Actually, most of that annex is devoted to how to handle them.

BD14-BD16 are not implemented. Unicode (and the W3C) are making a great effort to deal with some special problematic cases in "streamed" plain text. I don't think this is the way to go – particular issues should be fixed by a high level interface taking into account the needs of the document. And here is where luatex excels, because everything related to bidi writing is under our control.

```
4187 (*basic-r)
4188 Babel = Babel or \{\}4189
4190 Babel.bidi_enabled = true
4191
4192 require('babel-data-bidi.lua')
4193
4194 local characters = Babel.characters
4195 local ranges = Babel.ranges
4196
4197 local DIR = node.id("dir")
4198
4199 local function dir_mark(head, from, to, outer)
4200 dir = (outer == 'r') and 'TLT' or 'TRT' -- ie, reverse
4201 local d = node.new(DIR)
4202 d.dir = '+' .. dir
4203 node.insert_before(head, from, d)
4204 d = node.new(DIR)
4205 d.dir = '-' .. dir
4206 node.insert_after(head, to, d)
4207 end
4208
4209 function Babel.bidi(head, ispar)
4210 local first_n, last_n -- first and last char with nums
4211 local last_es -- an auxiliary 'last' used with nums
4212 local first_d, last_d -- first and last char in L/R block
4213 local dir, dir_real
```
Next also depends on script/lang  $\langle \langle \vert 2 \rangle \langle \vert \rangle$ . To be set by babel. tex.pardir is dangerous, could be (re)set but it should be changed only in vmode. There are two strong's – strong =  $l/al/r$  and strong  $l - l/r$  (there must be a better way):

```
4214 local strong = ('TRT' == tex.pardir) and 'r' or 'l'
4215 local strong lr = (strong == 'l') and 'l' or 'r'
4216 local outer = strong
4217
4218 local new_dir = false
```

```
4219 local first_dir = false
4220 local inmath = false
4221
4222 local last_lr
4223
4224 local type n = ''
4225
4226 for item in node.traverse(head) do
4227
4228 -- three cases: glyph, dir, otherwise
4229 if item.id == node.id'glyph'
4230 or (item.id == 7 and item.subtype == 2) then
4231
4232 local itemchar
4233 if item.id == 7 and item.subtype == 2 then
4234 itemchar = item.replace.char
4235 else
4236 itemchar = item.char
4237 end
4238 local chardata = characters[itemchar]
4239 dir = chardata and chardata.d or nil
4240 if not dir then
4241 for nn, et in ipairs(ranges) do
4242 if itemchar < et[1] then
4243 break
4244 elseif itemchar <= et[2] then
4245 dir = et[3]
4246 break
4247 end
4248 end
4249 end
4250 dir = dir or 'l'
4251 if inmath then dir = ('TRT' == tex.mathdir) and 'r' or 'l' end
```
Next is based on the assumption babel sets the language AND switches the script with its dir. We treat a language block as a separate Unicode sequence. The following piece of code is executed at the first glyph after a 'dir' node. We don't know the current language until then. This is not exactly true, as the math mode may insert explicit dirs in the node list, so, for the moment there is a hack by brute force (just above).

```
4252 if new_dir then
4253 attr_dir = 0
4254 for at in node.traverse(item.attr) do
4255 if at.number == luatexbase.registernumber'bbl@attr@dir' then
4256 attr_dir = at.value % 3
4257 end
4258 end
4259 if attr dir == 1 then
4260 strong = 'r'
4261 elseif attr_dir == 2 then
4262 strong = 'al'
4263 else
4264 strong = 'l'
4265 end
4266 strong_lr = (strong == 'l') and 'l' or 'r'
4267 outer = strong_lr
4268 new_dir = false
4269 end
4270
4271 if dir == 'nsm' then dir = strong end -- W1
```
**Numbers.** The dual  $\langle a \rangle / \langle r \rangle$  system for R is somewhat cumbersome.

```
4272 dir_real = dir -- We need dir_real to set strong below
4273 if dir == 'al' then dir = 'r' end -- W3
```
By W2, there are no <en> <et> <es> if strong == <al>, only <an>. Therefore, there are not <et en> nor <en et>, W5 can be ignored, and W6 applied:

```
4274 if strong == 'al' then
4275 if dir == 'en' then dir = 'an' end -- W2
4276 if dir == 'et' or dir == 'es' then dir = 'on' end -- W6
4277 strong_lr = 'r' -- W3
4278 end
```
Once finished the basic setup for glyphs, consider the two other cases: dir node and the rest.

```
4279 elseif item.id == node.id'dir' and not inmath then
4280 new_dir = true
4281 dir = nil
4282 elseif item.id == node.id'math' then
4283 inmath = (item.subtype == 0)
4284 else
4285 dir = nil -- Not a char
4286 end
```
Numbers in R mode. A sequence of <en>, <et>, <an>, <es> and <cs> is typeset (with some rules) in L mode. We store the starting and ending points, and only when anything different is found (including nil, ie, a non-char), the textdir is set. This means you cannot insert, say, a whatsit, but this is what I would expect (with luacolor you may colorize some digits). Anyway, this behavior could be changed with a switch in the future. Note in the first branch only  $\langle$ an> is relevant if  $\langle$ al>.

```
4287 if dir == 'en' or dir == 'an' or dir == 'et' then
4288 if dir ~= 'et' then
4289 type_n = dir
4290 end
4291 first_n = first_n or item
4292 last_n = last_es or item
4293 last_es = nil
4294 elseif dir == 'es' and last_n then -- W3+W6
4295 last_es = item
4296 elseif dir == 'cs' then - it's right - do nothing
4297 elseif first_n then -- & if dir = any but en, et, an, es, cs, inc nil
4298 if strong_lr == 'r' and type_n ~= '' then
4299 dir_mark(head, first_n, last_n, 'r')
4300 elseif strong_lr == 'l' and first_d and type_n == 'an' then
4301 dir_mark(head, first_n, last_n, 'r')
4302 dir_mark(head, first_d, last_d, outer)
4303 first_d, last_d = nil, nil
4304 elseif strong_lr == 'l' and type_n ~= '' then
4305 last_d = last_n
4306 end
4307 type_n = ''
4308 first_n, last_n = nil, nil
4309 end
```
R text in L, or L text in R. Order of dir\_ mark's are relevant: d goes outside n, and therefore it's emitted after. See dir\_mark to understand why (but is the nesting actually necessary or is a flat dir structure enough?). Only L, R (and AL) chars are taken into account – everything else, including spaces, whatsits, etc., are ignored:

if dir == 'l' or dir == 'r' then

```
4311 if dir \sim= outer then
4312 first_d = first_d or item
4313 last_d = item
4314 elseif first d and dir ~= strong lr then
4315 dir_mark(head, first_d, last_d, outer)
4316 first_d, last_d = nil, nil
4317 end
4318 end
```
**Mirroring.** Each chunk of text in a certain language is considered a "closed" sequence. If <r on r> and <l on l>, it's clearly <r> and <l>, resptly, but with other combinations depends on outer. From all these, we select only those resolving  $\langle$ on $\rangle \rightarrow \langle$ r $\rangle$ . At the beginning (when last lr is nil) of an R text, they are mirrored directly.

TODO - numbers in R mode are processed. It doesn't hurt, but should not be done.

```
4319 if dir and not last \text{lr} and dir \sim= 'l' and outer == 'r' then
4320 item.char = characters[item.char] and
4321 characters[item.char].m or item.char
4322 elseif (dir or new dir) and last lr -= item then
4323 local mir = outer .. strong_lr .. (dir or outer)
4324 if mir == 'rrr' or mir == 'lrr' or mir == 'rrl' or mir == 'rlr' then
4325 for ch in node.traverse(node.next(last_lr)) do
4326 if ch == item then break end
4327 if ch.id == node.id'glyph' then
4328 ch.char = characters[ch.char].m or ch.char
4329 end
4330 end
4331 end
4332 end
```
Save some values for the next iteration. If the current node is 'dir', open a new sequence. Since dir could be changed, strong is set with its real value (dir real).

```
4333 if dir == 'l' or dir == 'r' then
4334 last_lr = item
4335 strong = dir real -- Don't search back - best save now
4336 strong_lr = (strong == 'l') and 'l' or 'r'
4337 elseif new_dir then
4338 last_lr = nil
4339 end
4340 end
```
Mirror the last chars if they are no directed. And make sure any open block is closed, too.

```
4341 if last_lr and outer == 'r' then
4342 for ch in node.traverse_id(node.id'glyph', node.next(last_lr)) do
4343 ch.char = characters[ch.char].m or ch.char
4344 end
4345 end
4346 if first_n then
4347 dir_mark(head, first_n, last_n, outer)
4348 end
4349 if first_d then
4350 dir_mark(head, first_d, last_d, outer)
4351 end
```
In boxes, the dir node could be added before the original head, so the actual head is the previous node.

 return node.prev(head) or head end 4354  $\langle$ /basic-r $\rangle$ 

```
And here the Lua code for bidi=basic:
```

```
4355 (*basic)
4356 Babel = Babel or {}
4357
4358 -- eg, Babel.fontmap[1][<prefontid>]=<dirfontid>
4359
4360 Babel.fontmap = Babel.fontmap or \{ \}4361 Babel.fontmap[0] = {} -- l
4362 Babel.fontmap[1] = {} -- r
4363 Babel.fontmap[2] = {} -- al/an
4364
4365 Babel.bidi_enabled = true
4366 Babel.mirroring_enabled = true
4367
4368 -- Temporary:
4369
4370 if harf then
4371 Babel.mirroring_enabled = false
4372 end
4373
4374 require('babel-data-bidi.lua')
4375
4376 local characters = Babel.characters
4377 local ranges = Babel.ranges
4378
4379 local DIR = node.id('dir')
4380 local GLYPH = node.id('glyph')
4381
4382 local function insert_implicit(head, state, outer)
4383 local new_state = state
4384 if state.sim and state.eim and state.sim ~= state.eim then
4385 dir = ((outer == 'r') and 'TLT' or 'TRT') -- ie, reverse
4386 local d = node.new(DIR)
4387 d.dir = '+' .. dir
4388 node.insert_before(head, state.sim, d)
4389 local d = node.new(DIR)
4390 d.dir = '-' .. dir
4391 node.insert_after(head, state.eim, d)
4392 end
4393 new_state.sim, new_state.eim = nil, nil
4394 return head, new_state
4395 end
4396
4397 local function insert_numeric(head, state)
4398 local new
4399 local new_state = state
4400 if state.san and state.ean and state.san ~= state.ean then
4401 local d = node.new(DIR)
4402 d.dir = '+TLT'
4403 _, new = node.insert_before(head, state.san, d)
4404 if state.san == state.sim then state.sim = new end
4405 local d = node.new(DIR)
4406 d.dir = '-TLT'
4407 _, new = node.insert_after(head, state.ean, d)
4408 if state.ean == state.eim then state.eim = new end
4409 end
4410 new_state.san, new_state.ean = nil, nil
4411 return head, new_state
```

```
4412 end
4413
4414 -- TODO - \hbox with an explicit dir can lead to wrong results
4415 -- <R \hbox dir TLT{<R>}> and <L \hbox dir TRT{<L>}>. A small attempt
4416 -- was s made to improve the situation, but the problem is the 3-dir
4417 -- model in babel/Unicode and the 2-dir model in LuaTeX don't fit
4418 -- well.
4419
4420 function Babel.bidi(head, ispar, hdir)
4421 local d -- d is used mainly for computations in a loop
4422 local prev d = ''
4423 local new_d = false
4424
4425 local nodes = {}
4426 local outer_first = nil
4427 local inmath = false
4428
4429 local glue d = nil
4430 local glue_i = nil
4431
4432 local has_en = false
4433 local first_et = nil
4434
4435 local ATDIR = luatexbase.registernumber'bbl@attr@dir'
4436
4437 local save_outer
4438 local temp = node.get_attribute(head, ATDIR)
4439 if temp then
4440 temp = temp % 3
4441 save outer = (temp == 0 and 'l') or
4442 (temp == 1 and 'r') or
4443 (temp == 2 and 'al')
4444 elseif ispar then -- Or error? Shouldn't happen
4445 save_outer = ('TRT' == tex.pardir) and 'r' or 'l'
4446 else -- Or error? Shouldn't happen
4447 save_outer = ('TRT' == hdir) and 'r' or 'l'
4448 end
4449 -- when the callback is called, we are just _after_ the box,
4450 -- and the textdir is that of the surrounding text
4451 -- if not ispar and hdir \sim= tex.textdir then
4452 -- save_outer = ('TRT' == hdir) and 'r' or 'l'
4453 -- end
4454 local outer = save_outer
4455 local last = outer
4456 -- 'al' is only taken into account in the first, current loop
4457 if save_outer == 'al' then save_outer = 'r' end
4458
4459 local fontmap = Babel.fontmap
4460
4461 for item in node.traverse(head) do
4462
4463 -- In what follows, #node is the last (previous) node, because the
4464 -- current one is not added until we start processing the neutrals.
4465
4466 -- three cases: glyph, dir, otherwise
4467 if item.id == GLYPH
4468 or (item.id == 7 and item.subtype == 2) then
4469
4470 local d_font = nil
```

```
4471 local item_r
4472 if item.id == 7 and item.subtype == 2 then
4473 item_r = item.replace -- automatic discs have just 1 glyph
4474 else
4475 item_r = item
4476 end
4477 local chardata = characters[item_r.char]
4478 d = chardata and chardata.d or nil
4479 if not d or d == 'nsm' then
4480 for nn, et in ipairs(ranges) do
4481 if item_r.char < et[1] then
4482 break
4483 elseif item_r.char <= et[2] then
4484 if not d then d = et[3]
4485 elseif d == 'nsm' then d_font = et[3]
4486 end
4487 break
4488 end
4489 end
4490 end
4491 d = d or 'l'
4492
4493 -- A short 'pause' in bidi for mapfont
4494 d font = d font or d
4495 d_font = (d_font == 'l' and 0) or
4496 (d_font == 'nsm' and 0) or
4497 (d_font == 'r' and 1) or
4498 (d_font == 'al' and 2) or
4499 (d_font == 'an' and 2) or nil
4500 if d_font and fontmap and fontmap[d_font][item_r.font] then
4501 item_r.font = fontmap[d_font][item_r.font]
4502 end
4503
4504 if new_d then
4505 table.insert(nodes, {nil, (outer == 'l') and 'l' or 'r', nil})
4506 if inmath then
4507 attr_d = 0
4508 else
4509 attr_d = node.get_attribute(item, ATDIR)
4510 attr_d = attr_d % 3
4511 end
4512 if attr_d == 1 then
4513 outer_first = 'r'
4514 last = 'r'
4515 elseif attr_d == 2 then
4516 outer_first = 'r'
4517 last = 'al'
4518 else
4519 outer_first = 'l'
4520 last = 'l'
4521 end
4522 outer = last
4523 has_en = false
4524 first_et = nil
4525 new d = false4526 end
4527
4528 if glue_d then
4529 if (d == 'l' and 'l' or 'r') ~= glue_d then
```

```
4530 table.insert(nodes, {glue_i, 'on', nil})
4531 end
4532 glue_d = nil
4533 glue_i = nil
4534 end
4535
4536 elseif item.id == DIR then
4537 d = nil
4538 new d = true4539
4540 elseif item.id == node.id'glue' and item.subtype == 13 then
4541 glue d = d
4542 glue_i = item
4543 d = nil
4544
4545 elseif item.id == node.id'math' then
4546 inmath = (item.subtype == 0)
4547
4548 else
4549 d = nil
4550 end
4551
4552 -- AL <= EN/ET/ES -- W2 + W3 + W6
4553 if last == 'al' and d == 'en' then
4554 d = 'an' -- W3
4555 elseif last == 'al' and (d == 'et' or d == 'es') then
4556 d = 'on' -- W6
4557 end
4558
4559 -- EN + CS/ES + EN -- W4
4560 if d == 'en' and #nodes >= 2 then
4561 if (nodes[#nodes][2] == 'es' or nodes[#nodes][2] == 'cs')
4562 and nodes[#nodes-1][2] == 'en' then
4563 nodes[#nodes][2] = 'en'
4564 end
4565 end
4566
4567 -- AN + CS + AN -- W4 too, because uax9 mixes both cases
4568 if d == 'an' and #nodes >= 2 then
4569 if (nodes[#nodes][2] == 'cs')
4570 and nodes[#nodes-1][2] == 'an' then
4571 nodes[#nodes][2] = 'an'
4572 end
4573 end
4574
4575 -- ET/EN -- W5 + W7->l / W6->on
4576 if d == 'et' then
4577 first_et = first_et or (#nodes + 1)
4578 elseif d == 'en' then
4579 has_en = true
4580 first_et = first_et or (#nodes + 1)
4581 elseif first et then -- d may be nil here !
4582 if has_en then
4583 if last == 'l' then
4584 temp = 'l' -- W7
4585 else
4586 temp = 'en' -- W5
4587 end
4588 else
```

```
4589 temp = 'on' -- W6
4590 end
4591 for e = first_et, #nodes do
4592 if nodes[e][1].id == GLYPH then nodes[e][2] = temp end
4593 end
4594 first_et = nil
4595 has_en = false
4596 end
4597
4598 if d then
4599 if d == 'al' then
4600 d = 'r'4601 last = 'al'
4602 elseif d == 'l' or d == 'r' then
4603 last = d
4604 end
4605 prev d = d
4606 table.insert(nodes, {item, d, outer_first})
4607 end
4608
4609 outer_first = nil
4610
4611 end
4612
4613 -- TODO -- repeated here in case EN/ET is the last node. Find a
4614 -- better way of doing things:
4615 if first_et then -- dir may be nil here !
4616 if has_en then
4617 if last == 'l' then
4618 temp = 'l' -- W7
4619 else
4620 temp = 'en' -- W5
4621 end
4622 else
4623 temp = 'on' -- W6
4624 end
4625 for e = first_et, #nodes do
4626 if nodes[e][1].id == GLYPH then nodes[e][2] = temp end
4627 end
4628 end
4629
4630 -- dummy node, to close things
4631 table.insert(nodes, {nil, (outer == 'l') and 'l' or 'r', nil})
4632
4633 --------------- NEUTRAL -----------------
4634
4635 outer = save_outer
4636 last = outer
4637
4638 local first_on = nil
4639
4640 for q = 1, #nodes do
4641 local item
4642
4643 local outer_first = nodes[q][3]
4644 outer = outer_first or outer
4645 last = outer_first or last
4646
4647 local d = nodes[q][2]
```

```
4648 if d == 'an' or d == 'en' then d = 'r' end
4649 if d == 'cs' or d == 'et' or d == 'es' then d = 'on' end --- W6
4650
4651 if d == 'on' then
4652 first_on = first_on or q
4653 elseif first_on then
4654 if last == d then
4655 temp = d
4656 else
4657 temp = outer
4658 end
4659 for r = first_on, q - 1 do
4660 nodes[r][2] = temp
4661 item = nodes[r][1] -- MIRRORING
4662 if Babel.mirroring_enabled and item.id == GLYPH and temp == 'r' then
4663 item.char = characters[item.char].m or item.char
4664 end
4665 end
4666 first_on = nil
4667 end
4668
4669 if d == 'r' or d == 'l' then last = d end
4670 end
4671
4672 -------------- IMPLICIT, REORDER ----------------
4673
4674 outer = save_outer
4675 last = outer
4676
4677 local state = \{\}4678 state.has_r = false
4679
4680 for q = 1, #nodes do
4681
4682 local item = nodes[q][1]
4683
4684 outer = nodes[q][3] or outer
4685
4686 local d = nodes[q][2]
4687
4688 if d == 'nsm' then d = last end -- W1
4689 if d == 'en' then d = 'an' end
4690 local isdir = (d == 'r' or d == 'l')4691
4692 if outer == 'l' and d == 'an' then
4693 state.san = state.san or item
4694 state.ean = item
4695 elseif state.san then
4696 head, state = insert_numeric(head, state)
4697 end
4698
4699 if outer == 'l' then
4700 if d == 'an' or d == 'r' then -- im -> implicit
4701 if d == 'r' then state.has_r = true end
4702 state.sim = state.sim or item
4703 state.eim = item
4704 elseif d == 'l' and state.sim and state.has_r then
4705 head, state = insert_implicit(head, state, outer)
4706 elseif d == 'l' then
```

```
4707 state.sim, state.eim, state.has_r = nil, nil, false
4708 end
4709 else
4710 if d == 'an' or d == 'l' then
4711 if nodes[q][3] then -- nil except after an explicit dir
4712 state.sim = item -- so we move sim 'inside' the group
4713 else
4714 state.sim = state.sim or item
4715 end
4716 state.eim = item
4717 elseif d == 'r' and state.sim then
4718 head, state = insert_implicit(head, state, outer)
4719 elseif d == 'r' then
4720 state.sim, state.eim = nil, nil
4721 end
4722 end
4723
4724 if isdir then
4725 last = d -- Don't search back - best save now
4726 elseif d == 'on' and state.san then
4727 state.san = state.san or item
4728 state.ean = item
4729 end
4730
4731 end
4732
4733 return node.prev(head) or head
4734 end
4735\langle/basic\rangle
```
# **15 Data for CJK**

It is a boring file and it's not shown here. See the generated file.

# **16 The 'nil' language**

This 'language' does nothing, except setting the hyphenation patterns to nohyphenation. For this language currently no special definitions are needed or available. The macro \LdfInit takes care of preventing that this file is loaded more than once, checking the category code of the @ sign, etc.

```
4736 (*nil)
4737 \ProvidesLanguage{nil}[\langle \langle date \rangle \rangle \langle \langle version \rangle \rangle Nil language]
4738 \LdfInit{nil}{datenil}
```
When this file is read as an option, i.e. by the \usepackage command, nil could be an 'unknown' language in which case we have to make it known.

```
4739 \ifx\l@nil\@undefined
4740 \newlanguage\l@nil
4741 \@namedef{bbl@hyphendata@\the\l@nil}{{}{}}% Remove warning
4742 \fi
```
This macro is used to store the values of the hyphenation parameters \lefthyphenmin and \righthyphenmin.

\providehyphenmins{\CurrentOption}{\m@ne\m@ne}

The next step consists of defining commands to switch to (and from) the 'nil' language.

#### \captionnil

```
\datenil 4744 \let\captionsnil\@empty
         4745 \let\datenil\@empty
```
The macro \ldf@finish takes care of looking for a configuration file, setting the main language to be switched on at \begin{document} and resetting the category code of  $@$  to its original value.

```
4746 \ldf@finish{nil}
4747\langle/nil\rangle
```
# **17 Support for Plain TEX (**plain.def**)**

### **17.1 Not renaming** hyphen.tex

As Don Knuth has declared that the filename hyphen. tex may only be used to designate *his* version of the american English hyphenation patterns, a new solution has to be found in order to be able to load hyphenation patterns for other languages in a plain-based TEX-format. When asked he responded:

That file name is "sacred", and if anybody changes it they will cause severe upward/downward compatibility headaches.

People can have a file localhyphen.tex or whatever they like, but they mustn't diddle with hyphen.tex (or plain.tex except to preload additional fonts).

The files bplain.tex and blplain.tex can be used as replacement wrappers around plain.tex and lplain.tex to acheive the desired effect, based on the babel package. If you load each of them with iniT<sub>EX</sub>, you will get a file called either bplain. fmt or blplain.fmt, which you can use as replacements for plain.fmt and lplain.fmt. As these files are going to be read as the first thing iniT<sub>E</sub>X sees, we need to set some category codes just to be able to change the definition of \input

```
4748 \langle *bblain | blplain)
4749 \catcode`\{=1 % left brace is begin-group character
4750 \catcode`\}=2 % right brace is end-group character
4751 \catcode`\#=6 % hash mark is macro parameter character
```
Now let's see if a file called hyphen.cfg can be found somewhere on T<sub>E</sub>X's input path by trying to open it for reading...

```
4752 \openin 0 hyphen.cfg
```
If the file wasn't found the following test turns out true.

```
4753 \ifeof0
4754 \else
```
When hyphen.cfg could be opened we make sure that *it* will be read instead of the file hyphen.tex which should (according to Don Knuth's ruling) contain the american English hyphenation patterns and nothing else.

We do this by first saving the original meaning of \input (and I use a one letter control sequence for that so as not to waste multi-letter control sequence on this in the format).

```
4755 \let\a\input
```
Then \input is defined to forget about its argument and load hyphen.cfg instead.

```
4756 \def\input #1 {%
4757 \let\input\a
```

```
4758 \a hyphen.cfg
```
Once that's done the original meaning of \input can be restored and the definition of \a can be forgotten.

 \let\a\undefined } \fi  $4762 \langle /bp$ lain | blplain $\rangle$ 

Now that we have made sure that hyphen.cfg will be loaded at the right moment it is time to load plain.tex.

4763 (bplain) \a plain.tex  $4764 \langle$ blplain $\rangle$ a lplain.tex

Finally we change the contents of \fmtname to indicate that this is *not* the plain format, but a format based on plain with the babel package preloaded.

```
4765 (bplain)\def\fmtname{babel-plain}
4766 (blplain)\def\fmtname{babel-lplain}
```
When you are using a different format, based on plain.tex you can make a copy of blplain.tex, rename it and replace plain.tex with the name of your format file.

## **17.2 Emulating some LATEX features**

The following code duplicates or emulates parts of  $\mathbb{E}\mathbb{E}\mathbb{E}\mathbb{E}X$  2 $\varepsilon$  that are needed for babel.

```
4767 \langle *plain \rangle4768 \def\@empty{}
4769 \def\loadlocalcfg#1{%
4770 \openin0#1.cfg
4771 \ifeof0
4772 \closein0
4773 \else
4774 \closein0
4775 {\immediate\write16{*************************************}%
4776 \immediate\write16{* Local config file #1.cfg used}%
4777 \immediate\write16{*}%
4778 }
4779 \input #1.cfg\relax
4780 \fi
4781 \@endofldf}
```
### **17.3 General tools**

A number of  $\mathbb{F}$ FX macro's that are needed later on.

```
4782 \long\def\@firstofone#1{#1}
4783 \long\def\@firstoftwo#1#2{#1}
4784 \long\def\@secondoftwo#1#2{#2}
4785 \def\@nnil{\@nil}
4786 \def\@gobbletwo#1#2{}
4787 \def\@ifstar#1{\@ifnextchar *{\@firstoftwo{#1}}}
4788 \def\@star@or@long#1{%
4789 \@ifstar
4790 {\let\l@ngrel@x\relax#1}%
4791 {\let\l@ngrel@x\long#1}}
4792 \let\l@ngrel@x\relax
4793 \def\@car#1#2\@nil{#1}
4794 \def\@cdr#1#2\@nil{#2}
4795 \let\@typeset@protect\relax
4796 \let\protected@edef\edef
```

```
4797 \long\def\@gobble#1{}
4798 \edef\@backslashchar{\expandafter\@gobble\string\\}
4799 \def\strip@prefix#1>{}
4800 \def\g@addto@macro#1#2{{%
4801 \toks@\expandafter{#1#2}%
4802 \xdef#1{\the\toks@}}}
4803 \def\@namedef#1{\expandafter\def\csname #1\endcsname}
4804 \def\@nameuse#1{\csname #1\endcsname}
4805 \def\@ifundefined#1{%
4806 \expandafter\ifx\csname#1\endcsname\relax
4807 \expandafter\@firstoftwo
4808 \else
4809 \expandafter\@secondoftwo
4810 \fi}
4811 \def\@expandtwoargs#1#2#3{%
4812 \edef\reserved@a{\noexpand#1{#2}{#3}}\reserved@a}
4813 \def\zap@space#1 #2{%
4814 #1%
4815 \ifx#2\@empty\else\expandafter\zap@space\fi
4816 #2}
```
EΓ<sub>Ε</sub>Χ 2<sub>ε</sub> has the command \@onlypreamble which adds commands to a list of commands that are no longer needed after \begin{document}.

```
4817 \ifx\@preamblecmds\@undefined
4818 \def\@preamblecmds{}
4819 \fi
4820 \def\@onlypreamble#1{%
4821 \expandafter\gdef\expandafter\@preamblecmds\expandafter{%
4822 \@preamblecmds\do#1}}
4823 \@onlypreamble\@onlypreamble
```
Mimick LATEX's \AtBeginDocument; for this to work the user needs to add \begindocument to his file.

```
4824 \def\begindocument{%
4825 \@begindocumenthook
4826 \global\let\@begindocumenthook\@undefined
4827 \def\do##1{\global\let##1\@undefined}%
4828 \@preamblecmds
4829 \global\let\do\noexpand}
4830 \ifx\@begindocumenthook\@undefined
4831 \def\@begindocumenthook{}
4832 \fi
4833 \@onlypreamble\@begindocumenthook
4834 \def\AtBeginDocument{\g@addto@macro\@begindocumenthook}
```
We also have to mimick  $\mathbb{E}E[X]$ 's \AtEndOfPackage. Our replacement macro is much simpler; it stores its argument in \@endofldf.

```
4835 \def\AtEndOfPackage#1{\g@addto@macro\@endofldf{#1}}
4836 \@onlypreamble\AtEndOfPackage
4837 \def\@endofldf{}
4838 \@onlypreamble\@endofldf
4839 \let\bbl@afterlang\@empty
4840 \chardef\bbl@opt@hyphenmap\z@
```
LATEX needs to be able to switch off writing to its auxiliary files; plain doesn't have them by default.

```
4841 \ifx\if@filesw\@undefined
4842 \expandafter\let\csname if@filesw\expandafter\endcsname
```

```
4843 \csname iffalse\endcsname
4844 \fi
```
Mimick LATEX's commands to define control sequences.

```
4845 \def\newcommand{\@star@or@long\new@command}
4846 \def\new@command#1{%
4847 \@testopt{\@newcommand#1}0}
4848 \def\@newcommand#1[#2]{%
4849 \@ifnextchar [{\@xargdef#1[#2]}%
4850 {\@argdef#1[#2]}}
4851 \long\def\@argdef#1[#2]#3{%
4852 \@yargdef#1\@ne{#2}{#3}}
4853 \long\def\@xargdef#1[#2][#3]#4{%
4854 \expandafter\def\expandafter#1\expandafter{%
4855 \expandafter\@protected@testopt\expandafter #1%
4856 \csname\string#1\expandafter\endcsname{#3}}%
4857 \expandafter\@yargdef \csname\string#1\endcsname
4858 \tw@{#2}{#4}}
4859 \long\def\@yargdef#1#2#3{%
4860 \@tempcnta#3\relax
4861 \advance \@tempcnta \@ne
4862 \let\@hash@\relax
4863 \edef\reserved@a{\ifx#2\tw@ [\@hash@1]\fi}%
4864 \@tempcntb #2%
4865 \@whilenum\@tempcntb <\@tempcnta
4866 \do{%
4867 \edef\reserved@a{\reserved@a\@hash@\the\@tempcntb}%
4868 \advance\@tempcntb \@ne}%
4869 \let\@hash@##%
4870 \l@ngrel@x\expandafter\def\expandafter#1\reserved@a}
4871 \def\providecommand{\@star@or@long\provide@command}
4872 \def\provide@command#1{%
4873 \begingroup
4874 \escapechar\m@ne\xdef\@gtempa{{\string#1}}%
4875 \endgroup
4876 \expandafter\@ifundefined\@gtempa
4877 {\def\reserved@a{\new@command#1}}%
4878 {\let\reserved@a\relax
4879 \def\reserved@a{\new@command\reserved@a}}%
4880 \reserved@a}%
4881 \def\DeclareRobustCommand{\@star@or@long\declare@robustcommand}
4882 \def\declare@robustcommand#1{%
4883 \edef\reserved@a{\string#1}%
4884 \def\reserved@b{#1}%
4885 \edef\reserved@b{\expandafter\strip@prefix\meaning\reserved@b}%
4886 \edef#1{%
4887 \ifx\reserved@a\reserved@b
4888 \noexpand\x@protect
4889 \noexpand#1%
4890 \fi
4891 \noexpand\protect
4892 \expandafter\noexpand\csname
4893 \expandafter\@gobble\string#1 \endcsname
4894 }%
4895 \expandafter\new@command\csname
4896 \expandafter\@gobble\string#1 \endcsname
4897 }
4898 \def\x@protect#1{%
4899 \ifx\protect\@typeset@protect\else
```

```
4900 \@x@protect#1%
4901 \fi
4902 }
4903 \def\@x@protect#1\fi#2#3{%
4904 \fi\protect#1%
4905 }
```
The following little macro \in@ is taken from latex.ltx; it checks whether its first argument is part of its second argument. It uses the boolean \in@; allocating a new boolean inside conditionally executed code is not possible, hence the construct with the temporary definition of \bbl@tempa.

```
4906 \def\bbl@tempa{\csname newif\endcsname\ifin@}
4907 \ifx\in@\@undefined
4908 \def\in@#1#2{%
4909 \def\in@@##1#1##2##3\in@@{%
4910 \ifx\in@##2\in@false\else\in@true\fi}%
4911 \in@@#2#1\in@\in@@}
4912 \else
4913 \let\bbl@tempa\@empty
4914 \fi
4915 \bbl@tempa
```
LATEX has a macro to check whether a certain package was loaded with specific options. The command has two extra arguments which are code to be executed in either the true or false case. This is used to detect whether the document needs one of the accents to be activated (activegrave and activeacute). For plain  $T<sub>F</sub>X$  we assume that the user wants them to be active by default. Therefore the only thing we do is execute the third argument (the code for the true case).

\def\@ifpackagewith#1#2#3#4{#3}

The LIFX macro \@ifl@aded checks whether a file was loaded. This functionality is not needed for plain T<sub>F</sub>X but we need the macro to be defined as a no-op.

```
4917 \def\@ifl@aded#1#2#3#4{}
```
For the following code we need to make sure that the commands \newcommand and \providecommand exist with some sensible definition. They are not fully equivalent to their  $\mathbb{E} \mathbb{E} \mathbb{$ 

```
4918 \ifx\@tempcnta\@undefined
4919 \csname newcount\endcsname\@tempcnta\relax
4920 \fi
4921 \ifx\@tempcntb\@undefined
4922 \csname newcount\endcsname\@tempcntb\relax
4923 \fi
```
To prevent wasting two counters in  $EFT$  2.09 (because counters with the same name are allocated later by it) we reset the counter that holds the next free counter ( $\text{Count10}$ ).

```
4924 \ifx\bye\@undefined
4925 \advance\count10 by -2\relax
4926 \fi
4927 \ifx\@ifnextchar\@undefined
4928 \def\@ifnextchar#1#2#3{%
4929 \let\reserved@d=#1%
4930 \def\reserved@a{#2}\def\reserved@b{#3}%
4931 \futurelet\@let@token\@ifnch}
4932 \def\@ifnch{%
4933 \ifx\@let@token\@sptoken
4934 \let\reserved@c\@xifnch
4935 \else
```

```
4936 \ifx\@let@token\reserved@d
4937 \let\reserved@c\reserved@a
4938 \else
4939 \let\reserved@c\reserved@b
4940 \fi
4941 \fi
4942 \reserved@c}
4943 \def\:{\let\@sptoken= } \: % this makes \@sptoken a space token
4944 \def\:{\@xifnch} \expandafter\def\: {\futurelet\@let@token\@ifnch}
4945 \fi
4946 \def\@testopt#1#2{%
4947 \@ifnextchar[{#1}{#1[#2]}}
4948 \def\@protected@testopt#1{%
4949 \ifx\protect\@typeset@protect
4950 \expandafter\@testopt
4951 \else
4952 \@x@protect#1%
4953 \fi}
4954 \long\def\@whilenum#1\do #2{\ifnum #1\relax #2\relax\@iwhilenum{#1\relax
4955 #2\relax}\fi}
4956 \long\def\@iwhilenum#1{\ifnum #1\expandafter\@iwhilenum
4957 \else\expandafter\@gobble\fi{#1}}
```
## **17.4 Encoding related macros**

Code from 1toutenc.dtx, adapted for use in the plain T<sub>E</sub>X environment.

```
4958 \def\DeclareTextCommand{%
4959 \@dec@text@cmd\providecommand
4960 }
4961 \def\ProvideTextCommand{%
4962 \@dec@text@cmd\providecommand
4963 }
4964 \def\DeclareTextSymbol#1#2#3{%
4965 \@dec@text@cmd\chardef#1{#2}#3\relax
4966 }
4967 \def\@dec@text@cmd#1#2#3{%
4968 \expandafter\def\expandafter#2%
4969 \expandafter{%
4970 \csname#3-cmd\expandafter\endcsname
4971 \expandafter#2%
4972 \csname#3\string#2\endcsname
4973 }%
4974 % \let\@ifdefinable\@rc@ifdefinable
4975 \expandafter#1\csname#3\string#2\endcsname
4976 }
4977 \def\@current@cmd#1{%
4978 \ifx\protect\@typeset@protect\else
4979 \noexpand#1\expandafter\@gobble
4980 \fi
4981 }
4982 \def\@changed@cmd#1#2{%
4983 \ifx\protect\@typeset@protect
4984 \expandafter\ifx\csname\cf@encoding\string#1\endcsname\relax
4985 \expandafter\ifx\csname ?\string#1\endcsname\relax
4986 \expandafter\def\csname ?\string#1\endcsname{%
4987 \@changed@x@err{#1}%
4988 }%
4989 \fi
```

```
4990 \global\expandafter\let
4991 \csname\cf@encoding \string#1\expandafter\endcsname
4992 \csname ?\string#1\endcsname
4993 \fi
4994 \csname\cf@encoding\string#1%
4995 \expandafter\endcsname
4996 \sqrt{925}4997 \noexpand#1%
4998 \fi
4999 }
5000 \def\@changed@x@err#1{%
5001 \errhelp{Your command will be ignored, type <return> to proceed}%
5002 \errmessage{Command \protect#1 undefined in encoding \cf@encoding}}
5003 \def\DeclareTextCommandDefault#1{%
5004 \DeclareTextCommand#1?%
5005 }
5006 \def\ProvideTextCommandDefault#1{%
5007 \ProvideTextCommand#1?%
5008 }
5009 \expandafter\let\csname OT1-cmd\endcsname\@current@cmd
5010 \expandafter\let\csname?-cmd\endcsname\@changed@cmd
5011 \def\DeclareTextAccent#1#2#3{%
5012 \DeclareTextCommand#1{#2}[1]{\accent#3 ##1}
5013 }
5014 \def\DeclareTextCompositeCommand#1#2#3#4{%
5015 \expandafter\let\expandafter\reserved@a\csname#2\string#1\endcsname
5016 \edef\reserved@b{\string##1}%
5017 \edef\reserved@c{%
5018 \expandafter\@strip@args\meaning\reserved@a:-\@strip@args}%
5019 \ifx\reserved@b\reserved@c
5020 \expandafter\expandafter\expandafter\ifx
5021 \expandafter\@car\reserved@a\relax\relax\@nil
5022 \@text@composite
5023 \else
5024 \edef\reserved@b##1{%
5025 \def\expandafter\noexpand
5026 \csname#2\string#1\endcsname####1{%
5027 \noexpand\@text@composite
5028 \expandafter\noexpand\csname#2\string#1\endcsname
5029 ####1\noexpand\@empty\noexpand\@text@composite
5030 {##1}%
5031 }%
5032 }%
5033 \expandafter\reserved@b\expandafter{\reserved@a{##1}}%
5034 \fi
5035 \expandafter\def\csname\expandafter\string\csname
5036 #2\endcsname\string#1-\string#3\endcsname{#4}
5037 \else
5038 \errhelp{Your command will be ignored, type <return> to proceed}%
5039 \errmessage{\string\DeclareTextCompositeCommand\space used on
5040 inappropriate command \protect#1}
5041 \fi
5042 }
5043 \def\@text@composite#1#2#3\@text@composite{%
5044 \expandafter\@text@composite@x
5045 \csname\string#1-\string#2\endcsname
5046 }
5047 \def\@text@composite@x#1#2{%
5048 \ifx#1\relax
```

```
5049 #2%
5050 \else
5051 #1%
5052 \fi
5053 }
5054 %
5055 \def\@strip@args#1:#2-#3\@strip@args{#2}
5056 \def\DeclareTextComposite#1#2#3#4{%
5057 \def\reserved@a{\DeclareTextCompositeCommand#1{#2}{#3}}%
5058 \bgroup
5059 \lccode`\@=#4%
5060 \lowercase{%
5061 \egroup
5062 \reserved@a @%
5063 }%
5064 }
5065 %
5066 \def\UseTextSymbol#1#2{%
5067 % \let\@curr@enc\cf@encoding
5068 % \@use@text@encoding{#1}%
5069 #2%
5070 % \@use@text@encoding\@curr@enc
5071 }
5072 \def\UseTextAccent#1#2#3{%
5073 % \let\@curr@enc\cf@encoding
5074 % \@use@text@encoding{#1}%
5075 % #2{\@use@text@encoding\@curr@enc\selectfont#3}%
5076 % \@use@text@encoding\@curr@enc
5077 }
5078 \def\@use@text@encoding#1{%
5079 % \edef\f@encoding{#1}%
5080 % \xdef\font@name{%
5081 % \csname\curr@fontshape/\f@size\endcsname
5082 % }%
5083 % \pickup@font
5084 % \font@name
5085 % \@@enc@update
5086 }
5087 \def\DeclareTextSymbolDefault#1#2{%
5088 \DeclareTextCommandDefault#1{\UseTextSymbol{#2}#1}%
5089 }
5090 \def\DeclareTextAccentDefault#1#2{%
5091 \DeclareTextCommandDefault#1{\UseTextAccent{#2}#1}%
5092 }
5093 \def\cf@encoding{OT1}
```
Currently we only use the  $\mathbb{E}\mathbb{E} \mathbb{E} \mathbb$ active in *some* language definition file.

```
5094 \DeclareTextAccent{\"}{OT1}{127}
5095 \DeclareTextAccent{\'}{OT1}{19}
5096 \DeclareTextAccent{\^}{OT1}{94}
5097 \DeclareTextAccent{\`}{OT1}{18}
5098 \DeclareTextAccent{\~}{OT1}{126}
```
The following control sequences are used in babel.def but are not defined for PLAIN T<sub>F</sub>X.

```
5099 \DeclareTextSymbol{\textquotedblleft}{OT1}{92}
5100 \DeclareTextSymbol{\textquotedblright}{OT1}{`\"}
5101 \DeclareTextSymbol{\textquoteleft}{OT1}{`\`}
5102 \DeclareTextSymbol{\textquoteright}{OT1}{`\'}
```

```
5103 \DeclareTextSymbol{\i}{OT1}{16}
5104 \DeclareTextSymbol{\ss}{OT1}{25}
```
For a couple of languages we need the ET<sub>EX</sub>-control sequence \scriptsize to be available. Because plain T<sub>EX</sub> doesn't have such a sofisticated font mechanism as LATEX has, we just \let it to \sevenrm.

```
5105 \ifx\scriptsize\@undefined
5106 \let\scriptsize\sevenrm
5107 \fi
5108 \langle /plain\rangle
```
# **18 Acknowledgements**

I would like to thank all who volunteered as  $\beta$ -testers for their time. Michel Goossens supplied contributions for most of the other languages. Nico Poppelier helped polish the text of the documentation and supplied parts of the macros for the Dutch language. Paul Wackers and Werenfried Spit helped find and repair bugs.

During the further development of the babel system I received much help from Bernd Raichle, for which I am grateful.

## **References**

- [1] Huda Smitshuijzen Abifares, *Arabic Typography*, Saqi, 2001.
- [2] Donald E. Knuth, *The TEXbook*, Addison-Wesley, 1986.
- [3] Leslie Lamport, *ETEX*, *A document preparation System*, Addison-Wesley, 1986.
- [4] K.F. Treebus. *Tekstwijzer, een gids voor het grafisch verwerken van tekst*, SDU Uitgeverij ('s-Gravenhage, 1988).
- [5] Hubert Partl, *German TEX*, *TUGboat* 9 (1988) #1, p. 70–72.
- [6] Leslie Lamport, in: TrXhax Digest, Volume 89, #13, 17 February 1989.
- [7] Johannes Braams, Victor Eijkhout and Nico Poppelier, *The development of national LATEX styles*, *TUGboat* 10 (1989) #3, p. 401–406.
- [8] Yannis Haralambous, *Fonts & Encodings*, O'Reilly, 2007.
- [9] Jukka K. Korpela, *Unicode Explained*, O'Reilly, 2006.
- [10] Ken Lunde, *CJKV Information Processing*, O'Reilly, 2nd ed., 2009.
- [11] Joachim Schrod, *International LATEX is ready to use*, *TUGboat* 11 (1990) #1, p. 87–90.
- [12] Apostolos Syropoulos, Antonis Tsolomitis and Nick Sofroniu, *Digital typography using LATEX*, Springer, 2002, p. 301–373.